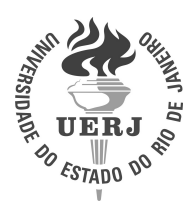

Universidade do Estado do Rio de Janeiro

Centro de Tecnologia e Ciências Instituto de Física Armando Dias Tavares

Analu Verçosa Custódio

Procura do bóson de Higgs no canal de decaimento  $H\to WW\to l\nu jj$ em colisões  $pp$ a 8 TeV com o detector CMS do LHC utilizando a técnica de elemento de matriz

> Rio de Janeiro 2016

Analu Verçosa Custódio

# Procura do bóson de Higgs no canal de decaimento  $H\to WW\to l\nu jj$ em colisões pp a 8 TeV com o detector CMS do LHC utilizando a técnica de elemento de matriz

Tese apresentada, como requisito parcial para obtenção do título de Doutor, ao Programa de Pós-Graduação em Física, da Universidade do Estado do Rio de Janeiro.

Orientador: Prof. Dr. Andre Sznajder

Rio de Janeiro 2016

# CATALOGAÇÃO NA FONTE UERJ/REDE SIRIUS/BIBLIOTECA CTC/D

| C987 | Custódio, Analu Verçosa.<br>Procura do bóson de Higgs no canal de decaimento $H \rightarrow WW$<br>$\rightarrow$ lvij em colisões pp a 8 TeV com o detector CMS do LHC<br>utilizando a técnica de Elemento de Matriz / Analu Verçosa<br>Custódio. $-2016$ .<br>$145 f : i$ .                      |  |  |  |
|------|----------------------------------------------------------------------------------------------------|--|--|--|
|      | Orientador: André Sznajder.<br>Tese (doutorado) – Universidade do Estado do Rio de Janeiro,<br>Instituto de Física Armando Dias Tavares.                                                                                                    |  |  |  |
|      | 1. Higgs, Bósons de – Teses. 2. Matrizes (Matemática) – Teses.<br>3. Solenóide de múon compacto - Teses. 4. Grande colisor de<br>hádrons (França e Suíça) – Teses. I. Sznajder, André.<br>II. Universidade do Estado do Rio de Janeiro. Instituto de Física<br>Armando Dias Tavares. III. Título. |  |  |  |
|      | CDU 539.12                                                                                                    |  |  |  |

Bibliotecária: Teresa da Silva CRB7/5209

Autorizo, apenas para fins acadêmicos e científicos, a reprodução total ou parcial desta tese, desde que citada a fonte.

Assinatura

Analu Verçosa Custódio

# Procura do bóson de Higgs no canal de decaimento  $H \to WW \to l\nu jj$  em colisões pp a 8 TeV com o detector CMS do LHC utilizando a técnica de elemento de matriz

Tese apresentada, como requisito parcial para obtenção do título de Doutor, ao Programa de Pós-Graduação em Física, da Universidade do Estado do Rio de Janeiro.

Aprovada em 18 de Maio de 2016. Banca Examinadora:

> Prof. Dr. Andre Sznajder (Orientador) Instituto de Física Armando Dias Tavares - UERJ

Prof. Dr. Leandro Salazar de Paula Universidade Federal do Rio de Janeiro

Prof. Dr. Andre Massafferri Rodrigues Centro Brasileiro de Pesquisas Físicas

Prof<sup>a</sup> Dr<sup>a</sup> Helena Brandao Malbouisson Instituto de Física Armando dias Tavares - UERJ

Prof<sup>a</sup> Dr<sup>a</sup> Clemencia Mora Herrera Instituto de Física Armando dias Tavares - UERJ

# DEDICATÓRIA

Aos meus pais.

## AGRADECIMENTOS

Agradeço ao meu orientador Andre Sznajder, pelos anos de dedicação, pela parceria e paciência em tirar tantas dúvidas.

Ao Olivier Mattelaer, um dos desenvolvedores do MadWeight, pela disponibilidade e prontidão em tirar dúvidas por email e pessoalmente quando eu estive no CERN. Aos colegas de trabalho do grupo de analise do do LPC: Dan Green, Phil Dudero, Kalanand Mishra, Ajay Kumar e do CERN: Pietro Govoni, Leonardo di Matteo por serem realmente um time e por fazer com que eu me sinta parte dele. A Seth Zenz por ter me supervisionado no estudo detrigger. E a todos que de forma direta ou indireta me ajudaram de alguma forma.

À minha família que foi tão paciente e compreensiva, principalmente na etapa final da tese, e que sempre me estimulou a crescer científica, ética, profissional e pessoalmente me apoiando nas minhas escolhas, me dando suporte a cada passo dado e me dando força nos momentos mais difíceis.

Ao meu noivo, Stefan Lohn, pelo amor, pela compreensão, pelo companheirismo, pelo apoio psicológico e emocional. Só nós sabemos o quanto foi difícil lidar com a distância e a saudade.

Aos professores e colegas de trabalho do Instituto de Física Armando Dias Tavares que ampliaram meus conhecimentos, em especial aos do Departamento de Física Nuclear e Altas Energias (DFNAE).

Aos funcionários da biblioteca e da pós graduação que foram indispensáveis na realização deste trabalho.

À UERJ, ao Programa de Pós Graduação em Física da UERJ, a CAPES e ao programa Ciência sem fronteiras pelo apoio e suporte financeiro.

Aos amigos novos que fiz durante meu estágio no exterior e aos amigos antigos, gostaria de agradecer a todos vocês que conheci e que me ajudaram de alguma forma na minha vida e carreira. Não vou citar nomes para não cometer injustiças. Vocês me animaram nos momentos em que eu mais precisei sem nem saber que estavam fazendo isso. Me ajudaram com palavras positivas, me fazendo rir e me motivando. Vocês deixaram tudo mais leve. Obrigada do fundo do meu coração.

There are two possible outcomes: if the result confirms the hypothesis, then you've made a measurement. If the result is contrary to the hypothesis, then you've made a discovery. Enrico Fermi

### RESUMO

CUSTÓDIO, A. V. Procura do bóson de Higgs no canal de decaimento  $H \to WW \to l\nu j\bar{\jmath}$  em colisões pp a 8 TeV com o detector CMS do LHC utilizando a técnica de elemento de matriz. 2016. [145](#page-146-0) f. Tese (Doutorado em Física) - Instituto de Física Armando Dias Tavares, Universidade do Estado do Rio de Janeiro, Rio de Janeiro, 2016.

Os experimentos CMS e ATLAS do LHC observaram o bóson de Higgs com massa em torno de 125 GeV. Devido à pequena seção de choque do bóson de Higgs, essa é uma tarefa difícil e requer métodos sofisticados para analisar os dados. Nessa tese, o estudo do bóson de Higgs decaindo em um par de bósons W e subsequentemente em um par léptonneutrino e dois jatos  $(H \to WW \to l\nu i j)$  é apresentada. Como nenhum pico estreito de massa pode ser reconstruído, é necessário um bom entendimento do fundo. O fundo mais importante para essa análise é o processo de produção inclusiva W + jatos. Para essa análise, propomos um novo método de identicação de eventos baseado no elemento de matriz do processo (amplitude de Feynman) extraído da hipótese teórica. O método de elemento de matriz é apropriado para eventos raros uma vez que ele maximiza a informação experimental. As hipóteses de massa do bóson de Higgs 170, 180, 190, 200, 250, 300, 350, 400, 450, 500 e 550 GeV foram analizadas e nenhuma evidência de um bóson de Higgs nessa região de massa foi encontrada.

Palavras-chave: Bóson de Higgs. Elemento de matriz. CMS.

## ABSTRACT

CUSTÓDIO, A. V. Search for the Higgs boson in the  $H \to WW \to l\nu jj$  decay channel with pp colisions at  $8 \text{ TeV}$  with the CMS detector of LHC using the matrix element method. 2016. [145](#page-146-0) f. Tese (Doutorado em Física) Instituto de Física Armando Dias Tavares, Universidade do Estado do Rio de Janeiro, Rio de Janeiro, 2016.

The LHC experiments CMS and ATLAS have observed the Higgs boson particle with a mass of  $125 \text{ GeV}$ . Because of the Higgs boson's small cross section, this is a difficult task and requires sophisticated methods to analyse the data. In this thesis, the study of a Higgs boson decaying into a pair of W bosons and subsequently in a lepton-neutrino pair and two jets  $(H \to WW \to l\nu jj)$  is presented. Since no narrow mass peak can be reconstructed, a good understanding of the background is necessary. The most important background for this analysis is the production of the inclusive  $W +$  jets process. For this analysis, we propose a new method for event identification, based in the matrix element of the process (Feynman amplitude) extracted from the theoretical hypothesis. The matrix element method is appropriate for rare events since it maximizes the experimental information. Higgs boson mass hypotheses of 170, 180, 190, 200, 250, 300, 350, 400, 450, 500 and 550 GeV were analysed and no evidence of a Higgs boson in this mass range was found.

Keywords: Higgs boson. Matrix element. CMS.

# LISTA DE ILUSTRAÇÕES

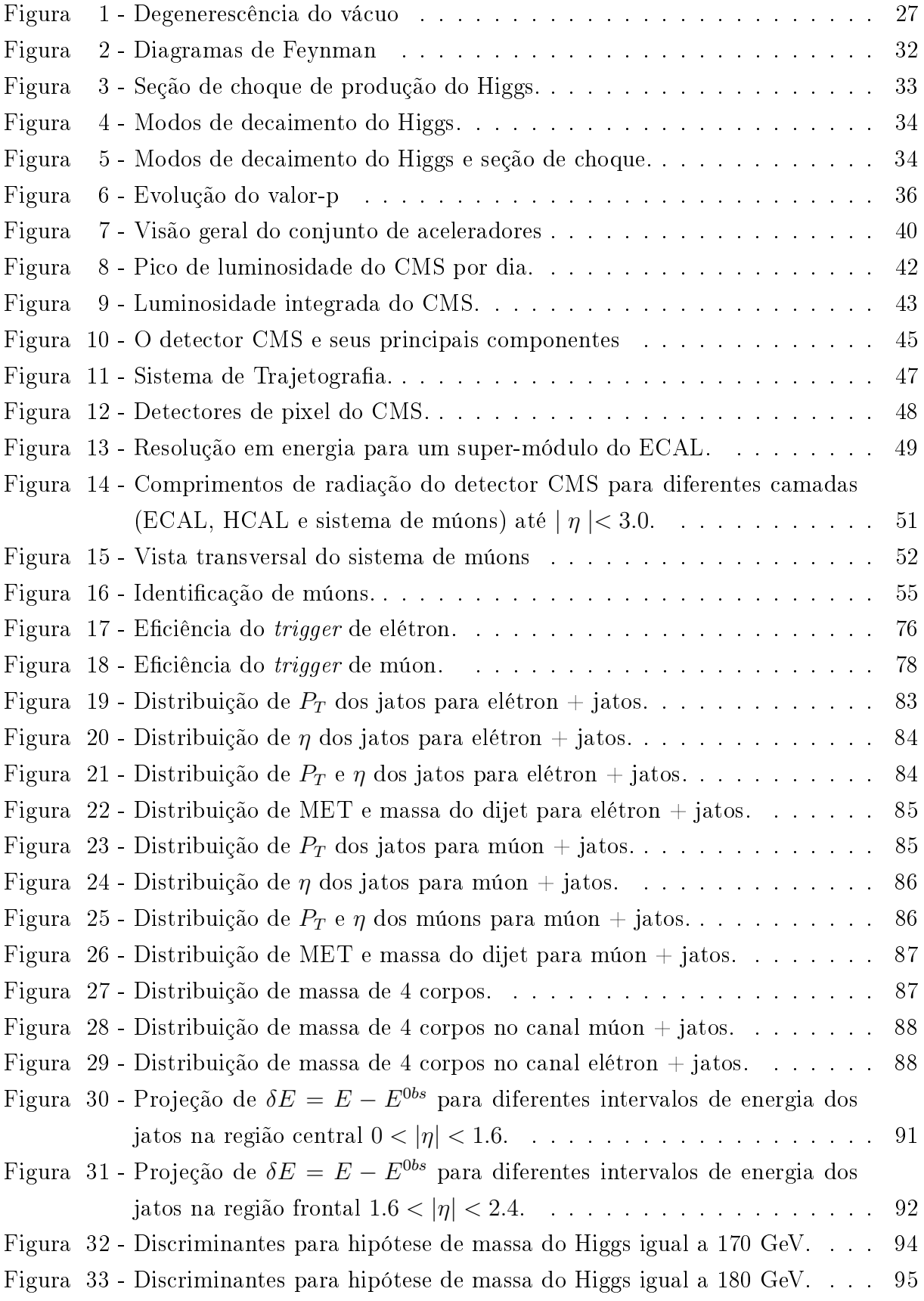

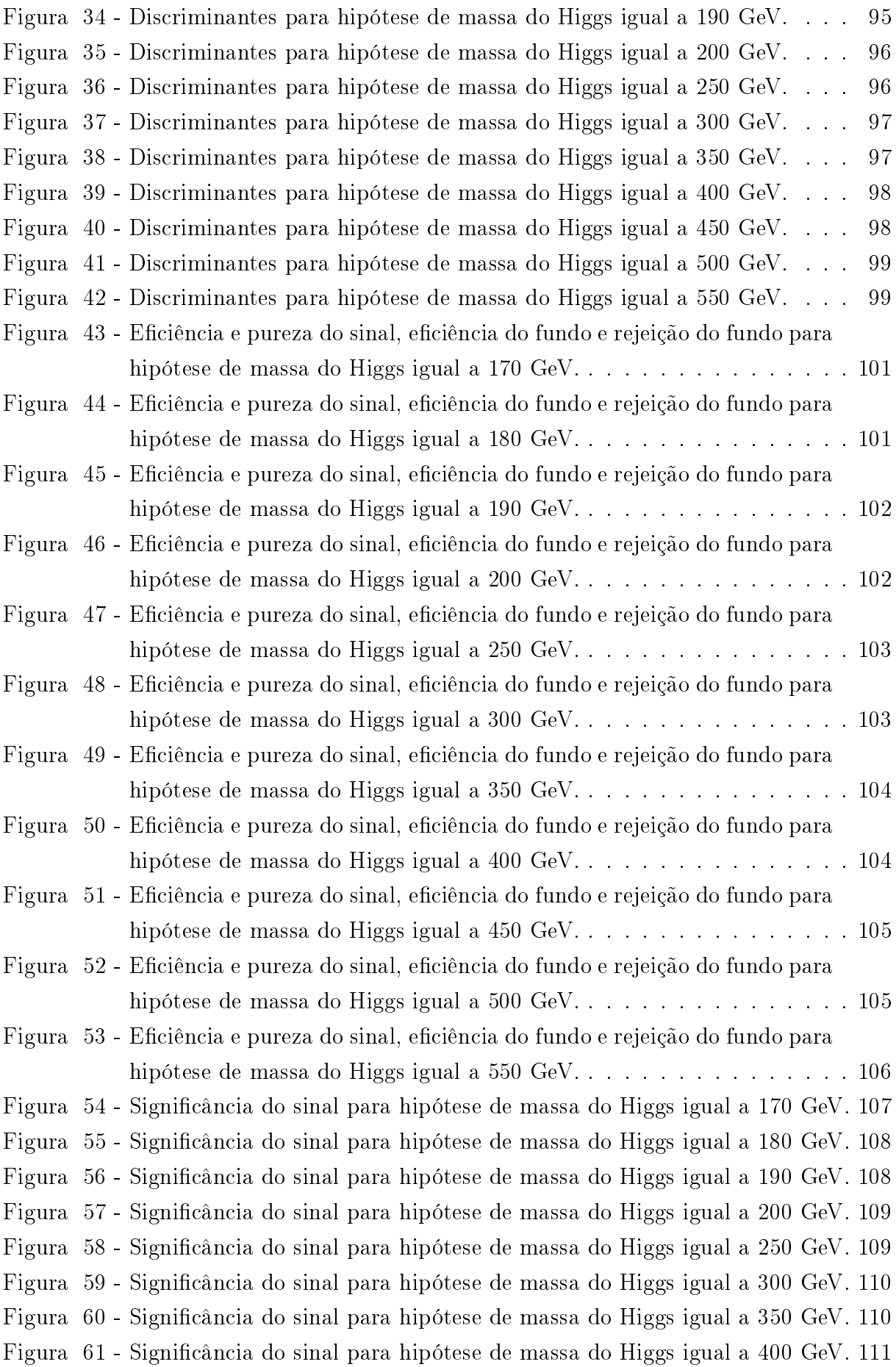

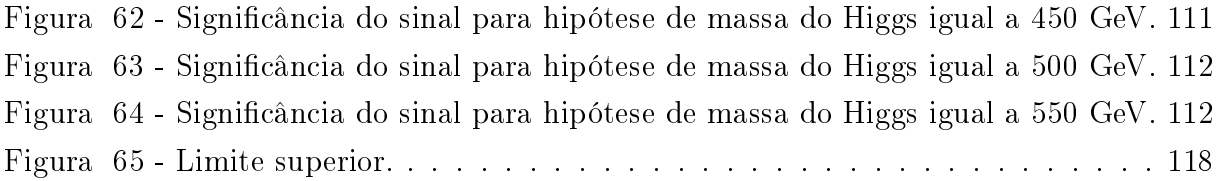

# LISTA DE TABELAS

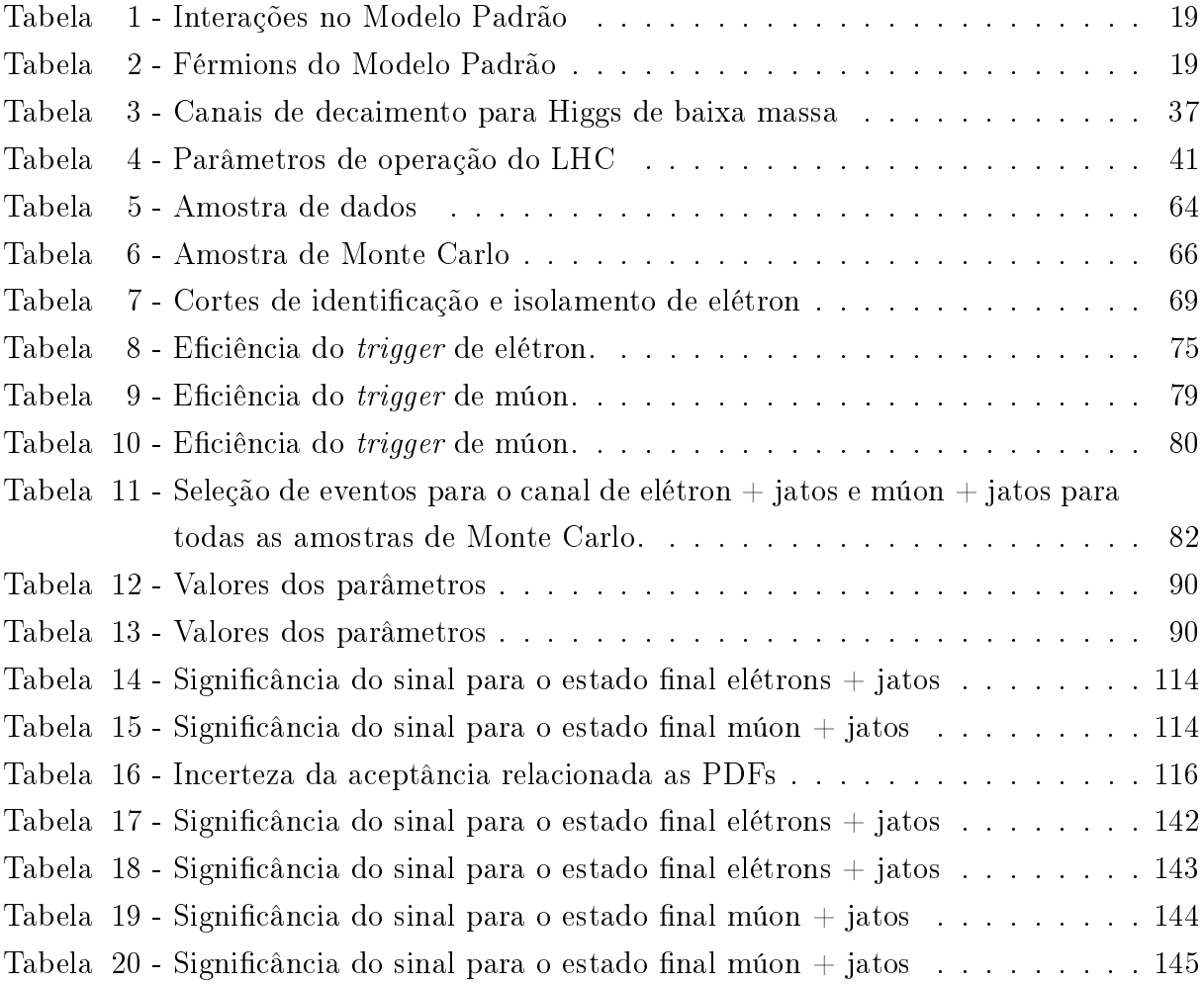

# LISTA DE ABREVIATURAS E SIGLAS

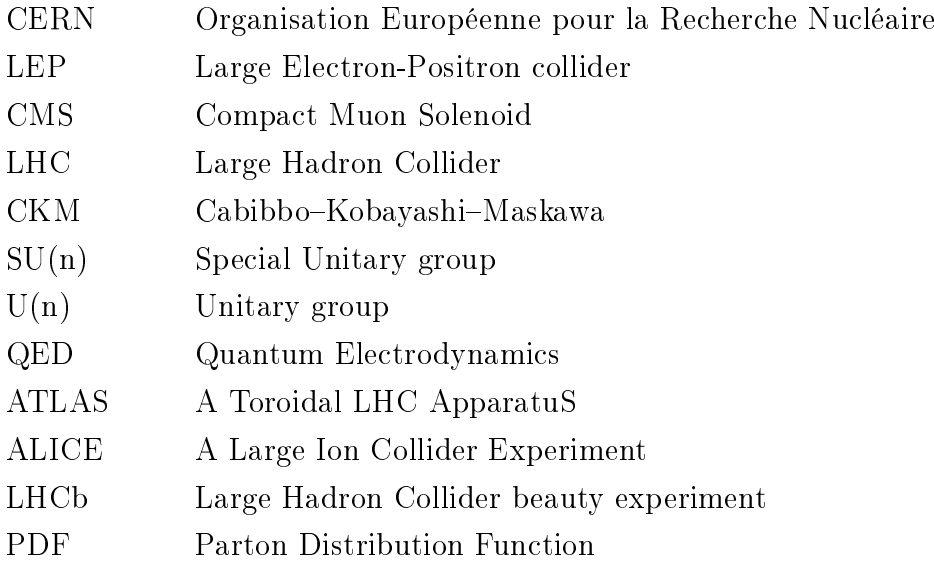

# LISTA DE SÍMBOLOS

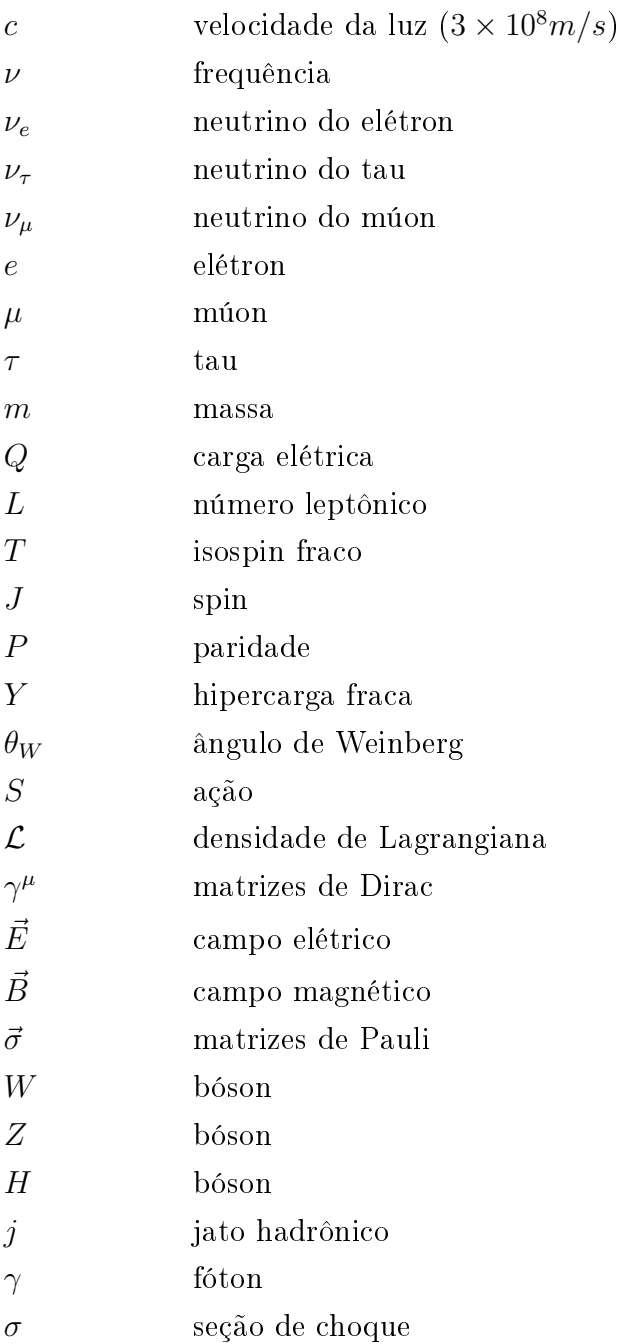

# SUMÁRIO

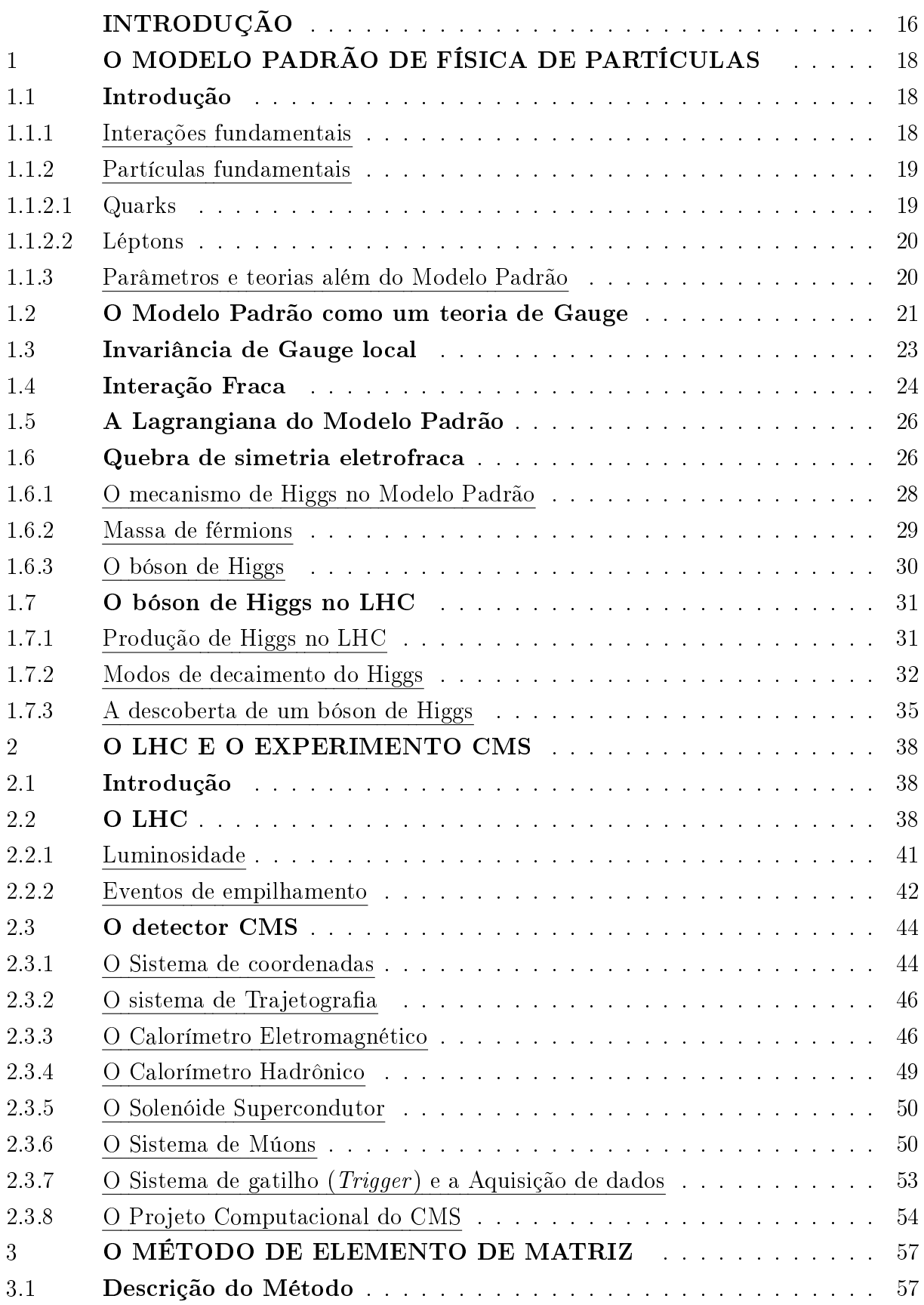

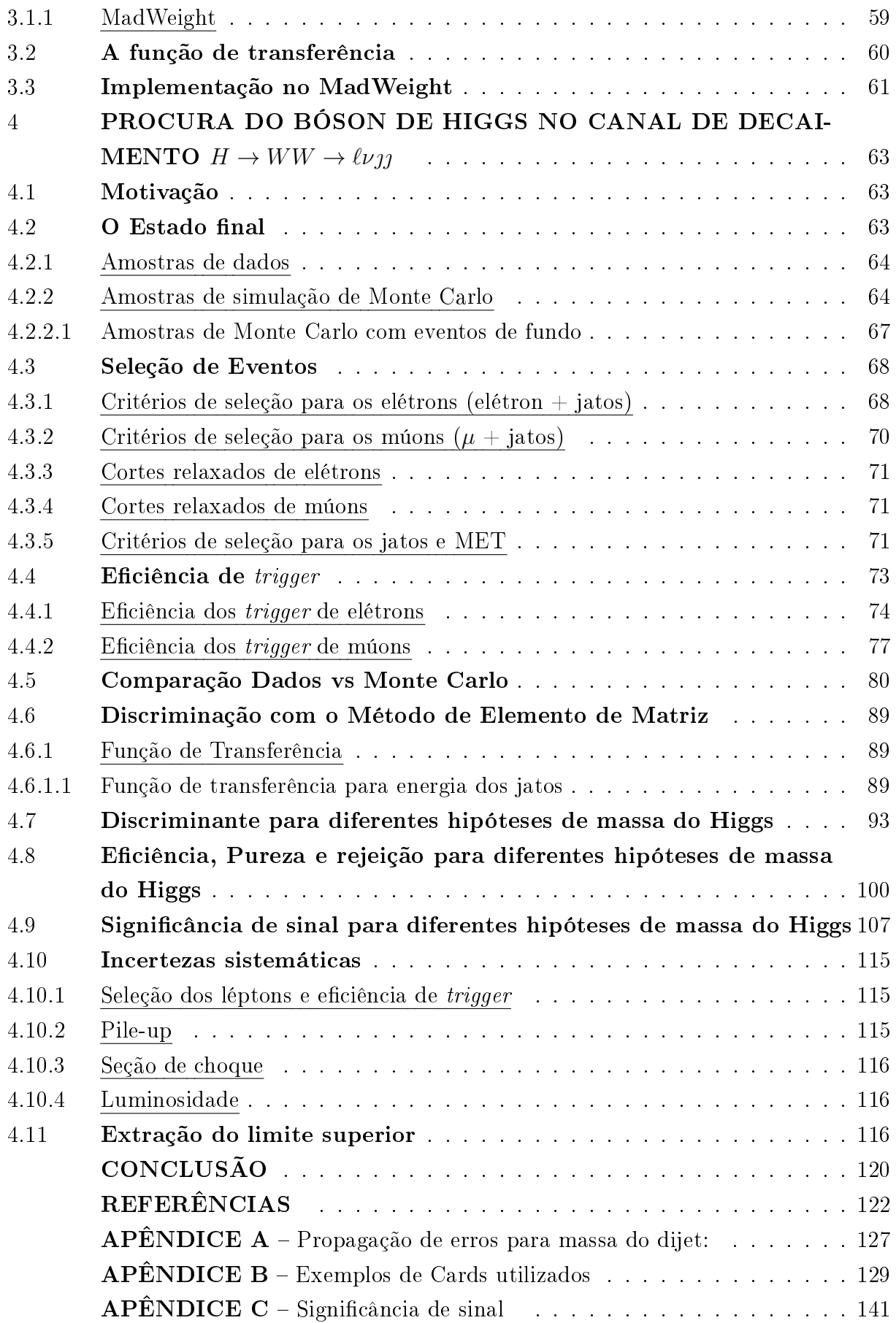

## <span id="page-17-0"></span>INTRODUÇÃO

A curiosidade é inerente ao ser humano. Desde os lósofos gregos nós nos perguntamos de que o mundo é feito. E hoje, séculos depois, essa ainda é a pergunta que move a Física de Partículas.

Conhecemos os constituintes da matéria, os quais chamamos de partículas elementares e sabemos da existência de quatro interações fundamentais da natureza. Na década de 1960, vários modelos teóricos começaram a ser desenvolvidos como forma de descrever as interações das partículas da forma mais unificada possível. Entre eles, o Modelo Padrão da física de partículas, que por enquanto, é o modelo que melhor descreve as partículas e suas interações, tendo a partícula chamada bosón de Higgs um papel fundamental.

Até o momento, todos os resultados obtidos através de aceleradores podem ser explicados pelo Modelo Padrão. No entanto, existem razões para se acreditar que este modelo seja incompleto. Uma delas é que o Modelo Padrão não inclui a teoria da gravitação. Outra razão é que o valor observado de massa do bóson de Higgs ( $\approx 125$  GeV) não é natural. Isso signica que não existe nenhuma simetria no Modelo Padrão que implicaria em uma massa do bóson de Higgs pequena em relação a escala de Planck (escala onde a gravidade não poderia ser ignorada) [\(WELLS, 2016\)](#page-127-0).

No começo do desenvolvimento dessa tese, o bóson de Higgs ainda era uma peça que faltava para completar o Modelo Padrão de Física de Partículas. Apesar de experimentos mais antigos não terem sido capazes de detectar o bóson de Higgs, eles restringiram a região de massa em que essa partícula poderia existir. E os experimentos CMS (Compact Muon Solenoid) e ATLAS (A Toroidal LHC ApparatuS) do LHC foram designados com o propósito principal de provar a existência ou não-existência do bóson de Higgs. No dia 4 de julho de 2012, ambos experimentos (CMS e ATLAS) anunciaram a observação dessa partícula em alguns dos vários possíveis canais de decaimento do bóson de Higgs.

Essa tese tem foco no canal de decaimento onde o bóson de Higgs decai num par de bósons W e subsequentemente em um par lépton-neutrino e dois jatos, onde por lépton entende-se elétron ou múon. Como a observação ou exclusão do bóson de Higgs é bastante desafiadora, a análise foi feita usando o Método de Elemento de Matriz, que foi um método desenvolvido para minimizar as incertezas estatísticas em medidas de eventos  $t\bar{t}$  nos experimentos D0 e CDF do Tevatron [\(SHABALINA; GROUP, 2009\)](#page-127-1).

Nessa análise, o Método de Elemento de Matriz, que é um método a princípio capaz de separar sinal e fundo, foi aplicado usando amostras simulação Monte Carlo e de dados de colisões próton-próton do experimento CMS no ano de 2012.

A tese está organizada da seguinte forma: O primeiro capítulo contém a motivação e o contexto teórico da procura pelo bóson de Higgs. Este capítulo inclui uma visão geral do Modelo Padrão de Física de Partículas e da Teoria Eletrofraca com ênfase especial no mecanismo de Higgs e na descoberta do bóson de Higgs. É importante mencionar que existem várias teorias que tentam complementar o Modelo Padrão como forma de resolver as insatisfações associadas ao modelo. Estas são chamadas de teorias Além do Modelo Padrão e não são abordadas nessa tese.

Já o Capítulo 2, consiste em uma descrição sucinta do LHC e do experimento CMS e seus subdetectores. O LHC é atualmente o maior acelerador do mundo e tem como objetivo principal elucidar a origem da massa das partículas. O LHC tem quatro experimentos, sendo dois deles detectores de propósito geral, chamados ATLAS e CMS, e outros dois experimentos chamados ALICE (A Large Ion Collider Experiment) e LHCb (Large Hadron Collider beauty experiment) dedicados a Física de Íons Pesados e Física do quark b, respectivamente.

O Capítulo 3 é dedicado à descrição do Método de Elemento de Matriz usado nesta análise e suas peculiaridades. Trata-se de um método de análise único entre os métodos usados em Física de Partículas devido a conexão direta entre teoria e evento reconstruído.

O Capítulo 4 descreve a metodologia utilizada, desde amostras de dados e Monte Carlo, seleção de eventos, estudo de trigger até os resultados obtidos e inclui também discussões a respeito desses resultados.

Por m, o último capítulo expõe as conclusões relativas aos resultados obtidos neste trabalho.

# <span id="page-19-0"></span>1 O MODELO PADRÃO DE FÍSICA DE PARTÍCULAS

### <span id="page-19-1"></span>1.1 Introdução

A Física de Partículas estuda os constituintes fundamentais da matéria e suas interações. No entanto, o que hoje conhecemos como partículas fundamentais nem sempre foi assim. O conhecimento humano sobre as estruturas subatômicas e novas partículas chamadas de fundamentais mudaram com o tempo junto com a evolução do conhecimento sobre mecânica quântica e relatividade especial. A descoberta de novas partículas e fenômenos exigiu a elaboração de teorias novas e adaptadas as descobertas. Igualmente, as predições teóricas puderam ser confirmadas ou excluídas pelos experimentos. Essa combinação entre predições teóricas e descobertas experimentais levou a uma descrição teórica de Física de Partículas que é conhecida como Modelo Padrão das Partículas Elementares.

#### <span id="page-19-2"></span>1.1.1 Interações fundamentais

Todas as interações entre partículas observadas na natureza podem ser reduzidas a quatro diferentes forças: gravitação, interação eletromagnética, interação fraca e interação forte. Enquanto as duas primeiras podem ser observadas mais facilmente no dia-a-dia, as duas últimas interações têm um alcance muito curto e, dessa forma, só são observadas em Física Nuclear e Física de Partículas.

Nenhuma teoria que descreva as quatro interações de forma consistente foi encontrada ainda. A gravitação não está incluída no Modelo Padrão. Ela é extremamente fraca em pequena escala e dessa forma desprezada em experimentos de colisores.

As outras três interações são mediadas por bósons de gauge que são os quanta dos campos de gauge descritos pela teoria quântica de campos. A interação eletromagnética é mediada por um único bóson vetorial, o fóton. Os mediadores da interação fraca são os bósons W e Z. Os glúons mediam a força forte. Em contraste com o fóton que não tem carga elétrica, os bósons W+, W− e Z carregam a carga de interação fraca e glúons carregam a carga forte, denominada cor. Dessa forma, esses bósons vetoriais participam das interações que eles mediam. A tabela [1](#page-20-0) mostra um breve resumo das interações do Modelo Padrão assim como as partículas correspondentes e suas propriedades.

| Força            |                            | acopla com     | Bóson vetorial |       |      |      |  |
|------------------|----------------------------|----------------|----------------|-------|------|------|--|
|                  | $A_{r/m}^{l \text{cange}}$ |                | partícula      | m/GeV | Q/e  |      |  |
| Eletromagnetismo |                            | Carga elétrica | $\gamma$       |       |      |      |  |
| Interação Fraca  | $10^{-13}$                 | Carga fraca    | $W^{\pm}$      | 80.4  | $+1$ | $+1$ |  |
|                  |                            |                | 7              | 91.19 |      |      |  |
| Interação Forte  | $10^{-15}$                 | Cores          | g              |       |      |      |  |

<span id="page-20-0"></span>Tabela 1 - Interações no Modelo Padrão

Legenda: As interações do Modelo Padrão são mostradas junto com o bóson de gauge associado. Para cada partícula, a massa m in  $GeV$ , a carga elétrica  $Q/e$ , a terceira componente  $T_3$  do isospin fraco e o spin J junto com a paridade P são apresentados. Fonte: [OLIVE et al., 2014,](#page-126-0) p. 1.

<span id="page-20-1"></span>Tabela 2 - Férmions do Modelo Padrão

| Férmions | Geração          |                              | Carga | Cor      | Isospin fraco |     |               |        |  |
|----------|------------------|------------------------------|-------|----------|---------------|-----|---------------|--------|--|
|          |                  | $\mathcal{D}$                | 3     | elétrica |               |     | $T_3$         | Spin   |  |
| Léptons  |                  | $\nu_e$ $\nu_\mu$ $\nu_\tau$ |       |          |               | 1/2 | 1/2           |        |  |
|          | $\epsilon$       |                              |       |          |               |     | $-1/2$        |        |  |
| Quarks   | $\boldsymbol{u}$ | $\mathcal{C}_{0}$            |       | $+2/3$   |               |     | 1/2           | $+1/2$ |  |
|          | $\overline{d}$   | $\mathcal{S}_{\mathcal{S}}$  |       | $-1/3$   | r, g, b       |     | $\frac{1}{2}$ |        |  |

Legenda: Os férmions do Modelo Padrão são mostrados junto com suas respectivas propriedades.

Fonte: [OLIVE et al., 2014,](#page-126-0) p. 1.

#### <span id="page-20-2"></span>1.1.2 Partículas fundamentais

Os férmions são partículas de spin 1/2 e são os constituintes básicos da matéria. Os férmions podem ser separados em duas categorias de acordo com a forma como interagem, cada uma contendo seis partículas. São eles: os quarks, que interagem fortemente, e os léptons que não interagem fortemente. Uma visão geral das propriedades dos quarks e léptons é dada na tabela [2.](#page-20-1) Vale ressaltar que cada partícula possui uma antipartícula associada com as mesmas propriedades mas com sinal oposto de números quânticos.

### <span id="page-20-3"></span>1.1.2.1 Quarks

Os nucleons, que formam os núcleos atômicos, são compostos de quarks.

Os quarks podem ser subdivididos em três gerações, cada geração contendo dois quarks com +2/3 e −1/3 da carga elétrica elementar, respectivamente, totalizando 6 quarks. Os seis quarks podem ser distinguidos através do sabor, que é um conjunto de

números quânticos que são conservados em todas as interações, exceto a interação fraca.

Os quarks nunca foram observados como patículas livres. Esse fenômeno de ausên-cia de quarks livres é chamado de confinamento [\(WILSON, 1974\)](#page-127-2) e explica a observação de partículas compostas de quarks, os hádrons. Os hádrons podem ser classificados em mésons, que são combinações quark anti-quark, e bárions que são compostos de três quarks.

Como consequência, temos o princípio de Pauli em que a existência da ressonância  $\Delta^{++}$  composta de três quarks U de valência requer uma carga adicional de cor que pode ser de três tipos: vermelha, verde e azul. Cada cor tem uma anti-cor e a combinação de três partículas contendo todas as três cores é neutra em cor (branca) assim como uma combinação cor anti-cor. A força forte aumenta com a distância entre as partículas de cor. Dessa forma, partículas livres só podem ser composições neutras em cor.

#### <span id="page-21-0"></span>1.1.2.2 Léptons

Os seis férmions que não sofrem a interação forte são chamados de léptons. Os léptons que possuem cargas elétricas são o elétron e, o múon  $\mu$  e o tau  $\tau$ . Assim como para os quarks, a massa dos léptons aumenta de geração para geração. Cada um desses léptons tem um neutrino associado, são eles:  $\nu_e,\,\nu_\mu$  e  $\nu_\tau.$ 

Cada geração tem um número quântico específico, L, que é conservado em todas as interações, que é chamado de número leptônico:  $L = L_e + L_\mu + L_\tau$ . Isso implica que léptons e antiléptons devem ser criados em pares de uma geração para que a lei de conservação do número leptônico seja respeitada.

### <span id="page-21-1"></span>1.1.3 Parâmetros e teorias além do Modelo Padrão

As equações do Modelo Padrão contém muitos parâmetros que não podem ser deduzidos através de considerações teóricas e devem ser determinados experimentalmente. São eles: 9 massas de férmions (neutrino sem massa), 4 constantes de acoplamento, 4 ângulos Cabibbo-Kobayashi-Maskaw (CKM) <sup>[1](#page-21-2)</sup>, 1 ângulo de vácuo <sup>[2](#page-21-3)</sup>, a massa do Higgs e o valor esperado do vácuo.

<span id="page-21-2"></span><sup>1</sup> Os ângulos de CKM são parâmetros da matriz de mistura CKM que descreve a interação fraca entre os quarks.

<span id="page-21-3"></span><sup>2</sup> parâmetro da QCD que viola a simetria CP (carga-paridade) [\(VANDOREN; NIEUWENHUIZEN,](#page-127-3) [2008\)](#page-127-3).

Até então, não foi encontrada nenhuma discrepância entre as predições do Modelo Padrão e experimentos de física de colisores. No entanto, existem razões para acreditar que o Modelo Padrão seja incompleto. Problemas cosmológicos assim como considerações teóricas, como o problema de hierarquia<sup>[3](#page-22-1)</sup>, levaram a extensões do Modelo Padrão como supersimetria e outros modelos além do Modelo Padrão.

#### <span id="page-22-0"></span>1.2 O Modelo Padrão como um teoria de Gauge

Partículas fundamentais com os mesmos números quânticos são indistinguíveis. Elas são consideradas uma excitação de um campo o qual é uma função de um ponto no espaço-tempo  $x^{\mu}$ .

Segundo a mecânica clássica, a Lagrangiana L é uma função de coordenadas generalizadas onde suas primeiras derivadas no tempo e as equações de movimento são deduzidas minimizando a ação  $S = \int L dt$ . Pode-se mostrar que isso é equivalente a resolver a equação de Euler-Lagrange. Em analogia a mecânica clássica, a densidade de Lagrangiana

$$
\mathcal{L}(\phi, \partial_{\mu}\phi) \qquad \text{com} \quad \partial_{\mu}\phi = \frac{\partial\phi}{\partial x^{\mu}} \tag{1}
$$

é definida numa teoria quântica de campos a qual é uma função dos campos  $\phi$  e suas derivadas ∂µφ fazem o papel das coordenadas generalizadas. A densidade de Lagrangiana é uma quantidade escalar de Lorentz e a ação a ser minimizada é dada por

$$
S = \int d^4x \mathcal{L}(\phi, \partial_\mu \partial) \tag{2}
$$

Seguindo o cálculo variacional, as equações de movimento são derivadas do equivalente clássico das equações de Euler-Lagrange,

$$
\partial_{\mu} \left( \frac{\partial \mathcal{L}}{\partial(\partial_{\mu} \phi)} \right) - \frac{\partial \mathcal{L}}{\partial \phi} = 0 \tag{3}
$$

A densidade de Lagrangiana apropriada é uma afirmação axiomática da Teoria Quântica de Campos. Ela é formada de uma forma em que as equações de campo dese-

<span id="page-22-1"></span><sup>3</sup> grande discrepância entre aspectos da força gravitacional e força nuclear fraca

jadas são reproduzidas. Os campos livres são descritos conforme as seguintes equações diferenciais homogêneas:

• A densidade de Lagrangiana de um campo escalar  $\phi(x)$  (spin  $s = 0$ ) é dada por

$$
\mathcal{L} = \frac{1}{2} (\partial_{\mu} \phi)(\partial^{\mu} \phi^*) - \frac{1}{2} m^2 \phi^* \phi \tag{4}
$$

levando a equação de Klein-Gordon

$$
(\partial_{\mu}\partial^{\mu} - m^2)\phi = 0\tag{5}
$$

• A densidade de Lagrangiana para campo de férmions  $\psi(x)$  (spin  $s=\frac{1}{2}$  $(\frac{1}{2})$  é dada por

$$
\mathcal{L} = i\bar{\psi} \ \partial\psi - m\bar{\psi}\psi, \quad \text{onde} \quad \beta = \gamma^{\mu}\partial_{\mu} \tag{6}
$$

onde  $\gamma^\mu$  são as matrizes de Dirac e  $\bar\psi=\psi^\dagger\gamma^0,$  sendo  $\psi^\dagger$  o adjunto do espinor  $\psi.$  Isso nos leva a quação de Dirac, equação de movimento para campo espinorial:

$$
(i \ \beta - m)\psi = 0 \tag{7}
$$

• A densidade de Lagrangiana de um campo quadrivetorial  $A^{\mu}(x)$  (spin  $s = 1$ ), também chamada de Lagrangiana de Proca é dada por

$$
\mathcal{L} = -\frac{1}{4} F^{\mu\nu} F_{\mu\nu} + \frac{1}{2} m^2 A^{\nu} A_{\nu} \tag{8}
$$

onde  $F^{\mu\nu} = \partial^{\mu}A^{\nu} - \partial^{\nu}A^{\mu}$ . O que resulta nas equações de movimento para bósons vetoriais com massa m o que nos leva as equações de Maxwell de fonte livre.

$$
\partial_{\mu}F^{\mu\nu} + m^2 A^{\nu} = 0 \tag{9}
$$

Na prática, ao invés de usar diretamente essas Lagrangianas para cada processo de interesse, usamos os diagramas de Feynman que fornecem uma interpretação visual das interações e oferecem um padrão para determinar quantidades físicas como seção de choque e taxa de decaimento.

#### <span id="page-24-0"></span>1.3 Invariância de Gauge local

Na física clássica, os campos elétrico e magnético,  $\vec{E}$  e  $\vec{B}$  podem ser escritos como derivadas do potencial escalar  $\phi$  e do potencial vetor  $\vec{A}$ .

$$
\vec{B} = \vec{\nabla} \times \vec{A}, \qquad \vec{E} = -\vec{\nabla}\phi - \frac{\partial \vec{A}}{\partial t} \tag{10}
$$

Como somente as derivadas dos potenciais são quantidades fisicamente mensuráveis, a transformação $A_\mu = (\phi,\vec{A})$ da forma

$$
A_{\mu} \to A_{\mu}^{\prime} = A_{\mu} - \partial_{\mu} \chi(x) \tag{11}
$$

envolvendo o campo escalar  $\chi(x)$ , não muda o campo eletromagnético.

Da mesma forma, a invariância de gauge pode ser imposta nas teorias quânticas de campo. A fase do campo complexo não muda os valores esperados. Para uma fase constante, esta é chamada de invariância de gauge global. Se o campo  $\psi(x)$  se transforma como

$$
\psi(x) \to \psi'(x) = e^{iq\Lambda(x)} \cdot \psi(x) \tag{12}
$$

com fase local  $q\Lambda(x)$ , a derivada do campo transformado dado por

$$
\partial_{\mu}\psi(x) \to \partial_{\mu}\psi'(x) = e^{iq\Lambda(x)}\partial_{\mu}\psi(x) + iq\psi(x) \cdot \partial_{\mu}\Lambda(x)
$$
\n(13)

contém um termo extra que quebra a invariância de gauge. Para fazer com que a derivada seja invariante sob transformações de fase local, a substituição de  $\partial_{\mu}$  por  $D_{\mu}$  é dada por

$$
\partial_{\mu} \to D_{\mu} = \partial_{\mu} - iqA_{\mu} \tag{14}
$$

onde  $A_\mu(x)$  introduz um novo grau de liberdade e é chamado de campo de gauge. Usando essa derivada, obtemos

$$
D_{\mu}\psi(x) = \partial_{\mu}\psi(x) - iqA_{\mu}\psi(x)
$$
\n(15)

que se transforma como

$$
D'_{\mu}\psi(x) = e^{iq\Lambda(x)} \cdot \partial_{\mu}\psi(x) + i q e^{iq\Lambda(x)} \cdot \psi(x) \cdot \partial_{\mu}\Lambda(x) - i q A'_{\mu}\psi(x) \cdot e^{iq\Lambda(x)}
$$
(16)

Comparando as equações, podemos deduzir que  $A_\mu$  deve se transformar da forma

$$
A_{\mu} \to A_{\mu}^{\prime} = A_{\mu} - \partial_{\mu} \Lambda \tag{17}
$$

para garantir a invariância de gauge local. A Lagrangiana então é dada por:

$$
\mathcal{L}_{\psi} = i\bar{\psi} \ \partial_{\mu}\psi - m\bar{\psi}\psi + iqA_{\mu}\bar{\psi}\gamma^{\mu}\psi \tag{18}
$$

onde os dois primeiros termos descrevem o férmion livre e o terceiro termo descreve o acoplamento do férmion com o novo campo de gauge. Um termo adicional  $-\frac{1}{4}$  $\frac{1}{4}F_{\mu\nu}F^{\mu\nu}$ pode ser introduzido como termo cinético do novo campo  $A_\mu$ . No entanto, o termo de massa correspondente  $\frac{1}{2}m^2A_{\mu}A_{\mu}$  novamente iria quebrar a invariância de gauge. Sendo assim, o novo campo tem que continuar sem massa. Portanto, a necessidade de uma invariância de gauge local leva a introdução de um novo campo sem massa  $A_\mu$  com a regra de transformação correspondente.

### <span id="page-25-0"></span>1.4 Interação Fraca

A interação fraca media transições entre férmions. Seguindo a observação experimental de que o bóson W acopla somente com férmions de quiralidade "left" e anti-férmions de quiralidade "right", os constituintes fundamentais da matéria podem ser agrupados em dubletos "left-handed" e singletos de "right-handed". Em analogia a outros sistemas de spin, o isospin fraco T é introduzido como o gerador do grupo  $SU(2)$  que descreve a interação fraca. A hipercarga fraca  $Y$  é definida como

$$
Y = 2\left(\frac{Q}{e} - T_3\right) \tag{19}
$$

onde  $Q$  é a carga da partícula,  $e$  a carga do próton e  $T_3$  a terceira componente do isospin fraco. Y é o gerador do grupo unitário  $U(1)_Y$  e é conservado em interações fracas.

Os dubletos "left-handed"  $(T = \frac{1}{2})$  $\frac{1}{2}$ ) de léptons e quarks são:

$$
L_i = \begin{pmatrix} \nu_e \\ e^- \end{pmatrix}_L, \qquad \begin{pmatrix} \nu_\mu \\ \mu^- \end{pmatrix}_L, \qquad \begin{pmatrix} \nu_\tau \\ \tau^- \end{pmatrix}_L, \qquad \begin{pmatrix} T_3 = +\frac{1}{2} \\ T_3 = -\frac{1}{2} \end{pmatrix} \qquad Y = -1 \tag{20}
$$

$$
Q_i = \left(\begin{array}{c} u \\ d \end{array}\right)_L, \qquad \left(\begin{array}{c} c \\ s \end{array}\right)_L, \qquad \left(\begin{array}{c} t \\ b \end{array}\right)_L, \qquad \frac{T_3 = +\frac{1}{2}}{T_3 = -\frac{1}{2}} \qquad Y = +\frac{1}{3} \qquad (21)
$$

Férmions "right-handed" são representados por singletos  $(T = 0)$ :

$$
l_{R,i} = e_R^-, \qquad \mu_R^-, \qquad \tau_R^- \qquad T_3 = 0 \qquad Y = -1 \qquad (22)
$$

$$
u_{R,i} = u_R, \t c_R, \t t_R \t T_3 = 0 \t Y = +\frac{4}{3} \t (23)
$$

$$
d_{R,i} = d_R, \t s_R, \t b_R \t T_3 = 0 \t Y = -\frac{2}{3} \t (24)
$$

Para garantir a conservação de isospin fraco nos processos de troca de sabor, o bóson W deve fazer parte de um tripleto de isospin  $(T = 1)$ . O acoplamento constante desse tripleto em interações fracas é denotado como  $g_2$ . Adicionalmente, um singleto de isospin fraco B é introduzido (T = 0) com constante de acoplamento  $g_1$ 

Transformações de gauge locais formam os grupos  $SU(2)_L$  e  $U(1)_Y$ . Os geradores  $\vec{T}$  e Y desempenham o papel de carga eletromagnética no exemplo de transformações de gauge mencionados anteriormente. Da mesma forma que para a Lagrangiana da eletrodinâmica quântica (QED), impor invariância de gauge local leva ao aparecimento de bósons de gauge.

Os bósons de gauge observáveis experimentalmente são combinações lineares dos quatro campos  $\vec{W}$  and B:

<span id="page-26-0"></span>
$$
A_{\mu} = B_{\mu} \cos \theta_W + W_{\mu}^3 \sin \theta_W \tag{25}
$$

$$
Z_{\mu} = -B_{\mu}\sin\theta_W + W_{\mu}^3\cos\theta_W \tag{26}
$$

$$
W^{\pm}_{\mu} = \frac{1}{\sqrt{2}} (W_{\mu}^1 \mp W_{\mu}^2) \tag{27}
$$

O ângulo de mistura  $\theta_W$  é obtido na condição de que o campo de fóton não se acople com neutrinos. Este também é chamado de ângulo de Weinberg e é o que faz a ligação entre a carga elétrica e as constantes de acoplamento fracas. Como será mostrado em breve, este também está relacionado com os bósons de gauge fracos

$$
e = g_1 \cdot \cos \theta_W = g_2 \cdot \sin \theta_W \tag{28}
$$

$$
m_W = m_Z \cdot \cos \theta_W \tag{29}
$$

Seu valor [\(OLIVE et al., 2014\)](#page-126-0) na escala de massa do bóson Z é:

$$
\sin^2 \theta_W = 0.23126(5) \tag{30}
$$

A fraqueza da interação fraca não é consequência do termo de acoplamento, mas sim resultado das massas dos bósons de gauge no denominador do termo de propagador.

#### <span id="page-27-0"></span>1.5 A Lagrangiana do Modelo Padrão

A interação forte é descrita pelo grupo não abeliano  $SU(3)_C$  onde  $C$  significa carga de cor. A constante de acoplamento é denotada como  $g_3$ . Oito bósons chamados glúons aparecem quando requeremos que a invariância de gauge seja local. A interação forte completa a estrutura do Modelo Padrão  $SU(3)_C \times SU(2)_L \times U(1)_L$ .

Para cada grupo podemos definir tensores de campo para os bósons como:

$$
G_{\mu\nu}^{a} = \partial_{\mu} G_{\nu}^{a} - \partial_{\nu} G_{\mu}^{a} + g_{3} f^{abc} G_{\mu}^{b} G_{\nu}^{c} \qquad a, b, c = 1, \cdots 8 \qquad (31)
$$

$$
W^{a}_{\mu\nu} = \partial_{\mu} W^{a}_{\nu} - \partial_{\nu} W^{a}_{\mu} + g_{2} \varepsilon^{abc} W^{b}_{\mu} W^{c}_{\nu} \qquad a, b, c = 1, 2, 3 \qquad (32)
$$

$$
B_{\mu\nu} = \partial_{\mu}B_{\nu} - \partial_{\nu}B_{\mu} \tag{33}
$$

onde  $\varepsilon$  é o tensor totalmente antisimétrico que segue da relação de comutação dos geradores do grupo não-abelianos  $SU(2)_L,$  e  $f^{abc}$  é o constante de estrutura correspondente do grupo  $SU(3)_C$ . O grupo  $U(1)_Y$  é um grupo abeliano e o comutador  $[Y, Y] = 0$ . Os três geradores de  $SU(2)_L$  são  $\vec{T} = \frac{\vec{\sigma}}{2}$  $\frac{\sigma}{2}$ , onde  $\vec{\sigma}$  são as matrizes de Pauli. Para o  $SU(3)_C$ , os geradores  $\vec{T}_a$  são as matrizes de Gell-Mann multiplicadas por  $\frac{1}{2}$ .

A derivada covariante completa  $D_{\mu}$  é dada por

$$
D_{\mu} = \partial_{\mu} - ig_3 \vec{T}_a G^a_{\mu} - ig_2 T_a W_{\mu} - ig_1 \frac{Y}{2} B_{\mu}
$$
\n(34)

e sua contração com as matrizes  $\gamma$  é definida como  $\bar{\rho}=D_\mu\gamma^\mu$ . Usando essas definições, a Lagrangiana do Modelo Padrão L é dada por

$$
\mathcal{L}_{SM} = -\frac{1}{4} G^{a}_{\mu\nu} G^{\mu\nu}_{a} - \frac{1}{4} W^{a}_{\mu\nu} W^{\mu\nu}_{a} - \frac{1}{4} B_{\mu\nu} B^{\mu\nu} \n+ \bar{L}_{i} i \ \mathcal{D} L_{i} + \bar{l}_{R,i} i \ \mathcal{D} l_{R,i} + \bar{Q}_{i} i \ \mathcal{Q} L_{i} + \bar{u}_{R,i} i \ \mathcal{U}_{R,i} + \bar{d}_{R,i} i \ \mathcal{D} d_{R,i} + \mathcal{L}_{Higgs}
$$
\n(35)

onde  $\mathcal{L}_{Higgs}$ denota o setor de Higgs no Modelo Padrão que será descrito na seção seguinte.

#### <span id="page-27-1"></span>1.6 Quebra de simetria eletrofraca

A unificação da teoria Eletrofraca não explica porque os bósons de gauge tem massa. Se incluirmos termos de masa explicitamente na Lagrangiana, destruímos a invariância de gauge local e fazemos com que a teoria seja não-renormalizável. Isso contradiz a evidência experimental para férmions com massa e os bósons de gauge da interação fraca. Esse problema pode ser resolvido pelo mecanismo de Brout-Englert-Higgs [\(ENGLERT;](#page-125-0)

<span id="page-28-0"></span>Figura 1 - Degenerescência do vácuo

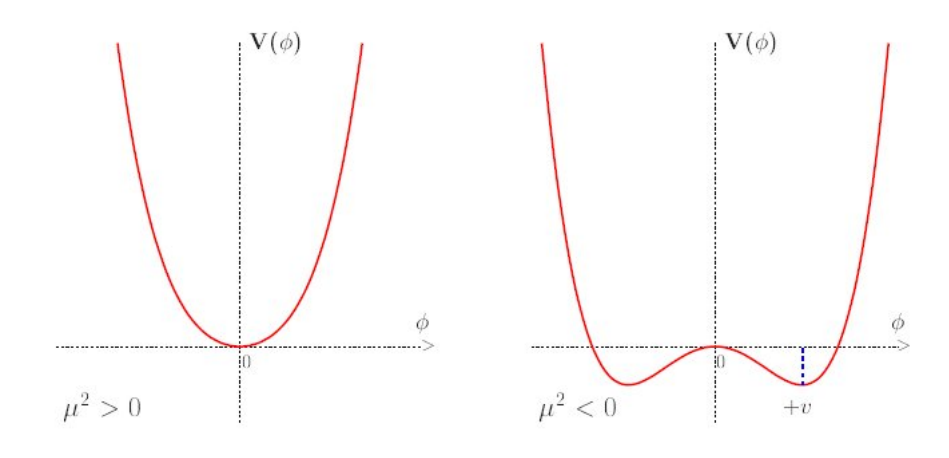

Legenda: Se  $\mu > 0$ , o estado fundamental tem um vácuo único e se  $\mu^2 < 0$ , existe uma degenerescência no estado do vácuo.

Fonte: [DJOUADI, 2008,](#page-125-1) p. 16.

[BROUT, 1964;](#page-125-0) [HIGGS, 1964b;](#page-125-2) [HIGGS, 1964a;](#page-125-3) [GURALNIK; HAGEN; KIBBLE, 1964;](#page-125-4) [KIBBLE, 1967;](#page-126-1) [HIGGS, 1966\)](#page-125-5) que é construído sobre invariância de gauge local e quebra de simetria eletrofraca. Essa descrição segue [\(DJOUADI, 2008\)](#page-125-1).

O princípio da quebra de simetria pode ser explicado usando um exemplo simples: a Lagrangiana de um campo escalar real  $\phi$  com potencial V

$$
\mathcal{L} = \frac{1}{2} (\partial_{\mu} \phi)(\partial^{\mu} \phi) - V(\phi) \qquad \text{com} \qquad V(\phi) = \mu^2 \phi^2 + \gamma \phi^4 \qquad (36)
$$

tem simetria de reflexão ( $x \to -x$ ) devido a ausência de termos cúbicos. O parâmetro  $\gamma$ deve ser positivo para garantir a existência de um mínimo global.

Para valores positivos de  $\mu^2$ , o mínimo do potencial está em  $\phi=0$  como mostra a figura [\(1\)](#page-28-0). No entanto, no caso  $\mu^2 < 0$  o mínimo do potencial está localizado em

$$
\phi_{min} = v = \pm \sqrt{-\frac{\mu^2}{2\lambda}}\tag{37}
$$

e não em zero, como mostra a figura [\(1\)](#page-28-0). O valor esperado do vácuo  $\langle 0|\Phi|0\rangle$  é dado por um dos mínimos. Para uma interpretação física, esta Lagrangiana tem que ser expandida em torno do valor esperado do vácuo. Dessa forma, a Lagrangiana do novo campo  $\sigma = \phi - v$ é:

<span id="page-28-1"></span>
$$
\mathcal{L} = \frac{1}{2} \partial_{\mu} \sigma \partial^{\mu} \sigma + 2\mu^{2} \sigma^{2} - 2\sqrt{-2\lambda \mu^{2}} \sigma^{3} - \lambda \sigma^{4} + \text{constante}
$$
\n(38)

Esta pode ser interpretada como a Lagrangiana do campo escalar de massa 2 $\sqrt{-\mu^2}$ e auto-interações. A simetria de reflexão do potencial original é quebrada no estado fundamental do sistema como pode ser visto na Figura [\(1\)](#page-28-0) ou pela presença do termo cúbico na equação [\(38\)](#page-28-1).

#### <span id="page-29-0"></span>1.6.1 O mecanismo de Higgs no Modelo Padrão

No caso do um grupo SU(2) não-abeliano do Modelo Padrão, três graus de liberdade são necessários para gerar as massas dos bósons fracos de gauge. A escolha mais simples para o campo de Higgs é um dubleto de SU(2) dos campos escalares complexos

$$
\Phi = \begin{pmatrix} \psi^+ \\ \psi^0 \end{pmatrix} = \frac{1}{\sqrt{2}} \begin{pmatrix} \psi_1 + i\psi_2 \\ \psi_3 + i\psi_4 \end{pmatrix}
$$
\n(39)

A Lagrangiana desse dubleto escalar

$$
\mathcal{H} = (D^{\mu}\Phi)^{\dagger}(D_{\mu}\Phi) - \mu^{2}\Phi^{\dagger}\Phi - \lambda(\Phi^{\dagger}\Phi)^{2}
$$
\n(40)

contendo termo cinemático e potencial simétrico, é adicionada a Lagrangiana do Modelo Padrão. Esse potencial novamente tem valor esperado do vácuo diferente de zero que pode ser escolhido como:

$$
\langle 0|\Phi|0\rangle = \frac{1}{\sqrt{2}} \begin{pmatrix} 0\\ v \end{pmatrix} \tag{41}
$$

com o mesmo valor de v.

A expansão do primeiro termo da Lagrangiana  $\mathcal{L}_H$  em torno do mínimo é dada por:

<span id="page-29-1"></span>
$$
|D_{\mu}\Phi|^2 = \left( \left| \partial_{\mu} - ig_2 T_a W_{\mu}^a - ig_1 \frac{1}{2} B_{\mu} \Phi \right|^2 \right) \tag{42}
$$

$$
= \frac{1}{2} \left| \begin{pmatrix} \partial_{\mu} - \frac{i}{2} (g_2 W_{\mu}^3 + g_1 B_{\mu}) & -\frac{i}{2} g_2 (W_{\mu}^1 - i W_{\mu}^2) \\ -\frac{i}{2} g_2 (W_{\mu}^1 + i W_{\mu}^2) & \partial_{\mu} + \frac{i}{2} (g_2 W_{\mu}^3 - g_1 B_{\mu}) \end{pmatrix} \begin{pmatrix} 0 \\ v + H \end{pmatrix} \right|^2 \tag{43}
$$

$$
= \frac{1}{2}(\partial_{\mu}H)^{2} + \frac{1}{8}g_{2}^{2}(v+H)^{2}|W_{\mu}^{1} + iW_{\mu}^{2}|^{2} + \frac{1}{8}(v+H)^{2}|g_{2}W_{\mu}^{3} + g_{1}B_{\mu}|^{2}
$$
(44)

As massas dos bósons de gauge, como definidas na equação [\(27\)](#page-26-0), podem ser interpretadas como termos bilineares da equação [\(44\)](#page-29-1). São eles:

$$
m_W = \frac{1}{2} v g_2, \qquad m_Z = \frac{1}{2} v \sqrt{g_1^2 + g_2^2}, \qquad m_A = 0 \tag{45}
$$

Com isso, podemos ver que a introdução de um campo escalar e um potencial simétrico leva a um novo estado fundamental no qual a teoria tem que ser expandida. Essa expansão produz termos de massa para os bósons de gauge fracos ao mesmo tempo em que deixa os fótons (e glúons) sem massa.

## <span id="page-30-0"></span>1.6.2 Massa de férmions

Os termos de massa dos férmions também quebram a simetria de gauge local do Modelo Padrão. No entanto, as massas dos férmions podem ser geradas pelos acoplamentos entre o dubleto de Higgs e os férmions usando o mesmo dubleto de Higgs que foi usado anteriormente. Esses acoplamentos de Yukawa para um lépton de geração  $i = 1, 2, 3$  tem a forma:

$$
\mathcal{L}_Y^{l_i} = \lambda \bar{\psi}_L \Phi \psi_R + hc \tag{46}
$$

A expansão em torno do estado fundamental leva a

<span id="page-30-1"></span>
$$
\mathcal{L}_Y^{l_i} = -\frac{1}{\sqrt{2}} \lambda_{l,i} \bar{L}_i \begin{pmatrix} 0 \\ v + H \end{pmatrix} l_{R,i} + hc \tag{47}
$$

$$
= -\frac{\lambda_{l,i}}{\sqrt{2}} (v+H)\bar{l}_{L,i} l_{R,i} \tag{48}
$$

a partir do qual o termo de massa pode ser obtido como  $m_{l_i} = v\lambda_{l,i}/$ √ 2. Para férmions tipo *up*, os componentes de isodubleto são trocados usando  $\tilde{\Phi} = i\sigma_2 \Phi^*$  ao invés de  $\Phi$ . No caso de um quark tipo up de geração i, o termo de Yukawa é então:

<span id="page-30-2"></span>
$$
\mathcal{L}_Y^{u_i} = -\frac{\lambda_{u,i}}{\sqrt{2}} (v + H)\bar{u}_{L,i} u_{R,i} \tag{49}
$$

Dessa forma, o termo de massa para todos os férmions é dado por

$$
m_f = \lambda_f \cdot \frac{v}{\sqrt{2}}\tag{50}
$$

O que signica que a massa não é uma propriedade intrínsica das partículas, mas sim gerada através do acoplamento com o campo de Higgs.

## <span id="page-31-0"></span>1.6.3 O bóson de Higgs

A introdução do campo de Higgs tem como consequência o aparecimento de uma nova partícula na teoria. A derivada covariante [\(44\)](#page-29-1) contém o termo cinemático do bóson de Higgs  $\frac{1}{2}(\partial_{\mu}H)$ . A massa desse bóson é o resultado da expansão do potencial de Higgs em torno do estado fundamental escolhido. Usando  $-\mu^2 = 2\lambda v^2$ , o potencial

$$
V = \mu^2 (v + H)^2 + \lambda (v + H)^4 \tag{51}
$$

$$
= 4\lambda v^2 H^2 + 4\lambda v H^3 + \lambda H^4 + \text{constante}
$$
\n<sup>(52)</sup>

contém o termo de massa de um bóson, cuja massa é:

$$
m_H = 2\sqrt{2\lambda}v = \sqrt{-\mu^2} \tag{53}
$$

Os termos de ordens mais altas em  $H$  representam as auto-interações do bóson de Higgs. Os acoplamentos do bóson de Higgs com férmions f e com bósons de Gauge V são derivados das equações [48](#page-30-1) e [49:](#page-30-2)

$$
g_{Hff} = i \frac{m_f}{v} \tag{54}
$$

$$
g_{HVV} = -2i \frac{m_V^2}{v} \tag{55}
$$

$$
g_{HHVV} = -2i \frac{m_V^2}{v^2} \tag{56}
$$

onde os coecientes são obtidos através das regras de Feynman para esses vértices. O bóson de Higgs do Modelo Padrão é uma partícula com massa e com spin 0.

#### <span id="page-32-0"></span>1.7 O bóson de Higgs no LHC

Em 2012, as colaborações ATLAS e CMS [\(CHATRCHYAN et al., 2012a;](#page-124-0) [AAD](#page-123-1) [et al., 2012\)](#page-123-1) anunciaram a descoberta de um bóson similar ao bóson de Higgs, última peça que faltava para completar o Modelo Padrão. Nesta seção, os modos de produção e decaimento do bóson de Higgs no LHC serão discutidos.

## <span id="page-32-1"></span>1.7.1 Produção de Higgs no LHC

O bóson de Higgs do Modelo Padrão pode ser produzido no LHC de quatro formas: fusão de glúons, fusão de bósons vetoriais, produção associada de bósons vetoriais e produção associada de um par de top. A figura [\(2\)](#page-33-0) mostra os diagramas de Feynman correspondentes. Na figura [\(3\)](#page-34-0), podemos ver a seção de choque de produção do Higgs para os quatro canais com 8 TeV de energia de centro de massa em função da massa do bóson se Higgs. Além disso, podemos ver também que o modo de fusão de glúons ( $pp \rightarrow H$ ) tem a maior seção de choque, seguida por fusão de bósons vetoriais ( $pp \rightarrow qqH$ ), produção associada de bósons vetoriais ( $pp \rightarrow WH$  e  $pp \rightarrow ZH$ ) e produção associada de par de top  $(pp \to t\bar{t}H)$ .

- Fusão de Glúons Dois glúons da produção de próton podem se acoplar ao bóson de Higgs através de um loop de férmions e, sendo o quark top o quark mais pesado, contribui mais para o loop. O canal de fusão de glúons é o que tem a maior seção de choque em colisões pp no LHC. A seção de choque leading order (LO) é aprimorada pela contribuição next-to-leading order (NLO) [\(SPIRA et al., 1995\)](#page-127-4) e next-to-next-to-leading order (NNLO) ([\(HARLANDER; KILGORE, 2002;](#page-125-6) [ANAS-](#page-123-2)[TASIOU; MELNIKOV, 2002;](#page-123-2) [RAVINDRAN; SMITH; NEERVEN, 2003\)](#page-127-5). Outras pequenas contribuições vem de correções virtuais de 3 loops levando em conta a massa finita dos quarks ([\(PAK; ROGAL; STEINHAUSER, 2009\)](#page-126-2)).
- Fusão de bósons vetoriais A segunda maior seção de choque de produção é a produção de Higgs através da fusão de bósons vetoriais. Dois quarks dos prótons que interagem irradiam um bóson vetorial massivo e há uma fusão entre esses dois bósons para produzir o Higgs como estado final.
- Produção associada de bósons vetoriais Neste processo, bósons de Higgs podem ser irradiados de W's ou Z. A seção de choque para esse processo é pequena mas pode ser útil para identificar bósons de Higgs decaindo em  $\gamma\gamma$  ou  $b\bar{b}.$
- **Produção associada** tt $\overline{t}$  Neste processo há a possibilidade de medir o acoplamento de Yukawa [\(DUHRSSEN et al., 2004\)](#page-125-7) que apesar de ser grande (proporcional a massa

<span id="page-33-0"></span>Figura 2 - Diagramas de Feynman

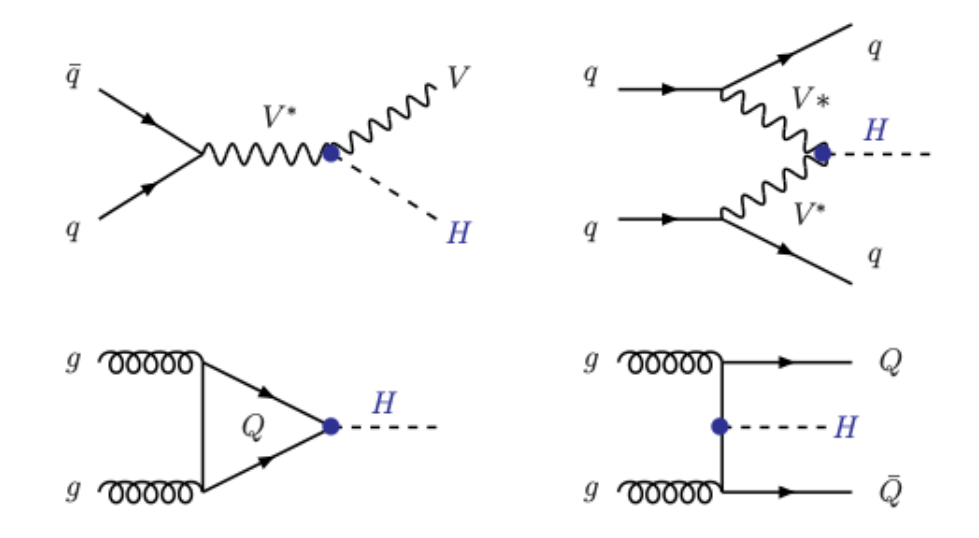

Legenda: Diagramas de Feynman para os principais modos de produção do Higgs no LHC: produção associada de bósons vetoriais; fusão de bósons vetoriais; fusão de glúons; produção associada de  $t\bar{t}$ .

Fonte: [DJOUADI, 2008,](#page-125-1) p. 117.

do quark top), o estado final  $ttH$  é cinematicamente suprimido. A seção de choque de produção de tt associada com o Higgs coloca um grande desafio para a procura do Higgs no LHC.

#### <span id="page-33-1"></span>1.7.2 Modos de decaimento do Higgs

Uma partícula pode geralmente decair de vários modos. E a probabilidade de que uma partícula decaia em um modo particular é chamada de razão de ramicação , ou branching ratio, para o modo de decaimento em questão. Como mostrado na seção 1.6.2, o acoplamento do Higgs com bósons de gauge e férmions aumentam com suas massas. Sendo assim, a razão de ramicação do bóson de Higgs depende fortemente da sua própria massa em relação a massa do produto do decaimento. Como a massa do bóson de Higgs é o único parâmetro livre envolvido, a razão de ramicação pode ser calculado para diferentes massas de Higgs e para os principais modos de decaimento do LHC como mostram as figuras  $(4 \text{ e } 5)$  $(4 \text{ e } 5)$  $(4 \text{ e } 5)$ .

Para uma dada massa do bóson de Higgs, a partícula mais pesada acessível no espaço de fase tem a maior razão de ramicação. Enquanto decaimentos fermiônicos  $(H \to b\bar{b} e H \to tt)$  são dominantes em Higgs de baixa massa, os canais  $H \to WW$  e  $H \to ZZ$  o são para o bóson de Higgs de alta massa.

<span id="page-34-0"></span>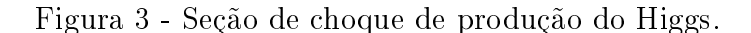

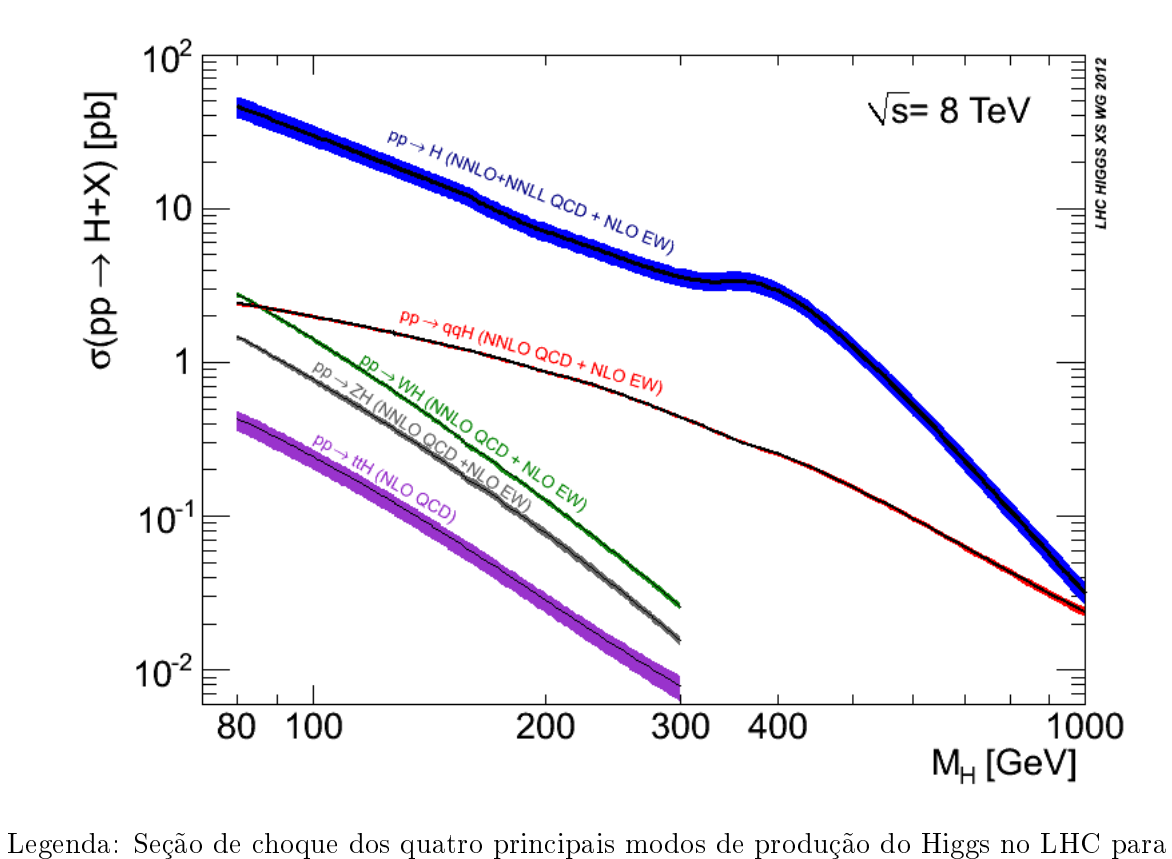

energia de centro de massa de 8 TeV.

Fonte: LHC Higgs cross section working group,

[<https://twiki.cern.ch/twiki/bin/view/LHCPhysics/LHCHXSWG>,](https://twiki.cern.ch/twiki/bin/view/LHCPhysics/LHCHXSWG) acessado em 01 de setembro de 2015

<span id="page-35-2"></span>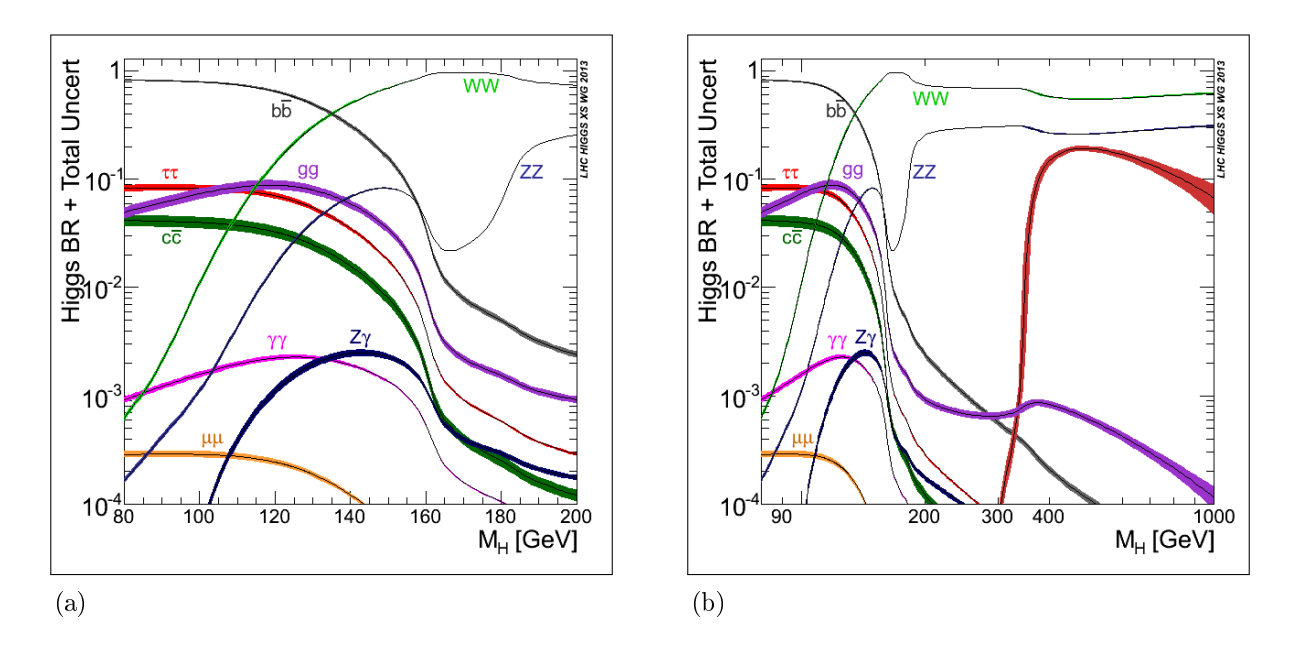

<span id="page-35-0"></span>Figura 4 - Modos de decaimento do Higgs.

<span id="page-35-3"></span>Legenda: Razão de ramicação do bóson de Higgs do Modelo Padrão [\(a\)](#page-35-2) para Higgs de baixa massa e [\(b\)](#page-35-3)  $m_H$  até 1000 GeV.

Fonte: [HEINEMEYER et al.,2013,](#page-125-8) p. 5.

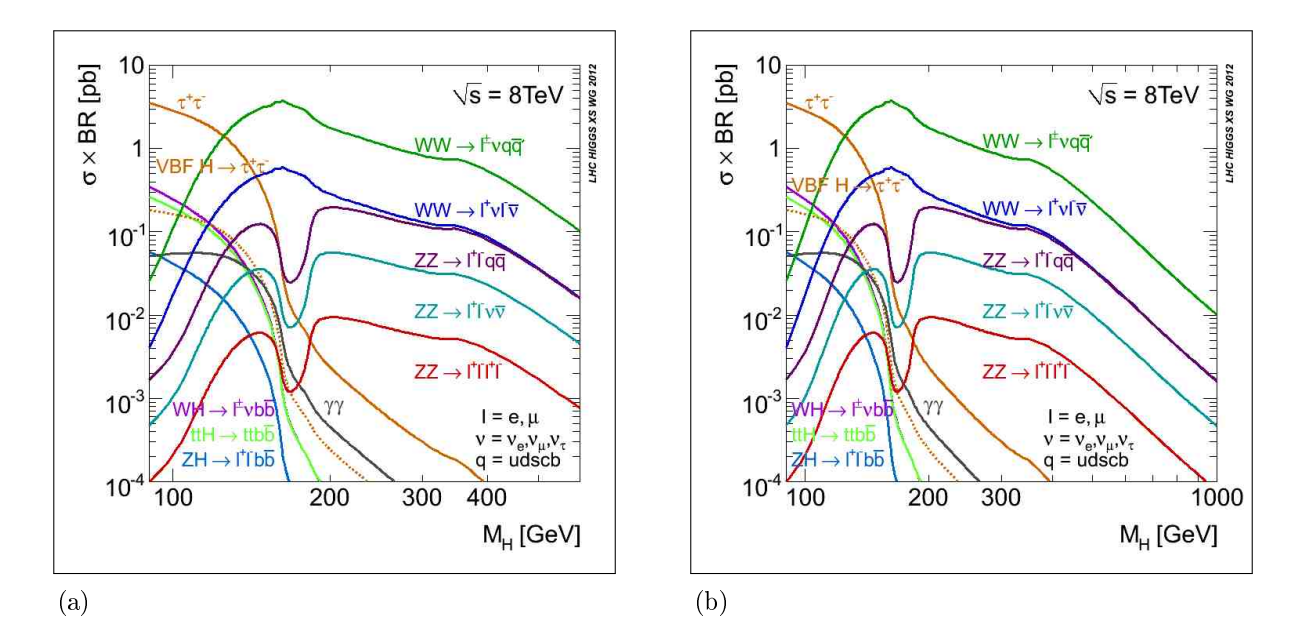

<span id="page-35-1"></span>Figura 5 - Modos de decaimento do Higgs e seção de choque.

Legenda: Seção de choque do bóson de Higgs do Modelo Padrão multiplicado pela razão de ramificação a $E_{cm} = 8$  TeV [\(a\)](#page-35-2) para  $m_H$ até 400 GeV e [\(b\)](#page-35-3)  $m_H$ até 1000 GeV.

Fonte: LHC Higgs cross section working group,

[<https://twiki.cern.ch/twiki/bin/view/LHCPhysics/LHCHXSWG>,](https://twiki.cern.ch/twiki/bin/view/LHCPhysics/LHCHXSWG) acessado em 01 de setembro de 2015
#### 1.7.3 A descoberta de um bóson de Higgs

O anúncio da observação de um novo bóson com massa de aproximadamente 125 GeV feitos pelos experimentos ATLAS [\(AAD et al., 2012\)](#page-123-0) e CMS [\(CHATRCHYAN et](#page-124-0) [al., 2012a\)](#page-124-0) em 04 de julho de 2012 é sem dúvida um marco histórico no entendimento do mecanismo de quebra de simetria eletrofraca e da geração de massa das partículas elementares.

Os dados analisados para a descoberta corresponderam a luminosidade integrada de 4.8(5.1)fb<sup>-1</sup> com √s = 7 TeV em 2011 e 5.9(5.3)fb<sup>-1</sup> com √s = 8 TeV em 2012 dos experimentos CMS e ATLAS respectivamente. Os canais de decaimento observados indicaram que a nova partícula era um bóson e havia uma forte evidência de que a nova partícula decai em γγ, e ZZ com razão de decaimento consistentes com os valores previstos para o bóson de Higgs do Modelo Padrão. Além disso, também houveram indicações de que a nova partícula também decai em W<sup>+</sup>W<sup>−</sup> (seguido de um decaimento leptônico). Apesar dos experimentos também terem procurado pelos decaimentos em  $b\bar{b}$  e  $\tau^+\tau^-$ , não foram obtidas signicância estatística suciente. A signicância dessas observações são obtidas através do valor-p<sup>[4](#page-36-0)</sup> [\(DEMORTIER, 2007;](#page-125-0) [SINERVO, 2002\)](#page-127-0). O experimento ATLAS observou o maior excesso com significância local de  $5.9\sigma$  com massa do Higgs igual a 126.5 GeV e o experimento CMS observou um excesso com signicância local de  $4.9\sigma$  com massa do Higgs igual a 125.5 GeV [\(OLIVE et al., 2014\)](#page-126-0).

Após a descoberta ter sido anunciada, os experimentos CMS e ATLAS continuaram a coletar dados de colisões pp com seção de choque de  $\sqrt{s} = 8$  TeV e luminosidade em torno de 20  $fb^{-1}$  cada. A figura [6](#page-37-0) mostra a evolução do valor-p e a significância do sinal próximo a 125 GeV conforme o aumento dos dados coletados e analisados por ambos os experimentos.

Dado um valor de massa do Higgs, a sensibilidade de um canal depende da seção de choque de produção do bóson de Higgs, da razão de ramicação, da resolução de reconstrução da massa do Higgs, da eficiência e do fundo para o dado estado final. Para um bóson de Higgs de baixa massa (110 GeV  $< mH < 150$  GeV), os canais de decaimento mais importantes estão listados na tabela [3](#page-38-0) assim como suas respectivas resoluções de massa [\(GREEN, 2004\)](#page-125-1).

Para  $mH > 150$  GeV, os canais sensíveis são  $H \to WW$  e  $H \to ZZ$  onde os bósons W e Z podem decair em vários estados finais hadrônicos e leptônicos.

<span id="page-36-0"></span><sup>4</sup> Na identicação de excessos de eventos sobre o background, busca-se a probabilidade destes eventos serem ou não flutuações estatísticas sobre ele. O valor-p é o resultado de um teste estatístico que verica a probabilidade do excesso observado pertencer ao background.

<span id="page-37-0"></span>Figura 6 - Evolução do valor-p

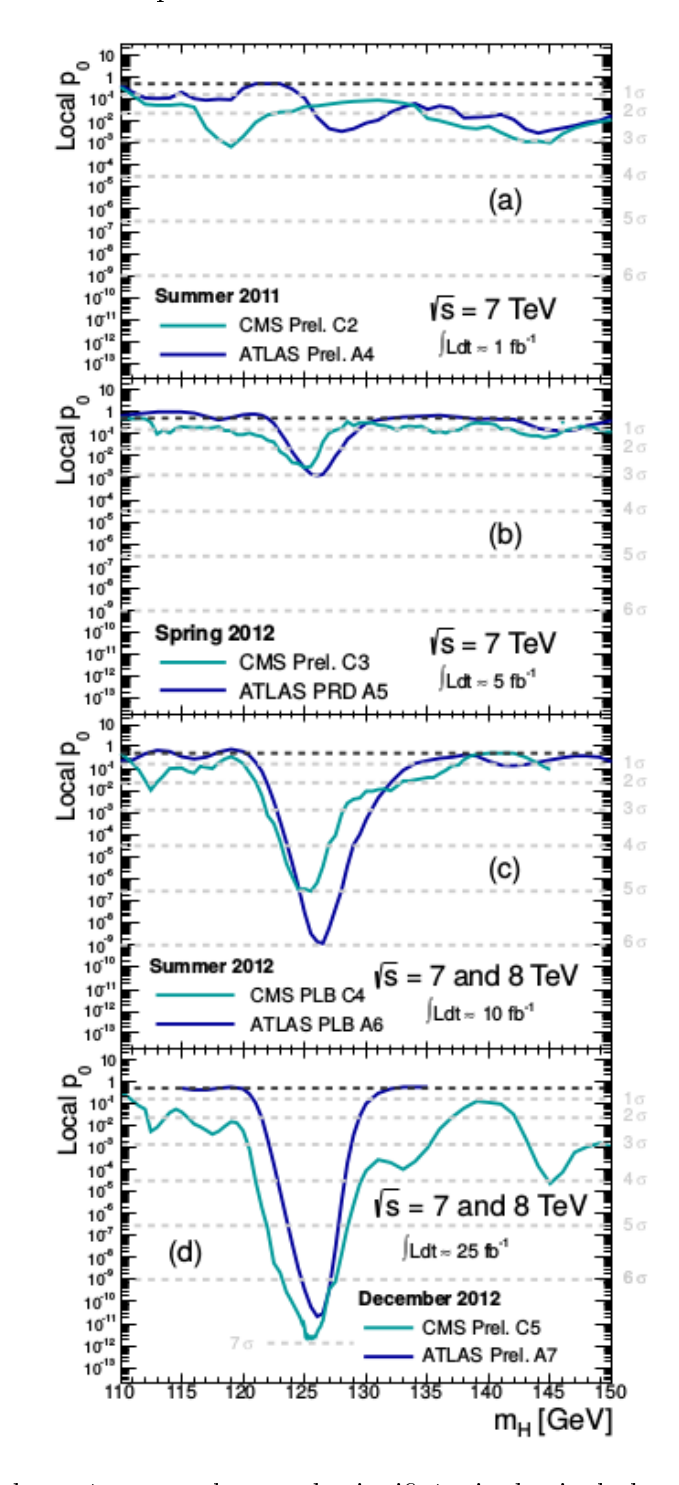

Legenda: Evolução do parâmetro valor-p e da significância do sinal observado pelos experimentos CMS e ATLAS conforme o aumento do volume de dados. Fonte: [OLIVE et al., 2014,](#page-126-0) p. 168.

<span id="page-38-0"></span>Tabela 3 - Canais de decaimento para Higgs de baixa massa

| Resolução de massa |
|--------------------|
|                    |
|                    |
|                    |
|                    |
|                    |
|                    |

Legenda: Os 5 canais de decaimento sensíveis para procura do bóson de Higgs do Modelo Padrão de baixa massa. Os valores informados são para  $mH = 125$  GeV.

Fonte: [OLIVE et al., 2014,](#page-126-0) p. 168.

# 2 O LHC E O EXPERIMENTO CMS

### 2.1 Introdução

Fundado em 1954, o CERN (European Organisation for Nuclear Research) tem uma longa tradição em pesquisa de Física de Partículas. Desde a sua fundação, que ocorreu em uma época pós-guerra, o CERN tem como objetivo principal a exploração pacífica de Física Subatômica numa colaboração internacional. Localizado em Genebra, na fronteira da França com a Suíça, o CERN foi berço de muitas descobertas através dos anos e algumas delas levaram a prêmios Nobel.

Em agosto de 1989, o colisor elétron-pósitron LEP (Large Electron-Positron Collider) começou seu funcionamento onde medidas de precisão eletrofracas foram feitas através de colisões  $e^+e^-$  com energia de centro de massa começando em  $\sqrt{s} = 91$  GeV chegando a tingir  $\sqrt{209}$  GeV [\(SCHAEL et al., 2006\)](#page-127-1) para que bósons Z pudessem ser produzidos e suas larguras medidas. O LEP esteve em operação até o ano 2000, quando foi fechado para liberar o túnel para a construção do LHC. Apesar da procura pelo bóson de Higgs ter sido uma parte importante do programa do LEP, este não foi encontrado devido a energia limitada do acelerador.

Além de problemas de física, os desafios técnicos em relação ao planejamento e construção do acelerador de partículas levou a desenvolvimentos signicativos em outras áreas, como tecnologia de vácuo, supercondutividade e ciência da computação. A World Wide Web [\(BERNERS-LEE, 1989\)](#page-124-1) é provavelmente o mais famoso e largamente utilizado fruto das pesquisas do CERN.

Hoje, o CERN tem o maior colisor já construído em termos de tamanho e também de energia de contro de massa: o Large Hadron Collider (LHC).

#### 2.2 O LHC

O LHC foi projetado para colidir feixes de próton com energia de centro de massa de 14 TeV e luminosidade de 10<sup>-34</sup>cm<sup>-2</sup>s<sup>-1</sup>. No primeiro período de operação (Run-1), o LHC colidiu feixes de próton com energia de 7 TeV nos anos de 2010 e 2011 e 8 TeV em 2012. Para o segundo período de operação é esperado que as colisões aumentem a energia do centro de massa até chegar ao valor nominal de até 14 TeV.

O LHC é um acelerador e colisor formado por 2 anéis supercondutores e foi instalado em um tunel de 26.7 km já existente contruído entre 1984 e 1989 para o LEP. O túnel do LEP possui 8 seções retas e 8 arcos e se encontra entre 45 m e 170 m de profundidade em relação a superfície.

Existem 2 túneis de transferência, cada um com aproximanadamente 2.5 km de comprimento conectando o LHC ao complexo de aceleradores do CERN que atua como um injetor.

Apesar da estrutura anterior do LEP ter sido usada, algumas modificações se fizeram necessárias. Por exemplo, as estruturas de superfície e no subsolo do ponto 1 e 5 para CMS e ATLAS são novas, enquanto as do ALICE e LHCb nos pontos 2 e 8 foram originalmente construídas para os experimentos ALEPH [\(PALMA et al., 1983\)](#page-126-1) e DELPHI [\(BARTL et al., 1983\)](#page-123-1) no LEP.

O LHC é um anel acelerador concebido para operar tanto com prótons quanto com íons pesados e a procura do bóson de Higgs conduziu o projeto de ambos acelerador e detectores. Além disso, o programa de pesquisa abrange muitas áreas da física de partículas como QCD(Cromodinâmica Quântica) , medidas no setor eletrofraco e de Física do quark top, Física de Sabores Pesados, procura por supersimetria, exótica e outros fenômenos além do Modelo Padrão.

No LHC, os feixes de partículas colidem nos quatro pontos de interação onde estão localizados os principais experimentos. Os dois maiores, ATLAS [\(AAD et al., 2008\)](#page-123-2) e CMS [\(CHATRCHYAN et al., 2008\)](#page-124-2), são detectores de propósito geral que cobrem pesquisas em todos os campos de Física acima mencionados. A grande vantagem da existência de dois experimentos de mesmo escopo é que eles permitem que qualquer descoberta feita por um dos experimentos seja verificada pelo outro.

O experimento LHCb [\(ALVES JR., A. A. et al., 2008\)](#page-123-3) tem como objetivo principal obter medidas de violação CP e decaimentos raros em física de sabores. Na maioria do tempo, ele é dedicado a colisões pp, mas também é dedicado a colisões de íons pesados durante algumas semanas a cada ano de funcionamento do LHC. O experimento ALICE [\(AAMODT et al., 2008\)](#page-123-4) foi especialmente construído para analisar colisões de íons pesados com o intuito de produzir e explorar o plasma de quark-gluon.

Três outros esperimentos estão localizados no anel do LHC dividindo os mesmos pontos de interação que os quatro maiores. Os experimentos TOTEM [\(ANELLI et al.,](#page-123-5) [2008\)](#page-123-5) e LHCf [\(ADRIANI et al., 2008\)](#page-123-6) usam detectores posicionados em ambos os lados dos detectores CMS e ATLAS respectivamente. O TOTEM é dedicado a Física Frontal forward physics, medidas de precisão da seção de choque e ao estudo da estrutura do próton, enquanto o LHCf usa partículas do espalhamento frontal para simular raios cósmicos. O pequeno experimento MoEDAL [\(PINFOLD et al., 2009\)](#page-127-2), localizado na área experimental do experimento LHCb tem como objetivo a procura por monopolos magnéticos.

Conforme esquema da figura [7,](#page-41-0) um conjunto de aceleradores lineares e sincrotons são usados para pré-acelerar os feixes de próton antes do feixe entrar no anel principal do LHC.

Após passar pelo acelerador linear LINAC2, a energia do feixe de prótons é de 50 MeV. Em seguida, a energia é aumentada para 1.4 GeV pelo Proton Synchrotron Booster

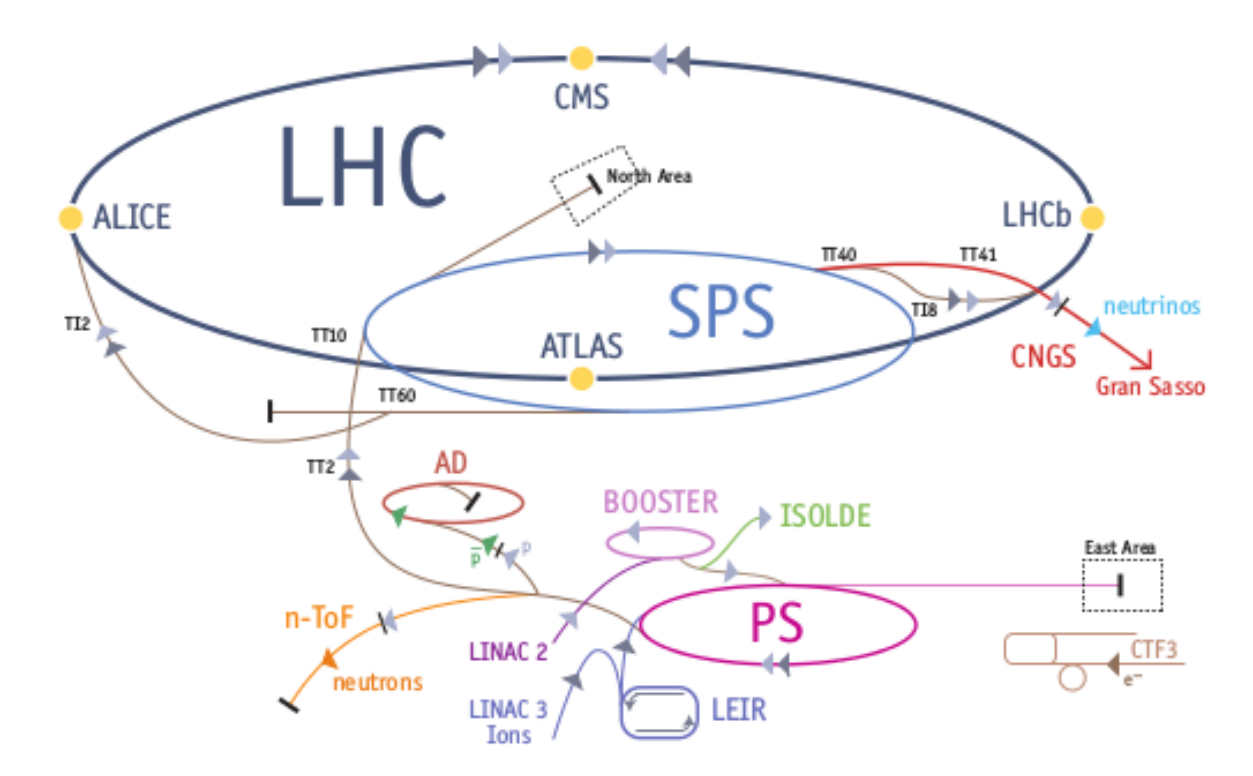

<span id="page-41-0"></span>Figura 7 - Visão geral do conjunto de aceleradores

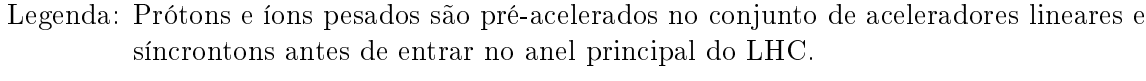

Fonte: [LEFEVRE, 2009,](#page-126-2) p. 13.

(PSB) e para 25 GeV pelo *Proton Synchrotron* (PS). Por fim, o último passo fica por conta do Super Proton Synchrotron (SPS) pelo qual as partículas são injetadas no LHC com energia de 450 GeV [\(LEFEVRE, 2009\)](#page-126-2).

Em Novembro de 2009 o LHC produziu as primeiras colisões. A energia do centro de massa <sup>√</sup> s foi aumentada gradativamente até atingir 7 TeV em Fevereiro de 2010. Em 2012, a energia do centro de massa foi aumentada para 8 TeV. A tabela [4](#page-42-0) mostra os parâmetros mais importantes do LHC em três diferentes anos: os valores projetados em 2006, os valores alcançados em 2011 e em 2012.

| Parâmetro                                       | projetados (2006) | 2011 | 2012 | Unidades                                    |
|-------------------------------------------------|-------------------|------|------|---------------------------------------------|
| Energia por nucleon (E)                         |                   | 3.5  | 4    | TeV                                         |
| Campo do dipolo magnético (B)                   | 8.33              | 4.17 | 4.76 |                                             |
| Luminosidade $(\mathcal{L})$                    | 10                | 3.7  | 7.7  | $10^{-33}$ cm <sup>-2</sup> s <sup>-1</sup> |
| Separação do feixe $(t_b)$                      | 25                | 50   | 50   | ns                                          |
| Número de feixes $(n_b)$                        | 2808              | 1308 | 1308 |                                             |
| Número de partículas por feixe $(N_p)$          | 1.15              | 1.45 | 1.7  | $10^{11}$                                   |
| $\beta$ no ponto de interação $(\beta^*)$       | 0.55              | 1.0  | 0.6  | m                                           |
| raio RMS do PI $(\sigma^*)$                     | 16.7              |      |      | $\mu m$                                     |
| Luminosidade integrada (entregue)               | 0.04              | 6.1  | 23.1 | $fb^{-1}$                                   |
| Luminosidade integrada (recorded)               | 0.036             | 5.0  | 19.7 | $fb^{-1}$                                   |
| Número de colisões por cruzamento $(\bar{n}_c)$ | 19                |      | 37   |                                             |
|                                                 |                   |      |      |                                             |

<span id="page-42-0"></span>Tabela 4 - Parâmetros de operação do LHC

Legenda: Comparação entre as especificações projetadas do LHC e os parâmetros usados durante os períodos de operação em 2011 e 2012 para coliões próton-próton. Como alguns parâmetros variaram durante os períodos de operação, a tabela serve apenas como uma visão geral.

Fonte: [BAYATIAN et al., 2006,](#page-123-7) p.2, [LAMONT, 2013,](#page-126-3) p.3, [CMS COLLABORATION, 2015.](#page-125-2)

### 2.2.1 Luminosidade

A taxa de eventos esperada,  $\dot{N},$  para qualquer processo pode ser fatorizada na luminosidade L fornecida pelo detector, e a seção de choque  $\sigma$  do processo.

$$
\dot{N} = L \cdot \sigma \tag{57}
$$

A luminosidade pode ser escrita como:

$$
L = \frac{n_1 n_2 f_{rev}}{A_{eff}} = \frac{n_p^2 n_b f_{rev} \gamma F}{4 \pi \varepsilon_n \beta^*}
$$
\n
$$
(58)
$$

onde  $n_1$  e  $n_2$  são o número de partículas em cada feixe,  $n_p$  é o número de partículas por feixe,  $n_b$  é o número de feixes,  $f_{rev}$  é a frequência de revolução,  $\gamma$  o fator gama relativístico e F o fator de redução geométrica de luminosidade. A área de colisão efetiva dos dois feixes é dada pela emitância normalizada  $\varepsilon_n$  e o valor da função betatron no ponto de interação  $\beta^*$ .

Para obter o número total de eventos esperados, N, a luminosidade total integrada

<span id="page-43-0"></span>Figura 8 - Pico de luminosidade do CMS por dia.

#### CMS Peak Luminosity Per Day, pp

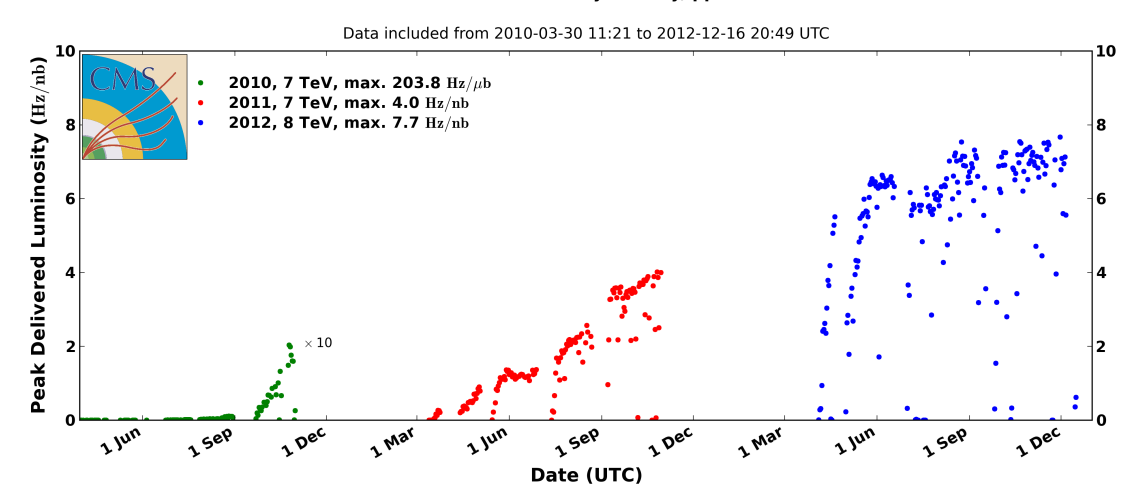

Legenda: Pico de luminosidade *delivered* por dia para o experimento CMS do LHC. O gráfico mostra o aumento da luminosidade conforme o período de operação. Fonte: [CMS COLLABORATION, 2015.](#page-125-2)

pode ser calculada pela forma:

$$
N = \int L \cdot \sigma dt = \mathcal{L} \cdot \sigma \tag{59}
$$

Isto requer que a energia do feixe seja constante, e consequentemente, uma seção de choque constante. Ajustando os parâmetros de acordo com a tabela [4,](#page-42-0) a luminosidade instantânea aumentou drasticamente através dos anos como pode ser visto na gura [8.](#page-43-0) A luminosidade integrada é mostrada na figura [9.](#page-44-0)

A luminosidade é medida por cada experimento em seu ponto de interação. No CMS, dois métodos são utilizados para medidas em tempo real da luminosidade instantânea relativa: O método HF, que é baseado na determinação do fluxo de partículas no calorímetro hadrônico frontal e o método alternativo, que mede a luminosidade contando o número de vértices reconstruídos no sistema de trajetografia do detector CMS.

#### 2.2.2 Eventos de empilhamento

Como os processos que não foram estudados pelos experimentos anteriores são re-lativamente raros (figura [5\)](#page-35-0), o LHC foi projetado para ter a maior luminosidade possível, sendo os triggers os responsáveis por fazer uma pré-seleção de assinaturas de eventos in-

<span id="page-44-0"></span>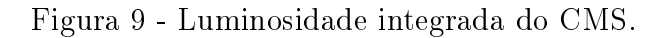

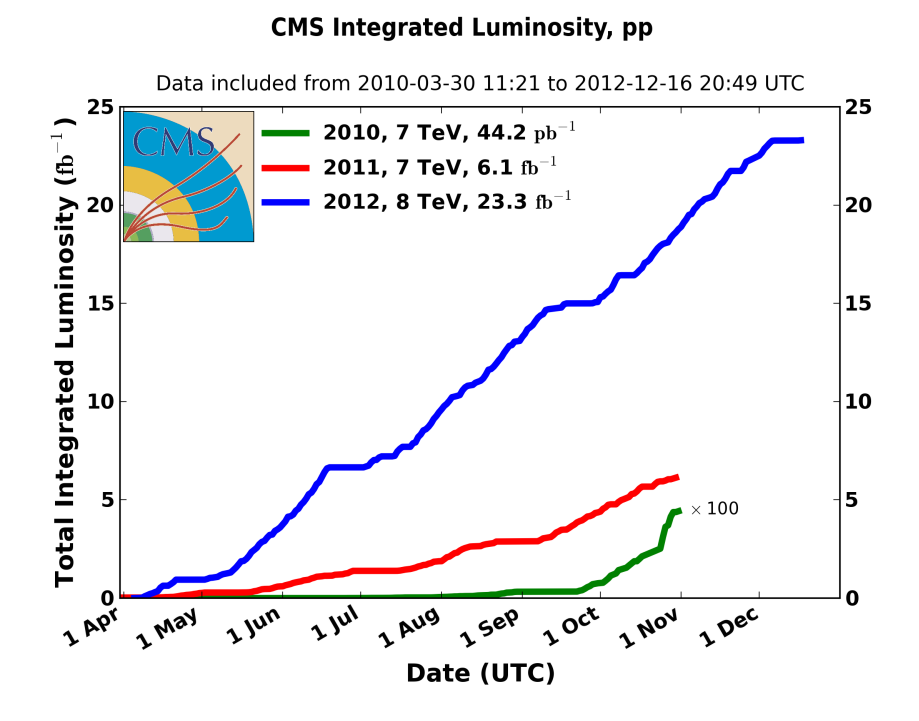

Legenda: Luminosidade integrada em colisões pp entregues (delivered) ao experimento CMS em 2010, 2011 e 2012.

Fonte: [CMS COLLABORATION, 2015.](#page-125-2)

teressantes. A consequência de se ter uma alta luminosidade é que múltiplas interações próton-próton acontecem no mesmo evento, isto é chamado de pile-up, ou empilhamento. Em todos as colisões, as interações, são "cobertas" por uma grande quantidade de interações adicionais, principalmente contendo jatos com baixa energia.

#### 2.3 O detector CMS

O detector CMS, Compact Muon Solenoid, foi projetado para medir as propriedades das partículas que surgem a partir de colisões próton-próton. Seu próprio nome enfatiza suas características: ter um design compacto, projetado particularmente para medidas de múon, e o fato de ser um solenóide, o que faz com que o campo magnético seja homogêneo dentro do detector. Essa seção é baseada nos Technical Design Reports [\(BAYATIAN et al., 2006\)](#page-123-7) e [\(BAYATIAN et al., 2007\)](#page-124-3).

Na figura [11](#page-48-0) podemos ter uma visão geral da composição do detector em camadas em torno do ponto de interação.

#### 2.3.1 O Sistema de coordenadas

O experimento CMS usa o sistema de coordenadas cartesianas com origem dentro do detector, no ponto de colisão. O eixo x aponta radialmente para o centro do anel do LHC, o eixo y aponta para cima e o eixo z para o oeste e de acordo com as convenções de sistema de coordenadas polares. O ângulo azimutal  $\phi$  é medido do eixo x no plano xy e o ângulo polar  $\theta$  é medido a partir de z.

A partir desses ângulos, podemos denir algumas quantidades importantes em Física de Altas Energias, como rapidez, pseudorapidez e distância angular. A rapidez y é definida como:

$$
y = \frac{1}{2} \ln \left( \frac{E + p_z}{E - p_z} \right) \tag{60}
$$

A pseudorapidez é largamente utilizada por não depender da massa da partícula e depender somente do ângulo polar  $\theta$  e é definida como:

$$
\eta = -\ln\left(\tan\frac{\theta}{2}\right) \tag{61}
$$

A distância angular ∆R entre duas partículas vindas de um vértice comum na

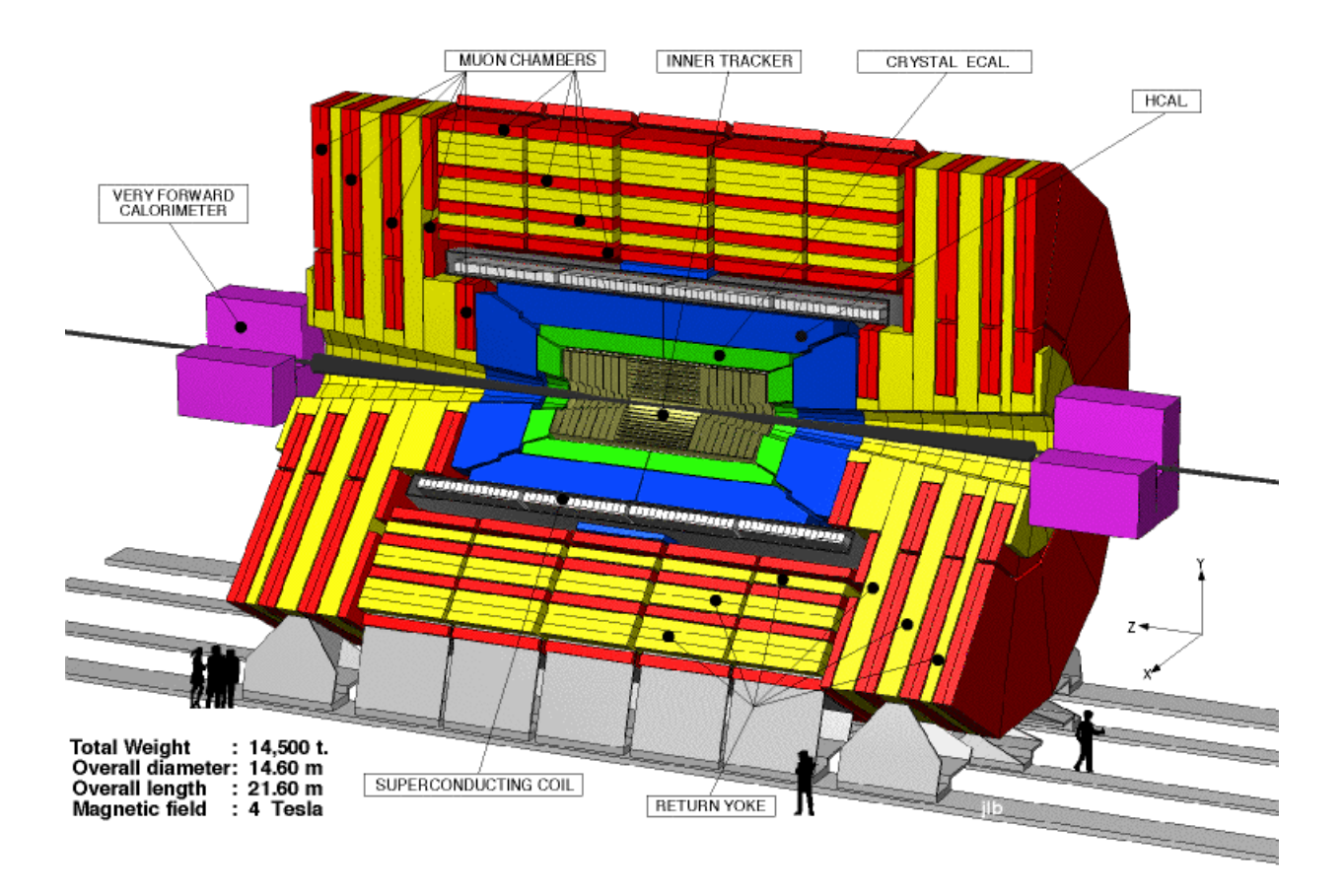

# Figura 10 - O detector CMS e seus principais componentes

- Legenda: Visão esquemática do detector CMS onde são representados os componentes do detector, o sistema de coordenadas e algumas figuras humanas para referência de escala.
- Fonte: [BAYATIAN et al., 2006,](#page-123-7) p. 8.

origem do sistema de coordenadas é definido por:

$$
\Delta R = \sqrt{(\Delta \eta)^2 + (\Delta \phi)^2} \tag{62}
$$

Ao invés de usar o sistema de coordenadas cartesianas, os componentes de quadrimomento no referencial do laboratório são geralmente escritos em termos de massa, ângulo azimutal, pseudorapidez e momento transverso do objeto.

#### 2.3.2 O sistema de Trajetografia

O Sistema de Trajetografia (Inner Tracker) é o sub-detector mais interno do CMS. localizado o mais próximo possível do ponto de colisão. Ele é o primeiro estágio de detecção pelo qual as partículas passam. O fluxo de partículas que atravessa esta região é extremamente alto, principalmente na região mais próxima do vértice onde ocorrem as colisões. A informação da trajetória da partícula é usada para determinar a direção da partícula, seu momentum transverso e identificar os vértices.

A figura [12](#page-49-0) a seguir mostra a organização para os detectores de pixel no CMS. Num raio de  $r \approx 10\ {\rm cm}$  o fluxo atinge valores de  $\sim 10^7 s^{-1}$ . Neste local são instalados detectores de *pixel* de dimensões 100 × 150  $\mu m^2$  com resposta rápida à passagem de partículas. Na região intermediária (20 <  $r$  < 55 cm), o fluxo de partículas já diminui o suficiente para que possa ser utilizado detectores de micro-tiras de silício com dimensões de 10  $cm \times 80$  $\mu$ m em cada célula. A região mais externa ( $r > 55$  cm) do Sistema de Trajetografia é composta de células de dimensões 25 cm  $\times$  180  $\mu$ m.

#### 2.3.3 O Calorímetro Eletromagnético

O Calorímetro Eletromagnético (ECAL) fica localizado em volta do Sistema de Trajetografia. Sua função é medir a energia de partículas com pouca capacidade de penetração na matéria, como fótons, elétrons e pósitrons. Estas partículas, ao atravessarem o  $\rm ECAL,~perdem~energia~através~de~radiação~de~freiamento<sup>5</sup>$  $\rm ECAL,~perdem~energia~através~de~radiação~de~freiamento<sup>5</sup>$  $\rm ECAL,~perdem~energia~através~de~radiação~de~freiamento<sup>5</sup>$  (ou radiação  $\rm Bremsthralung)$ e criação de pares, a princípio, e depois perdem energia por ionização, até transferirem toda energia para o material configurando um chuveiro eletromagnético. A energia depositada é proporcional a energia da partícula original. O ECAL é constituído de  $\approx 75$  mil

<span id="page-47-0"></span><sup>5</sup> Radiação eletromagnética produzida pela desaceleração de uma partícula carregada.

<span id="page-48-0"></span>Figura 11 - Sistema de Trajetografia.

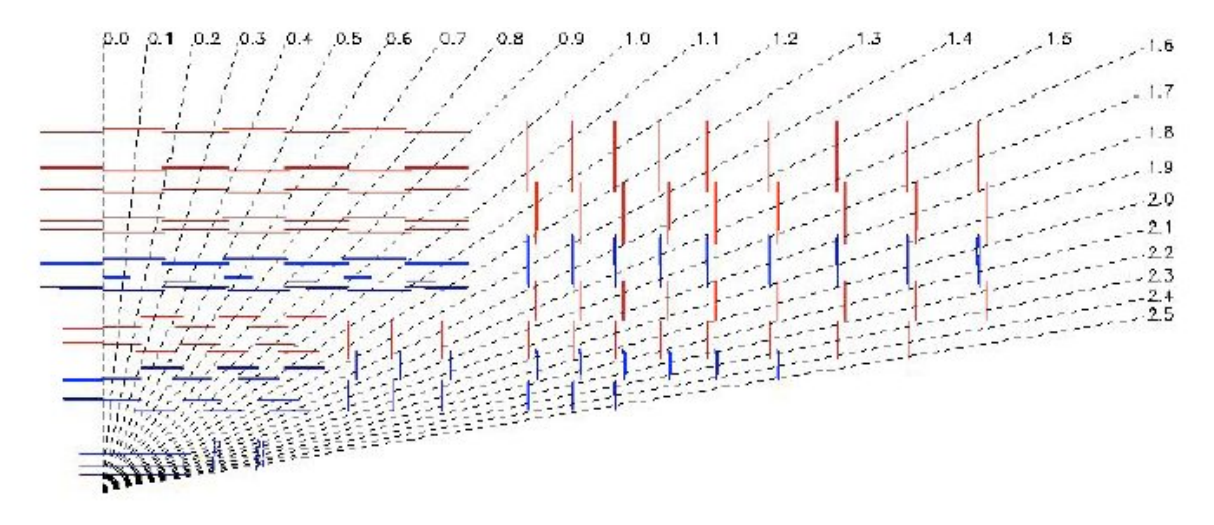

Legenda: O Sistema de Trajetografia do CMS tem um comprimento total da ordem de 540 cm e um raio total de 110 cm. No barril há 3 camadas de detectores de pixel, de raio 4.4 cm, 7.3 cm e 10.2 cm respectivamente, sendo complementados pelos detectores de tira de silício mais externamente. Nas tampas, há 2 camadas de detectores de pixel e 9 de tiras de silício. O sistema de trajetórias cobre a região  $|\eta| < 2.5$  e consiste em 66 milhões de pixels e 9.6 milhões de tiras de silício.

Fonte: [BAYATIAN et al., 2006,](#page-123-7) p. 18.

cristais cintiladores de tungstato de chumbo( $PbWO<sub>4</sub>$ ). Esse material foi usado por ter uma grande densidade (8.3  $g/cm^3$ ), raio de Moliere<sup>[6](#page-48-1)</sup> pequeno e pequenos comprimentos de radiação  $(X_0 = 8 \, mm)$ .

O ECAL é dividido em duas partes, o barril (EB) e as tampas  $(Endcap)$  (EE), as quais são descritas abaixo:

- Barril (EB) : A parte do ECAL contida no barril possui raio de 129 cm e é constituído de cristais com uma seção transversal de  $\approx 22 \times 22 mm^2$  e comprimento de 230 $mm,$ o que equivale a  $25.8X_0$ .
- Endcap (EE) : os Endcaps estão a 314 cm do ponto de interação e cobrem a região  $1.479 < \eta < 3.0$ . Cada tampa é composta por dois semi-discos, cada um contendo estruturas para conjuntos de 5×5 cristais. Os cristais nas tampas estão organizados em uma grade em  $x-y$ , ao invés de em  $\eta-\phi$ . Cada um possui uma seção transversal

<span id="page-48-1"></span><sup>6</sup> O raio de Molière é uma grandeza que caracteriza o material dando a escala da dimensão transversal dos chuveiros electromagnéticos totalmente contidos no mesmo e que foram iniciados por um fóton ou elétron altamente energético. É definido como o raio de um cilindro contendo uma média de 90% da energia depositada pelo chuveiro.

<span id="page-49-0"></span>Figura 12 - Detectores de pixel do CMS.

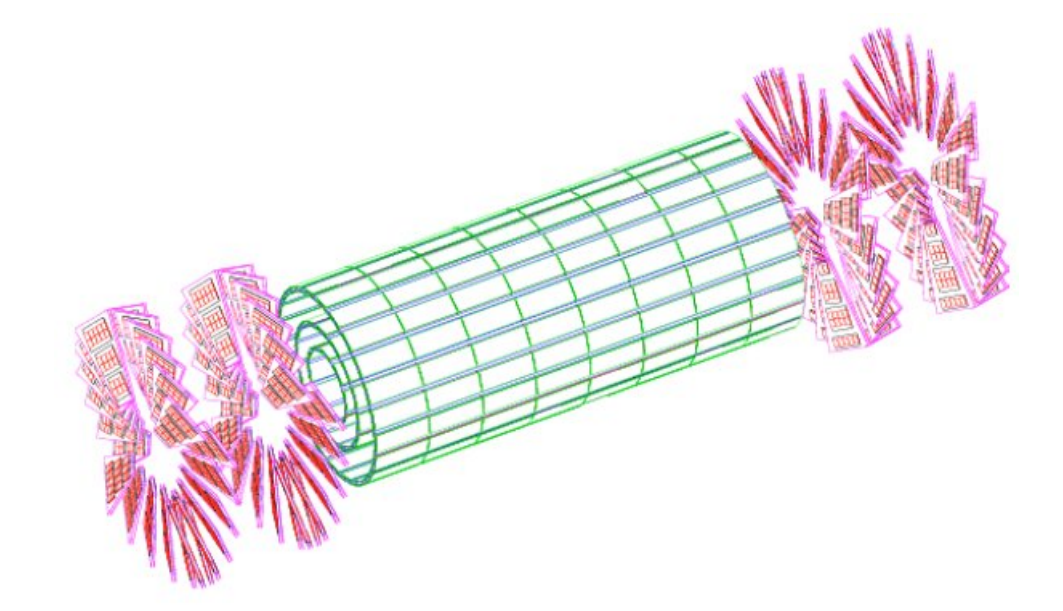

Legenda: Os detectores de tiras de silício são divididos, no barril, entre TIB (Tracker Inner Barrel) e TOB (Tracker Outer Barrel), com 4 camadas que cobrem uma região de  $| z |$  < 65 *cm* e 6 camadas cobrindo uma região  $| z |$  < 110 *cm* respectivamente. As resoluções alcançadas são de 23 − 34  $\mu$ m no plano  $r - \phi$  e 230  $\mu$ m em z para TIB e  $35 - 52 \ \mu m$  no plano  $r - \phi$  e 530  $\mu m$  em z para TOB. Nas tampas, estão o TEC (Tracker End Cap), consistindo em 9 discos na região  $120 < |z| < 280$  cm, e o TID (Tracker Inner Disks), com 3 discos no espaçco entre o TIB e o TEC.

Fonte: [BAYATIAN et al., 2006,](#page-123-7) p. 20.

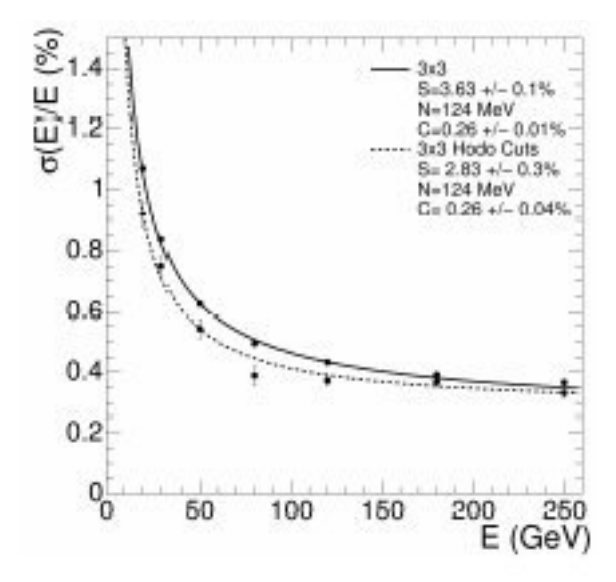

<span id="page-50-0"></span>Figura 13 - Resolução em energia para um super-módulo do ECAL.

Legenda: As duas séries de pontos se referem a duas condições de trigger em grades de cristais  $3 \times 3$ .

Fonte: [BAYATIAN et al., 2006,](#page-123-7) p. 15.

de 28.6  $\times$  28.6 $mm^2$  e comprimento de 220 $mm$ , ou seja, 24.7 $X_0$ . Um pré-chuveiro  $(preshower)$  está instalado na frente da seção da tampa do ECAL, contendo 2 planos de detectores de tiras de silício (Silicon Strip Detectors), com segmentação de 1.9mm, atrás de discos de chumbo com comprimentos equivalentes a  $2X_0$  e  $3X_0$ , respectivamente para cada plano.

A figura [13](#page-50-0) mostra a resolução em energia do ECAL.

#### 2.3.4 O Calorímetro Hadrônico

O Calorímetro Hadrônico (HCAL) está localizado majoritariamente na parte interna do solenóide e em volta do ECAL. Um dos mais importantes objetivos do HCAL é garantir o máximo de hermeticidade do detector para medição da energia transversa perdida e detecção de jatos na direção frontal. O HCAL funciona de forma semelhante ao ECAL, absorvendo a energia das partículas de forma a produzir chuveiros hadrônicos. As partículas mais pesadas, com maior poder de penetração atravessarão o ECAL sem muita dificuldade, depositando sua energia quase que integralmente no HCAL. O componente principal do HCAL é o latão, e a energia absorvida neste material é detectada através de cintiladores plásticos. A Fig. [14](#page-52-0) mostra os comprimentos de interação de vários componentes do CMS, estes comprimentos medem, basicamente, a capacidade de absorção de

chuveiros hadrônicos. O HCAL possui  $7 - 11\lambda I$  (comprimentos de interação).

O HCAL é constituído por quatro partes principais: o barril (hadron barrel), o barril externo (hadron outer), duas tampas laterais (hadron endcap) e duas tampas frontais (hadron forward).

- Barril hadrônico: A parte mais interna do calorímetro consiste em 2 barris de 16 torres cada, que cobrem a região de pseudorapidez  $|\eta| < 1.4$ . Cada torre possui uma segmentação de  $\delta \eta \times \delta \phi = 0.087 \times 0.087$ . O barril hadrônico situa-se na região interna do solenóide;
- Barril Externo: Como nem todos os hádrons podem ser parados dentro do barril hadrônico, o barril externo delineia a parte externa do solenóide melhorando a resolução nas extremidades do magneto. Cobre a região  $|\eta|$  < 1.26;
- Tampas Laterais: Contém 2304 torres no total, cobrindo a região de pseudorapidez  $1.3 < |\eta| < 3.0$ ;
- Tampas Frontais : Para cobrir valores ainda maiores de pseudorapidez na região de 2.8  $\langle \mid \eta \mid$  < 5.2, o calorímetro hadrônico frontal é localizado a uma distância  $z =$  $\pm 11.2$  m do ponto de colisão.

#### 2.3.5 O Solenóide Supercondutor

O Solenóide supercondutor fornece um campo magnético homogêneo no interior de detector de 4T. O campo magnético é o que garante a trajetória curva das partículas, e consequentemente, permite que o momentum seja medido. Em particular, os múons requerem uma boa resolução do momentum para que seja possível distinguir e identificar múons extremamente energéticos de carga oposta.

#### 2.3.6 O Sistema de Múons

Os múons centrais produzidos são medidos no Sistema de Trajetografia e no Sistema de Múons. A medição do momento é essencialmente determinada pela curvatura da trajetória do múon. Para múons de alta energia é necessário combinar o Sistema de Trajetórias com o Sistema de Múons num ajuste global da trajetória para melhorar a resolução do momento. O sistema de múons é dividido da seguinte forma:

**Drift Tubes (DT)** Região do barril (MB) ( $|\eta|$  < 1.2) onde são instaladas 250 câmaras de DT, em quatro camadas: MB1, MB2, MB3 e MB4, em torno do solenóide, a

<span id="page-52-0"></span>Figura 14 - Comprimentos de radiação do detector CMS para diferentes camadas (ECAL, HCAL e sistema de múons) até  $|\eta| < 3.0$ .

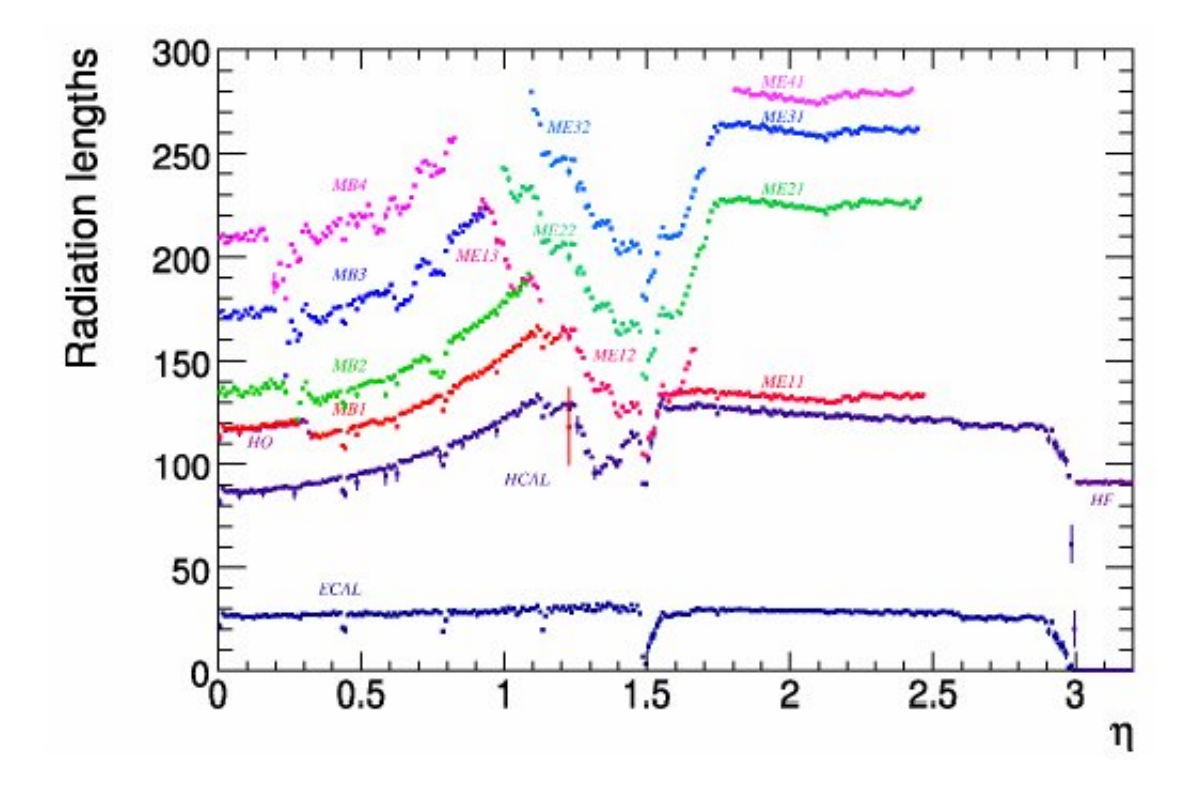

Legenda: Distribuição de  $\eta$  para a quantidade de comprimentos de radiação. Determinam a capacidade de absorção de chuveiros eletromagnéticos no detector CMS, para as diferentes camadas correspondentes ao ECAL, HCAL e diferentes sistemas de múons, tanto no barril quanto nas tampas.

Fonte: [BAYATIAN et al., 2006,](#page-123-7) p. 10.

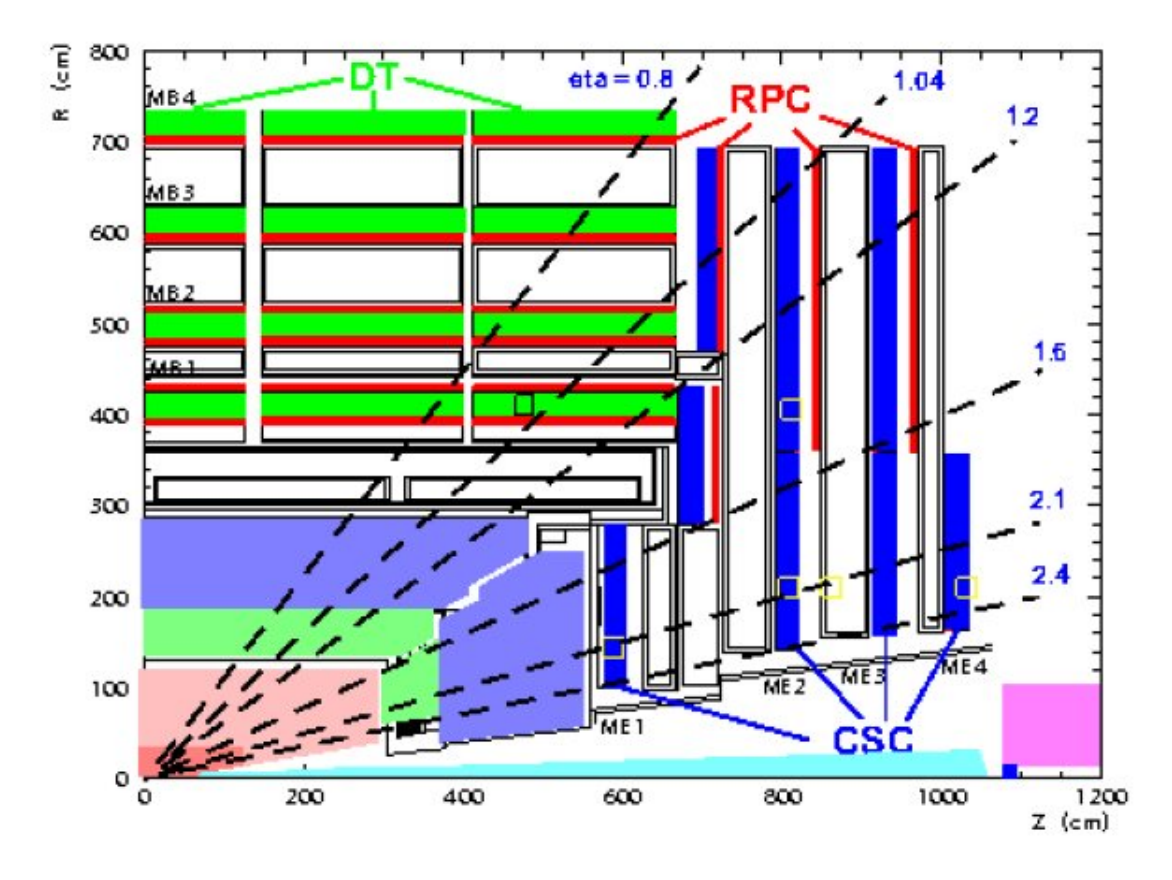

Figura 15 - Vista transversal do sistema de múons

- Legenda: Na vista transversal do sistema de múons, podemos ver que o mesmo é constituído por Drift Tubes (DT), Cathode Strip Chambers (CSC) e Resistive Plate Chambers  $(RPC)$ .
- Fonte: [BAYATIAN et al., 2006,](#page-123-7) p. 12.

distâncias de 4.0 m, 4.9 m, 5.9 m e 7.0 m do feixe, respectivamente. A parte do barril do detector CMS é dividida em 5 discos; cada um é dividido em 12 setores, que cobrem  $30^0$  em ângulo azimutal. Cada câmara é vizinha a um ou dois detectores RPC. A resolução por ponto é da ordem de  $200 \mu m$ , com uma precisão em  $\phi$  melhor que  $100\mu m$  em posição e 1 mrad em ângulo. Este arranjo também proporciona uma maneira conveniente de medir o tempo de múon com excelente resolução.

- Cathode Strip Chambers (CSC): Região da tampa (endcap muon) (ME) onde existem 468 CSC's. Cada uma tem uma forma trapezoidal e consiste de 6 sub-câmaras prenchidas com gás, cada uma com um plano com tiras de catodo radiais e um plano de fios de anodo perpendiculares as tiras. São 4 discos perpendiculares ao feixe, cada um com 2 anéis, com exceção do primeiro, com 3 anéis; cada anel possui 36 câmaras, exceto o mais interno M1, onde há apenas 18. Um múon que passa ioniza o gás em cada plano gerando um efeito avalanche, produzindo carga nos fios de anodo e no grupo correspondente de tiras de catodo. As câmaras do CSC medem coordenadas espaciais com resolução da ordem de 200  $\mu$ m, enquanto que a resolução em  $\phi$  é da ordem de 10 mrad (radianos).
- Resistive Plate Chambers (RPC): RPC's complementam as câmaras DT e CSC's até  $|\eta| < 1.6$ , com 36 câmaras em cada um dos 2 anéis nas estações ME. RPC's possuem uma resolução espacial pior, mas com um curto tempo de resposta, complementando as medições nas DT's e CSC's.

# 2.3.7 O Sistema de gatilho (Trigger) e a Aquisição de dados

Como não é possível medir e armazenar todos estes eventos gerados, é necessário um sistema para fazer uma pré-seleção dos eventos de interesse físico. Este sistema, denominado Sistema de Gatilho (Trigger), utiliza eletrônica rápida para tomar decisões baseados em sinais provenientes dos detectores. Apenas em torno de cem eventos por segundo poderão ser lidos pelo sistema de aquisição de dados e armazenados digitalmente. O Sistema de Trigger do CMS se divide em duas partes:

- O L1 seleciona a nível da eletrônica, nos calorímetros e sistema de múons, quais eventos são de interesse físico.. O tempo disponível para decisão nele é de 3.2  $\mu s$ , durante o qual os dados ficam alojados numa memória temporária para análise rápida baseada em certos limites de energia transversa ou momento transverso de partículas como múons, fótons e jatos, por exemplo.
- Os eventos aprovados por L1 são transferidos para o sistema de aquisição de dados (DAQ). Cada evento produzido, sem supressões ou compressões, possui 1.5 MB.

Em seguida, estes eventos são selecionados em tempo real pelos trigger de alto nível (HLT), que são filtros implementados em software e processados por um cluster de computadores. Várias estratégias guiam o desenvolvimento de códigos para HLT para se poder filtrar eventos com maior velocidade e eficiência possível.

O sistema de *trigger* de múons de nível-1 tem como propósito identificar traços corrspondentes aos múons, associá-los a uma trajetória, determinar seu momento transverso e sua trajetória. A compilação desta informação e das informações provenientes dos triggers dos calorímetros são utilizadas então para se decidir pela manutenção ou não dos dados do evento de um cruzamento particular para futuro processamento. Ele é organizado em três sub-sistemas, representando os três diferentes detectores de múons: o trigger DT, no barril, o trigger CSC nas tampas e o trigger RPC cobrindo ambas as regiões. O trigger de múons também possui o Global Muon Trigger (GMT), que combina informações provenientes do DT, CSC e RPC, assim como informações do sub-sistema do trigger do calorímetro e envia para o nível-1 Global Trigger, que utiliza todos os sub-sistemas de trigger nível-1.

A figura [16](#page-56-0) mostra uma estimativa da eficiência para identificação de múons em vários sub-sistemas de trigger em função da pseudo-rapidez dos múons. Os múons são gerados aleatoriamente numa região  $5 < p_T < 100 GeV$  e  $\eta < 2.4$ . A eficiência média do GMT é  $98.3\%$ , as perdas de eficiência em algumas regiões de  $\eta$  são devidas a espaços entre duas câmaras de múon, e a probabilidade de reconstruir múons falsos é de 0.3%.

Os eventos selecionados são enviados para o sistema de computação do CMS, o qual cumpre as tarefas de armazenamento, calibração, reconstrução e análise de dados.

#### 2.3.8 O Projeto Computacional do CMS

A computação é um aspecto fundamental para os experimentos do LHC. Estima-se que a quantidade de dados gerados por estes experimentos anualmente atinge a ordem de 15 Petabytes (15  $\times$  10<sup>6</sup> Gigabytes). O tratamento deste enorme volume de dados requer a introdução do conceito de computação globalmente distribuída, conhecido como GRID, que vem se evidenciando como um novo paradigma computacional para a Física de Altas Energias. Através do uso desta tecnologia da informação, o sistema computacional do CMS poderá integrar os recursos disponíveis em centros computacionais distribuídos geograficamente em vários países. Estes centros possuem funções específicas dependendo da camada hierárquica em que se encontram, denominadas Tiers, conforme é descrito a seguir.

• O único centro Tier-0, localizado no CERN, estará diretamente conectado ao experimento para processamento inicial, arquivamento de dados e primeiros passos da

<span id="page-56-0"></span>Figura 16 - Identificação de múons.

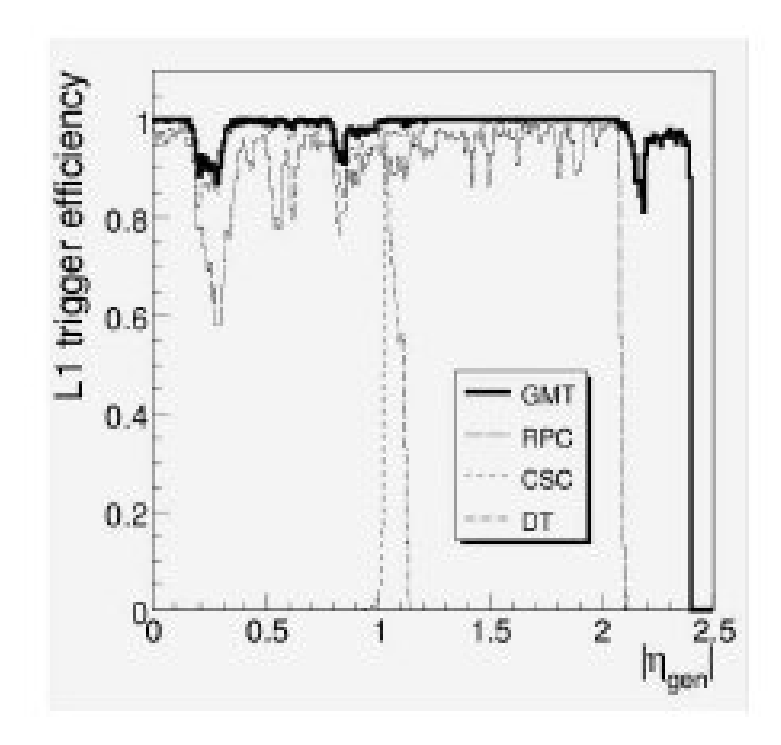

Legenda: Eficiência para identificar múons para o GMT e para os sub-sistemas de trigger DT, CSC e RPC.

Fonte: [BAYATIAN et al., 2006,](#page-123-7) p. 128

reconstrução;

- O Tier-0 distribui dados primitivos para um conjunto de grandes centros Tier-1. Estes centros exercem tarefas como armazenamento de dados, reconstrução, calibração e serviços intensivos de análise;
- Uma grande quantidade de centros Tier-2, menores, mas possuindo processamento substancial, oferecem capacidade para análise, calibração e simulações Monte Carlo. É importante mencionar que um centro Tier-2 do CMS se encontra na Universidade do Estado do Rio de Janeiro, no Departamento de Física de Altas Energias do Instituto de Física.
- Por fim, os centros Tier-3, oferecem recursos interativos, principalmente, para grupos locais.

# 3 O MÉTODO DE ELEMENTO DE MATRIZ

#### 3.1 Descrição do Método

A base de estudos em Física de Altas Energias é a habilidade de distinguir entre diferentes processos que tem assinatura de estado final semelhante a nível de detector. O caso mais simples consiste em construir um discriminante do observável reconstruído que seja capaz de separar sinal e fundo.

A capacidade do discriminante pode ser aprimorada usando algoritmos sofisticados como Redes Neurais ou Boosted Decision Trees (BDT) [\(HOCKER et al., 2007\)](#page-125-3) que analisam a distribuição de eventos de Monte Carlo em relação a um grande número de observáveis.

O Método de Elemento de Matriz (MEM) é uma técnica mais avançada em relação às outras devido a sua abordagem diferente. Ao contrário dos métodos tradicionais que assumem a informação teórica através da forma das distribuições das variáveis cinemáticas no espaço de fase dos eventos simulados de Monte Carlo, o MEM usa uma função de densidade de probabilidade descrita pela amplitude de Feynman<sup>[7](#page-58-0)</sup>  $\mathcal M$  de um determinado processo [\(BILENKY, 1996\)](#page-124-4). Sendo assim, essa abordagem dependente de modelo maximiza o uso da informação teórica e estima a probabilidade de que um evento observado,  $p^{obs},$  seja compatível com um dado processo e descrito num modelo teórico bem definido caracterizado pela sua parametrização  $\vec{\alpha}$ .

Este método oferece uma análise evento-por-evento e é usado para medidas de precisão do Modelo Padrão ou para procuras de novas partículas. A probabilidade é obtida diretamente a partir da predição teórica para a seção de choque diferencial do processo de interesse e da resolução do detector. Essa probabilidade é então usada para medidas físicas de tal forma que a expressão matemática para a probabilidade do Elemento de Matriz depende da descrição do processo no colisor de hádrons assumindo a descrição correta da forma das distribuições das variáveis cinemáticas.

Essa descrição assume o teorema de fatorização da QCD entre o espalhamento duro dos constituintes do próton que interagem a curta distância e a evolução das partículas livres dentro do próton. Numa situação ideal em que a cinemática das partículas pode

<span id="page-58-0"></span><sup>7</sup> Os diagramas de Feynman são representações das amplitudes das reações das partículas, por exemplo, espalhamentos e decaimentos.

<span id="page-59-0"></span>ser medida pela interação dura, a probabilidade  $P(p^{obs}|\vec{\alpha})$  é escrita da forma:

$$
P_{ideal}(p^{obs}|\vec{\alpha}) = \frac{1}{\sigma_{\vec{\alpha}}} \int dq_1 dq_2 f(q_1) f(q_2) \int d\Phi |\mathcal{M}_{\vec{\alpha}}(p)|^2 \delta(p, p^{obs}) \tag{63}
$$

Nessa equação, a primeira integral é a integral das funções de distribuição dos pártos (PDFs), que descrevem o espectro de energia dos pártons do estado inicial, sobre os 4-momenta  $q_1$  e  $q_2$ . A segunda integral é a integral da amplitude de probabilidade M sobre o espaço de fase  $d\Phi$  de um espalhamento.

O estado partônico associado ao processo considerado, p, é uma conguração do espaço de fase infinitesimal a nível partônico medido  $d\Phi$ . A amplitude de Feynman contém informação a nível partônico sobre o acoplamento das partículas, ressonâncias intermediárias descritas pela distribuição Breit-Wigner, presentes no processo considerado e correlação de spin. O último fator, a delta de Dirac, é o elemento de matriz que dá o nome ao método.

O fator de normalização da equação [\(63\)](#page-59-0),  $\sigma_{\vec{\alpha}}$ , é escolhido de tal forma que a expressão possa ser interpretada como uma função de densidade de probabilidade sobre o espaço de fase dos eventos reconstruídos que satisfazem os critérios de seleção da análise:

$$
\int dp^{obs} P_{ideal}(p^{obs}|\vec{\alpha}) = 1 \tag{64}
$$

O espaço de fase é definido pela eficiência da aceptância, relativa à geometria do detector, á eficiência de detecção e reconstrução e à eficiência na seleção de eventos que podem ser combinados em um só fator de eficiência  $\epsilon$ . Desta forma, o fator de normalização se torna  $\sigma_{\vec{\alpha}} \to \sigma_{\vec{\alpha}}^{obs} = \sigma_{\vec{\alpha}} \times$  eficiência.

Para uma caso mais realístico, tem-se que levar em consideração que ocorrem interações de longa distância de QCD também. Isto inclui fenômenos que ocorrem quando partículas com cor produzidas pela interação dura hadronizam produzindo jatos. De modo a incluir esses aspectos, um fator adicional é introduzido, a função de transferência  $W(p, p^{obs}).$ 

A função de transferência é definida como uma probabilidade condicional, que descreve a transição entre o estado final (a nível de gerador) caracterizado pela sua cinemática e o estado nal reconstruído associado (a nível de detector). A princípio, o conjunto de funções de transferência depende do detector e tem que ser extraído para cada processo considerado numa dada energia.

De acordo com essa descrição, uma forma de definir a probabilidade  $P(p^{obs}|\vec{\alpha})$ consiste em assumir uma fatorização dos processos de acordo com a energia do fenômeno <span id="page-60-0"></span>que ocorre de uma colisão no detector, podendo ser escrito como:

$$
P_{real}(p^{obs}|\vec{\alpha}) = \frac{1}{\sigma_{\vec{\alpha}}} \int dq_1 dq_2 f(q_1) f(q_2) |\mathcal{M}_{\vec{\alpha}}(p)|^2 W(p, p^{obs})
$$
\n(65)

Historicamente, esta formulação da probabilidade do Elemento de Matriz num colisor de hádrons foi introduzida no ano 2000 para realizar a medida da massa do quark top no Tevatron. O objetivo da análise com o MEM era utilizar mais informação com menos dependência do Monte Carlo. Em 2004, foi publicada a primeira medida completa da massa do quark top pelo experimento D0 [\(KROENINGER, 2004\)](#page-126-4). O método também foi utilizado para medir a helicidade do bóson W a partir do decaimento do quark top [\(AALTONEN et al., 2012\)](#page-123-8).

Nessa tese, apresento um estudo baseado no Método de Elemento de Matriz juntamente com seus aspectos, como a estimativa da função de transferência, para o processo de interesse,  $H \to WW \to l\nu jj$ , onde lépton corresponde a múon e elétron.

#### 3.1.1 MadWeight

A integral da equação [65](#page-60-0) é estimada numericamente pela técnica de Monte Carlo usando um pacote dedicado ao cálculo dos pesos chamada MadWeight [\(ARTOISENET;](#page-123-9) [MATTELAER, 2008\)](#page-123-9). Este pacote é construído em cima do MadGraph [\(ALWALL et](#page-123-10) [al., 2014\)](#page-123-10) que fornece a amplitude de Feynman do processo enquanto que a função de transferência é denida pelo usuário. No MadWeight existe a possibilidade de usar as funções pré-definidas de função de transferência ou criar a sua própria. Para esta análise, foi criada uma função de transferência da energia dos jatos do CMS para o processo  $H \to WW \to l\nu j j$  de forma a reproduzir bem os picos.

O MadWeight permite encontrar a probabilidade de que os eventos experimentais correspondam a um grande número de processos físicos. Embora o método tenha se difundido depois de seu sucesso, sua aplicação prática não é trivial. Isto se deve ao fato de que a obtenção dos pesos dos eventos envolve a computação numérica da integral de convolução do elemento de matriz ao quadrado com a função de resolução, individualmente, para cada evento. Esta tarefa requer o desenvolvimento de um código especíco para cada processo de sinal e fundo (background), pois é necessário utilizar a expressão analítica do Elemento de Matriz do processo em questão, além das resoluções associadas aos objetos físicos (múons, elétrons, jatos ou fótons) presentes no estado final do processo. A partir destes ingredientes, realiza-se a integração numérica sobre espaço de fase via método de Monte Carlo. Nessa tese, o método de Monte Carlo utilizado foi o algoritmo adaptativo

Vegas [8](#page-61-0) [\(LEPAGE, 1980\)](#page-126-5).

A integração do espaço de fase envolve sérias dificuldades numéricas, devido a presença de singularidades dos propagadores do Elemento de Matriz, assim como das funções de resolução que podem ser representadas por gaussianas de pequena largura. Isso faz com que o integrando sofra variações de diversas ordens de magnitude em diferentes regiões do espaço de fase, tornando a integração altamente ineficiente. Para tornar a implementação viável em termos computacionais é necessário que a técnica de integração seja adaptada a cada caso. A princípio, espera-se que um algoritmo adaptativo tipo o Vegas seja capaz de lidar com integrandos singulares, porém ele só consegue ser eficiente para as chamadas singularidades fatorizáveis, onde estas aparecem alinhadas com os eixos das variáveis de integração e consequentemente podem ser escritas como um produto de funções singulares.

<span id="page-61-1"></span>Isto signica que uma parametrização no espaço de fase tem de ser encontrada com o integrando na forma:

$$
f(x) = \left(\prod_{i=1}^{n} P_i(x_i)\right) \times F(x) \tag{66}
$$

As funções P<sup>i</sup> podem variar abruptamente com o valor de uma única variável de integração  $x_i$ , enquanto  $F(x)$  é essencialmente plana sob toda a região de integração. Se o integrando tem a forma da equação [66](#page-61-1) acima na parametrização x, dizemos que todas as singularidades são fatorizáveis.

#### 3.2 A função de transferência

A função de transferência  $W(p, p^{obs})$  descrita na equação [65](#page-60-0) pode, a princípio, depender tanto da topologia quanto da reconstrução de eventos. A função de transferência pode depender de tT,  $\eta$  e  $\phi$  para todos os objetos do estado final e por isso pode ser uma função complicada. No entanto, aproximando, podemos simplica-la drasticamente assumindo fatorização de diferentes partículas no estado final e das variáveis cinemáticas.

Assumindo que a energia e direção dos léptons são bem reconstruídos, a função de transferência usada para este objeto é uma função δ tridimensional.

A função de tranferência da energia dos jatos leva em consideração a simulação da hadronização e do desenvolvimento do chuveiro partônico assim como resposta e resolução

<span id="page-61-0"></span><sup>8</sup> Algoritmo capaz de lidar com singularidades.

do detector. Com essas suposições, a função de transferência do jato toma a forma:

$$
W(p, p^{obs}) = \prod_{i} W_i(p_i, p_i^{obs})
$$
\n
$$
(67)
$$

$$
W_i(p_i, p_i^{obs}) = W_i(E_i, E_i^{obs})W_i(\eta_i, \eta_i^{obs})W_i(\phi_i, \phi_i^{obs})
$$
\n(68)

Além disso, nesse trabalho, também assume-se que a direção dos jatos é perfeitamente medida de forma que apenas a energia do jato permanece como uma incógnita não trivial.

O número de pares de [jato-gerado, jato-reconstruído], com energia do jato reconstruído entre  $E^{obs}$  e  $E^{obs} + \delta E^{obs}$  e energia do jato gerado entre  $E$  e  $E + \delta E$  é representada por  $n(E^{obs}, E) \delta E^{obs} \delta E$  e pode ser escrita como:

$$
n(E^{obs}, E)\delta E^{obs}\delta E = n(E)\delta E \times W^{E}(E, E^{obs})
$$
\n(69)

onde  $n(E)\delta E$  representa o número de jatos gerados com energia entre E e  $E + \delta E$ .

Para reproduzir as distribuições de forma adequada, a função de transferência da energia dos jatos  $W^{E}(E, E^{obs})$  é parametrizada como a soma de duas gaussianas que não são centralizadas no mesmo valor.

$$
W^{E}(E, E^{obs}) = \frac{1}{\sqrt{2\pi}(a_2 + a_3 a_5)} \left[ e^{-\frac{(E - E^{obs} - a_1)^2}{2a_2^2}} + a_3 e^{-\frac{(E - E^{obs} - a_4)^2}{2a_5^2}} \right]
$$
(70)

O estudo de correnpondência jato gerado - jato reconstruído foi feito usando amostra de Monte Carlo de sinal após aplicar todos os cortes que estão descritos no próximo capítulo.

<span id="page-62-0"></span>Essa correspondência foi feita minimizando a distância ângular:

$$
\Delta R = \sqrt{(\eta^{RecoJet} - \eta^{GenJet})^2 - (\phi^{RecoJet} - \phi^{GenJet})^2}
$$
\n(71)

#### 3.3 Implementação no MadWeight

Como mencionado na seção 3.1.1, a integral da equação [65](#page-60-0) é calculada através do MadWeight. Para isso, um arquivo em formato LHCO é usado como entrada contendo as informações cinemáticas dos eventos. Este arquivo é escrito num formato especial, como podemos ver no exemplo para  $H \to WW \to e\nu jj$  abaixo:

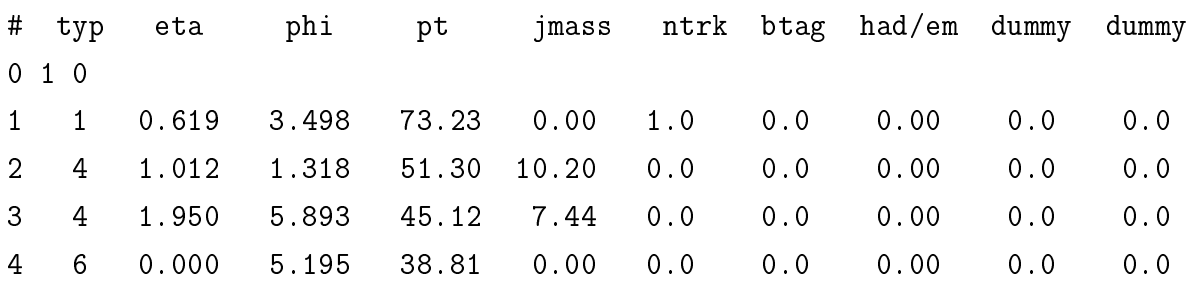

A primeira linha é comentada e indica o conteúdo de cada coluna. A linha seguinte começa com "0" e é seguida do número do novo evento (no exemplo acima, evento "1"). Em seguida, cada linha está relacionada com um objeto observável do evento. A segunda coluna indica o tipo do objeto, onde "1" corresponde a um elétron, "4" corresponde a um jato e "6" corresponde a MET (energia que não é detectada pelo detector, mas é esperada devido a leis de conservação de energia e momentum). Além disso, "0" corresponde a um fóton, "2" a um múon e "3" a tau decaindo hadronicamente. A colunas seguintes contém os valores de pseudo-rapidez  $\eta$ , ângulo azimutal  $\phi$ , momento transverso  $p_T$  e massa invariante do objeto.

Essas informações já seriam suficientes para obter as informações cinemáticas do evento. Porém, o arquivo contém outras informações sobre o evento que também podem ser usadas. A coluna "ntrk" é usada para indicar o número de tracks associado ao objeto. A oitava coluna indica se um jato que tenha sido identicado por alguma ferramenta do detector como composta por um quark-b (valores 1 ou 2) ou não (valor 0). A nona coluna, had/em, é a razão da energia depositada no calorímetro hadrônico e no calorímetro eletromagnético associada ao objeto. As duas últimas colunas, foram adicionadas no formato LHCO para uso futuro. No presente momento, os valores são sempre zero.

Para escrever essas variáveis no arquivo LHCO devemos seguir algumas normas. São elas:

- MadWeight não reconhece zero negativo. Dessa forma, todos os valores −0 devem ser substituídos por 0.0.
- $\bullet$  φ deve ser escrito no intervalo de 0 a  $2\pi$ , portanto o MadWeight não aceita valores negativos de  $\phi$ .
- Todos os valores de massa menores que 0.001 GeV são substituídos por 0.
- A ordem das partículas também é relevante pois precisa ser consistente com a ordem das partículas na geração do processo.

Todos os eventos foram convertidos para o formato LHCO, para que pudessem ser utilizados no MadWeight como será demonstrado no capítulo seguinte.

# 4 PROCURA DO BÓSON DE HIGGS NO CANAL DE DECAIMENTO  $H \to WW \to \ell \nu \jmath \jmath$

#### 4.1 Motivação

Como visto nos capítulos anteriores, o Modelo Padrão depende da existência do bóson de Higgs e a observação feita pelos experimentos CMS e ATLAS de um bóson de Higgs com massa de 125 GeV é consistente com os limites teóricos. No entanto, é importante continuar procurando por bósons de Higgs do Modelo Padrão para massas mais altas para confirmar as propriedades do bóson com 125 GeV e garantir que não haja outro bóson de Higgs ou garantir ou descobrir o outro Higgs que seria necessario em outros cenários. Esses outros cenários seriam, por exemplo, o modelo two-higgs-doublet ([\(BRANCO et al., 2012\)](#page-124-5)) ou modelos onde o bóson de Higgs do Modelo Padrão associa com um singleto eletrofraco pesado ([\(BARGER et al., 2008\)](#page-123-11)), que prevêem a existência de ressonâncias adicionais em alta massa, com acoplamentos similares ao Higgs do Modelo Padrão.

Sendo assim, o propósito desse trabalho é procurar por evidências do bóson de Higgs no canal de decaimento  $H \to WW \to l\nu j j$  usando o Método de Elemento de Matriz (MEM).

Essa análise foi realizada com dados do experimento CMS com uma luminosidade integrada de 19.3 $fb^{-1}$  (19.2 $fb^{-1})$  para eléctrons (múons) obtida com energia do centro de massa de  $\sqrt{s} = 8$  TeV nas colisões próton-próton do ano de 2012.

O método de Elemento de Matriz também foi utilizado para outras análises do CMS relacionadas ao estudo do top quark, como por exemplo em medidas de correlação de spin em  $t\bar{t}$  [\(KHACHATRYAN et al., 2016\)](#page-126-6), em procuras pelo bóson de Higgs em associação com um top quark [\(KHACHATRYAN et al., 2015\)](#page-126-7) e em medidas de seção de choque da produção de top quark único no canal t [\(KHACHATRYAN et al., 2014\)](#page-125-4).

Esta, é a primeira vez que o método de Elemento de Matriz é aplicado no canal  $H \to WW \to l\nu jj$ .

#### 4.2 O Estado final

O estado nal do decaimento do Higgs é caracterizado por um lépton, energia perdida e dois jatos hadrônicos vindos do W.

<span id="page-65-0"></span>Tabela 5 - Amostra de dados

| Nome da amostra                                             | Tomada de dados (runs) |
|-------------------------------------------------------------|------------------------|
| /SingleMu/Run2012A-13Jul2012-v1/AOD                         | 190456-193621          |
| SingleElectron/Run2012A-13Jul2012-v1/AOD                    |                        |
| SingleMu/Run2012A-recover-06Aug2012-v1/AOD                  | 190782-190949          |
| SingleElectron/Run2012A-recover-06Aug2012-v1/AOD            |                        |
| /SingleMu/Run2012B-13Jul2012-v1/AOD                         | 193833-196531          |
| $\gamma$ SingleElectron/Run2012B-13Jul2012-v1/AOD           |                        |
| $\mathrm{SingleMu/Run2012C\text{-}24Aug2012\text{-}v1/AOD}$ | 198022-198913          |
| $\gamma$ SingleElectron/Run2012C-24Aug2012-v1/AOD           |                        |
| $\gamma$ SingleMu/Run2012C-PromptReco-v2/AOD                | 198934-203746          |
| $\gamma$ SingleElectron/Run2012C-PromptReco-v2/AOD          |                        |
| $\mathrm{SingleMu}$ /Run2012D-PromptReco-v1/AOD             | 203894-208686          |
| SingleElectron/Run2012D-PromptReco-v1/AOD                   |                        |

Legenda: A tabela mostra as amostras de dados utilizadas e os runs correspondentes. Fonte: lnujj group twiki, [2012.](#page-126-8)

## 4.2.1 Amostras de dados

A amostra de dados usada nessa análise foi obtida pelo experimento CMS em 2012. Apenas tomada de dados (runs) e luminosidades certicadas foram consideradas, o que signica que requer-se um bom funcionamento de todos os subdetectores do CMS. A estatística total analisada corresponde a uma luminosidade integrada de 19.3 $fb^{-1}$  para elétrons.

A amostra de dados usada para esta análise e os  $runs$  correspondentes estão listados na tabela [5.](#page-65-0) Como indicado pelo nome das amostras, os dados foram coletados usando high-level single lepton triggers: um trigger que usa como requerimento de gatilho um elétron isolado com limiar de  $p_T$  27 GeV e um *trigger* que usa como requerimento de gatilho um múon isolado com limiar de  $p_T$  de 24 GeV. Todas as amostras foram processadas usando a versão CMSSW\_5\_3\_2 do CMSSW, que é a coleção de softwares necessários para simulação, calibração, alinhamento e reconstrução de eventos para que a análise de dados possa ser realizada.

# 4.2.2 Amostras de simulação de Monte Carlo

Para essa análise, foram usadas amostras de sinal com hipótese de massa do Higgs variando entre 170 e 550 GeV. As amostras de fundo utilizadas nesse estudo estão listadas na tabela [6.](#page-67-0) Todas as amostras de MC consideradas nesta análise vieram da produção oficial "Summer12\_53X"<sup>[9](#page-66-0)</sup> e os eventos foram reconstruídos usando o CMSSW\_5\_3\_X.

As amostras de simulação de sinal e de fundo, foram produzidas usando geradores de Monte Carlo. A fim de melhor reproduzir as condições de tomada de dados, onde existe uma probabilidade significativa de que mais do que dois protons interajam, eventos de empilhamento (Pile-up) (PU) foram adicionados. As interações das partículas com o detector foram reproduzidas através de uma simulação completa do detector. O gerador POWHEG [\(NASON, 2004\)](#page-126-9), [\(FRIXIONE; NASON; OLEARI, 2007\)](#page-125-5), [\(ALIOLI et](#page-123-12) [al., 2010\)](#page-123-12), [\(NASON; OLEARI, 2010\)](#page-126-10) foi usado para produzir eventos de sinal enquanto que o cálculo do desenvolvimento do chuveiro partônico foi realizada com o PYTHIA6 [\(SJOSTRAND; MRENNA; SKANDS, 2006\)](#page-127-3).

<span id="page-66-0"></span><sup>9</sup> A analise de dados do LHC no experimento CMS, requer a produção de uma grande número de eventos simulados. Essa produção de eventos é organizada em forma de campanhas, cada uma delas reproduzindo o detector e as condiçãoes de funcionamento do LHC.

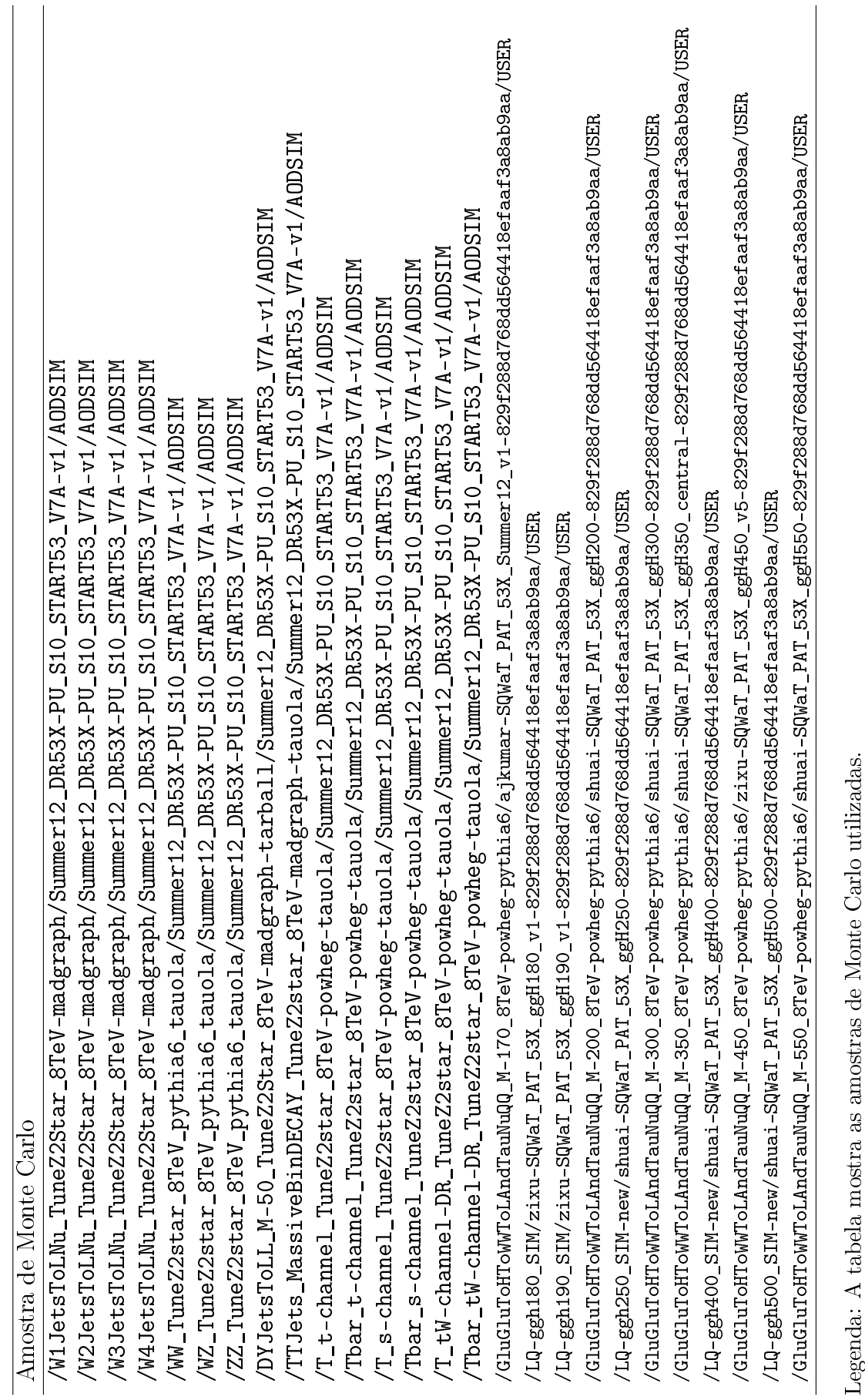

Tabela 6 - Amostra de Monte Carlo

<span id="page-67-0"></span>Tabela 6 - Amostra de Monte Carlo

Legenda: A tabela mostra as an Fonte: l<br/>nujj group twiki, 2012. Fonte: lnujj group twiki, [2012.](#page-126-8)

4.2.2.1 Amostras de Monte Carlo com eventos de fundo

A princípio, todos os processos onde exista a presença de um elétron ou múon, 2 jatos e energia perdida no detector devem ser considerados como possíveis fundos. Os mais relevantes são:

- W + jatos: produção inclusiva de um único W que decai leptonicamente associado com quarks ou glúons que imitam o estado final e os produtos do decaimento hadrônico do W. Por ter uma seção de choque muito alta este é, de longe, o fundo mais importante para a análise.
- **Drell-Yan**  $Z/\gamma^*$  +**jatos:** produção de um bóson único  $Z/\gamma^*$  associado com quarks ou glúons, onde um dos leptons não pode ser detectado devido a aceptância ou ineficiência, e a atividade hadrônica tem a mesma assinatura do estado final e os produtos do decaimemto hadrônico do W.
- $WW:$  essa produção não-ressonante é um fundo irredutível<sup>[10](#page-68-0)</sup>.
- WZ: é o caso de um Z decaindo hadronicamente, ou, de um W decaindo hadronicamente e um lépton do W não é identificado pelo detector.
- ZZ: caso um Z decaia hadronicamente e um lépton não seja identificado pelo detector, esse processo também é um fundo.
- $t\bar{t}$ : pares de top quark são produzidos no LHC via fusão de glúons  $qq \rightarrow t\bar{t}$  ou por aniquilação de quark de QCD $qq\to t\bar{t}.$

Produção de top único: que pode acontecer através de 3 diferentes canais:

- 1. canal-t: o top é produzido após uma interação quark-gluon com troca de um W virtual.
- 2. canal-s: o top é produzido em associacão com um anti-bottom após a aniquilação de um par de quarks num vértice fraco.
- 3. canal-tW: o top é produzido em associação com um bóson vetorial carregado num processo fraco a partir de um par bottom-gluon no estado inicial.
- Eventos multi-jatos de QCD: geram um fundo devido a probabilidade dos jatos serem reconstruídos como léptons.

<span id="page-68-0"></span><sup>10</sup> Existem dois tipos de fundo, os redutíveis e os irredutíveis. Fundos redutíveis são aqueles onde outras partículas podem imitar as partículas que estamos prourando, por exemplo, um elétron muito energético pode parecer com um fóton muito energético. Fundos irreditíveis são aqueles onde as partículas do fundo são do mesmo tipo das partículas que estamos procurando.

### 4.3 Seleção de Eventos

A análise de dados utiliza o algoritmo de reconstrução padrão utilizado pela colaboração CMS. O PF2PAT foi o procedimento usado para definir as coleções de jatos  $particle-flow<sup>11</sup> (CMS COLLABORATION, 2009; CMS COLLABORATION, 2010b; CMS$  $particle-flow<sup>11</sup> (CMS COLLABORATION, 2009; CMS COLLABORATION, 2010b; CMS$  $particle-flow<sup>11</sup> (CMS COLLABORATION, 2009; CMS COLLABORATION, 2010b; CMS$  $particle-flow<sup>11</sup> (CMS COLLABORATION, 2009; CMS COLLABORATION, 2010b; CMS$  $particle-flow<sup>11</sup> (CMS COLLABORATION, 2009; CMS COLLABORATION, 2010b; CMS$  $particle-flow<sup>11</sup> (CMS COLLABORATION, 2009; CMS COLLABORATION, 2010b; CMS$ [COLLABORATION, 2010a\)](#page-124-8), léptons e MET consideradas na seleção de eventos.

O PAT, Physics Analysis Toolkit é um conjunto de ferramentas para análise física cujo objetivo é providenciar uma visão limpa do evento, sem contagem dupla da energia das várias partículas contidas no evento.

Os eventos consistem de várias coleções de objetos, como elétrons, jatos, e taus. Essas coleções são reconstruídas independentemente e podem se sobrepor. Por exemplo, um elétron isolado também pode ser reconstruído como um jato. O procedimento de limpeza do para reconstrução padrão se dá conforme os seguintes passos:

- 1. equiparar os objetos reconstruídos em uns com os outros.
- 2. decidir qual objeto manter em caso de sobreposição.
- 3. produzir coleções limpas sem sobreposição.

Por sua vez, o PF2PAT (*Particle Flow in the PAT*) faz uso dos seguintes recursos para fornecer coleçòes limpas dos objetos:

- não há dupla contagem da energia na lista de partículas, se assumirmos uma reconstrução perfeita do algoritmo particle-flow.
- todos os objetos físicos baseados em partículas são construídos direta ou indiretamente a partir desta lista de partículas.

#### 4.3.1 Critérios de seleção para os elétrons (elétron + jatos)

Os elétros são reconstruídos usando o algorítmo gaussian-sum filter (ELECTRON..., [2010\)](#page-125-6) e devem passar os cortes de identificação de elétrons de acordo com a técnica de identificação multivariada (MULTIVARIATE..., 2014). Além disso, também exigimos

<span id="page-69-0"></span> $11$  algoritmo que visa reconstruir e identificar todas as partículas estáveis, isto é, elétrons, múons, fótons, hadrons carregados e hadrons neutros, com uma combinação completa de todos os subdetectores do CMS no sentido de uma determinação ideal da sua direção, energia e tipo.

| valores de corte         |       | $ \eta  < 0.8$ $0.8 <  \eta  < 1.479$ $1.479 <  \eta  < 2.5$ |       |
|--------------------------|-------|--------------------------------------------------------------|-------|
| ID MVA (tight lepton)    | 0.913 | 0.964                                                        | 0.899 |
| Isolation (tight lepton) | 0.105 | 0.178                                                        | 0.150 |
| ID MVA (loose lepton)    | 0.877 | 0.811                                                        | 0.707 |
| Isolation (loose lepton) | 0.426 | 0.481                                                        | 0.390 |

<span id="page-70-0"></span>Tabela 7 - Cortes de identificação e isolamento de elétron

Legenda: A tabela mostra os valores de corte para identificação e isolamento dos elétrons.

Fonte: lnujj group twiki, [2012.](#page-126-8)

que os elétrons estejam isolados. O isolamento de acordo com o algoritmo de reconstrução Particle-Flow é definido através da variável de isolamento relativo, como:

$$
RelIso_{PF} = \frac{I_{CH} + max(0, I_{NH} + I_{PHOTON} - (EA \cdot \rho))}{E_T}
$$
\n
$$
(72)
$$

onde  $I_{CH}$ ,  $I_{NH}$  e  $I_{PHOTON}$  são, respectivamente, a soma do  $p_T$  dos hádrons carregados, a soma do  $p<sub>T</sub>$  dos hádrons neutros e as variável de isolamento do fóton (usando um cone de isolamento de tamanho  $\Delta R = 0.3$ , conforme definido na equação [71\)](#page-62-0). O Isolamento é corrigido pelas contribuições de pile-up usando a correção da área efetiva  $(EA \cdot \rho)$  onde  $EA$  é a área efetiva do cone e  $\rho$  é a densidade média da partícula neutra do evento.

Os cortes de identicação e isolamento utilizados são mostrados na tabela [7](#page-70-0) e foram ajustados de forma que fosse possível obter a mesma eficiência (bin a bin) em relação ao working point (WP) usado na análise dos dados de 2011 [\(CMS COLLABORATION,](#page-124-9) [2012a\)](#page-124-9).

Além disso, exige-se que:

- $E_T$  do elétron > 30 GeV;
- Pseudorapidez < 2.5. Aplicamos também, uma faixa de exclusão devido a região de transição entre o barril e as tampas do ECAL definida por  $1.4442 < |\eta_{sc}| < 1.5660$ , onde  $\eta_{sc}$  é a pseudorapidez do supercluster do ECAL.
- A fim de rejeitar eventos em que o candidato a elétron se origine de uma conversão  ${\rm de\ um\ f\o}$ ton em um par  $e^+e^-$ , a ${\rm dotamos\ uma\ abordagen\ que\ usa\ a\ probabplied\ de\ de}$ ajuste do vértice de uma conversão completamente reconstruída combinada com a exigência de que o número de camadas que são atingidas no Sistema de Trajetografias (Inner Tracker) deve ser exatamente zero. Isto é, não existe nenhuma camada do Sistema de Trajetografia que não seja atingida antes de que o elétron atinja o ECAL.

#### 4.3.2 Critérios de seleção para os múons  $(\mu + i \text{atos})$

Os objetos candidatos a múons são identificados por dois algoritmos diferentes [\(CHATRCHYAN et al., 2012b\)](#page-124-10). O primeiro inicia a partir do Sistema de Trajetografias em direção ao calorímetro (Tracker Muon). O segundo começa a partir das trajetórias medidas nas câmaras de múons e as combina com as trajetórias reconstruídas através do Sistema de Trajetografias ( $Global Muon$ ). Esses critérios de seleção estão resumidos abaixo:

- O candidato a muon deve ser reconstruído tanto como Global muon quanto como tracker muon;
- Número de pixels atingidos no tracker  $\geq 1$ ;
- Número de vezes que o sistema de múons do Global track foi atingido ≥ 1;
- $pT$  do múon > 25;
- Pseudorapidez do múon  $< 2.1$ ;
- Parâmetro de impacto calculado com relação ao vértice primário,  $d_0(PV) < 0.02$ cm;
- A fim de nos certificar que o múon selecionado e os jatos selecionados vêm da mesma interação dura e não de eventos de pile-up, exigimos que a coordenada z do vértice primário  $(PV)$  do evento e a coordenada  $z$  do vértice do Sistema de Trajetografia do múon coincidam dentro de uma distância de menos que 0.5 cm.
- O número de camadas de trackers atingidas a partir do tracker de múon tem que ser  $N_{layers} > 5$ .

O candidato a múon selecionado também deve estar isolado. O isolamento baseado no algoritmo *Particle-Flow* para múons é definido como:

$$
RelIso_{PF} = \frac{I_{CH} + max(0, I_{NH} + I_{PHOTON} - (0.5p_T^{sumPU}))}{p_T}
$$
\n(73)

onde  $I_{CH}$ ,  $I_{NH}$  e  $I_{PHOTON}$  são, respectivamente, o hádron carregado, o hádron neutro e as variáveis de isolamento do fóton, usando um cone de isolamento de 0.4. A variável do isolamento do hádron carregado usa os traços do vértice primário somente. As variáveis de isolamento do hádron neutro e do fóton são corrigidas pelas contribuições de pile-up usando a correção DeltaBeta (0.5 $p_T^{sumPU}$ ). Exige-se que o múon tenha  $\mathit{RelIso}_{PF} < 0.12$ para ser considerado isolado.
Com o intuito de rejeitar eventos que contenham mais de um lépton, definimos um loose elétron que tem cortes mais relaxados. Para isto, consideramos elétrons que tenham  $p_T > 20$  GeV,  $|\eta| < 2.5$  e que satisfaçam os cortes da tabela [7.](#page-70-0)

#### 4.3.4 Cortes relaxados de múons

Da mesma forma que para elétron, definimos também um *loose* múon com cortes mais relaxados. Para isso, consideramos todos os Global muons que tenham  $p_T > 10$  GeV e  $|\eta| < 2.5$  e  $RelIso_{PF} < 0.2$ .

#### 4.3.5 Critérios de seleção para os jatos e MET

A energia do jato medida no detector é tipicamente diferente da energia correspondente da partícula. A principal fonte que gera essa diferença é a resposta não uniforme e não linear do calorímetro em relação a chuveiros de jato. Existem também efeitos relacionados a ruídos eletrônicos e contaminação de pile-up. O precedimento de correção de jatos consiste de uma série de correções que levam em consideração discrepâncias entre os jatos reconstruídos (resultado do algoritmo de jatos) e jatos gerados.

Os jatos são reconstruídos com algoritmo anti-KT<sup>[12](#page-72-0)</sup> (CACCIARI; SALAM; SOYEZ [2008\)](#page-124-0), a partir de um conjunto de objetos reconstruídos pelo Particle Flow. Os jatos são corrigidos de forma que a energia do jato corrigido reproduza a energia da partícula inicial. O primeiro nível de correção, "L1", remove a contribuição de energia vinda dos eventos de pile-up e efeitos de ruído eletrônico. O segundo passo da correção, "L2", é uma correção relativa aplicada a eventos com dois jatos. Neste nível, a energia do jato é corrigida em função da pseudo-rapidez e do momento transverso do jato. O terceiro nível de correção, "L3", é uma correção absoluta aplicada a fim de ajustar a média da energia do jato reconstruído a mesma quantidade do nível de gerador. As correções L2 e L3 são calculadas usando simulações de Monte Carlo. Desta forma, a correção residual L2L3 é aplicada para ajustar as discrepâncias entre Monte Carlo e dados.

Nessa análise exigimos que os eventos tenham 2 jatos com  $p_T > 30$  GeV e  $|\eta|$  < 2.4 de forma que os jatos estejam dentro da aceptância (volume sensível do detector de trajetórias *(tracker)*) do Sistema de Trajetografia. Eventos com 3 jatos também são

<span id="page-72-0"></span><sup>12</sup> algoritmo utilizado para agrupar os jatos com relação a distância R.

aceitos desde que o terceiro jato tenha  $p_T < 30$  GeV. Jatos de Pile-up são identificados e removidos com a ferramenta  $PileupJetID^{13}$  $PileupJetID^{13}$  $PileupJetID^{13}$  [\(CMS COLLABORATION, 2012b;](#page-124-1) [CMS](#page-124-2) [COLLABORATION, 2013a\)](#page-124-2). A fim de reduzir as contribuições de jatos de decaimento do top, exigimos que cada jato esteja dentro da aceptância do detector e não seja etiquetado como contendo um quark b, que chamaremos b-tagged em inglês.

Para que múons e elétrons não sejam reconstruídos como jatos, retiramos da coleção de jatos qualquer jato que se encontre num cone de raio  $R = 0.5$  em relação a um loose elétron. Esse processo de limpeza é aplicado para garantir que a mesma partícula não seja contada mais de uma vez como dois objetos físicos diferentes.

O evento deve ter um bom vértice primário (PV). Na prática, isso signica selecionar os vértices primários com a maior soma de  $p_T^2$  dos traços a ele associado e que tenham um número de graus de liberdade  $(ndof) \geq 4$ , onde ndof corresponde a soma ponderada do número de traços usados para construir o PV. Além disso, o PV deve estar localizado na região central do detector de  $|z| \leq 24$  cm e  $\rho \leq 2$  cm em torno do ponto de interação.

No canal elétron  $+$  jatos, selecionamos eventos que contenham exatamente 1 candidato a tight electron que corresponda aos critérios estabelecidos na seção 4.3.1 e rejeitamos eventos que contenham um loose electron além do tight electron. Nesse canal, estamos interessados somente em eventos que decaiam em elétrons e jatos, portanto rejeitamos todos os eventos que contenham um *loose muon*. Para o canal muon  $+$  jatos, fazemos de forma análoga.

Exigimos também que os eventos tenham energia transversa (MET) de 25 (30 GeV para múons (elétrons) e que a massa transversa do W[14](#page-73-1) seja de pelo menos 30 GeV. Esses cortes tem o propósito de reduzir os fundos de produção de multijatos de QCD. Além disso, aplicamos também uma janela de corte na massa do dijet<sup>[15](#page-73-2)</sup> de forma que todos os eventos contidos no intervalo  $W_{mass} - \sigma$  e  $W_{mass} + \sigma$  seja selecionado. O cálculo do propagação de erro é encontrado no apêndice A.

$$
M_T^2 = m_1^2 + m_2^2 + 2(E_{T,1}E_{T,2} - p_{T,1} \cdot p_{T,1})
$$
\n(74)

[\(OLIVE et al., 2014\)](#page-126-0)

<span id="page-73-0"></span><sup>13</sup> A grande quantidade de empilhamento nas colisões no LHC aumenta em vários fatores a incidência de jatos. A ferramenta PileupJetID reduz a quantidade de jatos de empilhamento e preserva a razão de bons jatos que são identificados através das informações do vértice e do formato do jato.

<span id="page-73-1"></span> $14$  Em colisores, no caso de um decaimento em duas partículas, a massa transversa é definida como:

<span id="page-73-2"></span><sup>15</sup> Um evento de dijet é uma colisão entre partículas subatômicas que produzem dois jatos.

#### 4.4 Eficiência de trigger

Juntamente com o processamento de amostras, o estudo de eficiência de trigger foi minha contribuição para o grupo de análise  $H \to WW \to l\nu j j$  do CMS, que analisa o mesmo decaimento analisado nesta tese, porém sem usar o método de elemento de matriz. Essas minhas contribuições foram também importantes para as seguintes análises:

- AN-2012/139: Search for a Higgs Boson in  $qqH \rightarrow W[l\nu] + W[jj] + 2$  Tag Jets
- AN-2012/193: Search for the Standard Model Higgs boson in the  $H \to WW \to l\nu j j$ decay with 2012 data
- AN-2012/368: Search for the Standard Model Higgs boson in the  $H \to WW \to l\nu jj$ decay with 2012 HCP data
- AN-2012/463: Search for an SM-like Higgs boson in the  $H \to WW \to l\nu jj$  decay with the full 2012 data
- AN-2012/465: Search for a Higgs Boson in  $qqH \to W[l\nu]W[jj] + 2$  Tag Jets at  $\sqrt{s}$  $= 8$  TeV
- AN-2013/139: Search for high mass exotic resonances decaying to WW in the semileptonic channel
- AN-2013/414: Semi-leptonic decay of HWW at high mass in exclusive jet bins

Além disso, como service work, contribuí com shifts de computação.

Quanto a eficiência de trigger, estimá-la é uma tarefa muito comum em análise de dados para Física de Altas Energias. Isso inclui eficiência em identificar os objetos (como elétrons e múons), a eficiência de *trigger* e eficiência em determinar certos tipos de processos. Para determinar a eficiência de trigger, pode-se usar 3 diferentes abordagens: "Counting Method", "Tag-and-Probe Method" e "Bootstrap Method" [\(BEHNKE et al.,](#page-124-3) [2013\)](#page-124-3).

Em experimentos de colisores é impossível armazenar e processar todos os eventos disponíveis devido ao recurso de CPU e à capacidade de armazenamento serem finitos, e à limitação da taxa na qual os dados podem ser gravados e armazenados. Essas restrições fazem com que necessitemos de mecanismos de seleção rápidos e eficientes, os *triggers*, para distinguir entre eventos interessantes e eventos menos interessantes.

Os critérios de seleção são baseados em assinaturas de um evento característico, por exemplo: número e energia dos jatos, fótons, léptons e MET. Para a maioria das análises é crucial ter uma estimativa precisa da eciência de trigger, sendo esta particularmente importante em medidas de seção de choque e em procuras por novas partículas.

Para essa análise, fizemos o estudo de eficiência de trigger usando o método de "Tag-and-Probe" que é uma forma elegante de estimar eficiência de *trigger* com apenas pequenas incertezas estatísticas e sem ser um método tendencioso. Eventos são selecionados conforme sua compatibilidade com um processo físico bem conhecido que é caracterizado por 2 objetos do mesmo tipo. Para determinar a eficiência do *trigger* de lépton, usa-se eventos em que um bóson Z é produzido e que decaia subsequentemente em 2 léptons (de mesmo tipo).

Requer-se que um desses léptons recontruídos - chamado de tag electron ou tag muon - dispare o trigger. O segundo lépton é chamado de probe electron ou probe muon. A eficiência do *trigger* é estimada pela razão entre número de *probe leptons* passando pelo trigger e o número total de probe leptons.

A princípio, o método só é limitado pelo número de eventos de bósons Z e assim melhora conforme aumenta a luminosidade integrada. No entanto, o tag electron (múon) e o probe electron (múon) estão correlacionados cinematicamente. Além disso, a eficiência de trigger estimada é limitada pelas propriedades (cinemáticas etc.) do probe lepton. Isso leva a uma cobertura limitada do espaço de fase, por exemplo, para bósons Z com  $p_T$  muito alto. a cobertura pode ser extendida para baixo momento incluindo eventos contendo mésons  $J/\psi$  decaindo da mesma forma que os bósons Z.

#### 4.4.1 Eficiência dos *trigger* de elétrons

<span id="page-75-0"></span>A eficiência do elétron é definida em relação ao supercluster do ECAL reconstruído e pode ser fatorizado em 3 componentes:

$$
\epsilon_{total} = \epsilon_{Reco} \cdot \epsilon_{Id} \cdot \epsilon_{HLT} \tag{75}
$$

A eficiência de reconstrução RECO caracteriza a transição de um supercluster no calorimetro eletromagnético para um eletron "Particle-Flow" reconstruído. A capacidade de um elétron reconstruído passar por uma seleção offline que consiste em vários critérios de seleção e identificação é dada pela efficiência de identificação  $\epsilon_{Id}$ . Por fim, o elétron selecionado tem uma certa probabilidade de disparar o high level trigger e a eficiência em preencher os requerimentos do HLT é representada por  $\epsilon_{HLT}$ . Para dados, o trigger de Single Electron é utilizado como nível HLT enquanto que para MC os requerimentos do HLT não existem.

Uma vez que a efficiência HLT é igual a 100% para MC, a eficiência HLT medida nos dados é aplicada diretamente na análise das amostras de MC. As duas outras eficiências são calculadas tanto para MC quanto para dados de forma que um fator de escala dados/MC

| $p_{T,min}(GeV)$ | (GeV)<br>$p_{T,max}$ | $\eta_{min}$     | $\eta_{max}$   | $\epsilon_{Reco, data}/\epsilon_{Reco, mc}$ | $\epsilon_{Id, data}/\epsilon_{Id, mc}$ | $\epsilon_{HLT, data}$ |
|------------------|----------------------|------------------|----------------|---------------------------------------------|-----------------------------------------|------------------------|
| 30               | 35                   | $-2.5$           | $-1.5$         | $1.000 \pm 0.002$                           | $0.973 \pm 0.004$                       | $0.639 \pm 0.003$      |
| 30               | 35                   | $-1.5$           | $\overline{0}$ | $0.996 \pm 0.001$                           | $0.981 \pm 0.003$                       | $0.874 \pm 0.001$      |
| 30               | 35                   | $\boldsymbol{0}$ | 1.5            | $0.996 \pm 0.001$                           | $0.980 \pm 0.003$                       | $0.874 \pm 0.001$      |
| 30               | 35                   | 1.5              | $-2.5$         | $1.002 \pm 0.001$                           | $0.999 \pm 0.004$                       | $0.650 \pm 0.003$      |
| 35               | 40                   | $-2.5$           | $-1.5$         | $1.001 \pm 0.001$                           | $1.005 \pm 0.003$                       | $0.686 \pm 0.002$      |
| 35               | 40                   | $-1.5$           | $\theta$       | $0.999 \pm 0.001$                           | $0.978 \pm 0.002$                       | $0.896 \pm 0.001$      |
| 35               | 40                   | $\boldsymbol{0}$ | 1.5            | $0.998 \pm 0.001$                           | $0.978 \pm 0.002$                       | $0.891 \pm 0.002$      |
| 35               | 40                   | 1.5              | $-2.5$         | $1.001 \pm 0.001$                           | $1.003 \pm 0.085$                       | $0.690 \pm 0.002$      |
| 40               | 45                   | $-2.5$           | $-1.5$         | $1.001 \pm 0.001$                           | $1.005 \pm 0.003$                       | $0.708 \pm 0.002$      |
| 40               | 45                   | $-1.5$           | $\overline{0}$ | $0.999 \pm 0.001$                           | $0.985 \pm 0.001$                       | $0.909 \pm 0.001$      |
| 40               | 45                   | $\overline{0}$   | 1.5            | $0.999 \pm 0.001$                           | $0.983 \pm 0.001$                       | $0.906 \pm 0.001$      |
| 40               | 45                   | 1.5              | $-2.5$         | $1.000 \pm 0.001$                           | $1.014 \pm 0.003$                       | $0.720 \pm 0.002$      |
| 45               | 50                   | $-2.5$           | $-1.5$         | $1.001 \pm 0.001$                           | $1.017 \pm 0.003$                       | $0.724 \pm 0.002$      |
| 45               | 50                   | $-1.5$           | $\overline{0}$ | $1.000 \pm 0.001$                           | $0.984 \pm 0.002$                       | $0.917 \pm 0.001$      |
| 45               | 50                   | $\overline{0}$   | 1.5            | $0.999 \pm 0.001$                           | $0.985 \pm 0.002$                       | $0.911 \pm 0.001$      |
| 45               | 50                   | 1.5              | $-2.5$         | $1.001 \pm 0.001$                           | $1.021 \pm 0.003$                       | $0.733 \pm 0.002$      |
| 50               | 200                  | $-2.5$           | $-1.5$         | $0.999 \pm 0.001$                           | $1.023 \pm 0.003$                       | $0.733 \pm 0.003$      |
| 50               | 200                  | $-1.5$           | $\overline{0}$ | $0.999 \pm 0.001$                           | $0.990 \pm 0.002$                       | $0.925 \pm 0.001$      |
| 50               | 200                  | $\boldsymbol{0}$ | 1.5            | $0.999 \pm 0.001$                           | $0.991 \pm 0.003$                       | $0.920 \pm 0.001$      |
| 50               | 200                  | 1.5              | $-2.5$         | $1.000 \pm 0.001$                           | $1.019 \pm 0.003$                       | $0.745 \pm 0.003$      |

<span id="page-76-0"></span>Tabela 8 - Eficiência do trigger de elétron.

Legenda: Eficiência do *trigger* de elétron e fatores de escala dados/MC para elétrons de supercluster elétrons reconstruídos ( $\epsilon_{reco}$ ), de reconstruído para elétron selecionados  $(\epsilon_{Id})$  e de selecionado para elétrons HLT  $(\epsilon_{HLT})$ .

Fonte: A autora, 2016.

pode ser aplicado em outros casos. Como a eficiência depende tanto de  $pT$  quanto de  $\eta$  do elétron, as medidas são definidas nos intervalos (30, 35, 40, 45, 50, 200) para pT e  $(-2.5, -1.5, 0, 1.5, 2.5)$  para  $\eta$  do probe electron. Os resultados para a eficiência e para os fatores de escala estão resumidos na tabela [8](#page-76-0) e figura [17.](#page-77-0)

<span id="page-77-2"></span><span id="page-77-1"></span><span id="page-77-0"></span>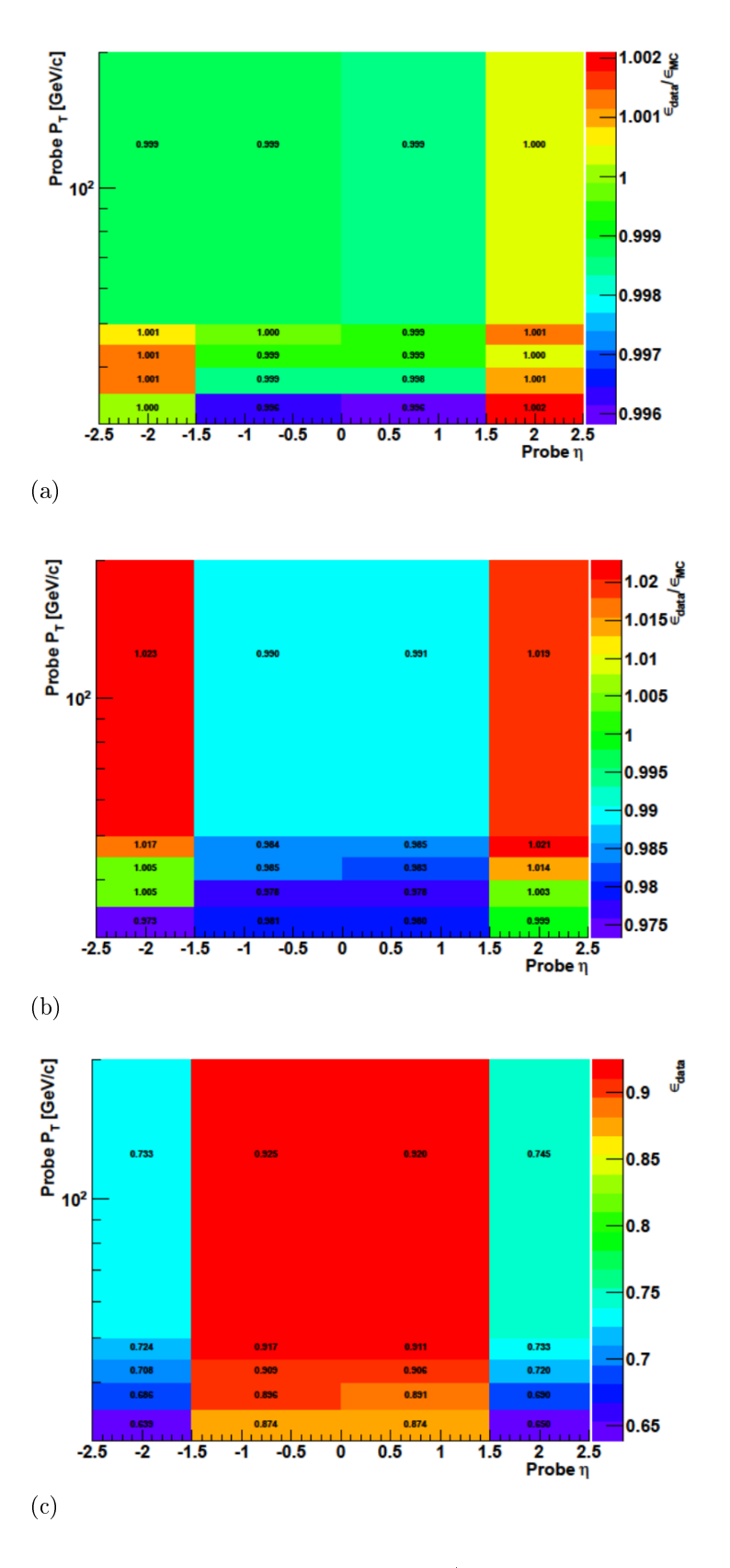

<span id="page-77-3"></span>Legenda: Eficiência de elétron e fatores de escala dados/MC para elétrons de supercluster elétrons reconstruídos  $\epsilon_{reco}$  [\(a\),](#page-77-1) de reconstruído para elétron selecionados  $\epsilon_{Id}$  [\(b\)](#page-77-2) e selecionado para elétrons HLT  $\epsilon_{HLT}$  [\(c\).](#page-77-3)

Conforme a tabela [8](#page-76-0) e a figura [17,](#page-77-0) podemos observar que a eficiência HLT para elétrons,  $\epsilon_{HLT}$  é excelente para valores de −1.5 <  $\eta$  < 1.5. Para valores de  $\eta$  fora dessa região, a efficiência HLT é um pouco mais baixa. Além disso, observa-se também que o valor da eficiência é melhor para valores mais altos de  $P_T$ .

## 4.4.2 Eficiência dos *trigger* de múons

Para o caso de múons, a eficiência total tem uma expressão similar a equação [75](#page-75-0) dos elétrons.  $\epsilon_{RECO}$  descreve a capacidade em reconstruir um múon *Particle-Flow* a partir dos traços da partícula e pode-se assumir igual a 1 [\(CHATRCHYAN et al., 2012b\)](#page-124-4). A eficiência de identificação  $\epsilon_{Id}$  nos dá a estimativa de que um múon reconstruído passe os critérios de seleção offline. Esta pode ser computada tanto para dados quanto para Monte Carlo e assim, podemos estabelecer um fator de escala como sendo a razão entre as duas eficiências.

A eficiência de *trigger*  $\epsilon_{HLT}$  é a fração de múons selecionados que cumprem os requisitos do HLT e, uma vez que os requirimentos do HLT são descartados sobre a análise em MC, a eficiência computada nos dados é usada diretamente para corrigir a estimativa do Monte Carlo.

Como a eficiência de múon depende tanto de  $p<sub>T</sub>$  quanto de  $\eta$ , as medidas são definidas nos intervalos  $(25, 30, 35, 40, 45, 50, 200)$  para  $p_T$  e  $(-2.1, -1.5, -1.0, -0.5, 0, 0.5, 1.0,$ 1.5, 2.1) para  $\eta$  do *probe muon* (similar ao caso de elétron). Os resultados para a eficiência e para os fatores de escala estão resumidos nas tabelas [9](#page-80-0) e [10](#page-81-0) e figura [18.](#page-79-0)

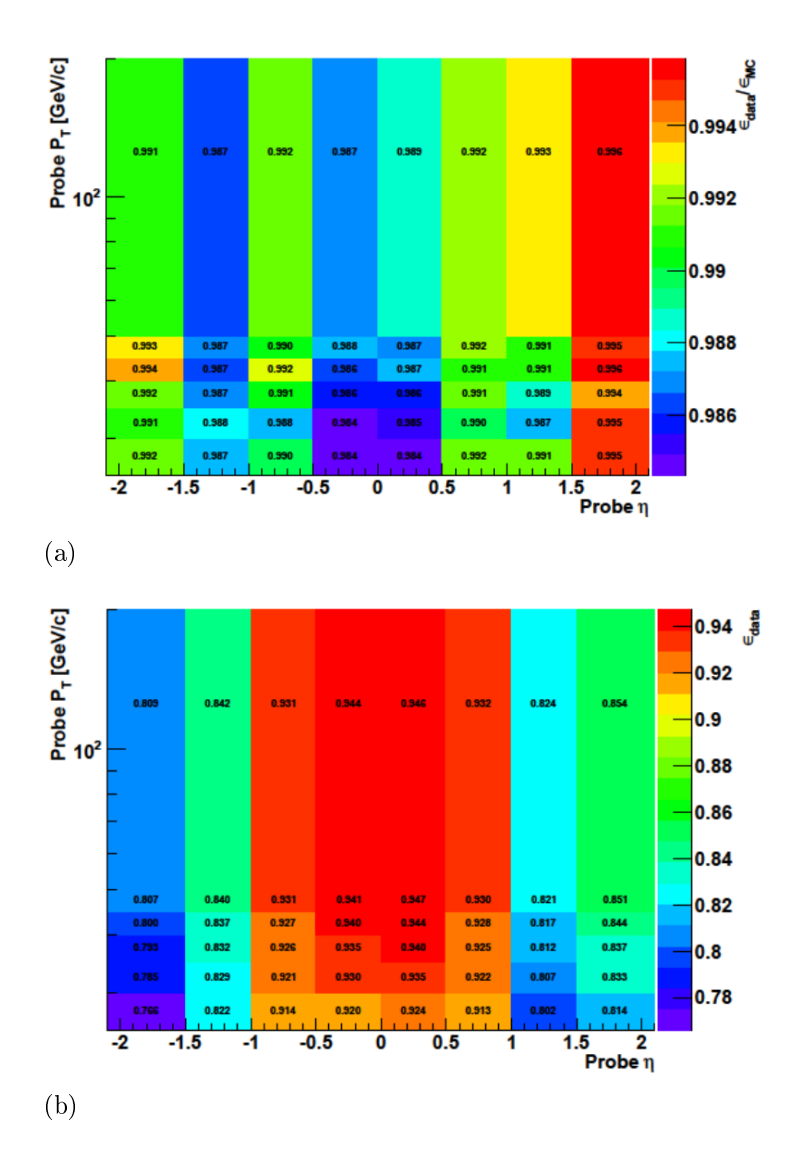

<span id="page-79-1"></span><span id="page-79-0"></span>Figura 18 - Eficiência do trigger de múon.

<span id="page-79-2"></span>Legenda: [\(a\)](#page-79-1) Fatores de escala (SF) de múons de múons reconstruídos para múons selectionados  $\epsilon_{ID, data}/\epsilon_{ID, mc}$ e [\(b\)](#page-79-2) eficiência de múons selecionados para múons HLT  $\epsilon_{HLT, data}.$ Fonte: A autora, 2016.

| $p_{T,min}(GeV)$ | $p_{T,max}(GeV)$ | $\eta_{min}$     | $\eta_{max}$     | $\epsilon_{Id, data}/\epsilon_{Id, mc}$ | $\epsilon_{HLT, data}$ |
|------------------|------------------|------------------|------------------|-----------------------------------------|------------------------|
| 25               | $30\,$           | $-2.1$           | $-1.5$           | $0.992 \pm 0.00$                        | $0.766 \pm 0.003$      |
| $25\,$           | 30               | $-1.5$           | $-1.0$           | $0.987 \pm 0.003$                       | $0.822 \pm 0.003$      |
| $25\,$           | 30               | $-1.0$           | $-0.5$           | $0.990 \pm 0.003$                       | $0.914 \pm 0.002$      |
| $25\,$           | 30               | $-0.5$           | $\boldsymbol{0}$ | $0.984 \pm 0.003$                       | $0.920 \pm 0.002$      |
| $25\,$           | 30               | $\boldsymbol{0}$ | 0.5              | $0.985 \pm 0.003$                       | $0.924 \pm 0.002$      |
| $25\,$           | 30               | 0.5              | $1.0\,$          | $0.992 \pm 0.003$                       | $0.913 \pm 0.002$      |
| $25\,$           | 30               | 1.0              | 1.5              | $0.991 \pm 0.003$                       | $0.802 \pm 0.003$      |
| $25\,$           | $30\,$           | 1.5              | $2.1\,$          | $0.995 \pm 0.002$                       | $0.814 \pm 0.003$      |
| $30\,$           | 35               | $-2.1$           | $-1.5$           | $0.991 \pm 0.002$                       | $0.785 \pm 0.002$      |
| $30\,$           | 35               | $-1.5$           | $-1.0$           | $0.988 \pm 0.002$                       | $0.829 \pm 0.002$      |
| $30\,$           | $35\,$           | $-1.0$           | $-0.5$           | $0.988 \pm 0.002$                       | $0.921 \pm 0.002$      |
| $30\,$           | $35\,$           | $-0.5$           | $\boldsymbol{0}$ | $0.984 \pm 0.002$                       | $0.930 \pm 0.001$      |
| $30\,$           | 35               | $\boldsymbol{0}$ | 0.5              | $0.985 \pm 0.002$                       | $0.935 \pm 0.001$      |
| $30\,$           | 35               | 0.5              | 1.0              | $0.990 \pm 0.002$                       | $0.922 \pm 0.002$      |
| $30\,$           | 35               | 1.0              | 1.5              | $0.987 \pm 0.002$                       | $0.807 \pm 0.002$      |
| $30\,$           | 35               | 1.5              | 2.1              | $0.995 \pm 0.002$                       | $0.833 \pm 0.002$      |
| $35\,$           | 40               | $-2.1$           | $-1.5$           | $0.992 \pm 0.002$                       | $0.793 \pm 0.002$      |
| $35\,$           | 40               | $-1.5$           | $-1.0$           | $0.987 \pm 0.002$                       | $0.832 \pm 0.002$      |
| 35               | 40               | $-1.0$           | $-0.5$           | $0.991 \pm 0.002$                       | $0.926 \pm 0.001$      |
| $35\,$           | 40               | $-0.5$           | $\boldsymbol{0}$ | $0.986 \pm 0.002$                       | $0.935 \pm 0.001$      |
| $35\,$           | 40               | $\boldsymbol{0}$ | 0.5              | $0.986 \pm 0.002$                       | $0.940 \pm 0.001$      |
| $35\,$           | 40               | 0.5              | 1.0              | $0.991 \pm 0.002$                       | $0.925 \pm 0.001$      |
| $35\,$           | 40               | 1.0              | 1.5              | $0.989 \pm 0.002$                       | $0.812 \pm 0.002$      |
| $35\,$           | 40               | 1.5              | 2.1              | $0.994 \pm 0.002$                       | $0.837 \pm 0.002$      |
| 40               | 35               | $-2.1$           | $-1.5$           | $0.994 \pm 0.002$                       | $0.800 \pm 0.002$      |
| 40               | 45               | $-1.5$           | $-1.0$           | $0.987 \pm 0.001$                       | $0.837 \pm 0.002$      |
| 40               | 45               | $-1.0$           | $-0.5$           | $0.992 \pm 0.001$                       | $0.927 \pm 0.001$      |
| 40               | 45               | $-0.5$           | $\boldsymbol{0}$ | $0.986 \pm 0.001$                       | $0.940 \pm 0.001$      |
| 40               | 45               | $\boldsymbol{0}$ | 0.5              | $0.987 \pm 0.001$                       | $0.944 \pm 0.001$      |
| 40               | 45               | 0.5              | 1.0              | $0.991 \pm 0.001$                       | $0.928 \pm 0.001$      |
| 40               | 45               | 1.0              | $1.5\,$          | $0.991 \pm 0.001$                       | $0.817 \pm 0.002$      |
| $40\,$           | 45               | 1.5              | 2.1              | $0.996 \pm 0.001$                       | $0.844 \pm 0.002$      |
| $45\,$           | 50               | $-2.1$           | $-1.5$           | $0.993 \pm 0.002$                       | $0.807 \pm 0.002$      |
| 45               | $50\,$           | $-1.5$           | $-1.0$           | $0.987 \pm 0.002$                       | $0.840 \pm 0.002$      |
| 45               | $50\,$           | $-1.0$           | $-0.5$           | $0.990 \pm 0.001$                       | $0.931 \pm 0.001$      |
| $45\,$           | 50               | $-0.5$           | $\overline{0}$   | $0.988 \pm 0.002$                       | $0.941 \pm 0.001$      |
| 45               | 50               | $\boldsymbol{0}$ | 0.5              | $0.987 \pm 0.002$                       | $0.947 \pm 0.001$      |
| $45\,$           | $50\,$           | 0.5              | 1.0              | $0.992 \pm 0.001$                       | $0.930 \pm 0.001$      |
| 45               | 50               | 1.0              | $1.5\,$          | $0.991 \pm 0.002$                       | $0.821 \pm 0.002$      |
| $45\,$           | $50\,$           | 1.5              | 2.1              | $0.995 \pm 0.002$                       | $0.851 \pm 0.002$      |

<span id="page-80-0"></span>Tabela 9 - Eficiência do  $trigger$  de múon.

Legenda: Eficiência do HLT do  $trigger$  de múon e fatores de escala dados/MC para valores de  $\eta$ até 50 GeV.

| $p_{T,min}$ | $p_{T,max}$ | $\eta_{min}$ | $\eta_{max}$ | $\epsilon_{Id, data}/\epsilon_{Id, mc}$ | $\epsilon_{HLT, data}$ |
|-------------|-------------|--------------|--------------|-----------------------------------------|------------------------|
| 50          | <b>200</b>  | $-2.1$       | $-1.5$       | $0.991 \pm 0.002$                       | $0.809 \pm 0.002$      |
| 50          | <b>200</b>  | $-1.5$       | $-1.0$       | $0.987 \pm 0.002$                       | $0.842 \pm 0.002$      |
| 50          | <b>200</b>  | $-1.0$       | $-0.5$       | $0.992 \pm 0.002$                       | $0.931 \pm 0.001$      |
| 50          | <b>200</b>  | $-0.5$       | $\Omega$     | $0.987 \pm 0.002$                       | $0.944 \pm 0.001$      |
| 50          | <b>200</b>  | 0            | 0.5          | $0.989 \pm 0.002$                       | $0.946 \pm 0.001$      |
| 50          | <b>200</b>  | 0.5          | 1.0          | $0.992 \pm 0.002$                       | $0.932 \pm 0.001$      |
| 50          | <b>200</b>  | 1.0          | 1.5          | $0.993 \pm 0.002$                       | $0.824 \pm 0.002$      |
| 50          | 200         | 1.5          | 21           | $0.996 \pm 0.002$                       | $0.854 \pm 0.002$      |

<span id="page-81-0"></span>Tabela 10 - Eficiência do trigger de múon.

Legenda: Eficiência do HLT do *trigger* de múon e fatores de escala dados/MC para  $50 < n < 200$ .

Fonte: A autora, 2016.

Já para múons, podemos observar, conforme as tabelas [9](#page-80-0) e [10](#page-81-0) e a figura [18,](#page-79-0) que a eficiência HLT é maior que 90% para valores de  $-1.0 < \eta < 1.0$  e um pouco menor nas demais regiões de  $\eta$  (−2.1 <  $\eta$  < −1.0 e 1.0 <  $\eta$  < 2.1). Assim como para o caso de elétrons, também observa-se maiores valores de eficiência para maiores valores de  $P_T$ .

#### 4.5 Comparação Dados vs Monte Carlo

Para avaliar a qualidade do Monte Carlo, comparamos a forma das distribuições das simulações de Monte Carlo do fundo com os dados após aplicar os critérios de seleção descritos na seção 4.3. Todas as amostras de Monte Carlo devem ser normalizadas por um peso de forma que a quantidade de eventos na amostra de dados seja similar a soma da quantidade de eventos nas amostras de Monte Carlo. A cada amostra de Monte Carlo aplicamos a seguinte normalização.

$$
w = \frac{L_{DATA}}{L_{MC}},\tag{76}
$$

onde

$$
L_{MC} = \frac{N_{GERADO}}{\sigma_{MC}}.\tag{77}
$$

e  $\sigma_{MC}$  a seção de choque. Dessa forma, obtemos o peso a ser aplicado a cada amostra de MC:

$$
w = \frac{\sigma_{MC} L_{DATA}}{N_{GERADO}} \tag{78}
$$

Na primeira coluna da tabela [11](#page-83-0) podemos ver todos os processos de MC usados, na segunda e quarta coluna vemos o valor do peso a ser aplicado nos eventos que passam os critérios de seleção para os canais  $e + j$ atos e  $\mu + j$ atos, respectivamente. Por fim, a terceira e quinta coluna apresentam o número de eventos em cada amostra já multiplicado pelo seu respectivo peso, pela eficiência de *trigger* e pile-up, para ambos os canais. A penúltima linha mostra a soma de todos os eventos de Monte Carlo, sinal e fundo, enquanto a penúltina linha mostra o total de eventos de dados.

As figuras [19,](#page-84-0) [20,](#page-85-0) [21](#page-85-1) e [22](#page-86-0) mostram a distribuição para algumas variáveis cinemáticas para o canal elétron + jatos enquanto as figuras [23,](#page-86-1) [24,](#page-87-0) [25](#page-87-1) e [26](#page-88-0) mostram a distribuição para várias variáveis cinemáticas para o canal múon + jatos. A Figura [27](#page-88-1) mostra a distribuição da massa invariante de 4 corpos para as amostras de fundo nos canais elétron + jatos e múon + jatos. Vale ressaltar que as amostras de Monte Carlo foram corrigidas em relação a eficiência de reconstrução dos léptons e eficiência de trigger.

A fim de reduzir ainda mais o volume de eventos de fundo, ajustou-se uma gaussiana na distribuição da massa de 4 corpos nas amostras de sinal, selecionando assim, os eventos que estavam a menos de 1 desvio padrão da média para cada hipótese de massa estudada (figuras  $28 e 29$ ).

Nas figuras [19](#page-84-0) a [29,](#page-89-1) os dados são representados por cruzes, enquanto o Monte Carlo é representado pela parte preenchida dos histogramas. A discrepância observada nos gráficos se dá pelo fato de que apenas os principais fundos estão incluídos nesse estudo. ficando de fora os menos relevantes. Os fundos representados nas figuras [19](#page-84-0) a [27](#page-88-1) são:

- Vjets: eventos de backgrouns de bósons vetoriais mais jatos. Equivalente a " $W + 1$ Jato", "W + 2Jatos", "W + 3Jatos", "W + 4Jatos" e "Z + Jatos" da tabela [11.](#page-83-0)
- Top: eventos de fundo envolvendo o quark top. Equivalente a "TTbar", "STopS-T", "STopS-Tbar", "STopT-T", "STopT-Tbar", "STopTW-T" e "STopTW-Tbar" da tabela [11.](#page-83-0)
- WW/WZ/ZZ: eventos de fundo diboson. Equivalente a "WW" e "WZ" da tabela [11.](#page-83-0) O processo "ZZ" não possui quantidade significante de eventos de fundo e por isso não foi adicionado. Apesar disso, esse processo consta na legenda apenas por questão de completeza.

Para melhor visualização da contribuição de cada fundo, nas figuras [28](#page-89-0) e [29,](#page-89-1) os eventos

| Amostra           |          | e channel          | $\mu$ channel |                    |
|-------------------|----------|--------------------|---------------|--------------------|
|                   | $w_{MC}$ | $N_{Selectionado}$ | $w_{MC}$      | $N_{Selectionado}$ |
| $sinal mH = 170$  | 0.202    | 7.45               | 0.203         | 21.9               |
| sinal $mH = 180$  | 0.178    | 17.53              | 0.178         | 25.79              |
| sinal m $H = 190$ | 0.135    | 18.46              | 0.136         | 33.25              |
| sinal $mH = 200$  | 0.111    | 20.75              | 0.112         | 35.15              |
| sinal $mH = 250$  | 0.071    | 32.20              | 0.071         | 44.96              |
| sinal $mH = 300$  | 0.051    | 31.91              | 0.051         | 43.46              |
| sinal mH $= 350$  | 0.050    | 43.29              | 0.051         | 49.61              |
| sinal m $H = 400$ | 0.037    | 33.35              | 0.037         | 41.46              |
| sinal $mH = 450$  | 0.024    | 21.78              | 0.024         | 28.08              |
| $sinal mH = 500$  | 0.015    | 13.17              | 0.015         | 16.28              |
| sinal $mH = 550$  | 0.010    | 8.55               | 0.010         | 10.78              |
|                   |          |                    |               |                    |
| $W+1$ Jato        | 6.052    | 575.52             | 6.084         | 927.6              |
| $W+2Jatos$        | 1.181    | 8171.07            | 1.187         | 11710.73           |
| $W+3Jatos$        | 0.768    | 3115.73            | 0.772         | 4451.0             |
| $W+4Jatos$        | 0.371    | 284.5              | 0.373         | 426.56             |
| $Z+{\rm Jatos}$   | 2.223    | 710.74             | 2.238         | 1403.14            |
|                   |          |                    |               |                    |
| WW                | 0.110    | 420.64             | 0.111         | 559.8              |
| WZ                | 0.062    | 98.76              | 0.062         | 6.33               |
|                   |          |                    |               |                    |
| TTbar             | 0.704    | 241.49             | 0.708         | 344.0              |
| $STopS-T$         | 0.288    | 0.91               | 0.289         | 1.5                |
| STopS-Tbar        | 0.241    | 0.82               | 0.242         | 1.73               |
| STopT-T           | 0.284    | 3.05               | 0.285         | 20.5               |
| $STopT-Tbar$      | 0.241    | 10.97              | 0.242         | 14.16              |
| STopTW-T          | 0.431    | 31.28              | 0.433         | 45.5               |
| STopTW-Tbar       | 0.435    | 44.14              | 0.437         | 62.9               |
| MC Total          |          | 13958.06           |               | 20326.17           |
| Dados             |          | 15787              |               | 21854              |

<span id="page-83-0"></span>Tabela 11 - Seleção de eventos para o canal de elétron  $+$  jatos e múon  $+$  jatos para todas as amostras de Monte Carlo.

Legenda: A tabela mostra o peso a ser aplicado a cada amostra de Monte Carlo para fins de normalização, e o número final de eventos na mesma para os canais  $e + \text{jatos} \text{e } \mu + \text{k}$ jatos.

<span id="page-84-1"></span>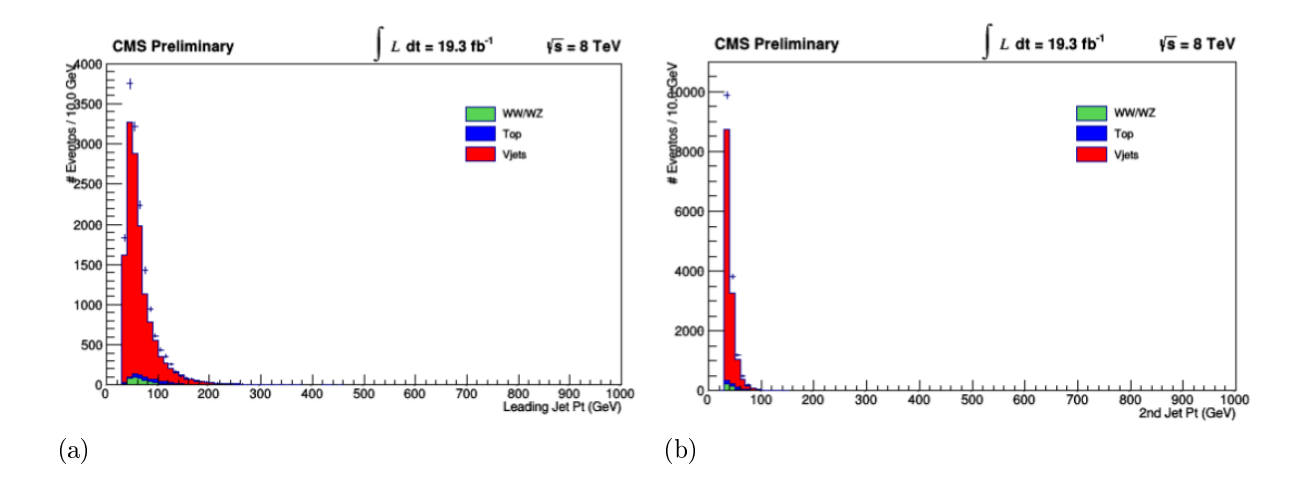

<span id="page-84-0"></span>Figura 19 - Distribuição de  $P_T$  dos jatos para elétron + jatos.

<span id="page-84-2"></span>Legenda: Comparação das distribuições de  $P_T$  [\(a\)](#page-84-1) do primeiro jato (de maior  $P_T$ ) e [\(b\)](#page-84-2) do segundo jato (de menor  $P_T$ ) para os eventos selecionados de dados e MC. Fonte: A autora, 2016.

foram separados de forma diferenciada de forma que ficasse nítido que o fundo  $W+$  jatos é o que mais contribui.

<span id="page-85-2"></span>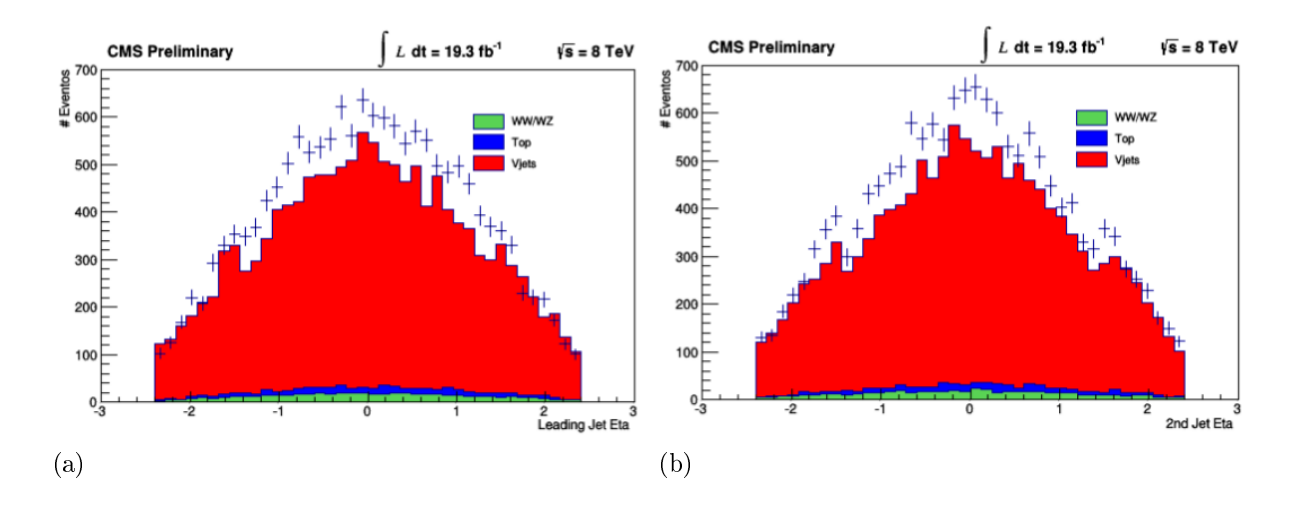

<span id="page-85-0"></span>Figura 20 - Distribuição de  $\eta$  dos jatos para elétron + jatos.

<span id="page-85-3"></span>Legenda: Comparação das distribuições de  $\eta$  [\(a\)](#page-85-2) do primeiro e [\(b\)](#page-85-3) do segundo jato para os eventos selecionados de dados e MC.

<span id="page-85-1"></span>Figura 21 - Distribuição de $P_T$ e $\eta$  dos jatos para elétron + jatos.

<span id="page-85-4"></span>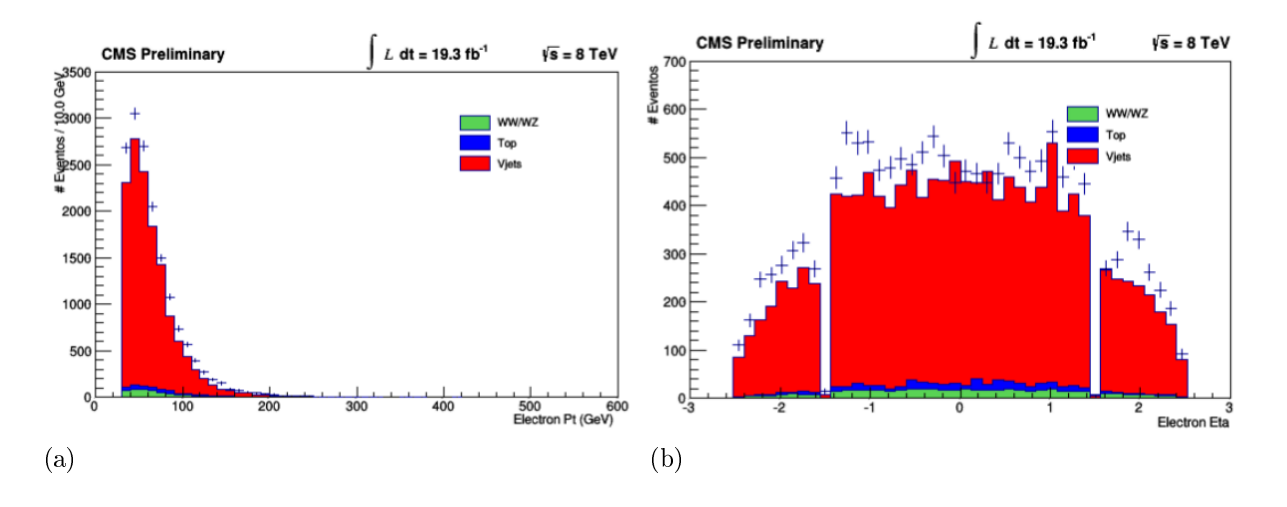

<span id="page-85-5"></span>Legenda: Comparação das distribuições de $P_T$  [\(a\)](#page-85-4) e  $\eta$  [\(b\)](#page-85-5) para os elétrons dos eventos selecionados de dados e MC. Fonte: A autora, 2016.

<span id="page-86-2"></span>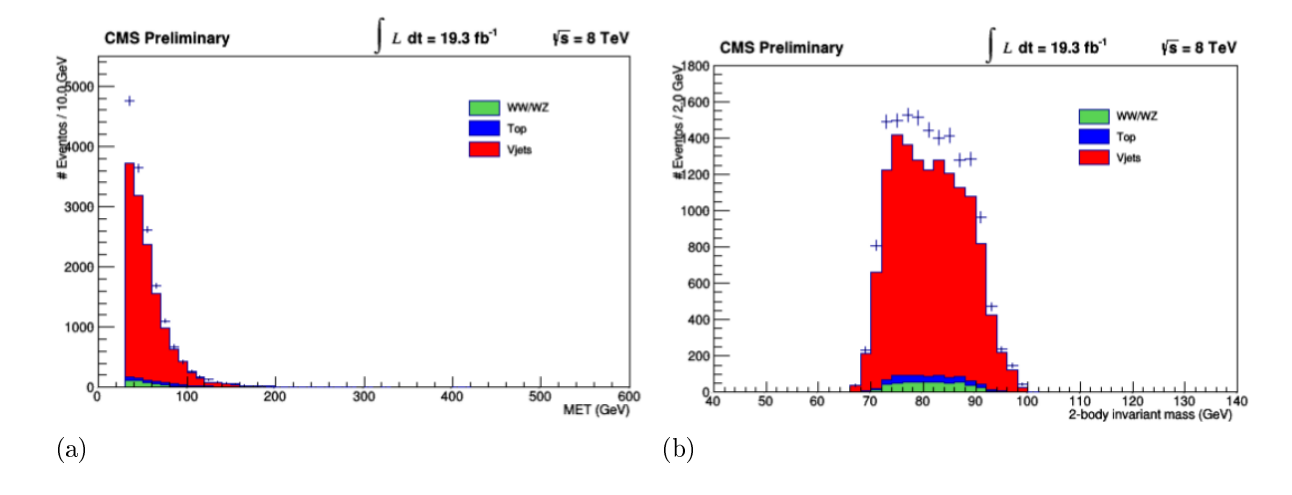

<span id="page-86-0"></span>Figura 22 - Distribuição de MET e massa do dijet para elétron + jatos.

Legenda: Comparação das distribuições de [\(a\)](#page-86-2) MET e [\(b\)](#page-85-5) da massa do dijet para os eventos selecionados de dados e MC.

<span id="page-86-1"></span>Figura 23 - Distribuição de  $P_T$  dos jatos para múon + jatos.

<span id="page-86-3"></span>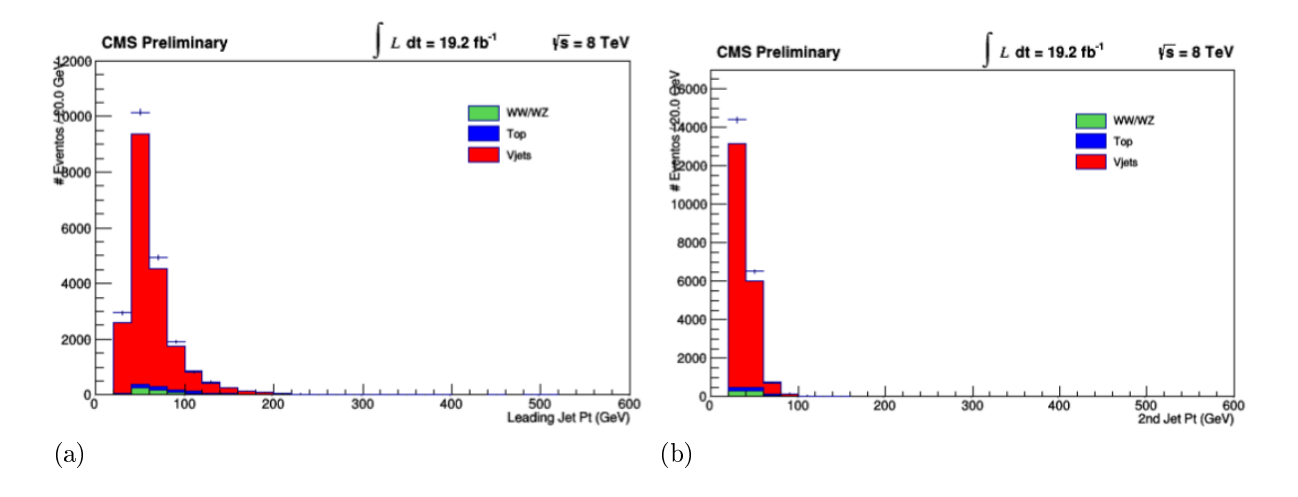

<span id="page-86-4"></span>Legenda: Comparação das distribuições de  $P_T$  [\(a\)](#page-86-3) do primeiro e [\(b\)](#page-86-4) do segundo jato para os eventos selecionados de dados e MC. Fonte: A autora, 2016.

<span id="page-87-2"></span>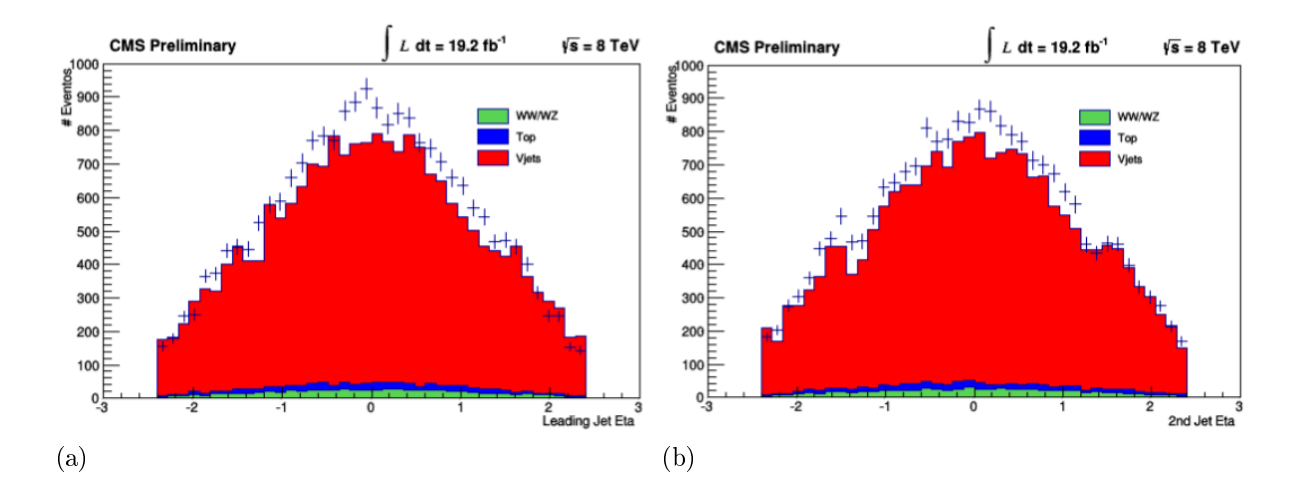

<span id="page-87-0"></span>Figura 24 - Distribuição de  $\eta$  dos jatos para múon + jatos.

<span id="page-87-3"></span>Legenda: Comparação das distribuições de  $\eta$  [\(a\)](#page-87-2) do primeiro e [\(b\)](#page-87-3) do segundo jato para os eventos selecionados de dados e MC.

<span id="page-87-1"></span>Figura 25 - Distribuição de $P_T$ e $\eta$ dos múons para múon $+$ jatos.

<span id="page-87-4"></span>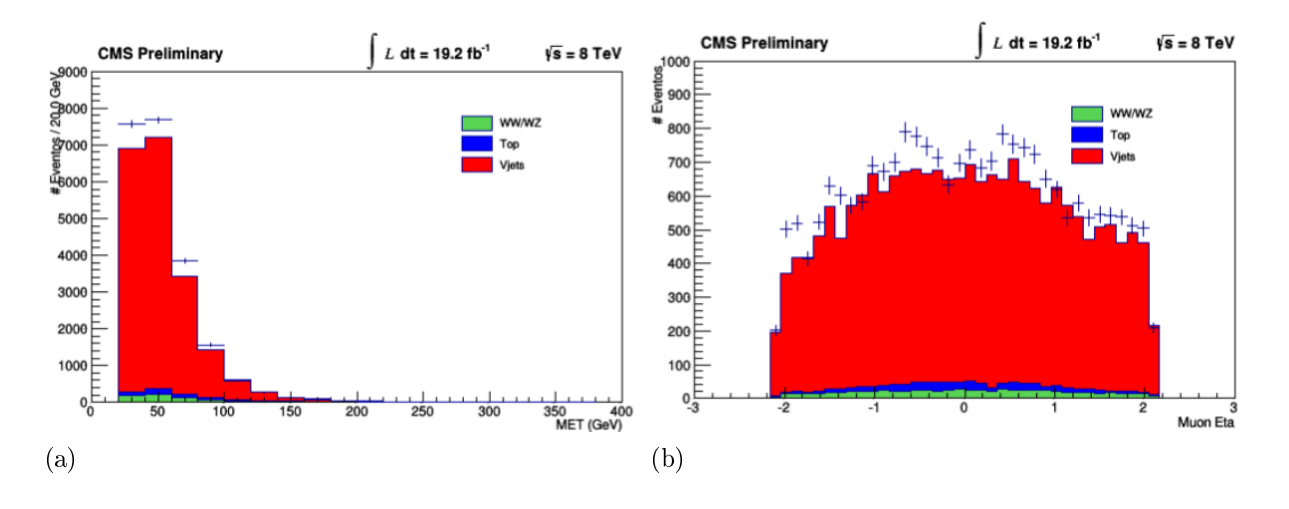

<span id="page-87-5"></span>Legenda: Comparação das distribuições de [\(a\)](#page-87-4)  $P_T$  e [\(b\)](#page-87-5)  $\eta$  para os múons dos eventos selecionados de dados e MC. Fonte: A autora, 2016.

<span id="page-88-2"></span>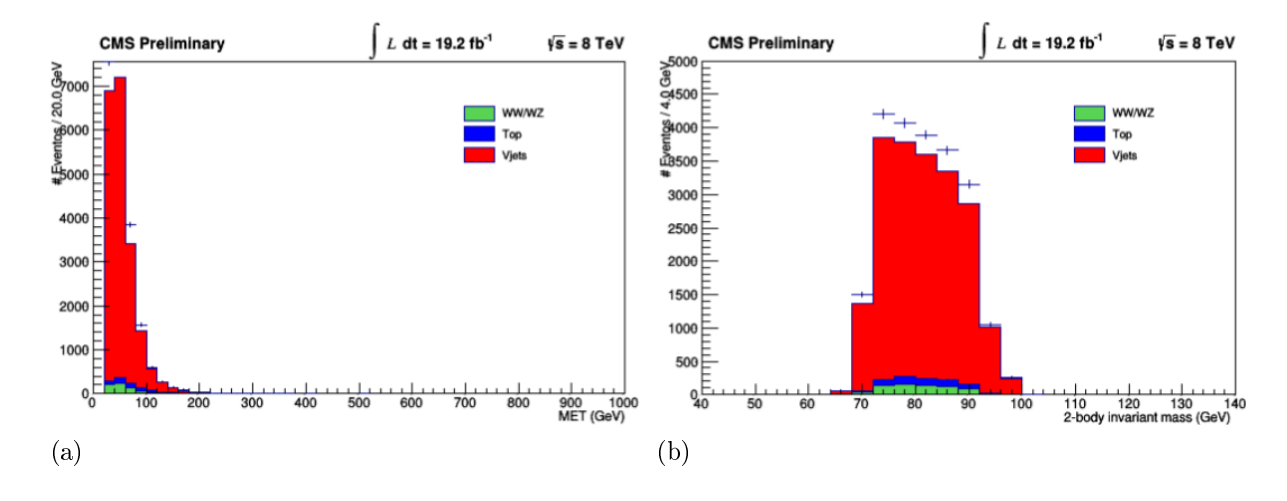

<span id="page-88-0"></span>Figura 26 - Distribuição de MET e massa do dijet para múon + jatos.

Legenda: Comparação das distribuições de [\(a\)](#page-88-2) MET e [\(b\)](#page-87-5) da massa do dijet para os eventos selecionados de dados e MC.

<span id="page-88-1"></span>Figura 27 - Distribuição de massa de 4 corpos.

<span id="page-88-3"></span>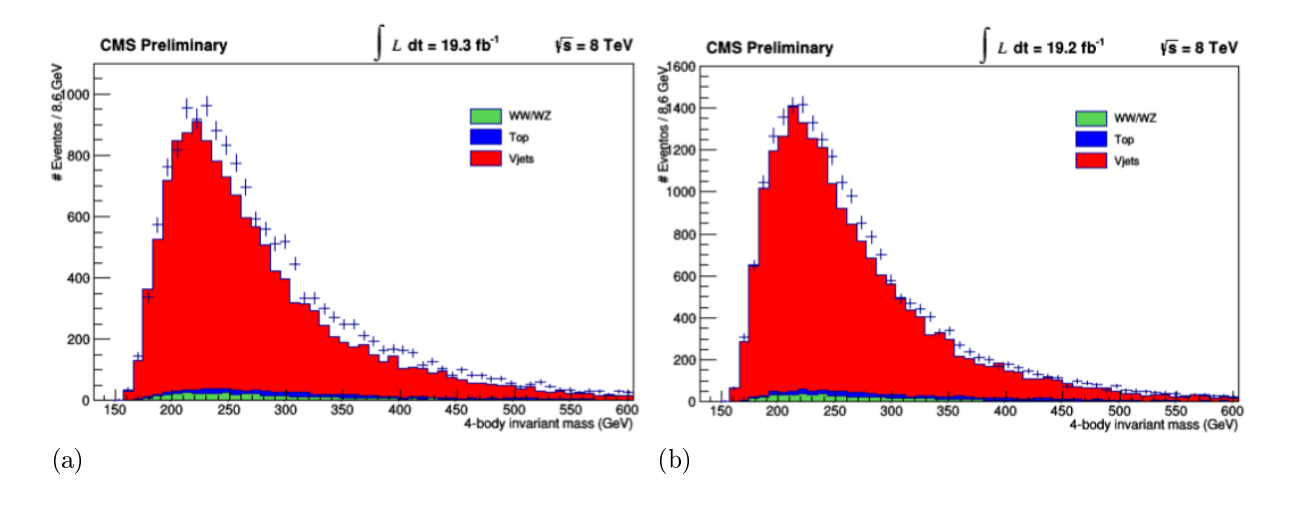

<span id="page-88-4"></span>Legenda: Comparação das distribuições de massa de 4 corpos para [\(a\)](#page-88-3) múon +jatos e [\(b\)](#page-88-4) elétron + jatos para os eventos selecionados de dados e MC. Fonte: A autora, 2016.

<span id="page-89-2"></span>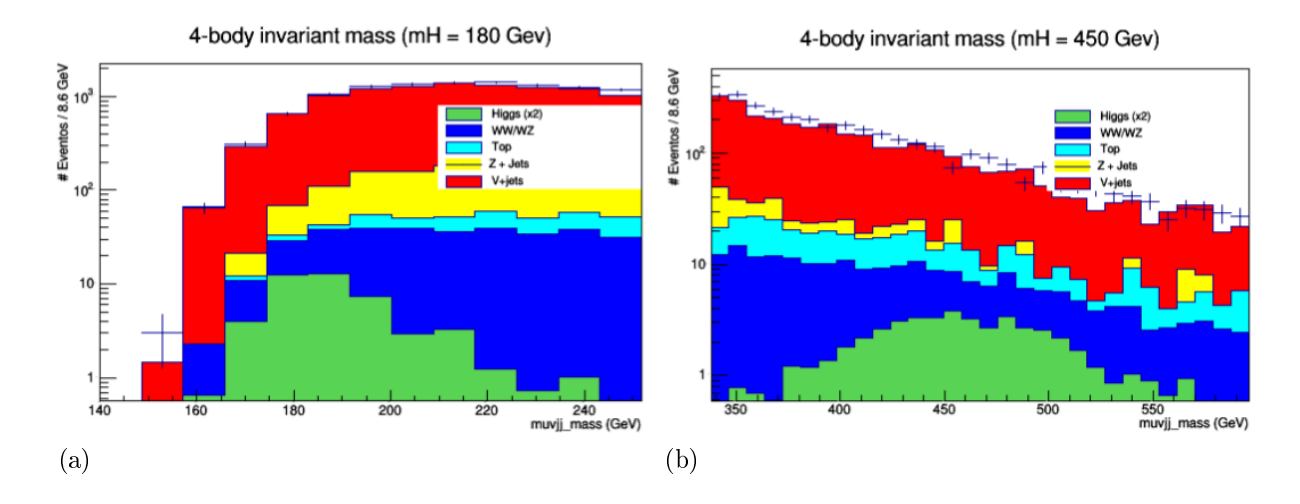

<span id="page-89-0"></span>Figura 28 - Distribuição de massa de 4 corpos no canal múon + jatos.

Legenda: Comparação das distribuições de massa de 4 corpos para o canal múon + jatos para valor de massa do Higgs igual a [\(a\)](#page-89-2) 180 GeV e [\(b\)](#page-89-3) 450 GeV.

Fonte: A autora, 2016.

<span id="page-89-1"></span>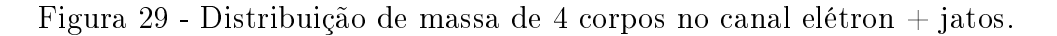

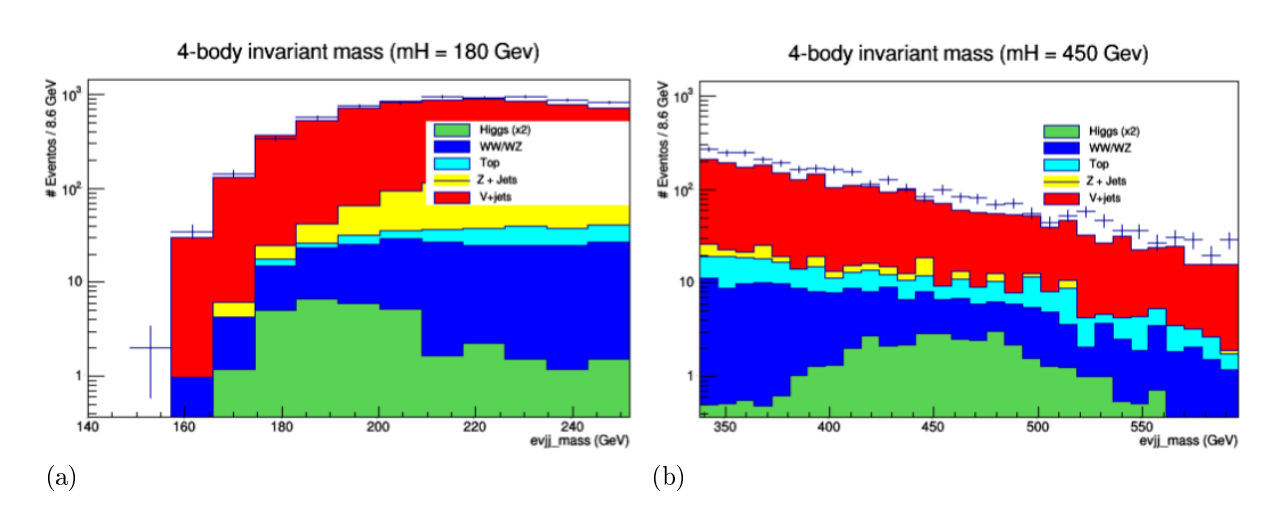

<span id="page-89-3"></span>Legenda: Comparação das distribuições de massa de 4 corpos para o canal elétron + jatos para valor de massa do Higgs igual a [\(a\)](#page-89-2) 180 GeV e [\(b\)](#page-89-3) 450 GeV. Fonte: A autora, 2016.

# 4.6 Discriminação com o Método de Elemento de Matriz

#### 4.6.1 Função de Transferência

A função de transferência é uma parte importante no cálculo das probablilidades (como foi visto no capítulo anterior) pois faz esse mapeamento entre o objeto gerado e o reconstruído.

Nessa análise, apenas as funções de transferência para energia dos jatos foram calculadas e usou-se a função  $\delta$  para descrever o momento do muon e do elétron, os ângulos entre os jatos, θ e φ dos jatos. Usar a função delta é equivalente a assumir que essas quantidades foram medidas com perfeição.

4.6.1.1 Função de transferência para energia dos jatos

A função de transferência da energia dos jatos é estimada a partir de uma amostra de Monte Carlo do sinal estudado com estatística bastante alta. O par [jato-gerado, jatoreconstruído] escolhido é aquele em que a distância máxima no plano  $\eta - \phi$ ,  $(\Delta R)$ , entre o párton e o jato reconstruído seja mínima.

Como a resolução de reconstrução da energia do jato não é uniforme em toda a região de pseudorapidez do detector CMS, a função de transferância da energia dos jatos foi dividida em duas regiões. A região "central", com  $0 < |\eta|_{jato} < 1.6$  e a região "frontal" com  $1.6 < |\eta|_{jato} < 2.4$ . Ambas as funções de transferência são parametrizadas como uma gaussiana dupla como mostrado no capítulo anterior.

$$
W^{E}(E, E^{obs}) = \frac{1}{\sqrt{2\pi}(a_2 + a_3 a_5)} \left[ e^{-\frac{(E - E^{obs} - a_1)^2}{2a_2^2}} + a_3 e^{-\frac{(E - E^{obs} - a_4)^2}{2a_5^2}} \right]
$$
(79)

Os 5 parâmetros  $a_i$  dependem da energia do jato gerado da forma

$$
a_i = a_{i,0} + a_{i,1}E + a_{i,2}\sqrt{E}
$$
\n(80)

onde  $a_{i,0}, a_{i,1}, a_{i,2}$  são coeficientes de evolução do parâmetro  $a_i$ , o que nos dá um total de 15 parâmetros para cada função de transferência, totalizando 30 parâmetros. Nas figuras [30](#page-92-0) e [31](#page-93-0) podemos ver a projeção de  $\delta E = E - E^{0bs}$  para diferentes intervalos de energia dos jatos na região central  $0 < |\eta| < 1.6$  e na região frontal  $1.6 < |\eta| < 2.4$ respectivamente. A distribuição em azul é obtida pela correspondência entre jato gerado e jato reconstruído enquanto que a distribuição em vermelho corresponde à parametrização

| Tipo                                 | Termo independente       | E                          | $\sqrt{E}$                    |
|--------------------------------------|--------------------------|----------------------------|-------------------------------|
| $\mu$ da 1 <sup>a</sup> gaussiana    | $a_{10} = 3.2 \pm 0.2$   | $a_{11} = -0.34 \pm 0.06$  | $a_{12} = -0.045 \pm 0.003$   |
| $\sigma$ da 1 <sup>a</sup> gaussiana | $a_{20} = 7.8 \pm 1$     | $a_{21} = -1.3 \pm 0.3$    | $a_{22} = -0.19 \pm 0.02$     |
| ratio                                | $a_{30} = 103.2 \pm 10$  | $a_{31} = -37.6 \pm 4$     | $a_{32} = 3.8 \pm 0.2$        |
| $\mu$ da $2^a$ gaussiana             | $a_{40} = -14.4 \pm 2$   | $a_{41} = 3.2 \pm 0.6$     | $a_{42} = -0.17 \pm 0.03$     |
| $\sigma$ da $2^a$ gaussiana          | $a_{50} = 0.57 \pm 0.03$ | $a_{51} = 0.051 \pm 0.008$ | $a_{52} = -0.0055 \pm 0.0005$ |

<span id="page-91-0"></span>Tabela 12 - Valores dos parâmetros

Legenda: A tabela mostra os parâmetros da função de transferência de energia do jato para jatos na região central,  $0 < |\eta| < 1.6$ .

Fonte: A autora, 2016.

<span id="page-91-1"></span>Tabela 13 - Valores dos parâmetros

| Tipo                                        | Termo independente        | E                         | $\sqrt{E}$                  |
|---------------------------------------------|---------------------------|---------------------------|-----------------------------|
| $\mu$ da 1 <sup><i>a</i></sup> gaussiana    | $a_{10} = 14.61 \pm 0.05$ | $a_{11} = -1.44 \pm 0.09$ | $a_{12} = -0.024 \pm 0.004$ |
| $\sigma$ da 1 <sup>a</sup> gaussiana        | $a_{20} = 9.31 \pm 0.03$  | $a_{21} = -0.52 \pm 0.06$ | $a_{22} = 0.13 \pm 0.03$    |
| ratio                                       | $a_{30} = 63831 \pm 231$  | $a_{31} = -11064 \pm 455$ | $a_{32} = 472 \pm 2$        |
| $\mu$ da $2^a$ gaussiana                    | $a_{40} = -10.8 \pm 0.3$  | $a_{41} = 2.1 \pm 0.6$    | $a_{42} = -0.10 \pm 0.03$   |
| $\sigma$ da 2 <sup><i>a</i></sup> gaussiana | $a_{40} = -0.84 \pm 0.01$ | $a_{41} = 0.25 \pm 0.02$  | $a_{42} = -0.012 \pm 0.009$ |

Legenda: A tabela mostra os parâmetros da função de transferência de energia do jato para jatos na região frontal,  $1.6 < |\eta| < 2.4$ .

Fonte: A autora, 2016.

da função de transferência (normalizada a unidade) e o critério de ajuste usado foi o chi2.

Os valores extraídos dos parâmetros estão apresentados na tabela [12](#page-91-0) para os jatos na região "central" e na tabela [13](#page-91-1) para os jatos na região "frontal". A função de transferência é um input extremamente importante para a computação dos pesos por fazer esse mapeamento entre jato gerado e jato reconstruído.

<span id="page-92-0"></span>Figura 30 - Projeção de  $\delta E = E - E^{0bs}$  para diferentes intervalos de energia dos jatos na região central  $0 < |\eta| < 1.6$ .

<span id="page-92-3"></span><span id="page-92-2"></span><span id="page-92-1"></span>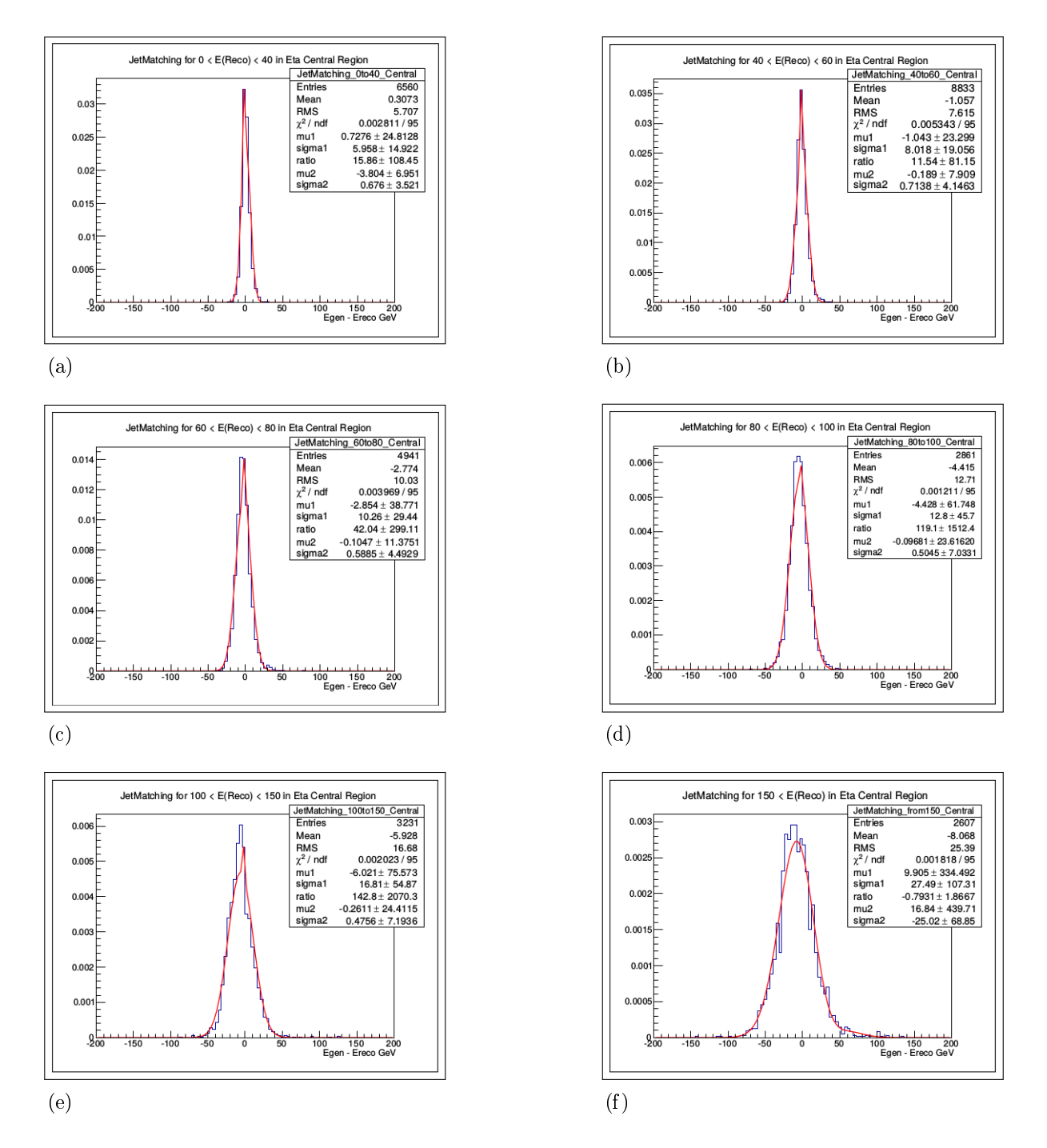

<span id="page-92-6"></span><span id="page-92-5"></span><span id="page-92-4"></span>Legenda: Evolução da função de transferência de acordo com a energia do jato reconstruído. A distribuição em azul é obtida pela correspondência entre jato gerado e jato reconstruído enquanto que a distribuição em vermelho corresponde à parametrização da função de transferência (normalizada a unidade) para [\(a\)](#page-92-1) Energia do jato reconstruído entre 0 e 40 GeV. [\(b\)](#page-92-2) Energia do jato reconstruído entre 40 e 60 GeV. [\(c\)](#page-92-3) Energia do jato reconstruído entre 60 e 80 GeV. [\(d\)](#page-92-4) Energia do jato reconstruído entre 80 e 40 GeV. [\(e\)](#page-92-5) Energia do jato reconstruído entre 100 e 150 GeV. [\(f\)](#page-92-6) Energia do jato reconstruído a partir de 150 GeV.

<span id="page-93-0"></span>Figura 31 - Projeção de  $\delta E = E - E^{0bs}$  para diferentes intervalos de energia dos jatos na região frontal  $1.6 < |\eta| < 2.4$ .

<span id="page-93-3"></span><span id="page-93-2"></span><span id="page-93-1"></span>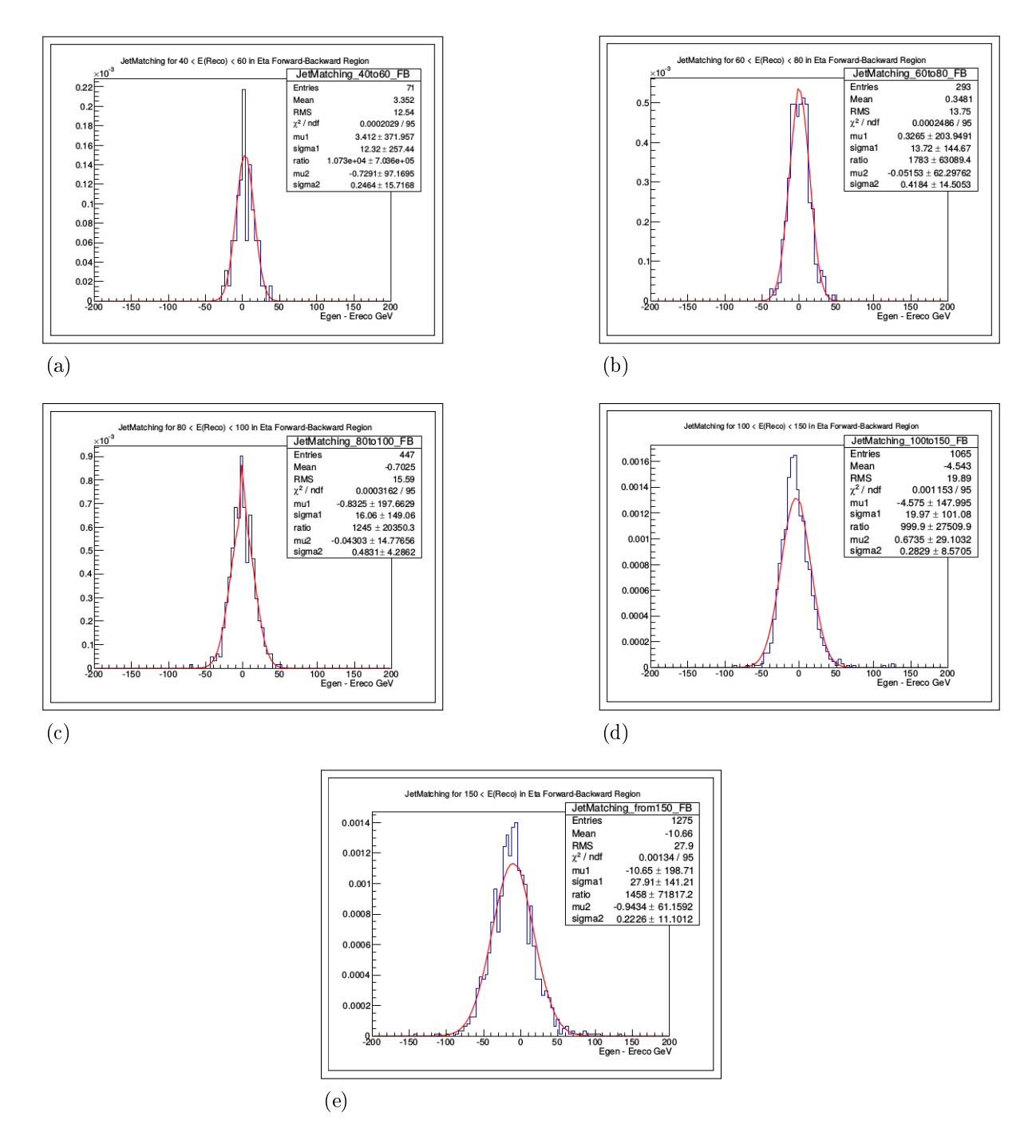

<span id="page-93-5"></span><span id="page-93-4"></span>Legenda: Evolução da função de transfrência de acordo com a energia do jato reconstruído. A distribuição em azul é obtida pela correspondência entre jato gerado e jato reconstruído enquanto que a distribuição em vermelho corresponde à parametrização da função de transferência (normalizada a unidade) para [\(a\)](#page-93-1) Energia do jato reconstruído entre 40 e 60 GeV. [\(b\)](#page-93-2) Energia do jato reconstruído entre 60 e 80 GeV. [\(c\)](#page-93-3) Energia do jato reconstruído entre 80 e 40 GeV. [\(d\)](#page-93-4) Energia do jato reconstruído entre 100 e 150 GeV. [\(e\)](#page-93-5) Energia do jato reconstruído a partir de 150 GeV.

#### 4.7 Discriminante para diferentes hipóteses de massa do Higgs

O MadWeight nos retorna um valor que deve ser normalizado pela seção de choque do processo para que possamos obter a probabilidade de que o evento seja consistente com o processo físico especificado. As hipóteses testadas foram de sinal  $pp \rightarrow H \rightarrow WW \rightarrow$  $l\nu jj$ , com  $(l = e, \nu)$  com diferentes hipóteses de massa do Higgs (170, 180, 190, 200, 250, 300, 350, 400, 450, 500 550 GeV) e fundo. Como visto nas guras [27,](#page-88-1) [28,](#page-89-0) [29](#page-89-1) e tabela [11,](#page-83-0) o fundo dominante é o de W+Jatos e portanto a partir desse ponto da análise, este será o único fundo utilizado. Esses pesos foram obtidos para eventos de Monte Carlo de sinal (todas as hipóteses de massa citadas acima), Monte Carlo do fundo e dados do experimento CMS.

No apêndice B, podemos ver os arquivos de geração dos processos de sinal e fundo bem como outros arquivos contendo parâmetros importantes.

Após submeter os eventos no MadWeight usando a função de tranferência especi camente criada para esse estudo, obtemos os valores a serem normalizados pela seção de choque a m de obter os pesos relativos a cada processo. O MadWeight não normaliza os pesos e estes devem ser normalizados subsequentemente a parte. O MadWeight retorna apenas o resultado da integral da equação [65.](#page-60-0) Os valores então normalizados pela seção de choque são usados para definir um discriminante que nos dá a probabilidade  $(0 < P < 1)$ de um evento ser sinal ou fundo. .

Como dito anteriormente, os pesos são probabilidades de que o evento seja compatível com o processo pesado. Essas probabilidades podem ser usadas para denirmos uma nova variável chamada discriminante (D), da forma:

<span id="page-94-0"></span>
$$
D = \frac{P(S)}{P(S) + P(B)}\tag{81}
$$

onde P(S) é a probabilidade de que os eventos da amostra sejam identicados como sinal e  $P(B)$  a probabilidade de que os eventos da amostra sejam identificados como fundo. A maioria dos eventos se encontram nos primeiros e últimos bins da distribuição do discriminante. Quanto mais próximo de 1 for o valor de D, maior a probabiblidade do evento ser evento de sinal e quanto mais próximo de 0.0, maior a probabiblidade do evento ser um evento de fundo.

As distribuições dos discriminates para o canal de elétrons são mostradas em escala linear nas figuras [\(32\)](#page-95-0) para  $mH = 170$  GeV, [\(33\)](#page-96-0) para  $mH = 180$  GeV, [\(34\)](#page-96-1) para  $mH =$ 190 GeV, [\(35\)](#page-97-0) para  $mH = 200$  GeV, [\(36\)](#page-97-1) para  $mH = 250$  GeV, [\(37\)](#page-98-0) para  $mH = 300$ GeV, [\(38\)](#page-98-1) para  $mH = 350$  GeV, [\(39\)](#page-99-0) para  $mH = 400$  GeV, [\(40\)](#page-99-1) para  $mH = 450$  GeV, [\(41\)](#page-100-0) para  $mH = 500$  GeV e [\(42\)](#page-100-1) para  $mH = 550$  GeV usando amostras de dados, de MC de sinal e MC de fundo. O sinal do Higgs está escalado em 10 vezes para que este possa

<span id="page-95-1"></span>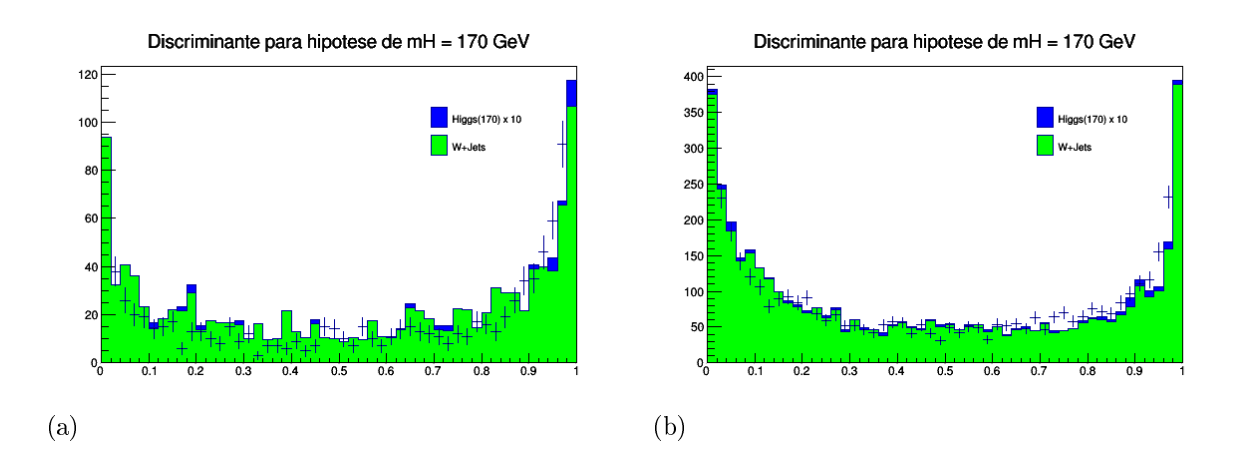

<span id="page-95-0"></span>Figura 32 - Discriminantes para hipótese de massa do Higgs igual a 170 GeV.

<span id="page-95-2"></span>Legenda: Distribuição do discriminantes para hipótese  $mH = 170$  GeV no canal [\(a\)](#page-95-1) elétron + jatos e [\(b\)](#page-95-2) múon + jatos. Fonte: A autora, 2016.

ser apreciado na figura.

<span id="page-96-2"></span>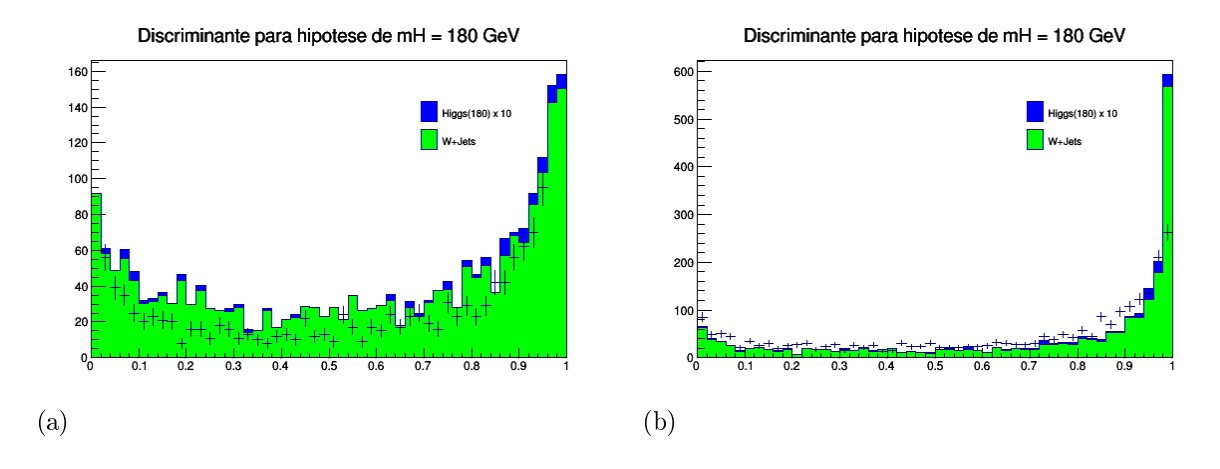

## <span id="page-96-0"></span>Figura 33 - Discriminantes para hipótese de massa do Higgs igual a 180 GeV.

<span id="page-96-3"></span>Legenda: Distribuição do discriminantes para hipótese  $mH = 180$  GeV no canal [\(a\)](#page-96-2) elétron + jatos e [\(b\)](#page-96-3) múon + jatos.

<span id="page-96-1"></span>Figura 34 - Discriminantes para hipótese de massa do Higgs igual a 190 GeV.

<span id="page-96-4"></span>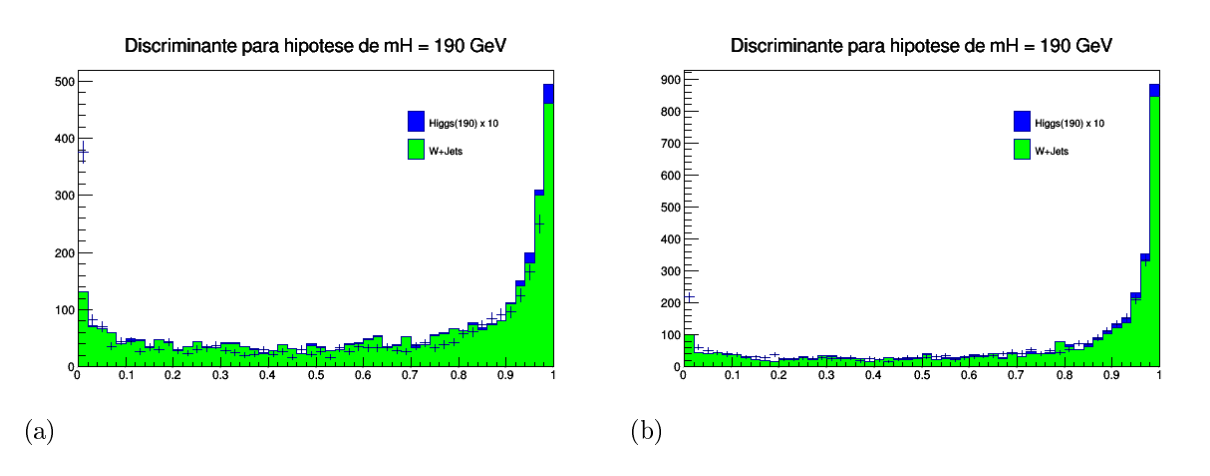

<span id="page-96-5"></span>Legenda: Distribuição do discriminantes para hipótese  $mH = 190$  GeV no canal [\(a\)](#page-96-4) elétron + jatos e [\(b\)](#page-96-5) múon + jatos. Fonte: A autora, 2016.

<span id="page-97-2"></span>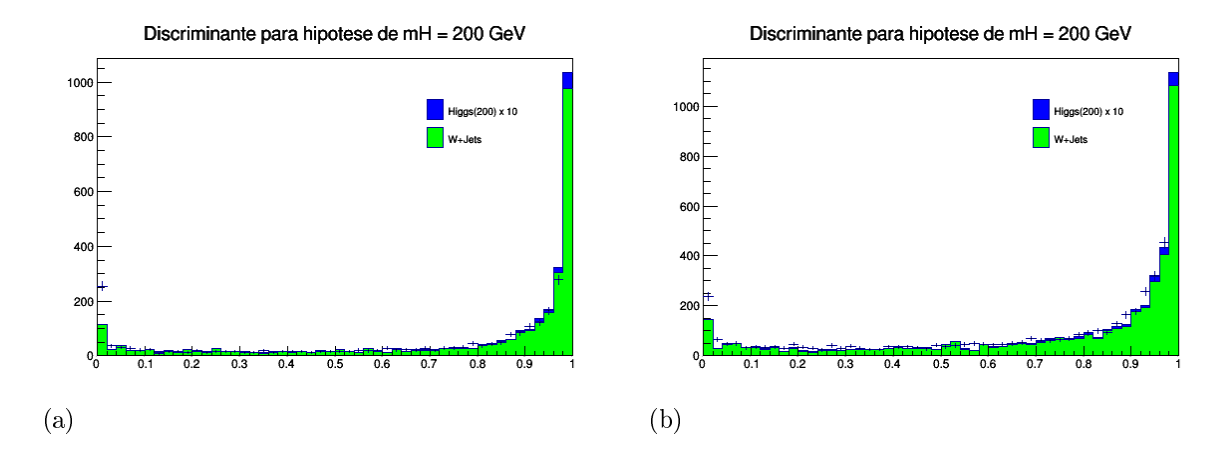

## <span id="page-97-0"></span>Figura 35 - Discriminantes para hipótese de massa do Higgs igual a 200 GeV.

<span id="page-97-3"></span>Legenda: Distribuição do discriminantes para hipótese  $mH = 200$  GeV no canal [\(a\)](#page-97-2) elétron + jatos e [\(b\)](#page-97-3) múon + jatos.

<span id="page-97-1"></span>Figura 36 - Discriminantes para hipótese de massa do Higgs igual a 250 GeV.

<span id="page-97-4"></span>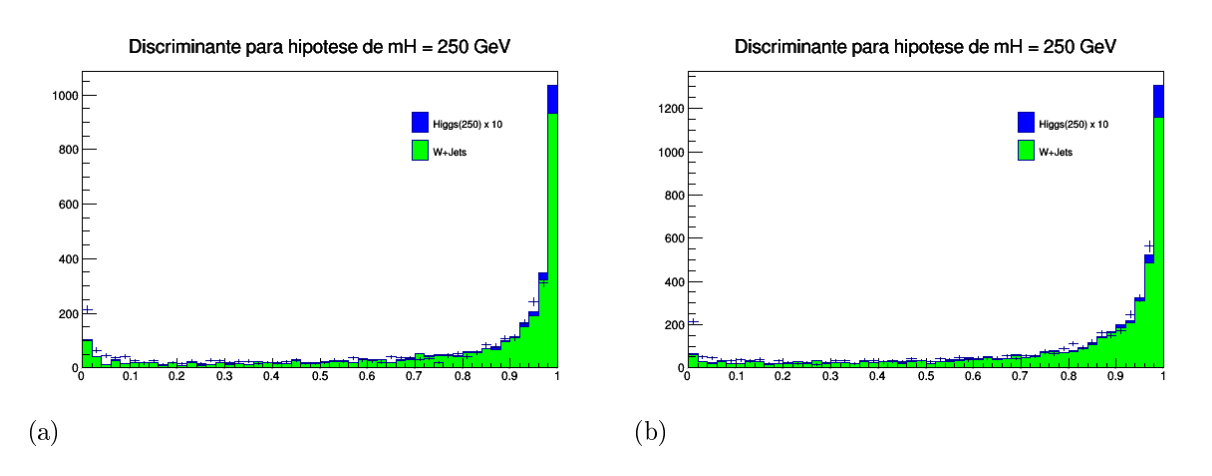

<span id="page-97-5"></span>Legenda: Distribuição do discriminantes para hipótese  $mH = 250$  GeV no canal [\(a\)](#page-97-4) elétron + jatos e [\(b\)](#page-97-5) múon + jatos. Fonte: A autora, 2016.

<span id="page-98-2"></span>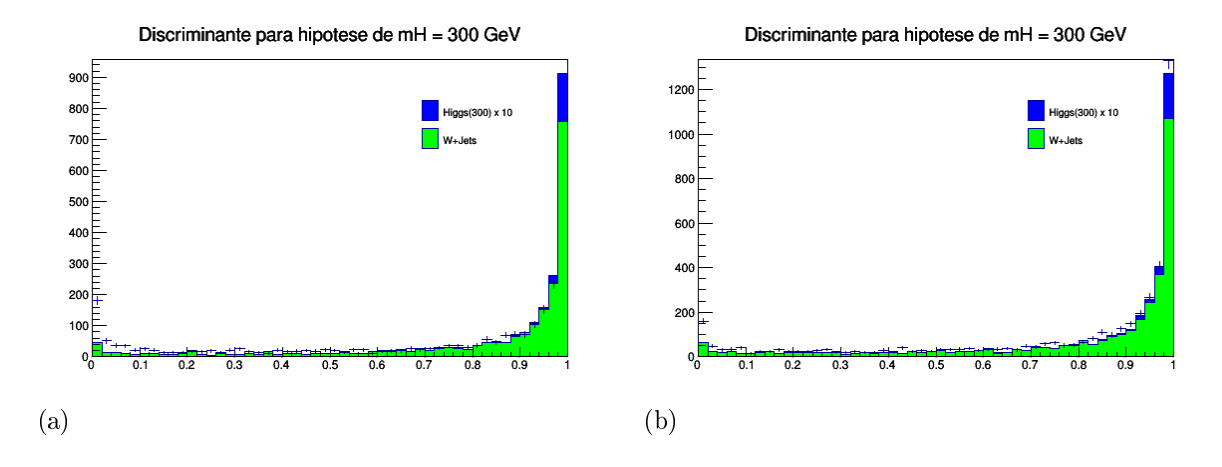

# <span id="page-98-0"></span>Figura 37 - Discriminantes para hipótese de massa do Higgs igual a 300 GeV.

<span id="page-98-3"></span>Legenda: Distribuição do discriminantes para hipótese  $mH = 300$  GeV no canal [\(a\)](#page-98-2) elétron + jatos e [\(b\)](#page-98-3) múon + jatos.

<span id="page-98-1"></span>Figura 38 - Discriminantes para hipótese de massa do Higgs igual a 350 GeV.

<span id="page-98-4"></span>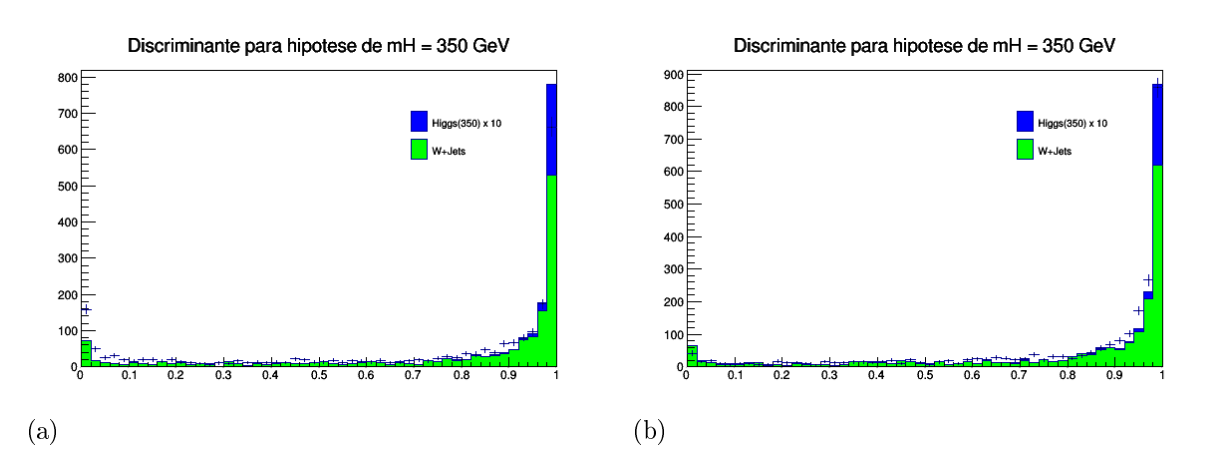

<span id="page-98-5"></span>Legenda: Distribuição do discriminantes para hipótese  $mH = 350$  GeV no canal [\(a\)](#page-98-4) elétron + jatos e [\(b\)](#page-98-5) múon + jatos. Fonte: A autora, 2016.

<span id="page-99-2"></span>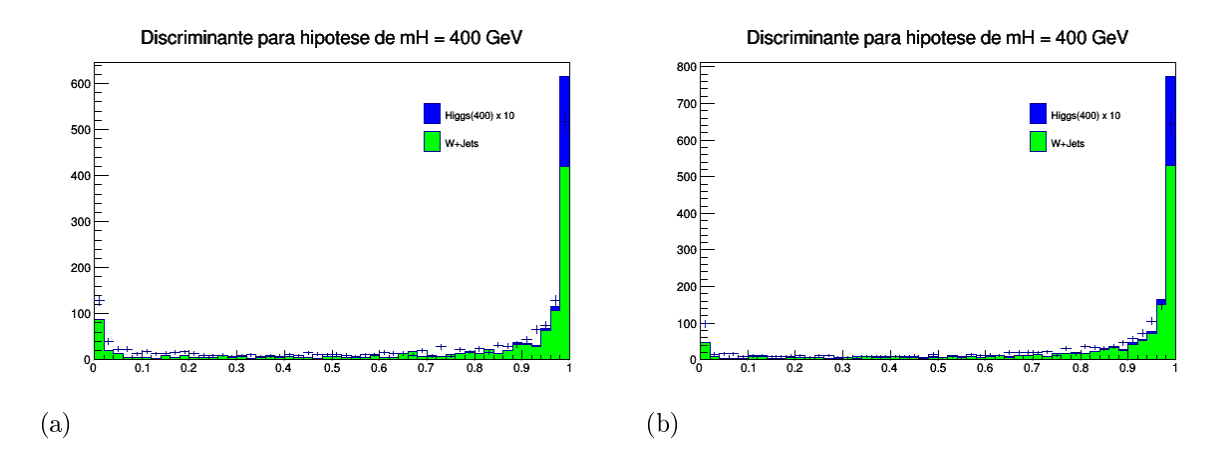

## <span id="page-99-0"></span>Figura 39 - Discriminantes para hipótese de massa do Higgs igual a 400 GeV.

<span id="page-99-3"></span>Legenda: Distribuição do discriminantes para hipótese  $mH = 400$  GeV no canal [\(a\)](#page-99-2) elétron + jatos e [\(b\)](#page-99-3) múon + jatos.

<span id="page-99-1"></span>Figura 40 - Discriminantes para hipótese de massa do Higgs igual a 450 GeV.

<span id="page-99-4"></span>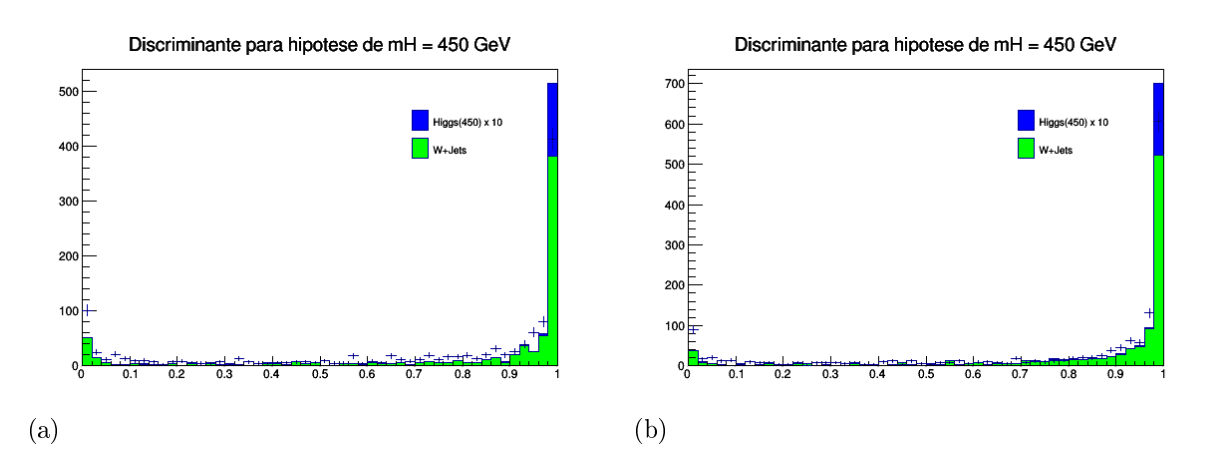

<span id="page-99-5"></span>Legenda: Distribuição do discriminantes para hipótese  $mH = 450$  GeV no canal [\(a\)](#page-99-4) elétron + jatos e [\(b\)](#page-99-5) múon + jatos. Fonte: A autora, 2016.

<span id="page-100-2"></span>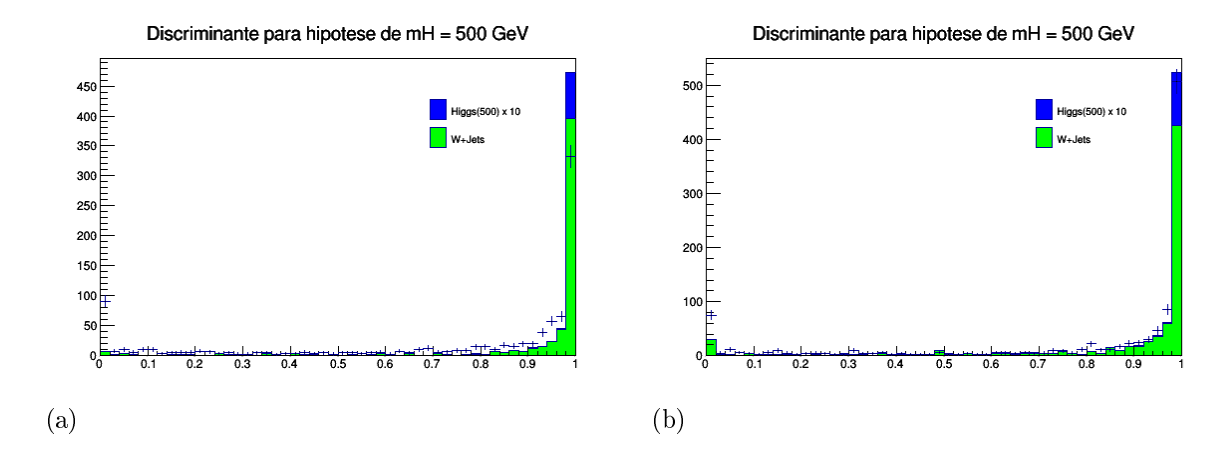

<span id="page-100-0"></span>Figura 41 - Discriminantes para hipótese de massa do Higgs igual a 500 GeV.

<span id="page-100-3"></span>Legenda: Distribuição do discriminantes para hipótese  $mH = 500$  GeV no canal [\(a\)](#page-100-2) elétron + jatos e [\(b\)](#page-100-3) múon + jatos.

<span id="page-100-1"></span>Figura 42 - Discriminantes para hipótese de massa do Higgs igual a 550 GeV.

<span id="page-100-4"></span>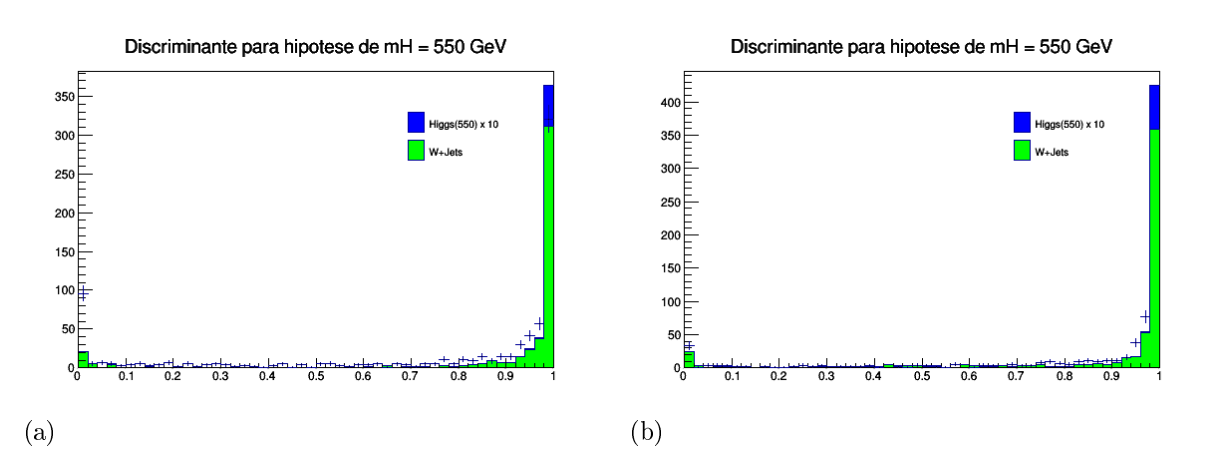

<span id="page-100-5"></span>Legenda: Distribuição do discriminantes para hipótese  $mH = 550$  GeV no canal [\(a\)](#page-100-4) elétron + jatos e [\(b\)](#page-100-5) múon + jatos. Fonte: A autora, 2016.

Nos gráficos de distribuição do discriminante vemos que para as hipóteses de massa de Higgs mais baixas (próximas ao limite de produção do WW) sinal e fundo não são bem identificados. Porém esse comportamento melhora conforme o mesmo estudo é feito para massas mais altas. E apesar de os eventos de sinal terem o comportamento esperado, o mesmo não acontece com os eventos de fundo.

A princípio, esperava-se que sinal e background tivessem uma boa separação. Isso não acontece principalmente devido a diferença entre as seções de choque dos dos processos em questão, sinal e fundo. Como visto anteriormente, o valor retornado pelo MadWeight deve ser normalizado pela seção de choque do processo testado. Isto significa que, conforme a equação [81,](#page-94-0) P(S) é o na verdade, o valor retornado pelo MadWeight conforme hipótese de sinal dividido pela seção de choque de sinal

# 4.8 Eficiência, Pureza e rejeição para diferentes hipóteses de massa do Higgs

Após obtermos as distribuições dos discriminantes, definimos para qual valor de corte obtemos a melhor separação entre sinal e fundo. Para isso, definimos outras variáveis a fim de extrair o melhor valor de corte de discriminante. São elas:

- Eficiência do sinal: A eficiência nos dá a porcentagem de eventos de sinal que passam um determidado corte. É calculada como o número de eventos de sinal identicados como sinal que passam um determinado valor de corte dividido pelo número total de eventos na amostra de sinal.
- Pureza do sinal: A pureza do sinal nos diz quantos dos eventos que passam um determinado corte são eventos de sinal e é calculado como a quantidade de eventos de sinal que passam um determinado corte dividido pela quantidade de eventos de sinal e eventos de fundo que passam um esse corte.
- Eficiência do fundo: número de eventos de fundo identificados como fundo que passam um determinado valor de corte dividido pelo número total de eventos na amostra de fundo.
- Rejeição do fundo: definida como "1 eficiência do fundo".

Os valores obtidos para essas quantidades citadas acima são mostrados nas figuras [\(43\)](#page-102-0) a [\(53\)](#page-107-0) para todos os valores de massa de Higgs estudados.

<span id="page-102-0"></span>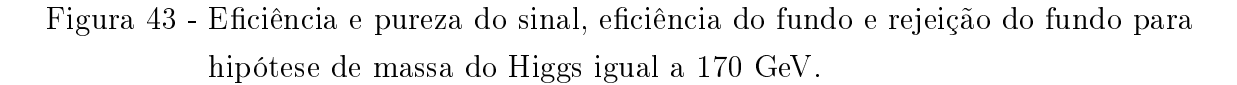

<span id="page-102-1"></span>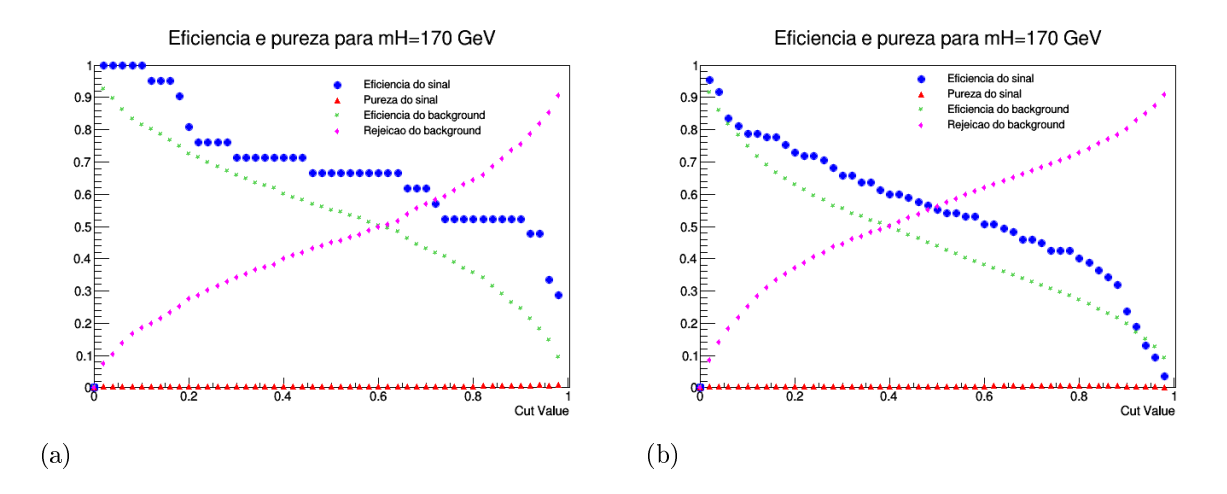

<span id="page-102-2"></span>Legenda: O gráfico mostra a eficiência e pureza do sinal, a eficiência do fundo e a rejeição do fundo para  $mH = 170$  GeV no canal [\(a\)](#page-102-1) elétron + jatos e [\(b\)](#page-102-2) múon + jatos de acordo com cada valor de corte do discriminante.

Fonte: A autora, 2016.

Figura 44 - Eficiência e pureza do sinal, eficiência do fundo e rejeição do fundo para hipótese de massa do Higgs igual a 180 GeV.

<span id="page-102-3"></span>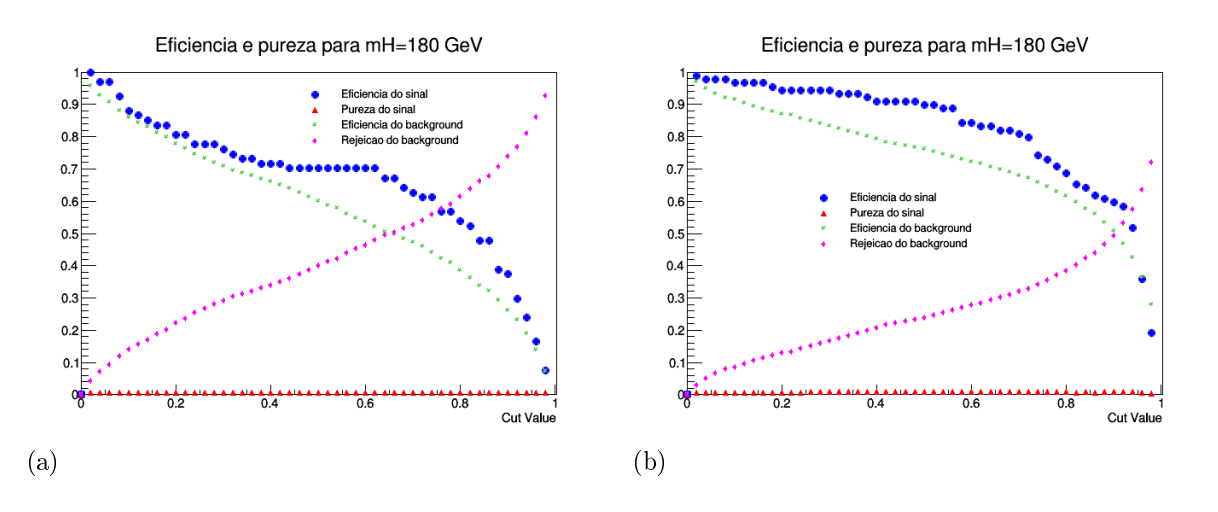

<span id="page-102-4"></span>Legenda: O gráfico mostra a eficiência e pureza do sinal, a eficiência do fundo e a rejeição do fundo para  $mH = 180$  GeV no canal [\(a\)](#page-102-3) elétron + jatos e [\(b\)](#page-102-4) múon + jatos de acordo com cada valor de corte do discriminante.

Figura 45 - Eficiência e pureza do sinal, eficiência do fundo e rejeição do fundo para hipótese de massa do Higgs igual a 190 GeV.

<span id="page-103-0"></span>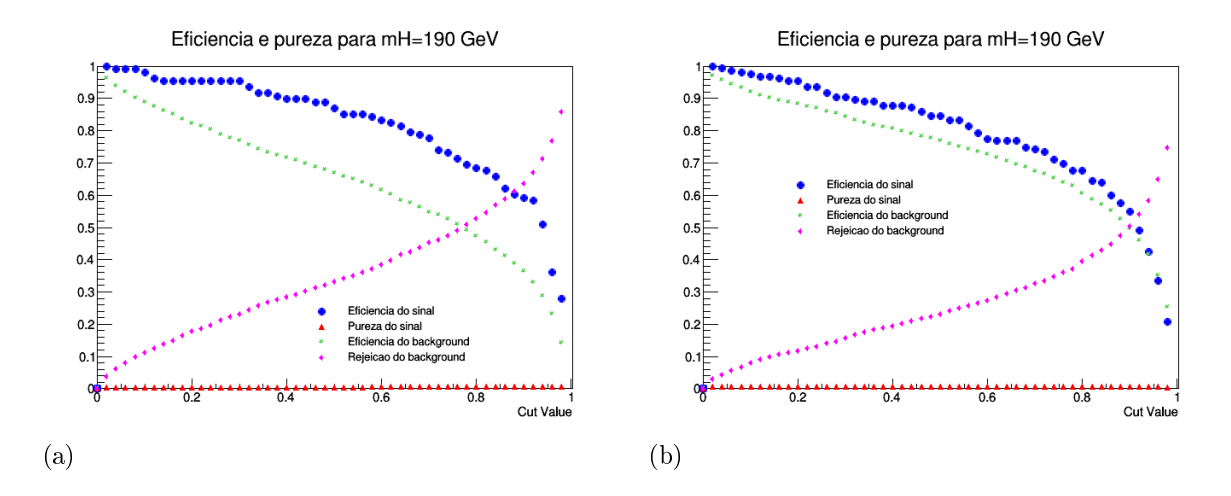

<span id="page-103-1"></span>Legenda: O gráfico mostra a eficiência e pureza do sinal, a eficiência do fundo e a rejeição do fundo para  $mH = 190$  GeV no canal [\(a\)](#page-103-0) elétron + jatos e [\(b\)](#page-103-1) múon + jatos de acordo com cada valor de corte do discriminante.

Fonte: A autora, 2016.

Figura 46 - Eficiência e pureza do sinal, eficiência do fundo e rejeição do fundo para hipótese de massa do Higgs igual a 200 GeV.

<span id="page-103-2"></span>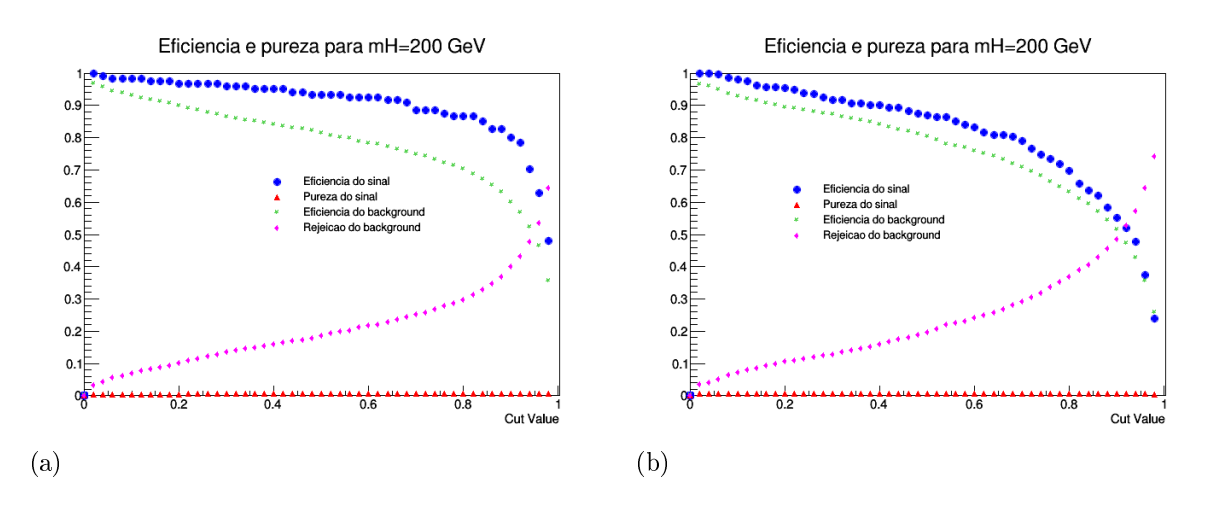

<span id="page-103-3"></span>Legenda: O gráfico mostra a eficiência e pureza do sinal, a eficiência do fundo e a rejeição do fundo para  $mH = 200$  GeV no canal [\(a\)](#page-103-2) elétron + jatos e [\(b\)](#page-103-3) múon + jatos de acordo com cada valor de corte do discriminante.

Figura 47 - Eficiência e pureza do sinal, eficiência do fundo e rejeição do fundo para hipótese de massa do Higgs igual a 250 GeV.

<span id="page-104-0"></span>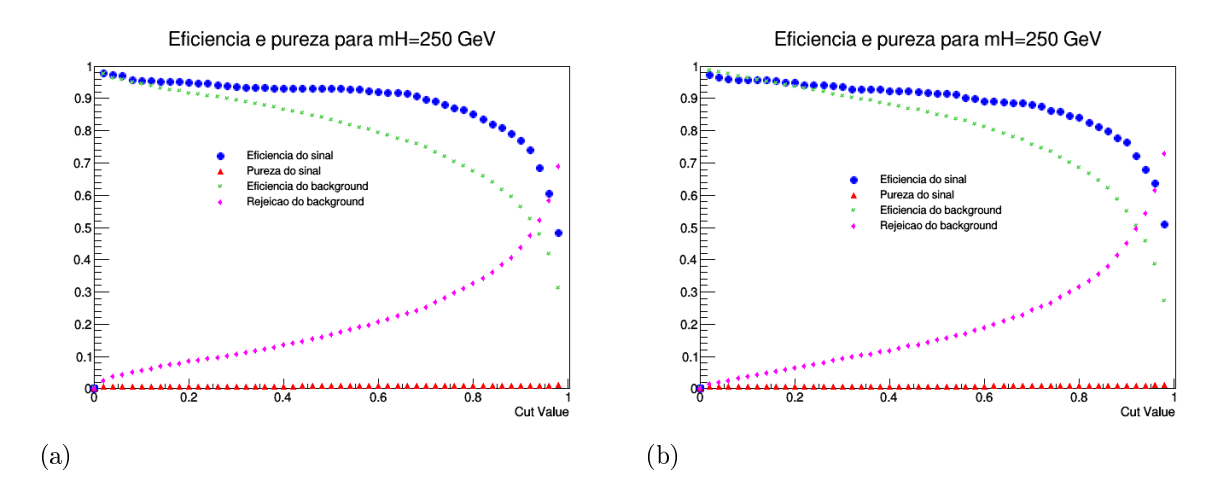

<span id="page-104-1"></span>Legenda: O gráfico mostra a eficiência e pureza do sinal, a eficiência do fundo e a rejeição do fundo para  $mH = 250$  GeV no canal [\(a\)](#page-104-0) elétron + jatos e [\(b\)](#page-104-1) múon + jatos de acordo com cada valor de corte do discriminante.

Fonte: A autora, 2016.

Figura 48 - Eficiência e pureza do sinal, eficiência do fundo e rejeição do fundo para hipótese de massa do Higgs igual a 300 GeV.

<span id="page-104-2"></span>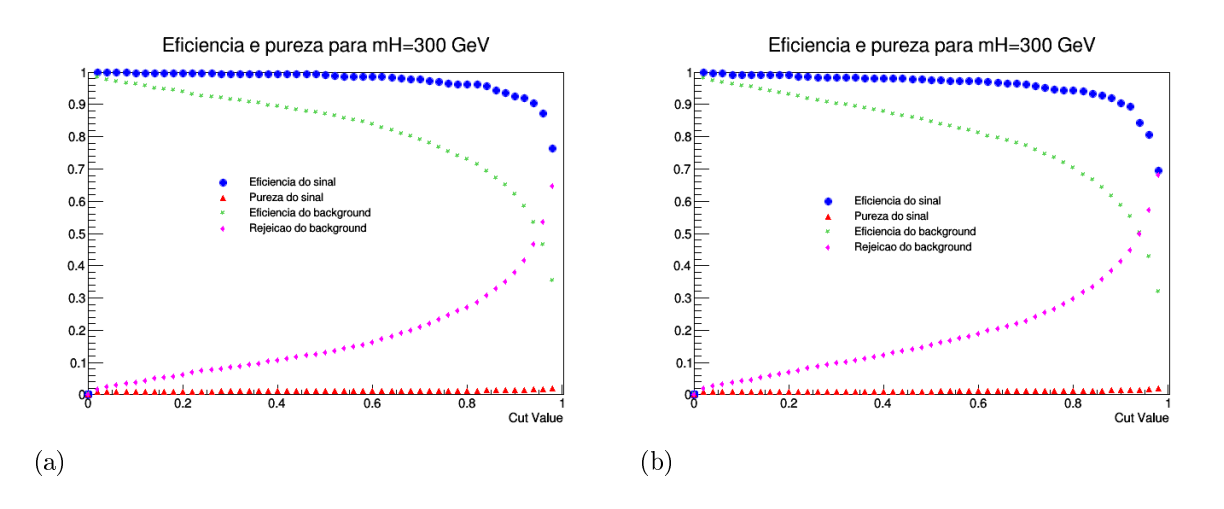

<span id="page-104-3"></span>Legenda: O gráfico mostra a eficiência e pureza do sinal, a eficiência do fundo e a rejeição do fundo para  $mH = 300$  GeV no canal [\(a\)](#page-104-2) elétron + jatos e [\(b\)](#page-104-3) múon + jatos de acordo com cada valor de corte do discriminante.

Fonte: A autora, 2016.

Figura 49 - Eficiência e pureza do sinal, eficiência do fundo e rejeição do fundo para hipótese de massa do Higgs igual a 350 GeV.

<span id="page-105-0"></span>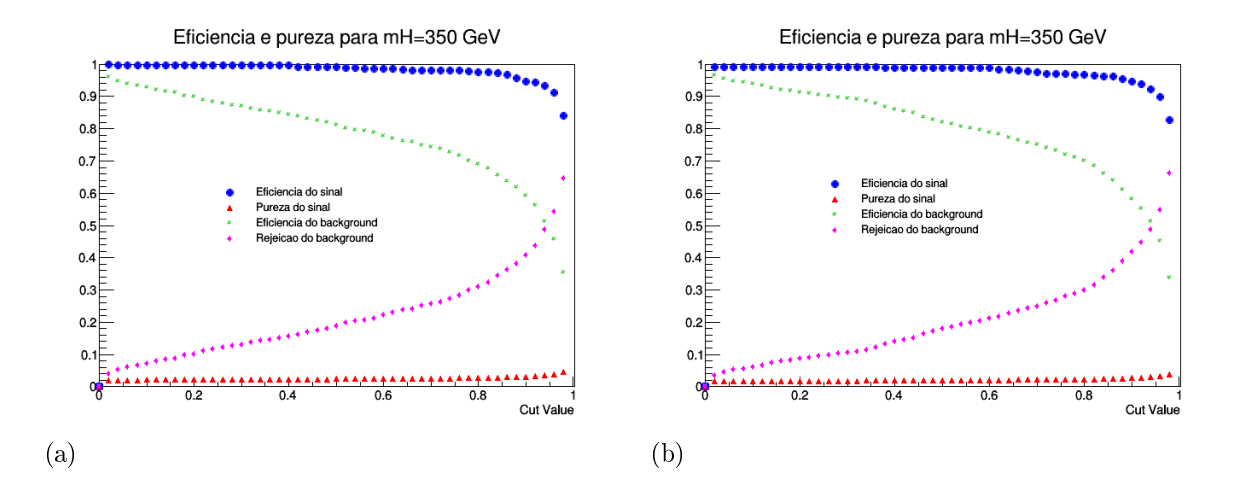

<span id="page-105-1"></span>Legenda: O gráfico mostra a eficiência e pureza do sinal, a eficiência do fundo e a rejeição do fundo para  $mH = 350$  GeV no canal [\(a\)](#page-105-0) elétron + jatos e [\(b\)](#page-105-1) múon + jatos de acordo com cada valor de corte do discriminante.

Fonte: A autora, 2016.

Figura 50 - Eficiência e pureza do sinal, eficiência do fundo e rejeição do fundo para hipótese de massa do Higgs igual a 400 GeV.

<span id="page-105-2"></span>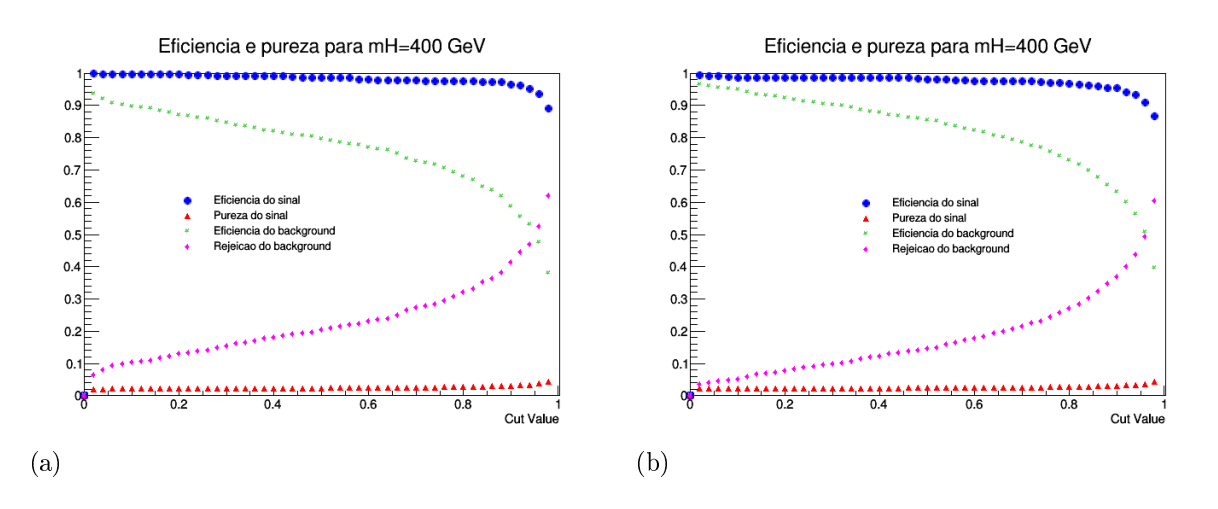

<span id="page-105-3"></span>Legenda: O gráfico mostra a eficiência e pureza do sinal, a eficiência do fundo e a rejeição do fundo para  $mH = 400$  GeV no canal [\(a\)](#page-105-2) elétron + jatos e [\(b\)](#page-105-3) múon + jatos de acordo com cada valor de corte do discriminante.

Fonte: A autora, 2016.

Figura 51 - Eficiência e pureza do sinal, eficiência do fundo e rejeição do fundo para hipótese de massa do Higgs igual a 450 GeV.

<span id="page-106-0"></span>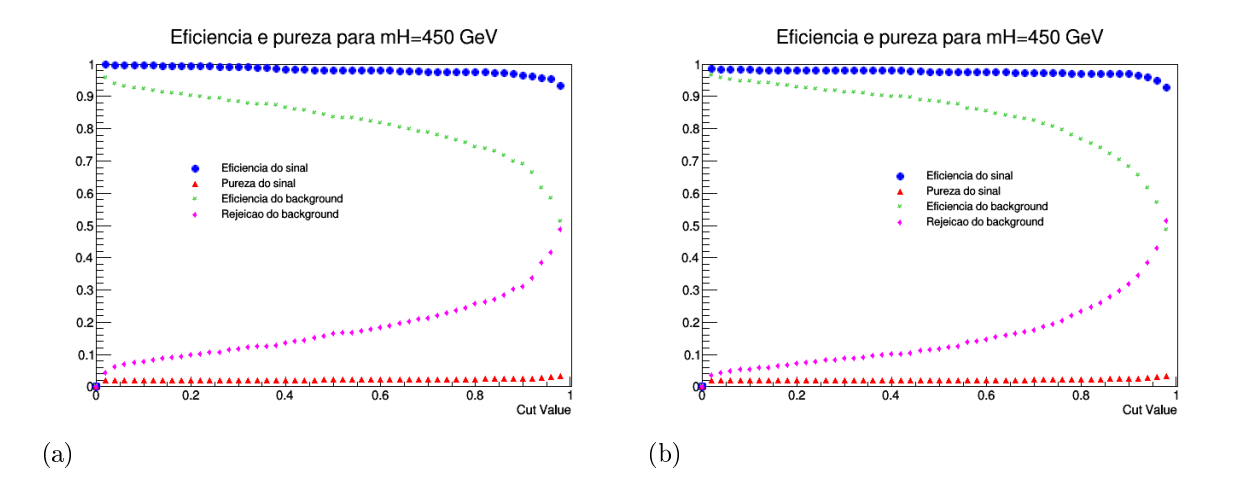

<span id="page-106-1"></span>Legenda: O gráfico mostra a eficiência e pureza do sinal, a eficiência do fundo e a rejeição do fundo para  $mH = 450$  GeV no canal [\(a\)](#page-106-0) elétron + jatos e [\(b\)](#page-106-1) múon + jatos de acordo com cada valor de corte do discriminante.

Fonte: A autora, 2016.

Figura 52 - Eficiência e pureza do sinal, eficiência do fundo e rejeição do fundo para hipótese de massa do Higgs igual a 500 GeV.

<span id="page-106-2"></span>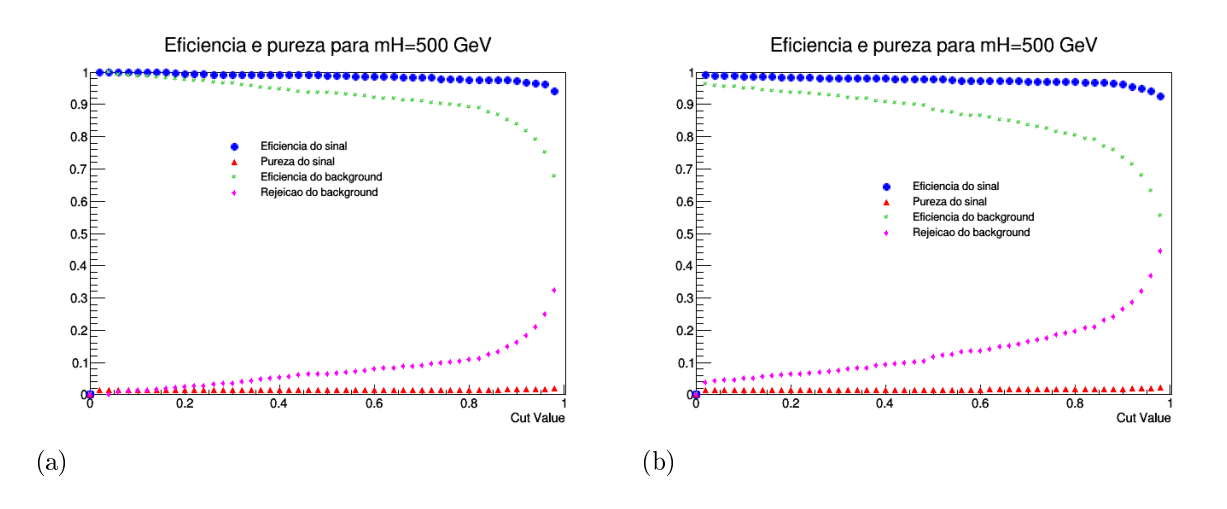

<span id="page-106-3"></span>Legenda: O gráfico mostra a eficiência e pureza do sinal, a eficiência do fundo e a rejeição do fundo para  $mH = 500$  GeV no canal [\(a\)](#page-106-2) elétron + jatos e [\(b\)](#page-106-3) múon + jatos de acordo com cada valor de corte do discriminante.

Fonte: A autora, 2016.

<span id="page-107-0"></span>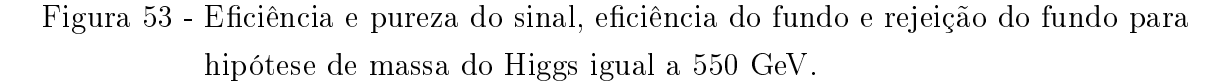

<span id="page-107-1"></span>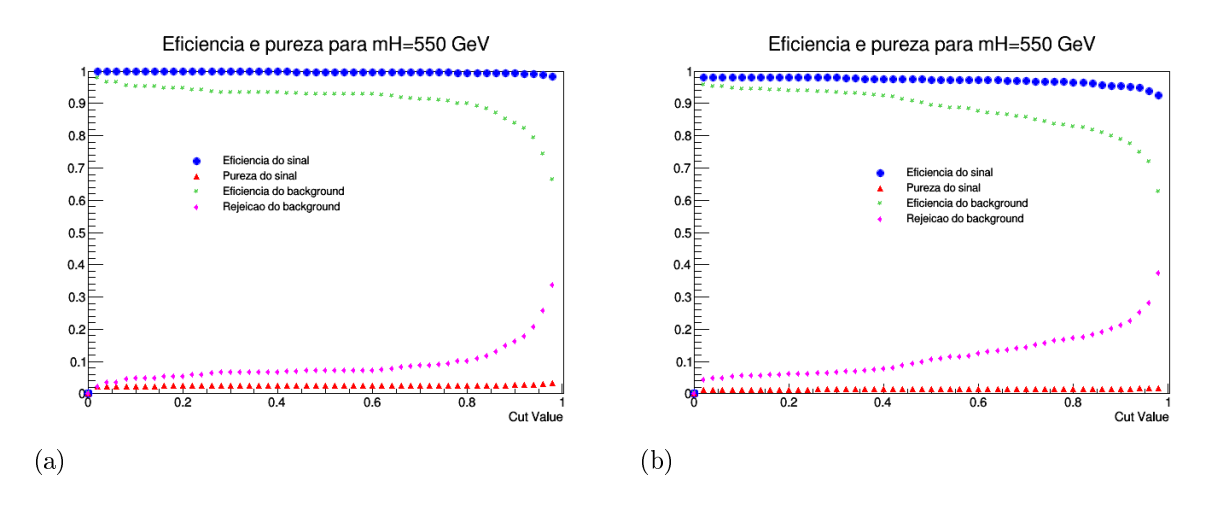

<span id="page-107-2"></span>Legenda: O gráfico mostra a eficiência e pureza do sinal, a eficiência do fundo e a rejeição do fundo para  $mH = 550$  GeV no canal [\(a\)](#page-107-1) elétron + jatos e [\(b\)](#page-107-2) múon + jatos de acordo com cada valor de corte do discriminante.

Fonte: A autora, 2016.

Nas figuras [\(43\)](#page-102-0) a [\(53\)](#page-107-0), a eficiência do sinal está representada por círculos azuis. a pureza do sinal por triângulos vermelhos, a eficiência do fundo por asteriscos verdes e por fim a rejeição do fundo é representada por logangos rosas. Nessas figuras, podemos observar que a eficiência do sinal é acima de 0.9 (90%) para hipóteses de massa do higgs acima de 300 GeV em ambos canais. Em relação à pureza do sinal, vimos na seção 4.8 que ela é calculada da como a quantidade de eventos de sinal que passam um determinado corte dividido pela quantidade de eventos de sinal mais eventos de fundo que passam um esse corte. Como a amostra de fundo é bem maior do que a amostra de sinal (tebela [11\)](#page-83-0), o valor da pureza é naturalmente pequeno para valores baixos de discriminantes. Porém, esperava-se que o valor da pureza melhorasse signicamente conforme aumenta-se o valor de corte do discriminante, onde a princípio deveria haver uma boa separação entre sinal e fundo. Como não há uma boa separação entre sinal e fundo, observa-se apenas uma discreta melhora conforme aumenta-se o valor de corte para hipóteses de massa do Higgs, principalmente para valores de massa do bóson de Higgs acima de 300 GeV. Porém essa melhora ainda é pouca uma vez que não há separação clara entre sinal e fundo (figuras  $(32)$  a  $(42)$ ). A eficiência do background (fundo) diminui rapidamente conforme aumentamos o valor de corte do discriminante para hipóteses de Higgs de baixa massa. Conforme aumenta-se o valor de massa de Higgs estudado, percebe-se que o valor da eficiência do background diminui de forma mais lenta em relação ao valor de corte. Obviamente, isso tem influência no valor da variável "rejeição do background (fundo)" uma vez que esta é definida como "1 - Eficiência do fundo". Como podemos observar, nos gráficos onde a efici-
<span id="page-108-0"></span>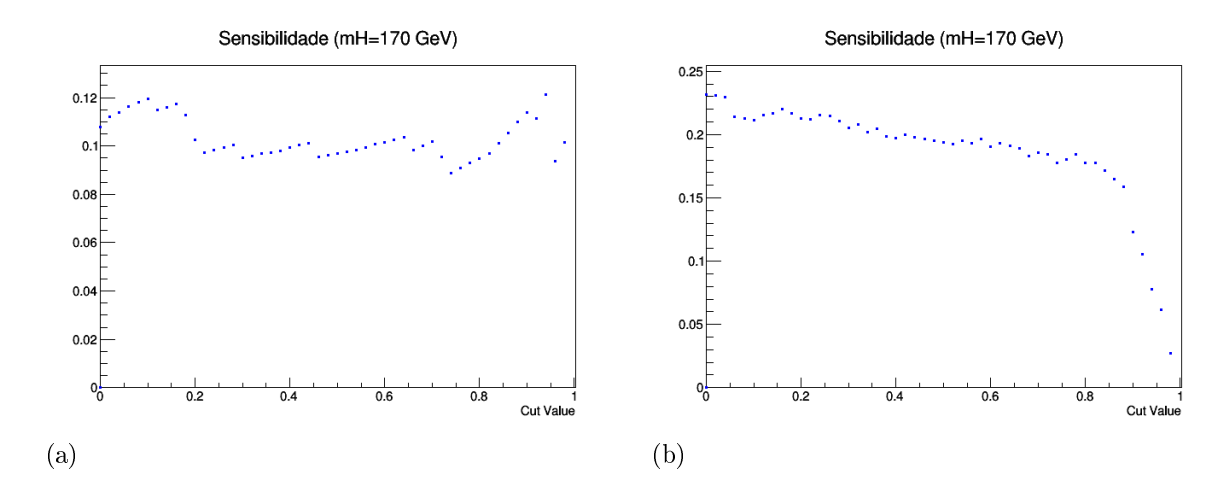

<span id="page-108-2"></span>Figura 54 - Signicância do sinal para hipótese de massa do Higgs igual a 170 GeV.

<span id="page-108-1"></span>Legenda: O gráfico mostra a significância  $\frac{S}{\sqrt{S}}$  $\frac{S}{B}$  do sinal para a hipótese de  $mH = 170 \text{ GeV}$  de acordo com cada valor de corte do discriminante no canal [\(a\)](#page-108-0) elétron + jatos e [\(b\)](#page-108-1) múon + jatos de acordo com cada valor de corte do discriminante. Fonte: A autora, 2016.

ência do background (fundo) diminui rapidamente conforme aumentamos o valor de corte do discriminante (hipóteses de Higgs de baixa massa), a rejeição do background aumenta também rapidamente. Por sua vez, nos gráficos onde a eficiência do background (fundo) diminui de forma mais lenta conforme aumentamos o valor de corte do discriminante (hipóteses de Higgs de alta massa), a rejeição do background aumenta mais lentamente.

#### 4.9 Signicância de sinal para diferentes hipóteses de massa do Higgs

Para determinar a significância estatística do discriminante, calculou-se a razão  $S/\sqrt{B}$  de acordo com o valor de corte do discriminate. Os resultados obtidos são mostrados nas figuras  $(54)$  a  $(64)$ .

<span id="page-109-0"></span>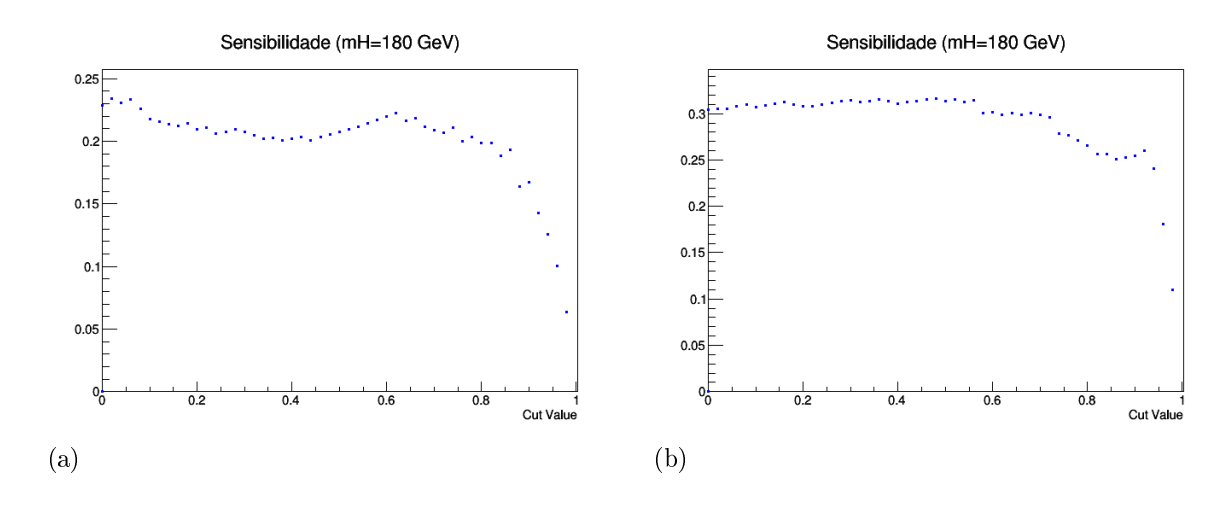

Figura 55 - Signicância do sinal para hipótese de massa do Higgs igual a 180 GeV.

<span id="page-109-1"></span>Legenda: O gráfico mostra a significância  $\frac{S}{\sqrt{S}}$  $\frac{S}{\overline{B}}$  do sinal para a hipótese de  $mH = 180 \text{ GeV}$  de acordo com cada valor de corte do discriminante no canal [\(a\)](#page-109-0) elétron + jatos e [\(b\)](#page-109-1) múon + jatos de acordo com cada valor de corte do discriminante.

Figura 56 - Signicância do sinal para hipótese de massa do Higgs igual a 190 GeV.

<span id="page-109-2"></span>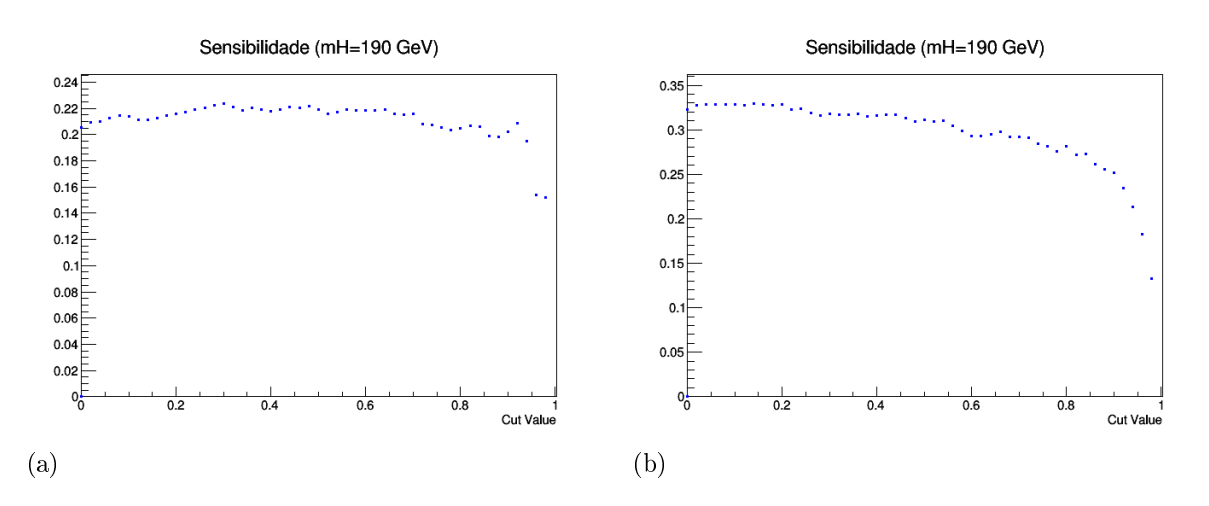

<span id="page-109-3"></span>Legenda: O gráfico mostra a significância  $\frac{S}{\sqrt{S}}$  $\frac{\overline{S}}{\overline{B}}$  do sinal para a hipótese de  $mH=190\,\,{\rm GeV}\,$ de acordo com cada valor de corte do discriminante no canal [\(a\)](#page-109-2) elétron + jatos e [\(b\)](#page-109-3) múon + jatos de acordo com cada valor de corte do discriminante.

<span id="page-110-0"></span>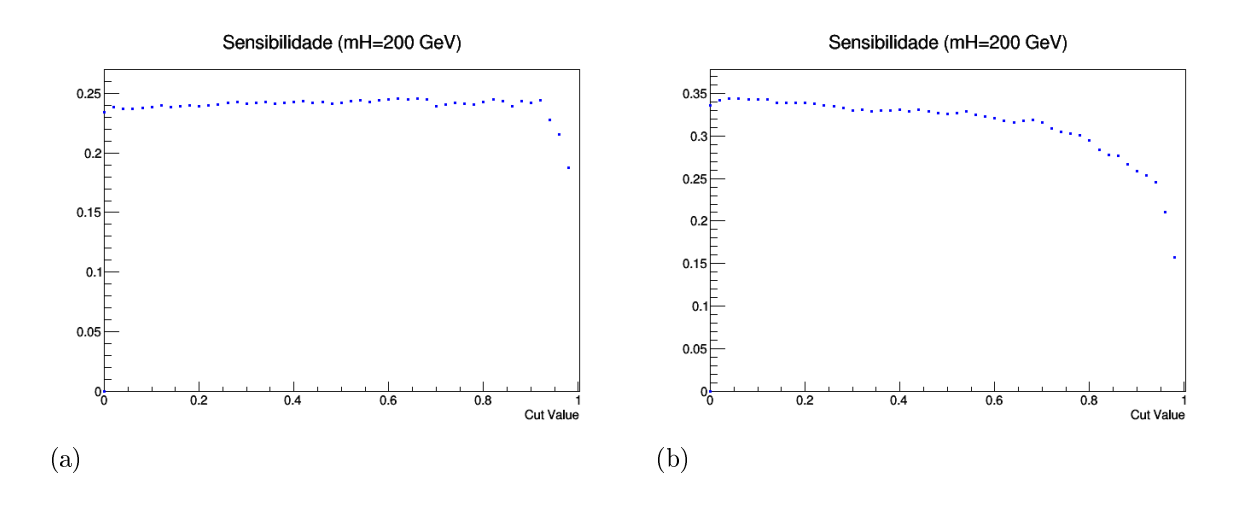

Figura 57 - Signicância do sinal para hipótese de massa do Higgs igual a 200 GeV.

<span id="page-110-1"></span>Legenda: O gráfico mostra a significância  $\frac{S}{\sqrt{S}}$  $\frac{S}{\overline{B}}$  do sinal para a hipótese de  $mH = 200 \text{ GeV}$  de acordo com cada valor de corte do discriminante no canal [\(a\)](#page-110-0) elétron + jatos e [\(b\)](#page-110-1) múon + jatos de acordo com cada valor de corte do discriminante.

Figura 58 - Signicância do sinal para hipótese de massa do Higgs igual a 250 GeV.

<span id="page-110-2"></span>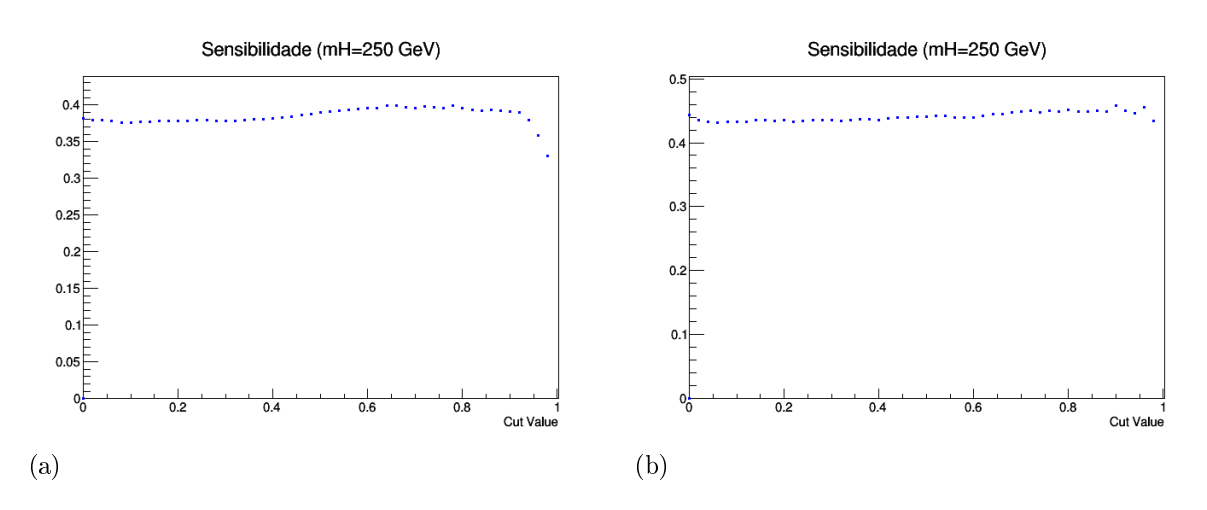

<span id="page-110-3"></span>Legenda: O gráfico mostra a significância  $\frac{S}{\sqrt{S}}$  $\frac{\overline{S}}{\overline{B}}$  do sinal para a hipótese de  $mH = 250$  GeV de acordo com cada valor de corte do discriminante no canal [\(a\)](#page-110-2) elétron + jatos e [\(b\)](#page-110-3) múon + jatos de acordo com cada valor de corte do discriminante.

<span id="page-111-0"></span>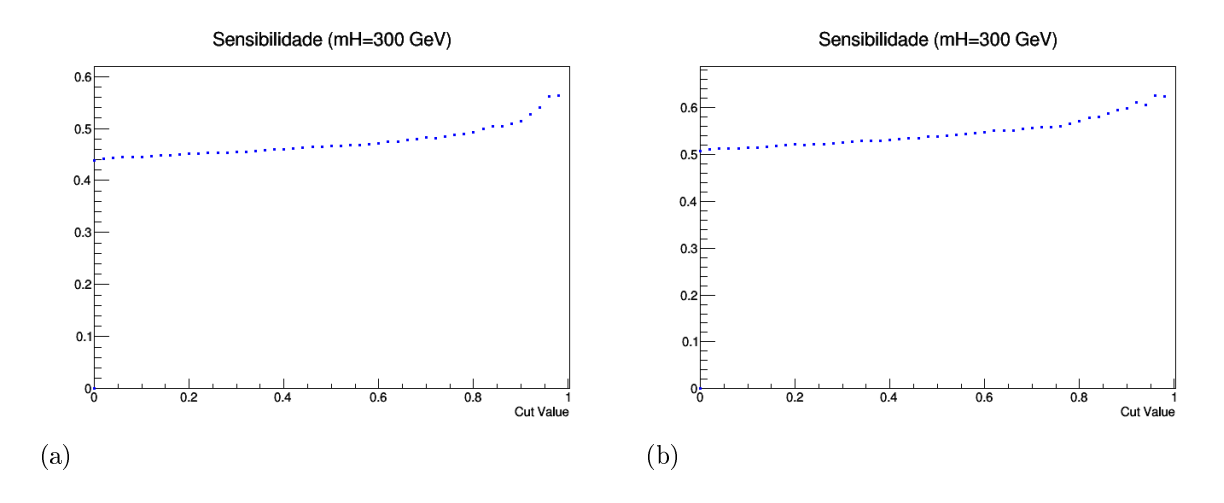

Figura 59 - Signicância do sinal para hipótese de massa do Higgs igual a 300 GeV.

<span id="page-111-1"></span>Legenda: O gráfico mostra a significância  $\frac{S}{\sqrt{S}}$  $\frac{S}{\overline{B}}$  do sinal para a hipótese de  $mH = 300 \text{ GeV}$  de acordo com cada valor de corte do discriminante no canal [\(a\)](#page-111-0) elétron + jatos e [\(b\)](#page-111-1) múon + jatos de acordo com cada valor de corte do discriminante.

Figura 60 - Signicância do sinal para hipótese de massa do Higgs igual a 350 GeV.

<span id="page-111-2"></span>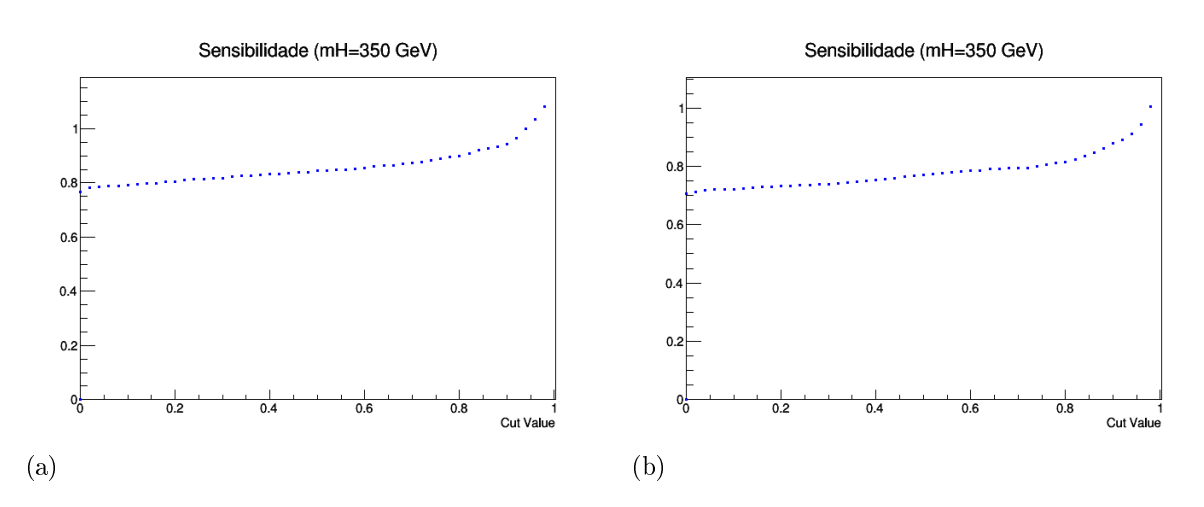

<span id="page-111-3"></span>Legenda: O gráfico mostra a significância  $\frac{S}{\sqrt{S}}$  $\frac{\overline{S}}{\overline{B}}$  do sinal para a hipótese de  $mH = 350 \text{ GeV}$  de acordo com cada valor de corte do discriminante no canal [\(a\)](#page-111-2) elétron + jatos e [\(b\)](#page-111-3) múon + jatos de acordo com cada valor de corte do discriminante.

<span id="page-112-0"></span>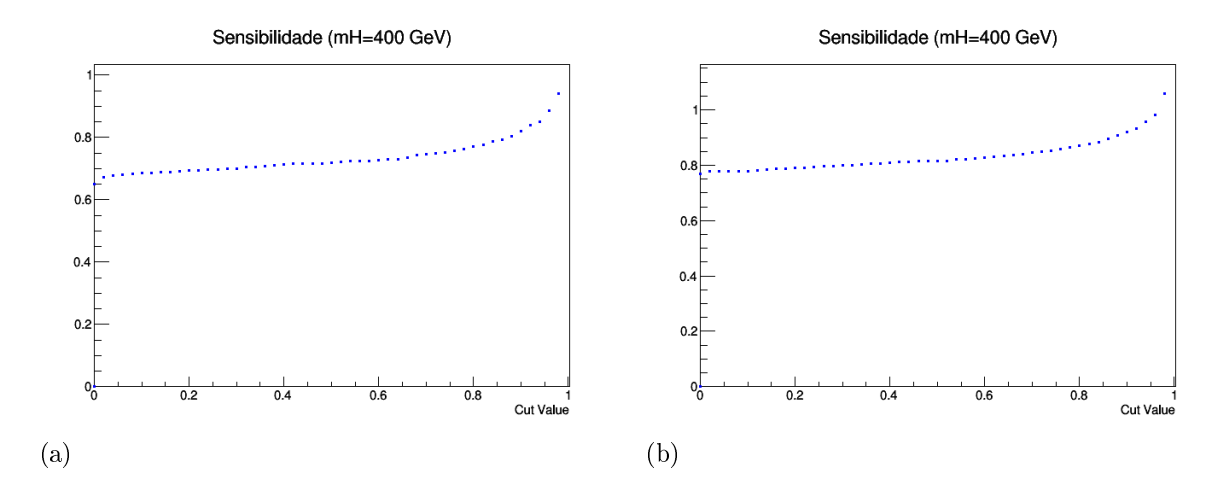

Figura 61 - Signicância do sinal para hipótese de massa do Higgs igual a 400 GeV.

<span id="page-112-1"></span>Legenda: O gráfico mostra a significância  $\frac{S}{\sqrt{S}}$  $\frac{S}{\overline{B}}$  do sinal para a hipótese de  $mH = 400 \text{ GeV}$  de acordo com cada valor de corte do discriminante no canal [\(a\)](#page-112-0) elétron + jatos e [\(b\)](#page-112-1) múon + jatos de acordo com cada valor de corte do discriminante.

Figura 62 - Signicância do sinal para hipótese de massa do Higgs igual a 450 GeV.

<span id="page-112-2"></span>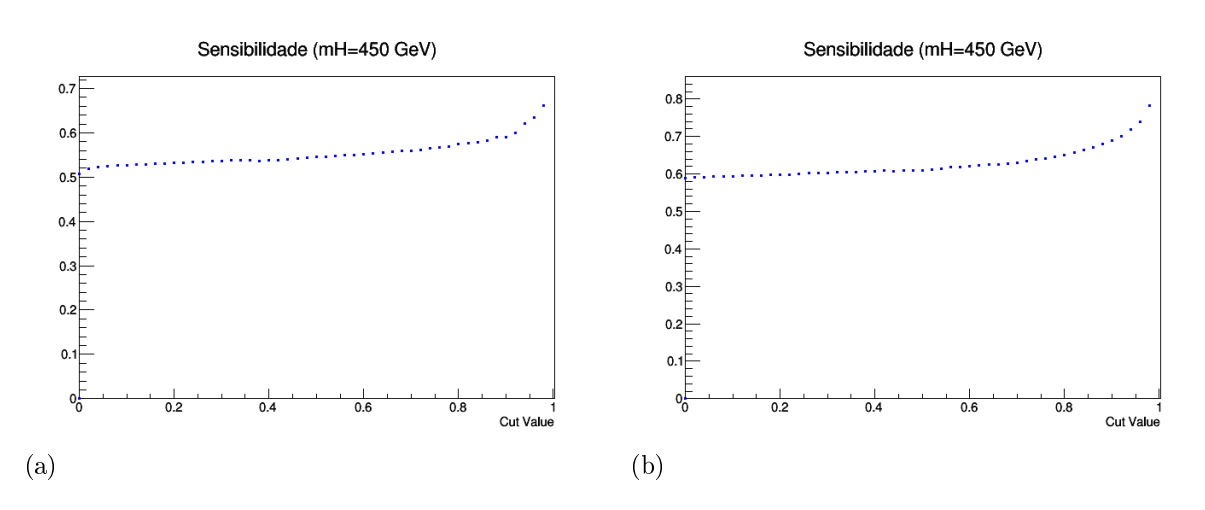

<span id="page-112-3"></span>Legenda: O gráfico mostra a significância  $\frac{S}{\sqrt{S}}$  $\frac{\overline{S}}{\overline{B}}$  do sinal para a hipótese de  $mH = 450 \text{ GeV}$  de acordo com cada valor de corte do discriminante no canal [\(a\)](#page-112-2) elétron + jatos e [\(b\)](#page-112-3) múon + jatos de acordo com cada valor de corte do discriminante.

<span id="page-113-1"></span>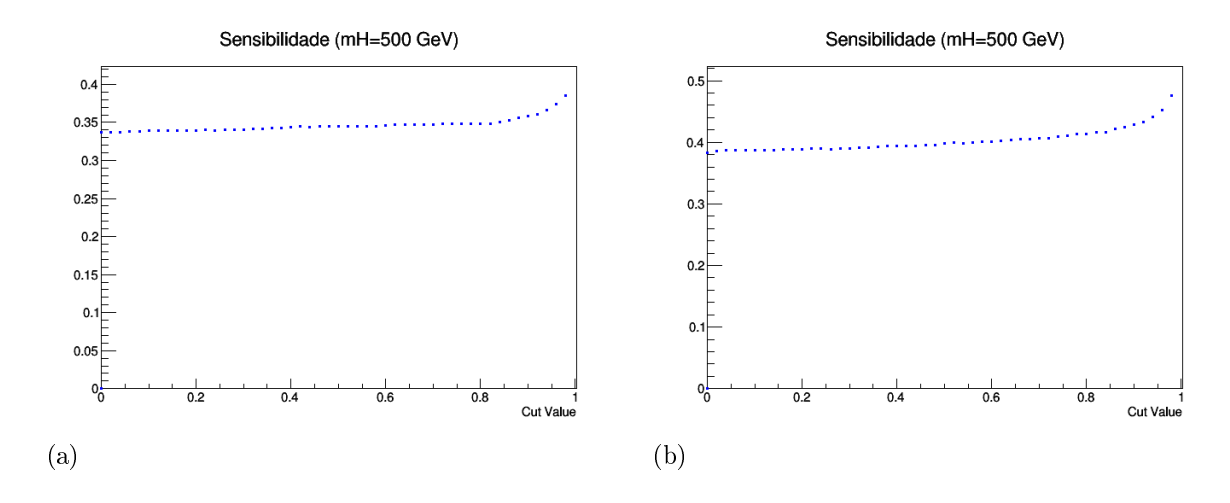

Figura 63 - Signicância do sinal para hipótese de massa do Higgs igual a 500 GeV.

<span id="page-113-2"></span>Legenda: O gráfico mostra a significância  $\frac{S}{\sqrt{S}}$  $\frac{S}{\overline{B}}$  do sinal para a hipótese de  $mH = 500 \text{ GeV}$  de acordo com cada valor de corte do discriminante no canal [\(a\)](#page-113-1) elétron + jatos e [\(b\)](#page-113-2) múon + jatos de acordo com cada valor de corte do discriminante.

<span id="page-113-0"></span>Figura 64 - Signicância do sinal para hipótese de massa do Higgs igual a 550 GeV.

<span id="page-113-3"></span>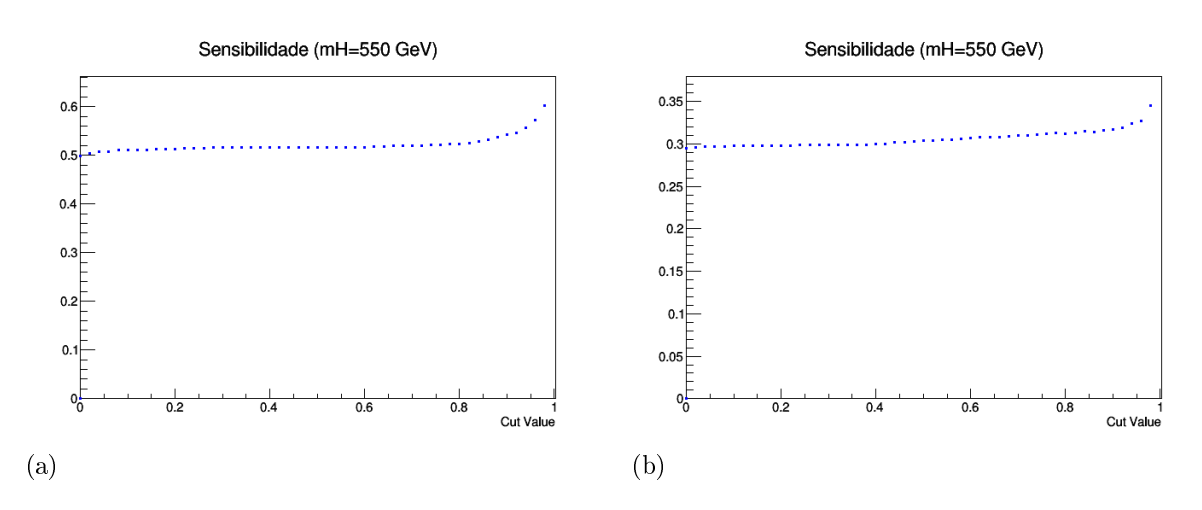

<span id="page-113-4"></span>Legenda: O gráfico mostra a significância  $\frac{S}{\sqrt{S}}$  $\frac{\overline{S}}{\overline{B}}$  do sinal para a hipótese de  $mH = 550 \text{ GeV}$  de acordo com cada valor de corte do discriminante no canal [\(a\)](#page-113-3) elétron + jatos e [\(b\)](#page-113-4) múon + jatos de acordo com cada valor de corte do discriminante.

A Significância calculada através da fórmula  $S/\sqrt{B}$  nos permite definir qual o melhor valor de corte para cada hipótese de massa de Higgs testada em cada estado final. O valor de corte escolhido é aquele que tiver a mais alta signicância. Os valores da significância para cada valor de corte de discriminante e cada hipótese de massa do Higgs estão listados no apêndice C, sendo as tabelas [17](#page-143-0) e [18](#page-144-0) para o estado final de elétron e as tabelas [19](#page-145-0) e [20](#page-146-0) para o estado final de múon. Nestas tabelas, o valor de maior significância para cada hipótese de massa do Higgs está destacado em vermelho. As tabelas [14](#page-115-0) e [15](#page-115-1) mostram os valores de corte escolhidos para cada hipótese de massa do bóson de Higgs, assim como o valor da significância para os dois estados finais.

| massa do bóson de Higgs (GeV) | Valor de corte | Significância |
|-------------------------------|----------------|---------------|
| 170                           | 0.94           | 0.12127       |
| 180                           | 0.02           | 0.234072      |
| 190                           | 0.3            | 0.223649      |
| <b>200</b>                    | 0.66           | 0.245421      |
| 250                           | 0.66           | 0.399097      |
| 300                           | 0.98           | 0.563148      |
| 350                           | 0.98           | 1.08188       |
| 400                           | 0.98           | 0.940613      |
| 450                           | 0.98           | 0.661411      |
| 500                           | 0.98           | 0.385292      |
| 550                           | 0.98           | 0.602178      |

<span id="page-115-0"></span>Tabela 14 - Significância do sinal para o estado final elétrons + jatos

Legenda: Valor de corte do discriminante que maximiza a significância e valor da significancia máxima do sinal para cada hipótese de massa do Higgs no canal elétron + jatos. Fonte: A autora, 2016.

| Valor de massa do bóson de Higgs (GeV) | Valor de corte | Significância |
|----------------------------------------|----------------|---------------|
| 170                                    | 0.0            | 0.231616      |
| 180                                    | 0.48           | 0.316258      |
| 190                                    | 0.14           | 0.329377      |
| 200                                    | 0.06           | 0.343585      |
| 250                                    | 0.9            | 0.458007      |
| 300                                    | 0.96           | 0.625562      |
| 350                                    | 0.98           | 1.00482       |
| 400                                    | 0.98           | 1.05881       |
| 450                                    | 0.98           | 0.782586      |
| 500                                    | 0.98           | 0.47572       |
| 550                                    | 0.98           | 0.345153      |

<span id="page-115-1"></span>Tabela 15 - Significância do sinal para o estado final múon + jatos

Legenda: Valor de corte do discriminante que maximiza a significância e valor da significancia máxima do sinal para cada hipótese de massa do Higgs no canal múon + jatos. Fonte: A autora, 2016.

Ao analisar os gráficos [54](#page-108-2) à [64](#page-113-0) e principalmente as tabelas [14](#page-115-0) e [15](#page-115-1) vemos que para as hipóteses de Higgs de baixa massa, os valores de corte de discriminante com a melhor signicância são bem variados. Conforme aumenta-se o valor da massa do bóson de Higgs, observa-se uma tendência a encontrar a signicância mais alta em valores mais altos de corte de discrimante para ambos os estados finais.

#### 4.10 Incertezas sistemáticas

As incertezas sistemáticas são erros nas medidas que não são devido a flutuações estatísticas em amostras reais ou simuladas [\(BEHNKE et al., 2013\)](#page-124-0). Estas, devem ser levadas em consideração para a computação dos resultados. Não existe uma fórmula que determine quais incertezas sistemáticas devem ser utilizadas. A maioria dos erros considerados erros sistemáticos são uma mistura de conhecimento, experiência e senso comum [\(BEHNKE et al., 2013\)](#page-124-0). Porém, existem algumas fontes de erros sistemáticos em Física de Partículas que devem sempre ser levadas em consideração. Essas fontes serão discutidas nesta seção.

## 4.10.1 Seleção dos léptons e eficiência de trigger

A incerteza sistemática em relação a eficiência de trigger é da ordem de 1% enquanto que a incerteza na reconstrução dos léptons e nos fatores de escala de eficiência de identificação é da ordem de 2%.

#### 4.10.2 Pile-up

O número médio de uma interação de pile-up em um determinado cruzamento de feixes  $BX_i$  é dado por:

$$
N_i = \frac{\mathcal{L} \cdot \sigma_{minbias}}{\nu_{orbit}}
$$
\n(82)

onde  $\mathcal L$  é a luminosidade instantânea,  $\sigma_{minbias}$  a seção de choque de interações minimum bias e  $\nu_{orbit}$  a frequência de órbita do LHC (11246 Hz). Fontes de incerteza na estimativa do número de interações de pile-up nos dados vêm da incerteza na luminosidade,  $syst_{lumi} = 2.6\%$  e da incerteza na seção de choque minimum bias  $(\sigma_{min,bias} = 69.3 \text{ mb}).$ 

| mH (GeV | Incerteza |
|---------|-----------|
| 170     | $2.0\%$   |
| 180     | $2.0\%$   |
| 190     | $2.0\%$   |
| 200     | $2.0\%$   |
| 250     | $1.5~\%$  |
| 300     | $2.0\%$   |
| 350     | $2.2~\%$  |
| 400     | $2.4~\%$  |
| 450     | $2.7~\%$  |
| 500     | 2.9 %     |
| 550     | $3.2\%$   |

<span id="page-117-0"></span>Tabela 16 - Incerteza da aceptância relacionada as PDFs

Legenda: Incerteza da aceptância relacionada as PDFs para as amostras de sinal como funcão da massa do Higgs.

Fonte: [CMS COLLABORATION, 2012a.](#page-124-1)

### 4.10.3 Seção de choque

A seção de choque para amostras de sinal com energia de centro de massa a 8 TeV foram calculadas pelo Higgs Cross Section Working Group [\(DITTMAIER et al., 2011\)](#page-125-0) para o processo de fusão de glúons e utilizadas nessa análise para extrair os limites bem como as incertezas que estão na ordem de 15-20%.

Além disso, a tabela [16](#page-117-0) mostra os valores de incerteza relacionadas a aceptância devido a escolha da PDF utilizada [\(WHALLEY; BOURILKOV; GROUP, 2005\)](#page-127-0).

#### 4.10.4 Luminosidade

Uma incerteza de 2.6% na luminosidade é aplicada a todas as amostras de Monte Carlo [\(CMS COLLABORATION, 2013b\)](#page-125-1).

## 4.11 Extração do limite superior

Existem algumas regras baseadas nos níveis de confiança associado a medida obtida que servem de guia para aceitar ou rejeitar uma dada hipótese. No caso de exclusão, uma hipótese de sinal pode ser rejeitada se sua compatibilidade com a hipótese  $s + b$ , sinal e background (ou fundo) for pequena.

Apesar de parecer natural definir um sinal como excluído com nível de confiança de 95% se  $CL_{s+b} < 5\%$ , esta definição leva a consequências indesejáveis. Perto do limite de sensibilidade, onde a distribuição estatística para as hipóteses de fundo somente (bonly) e fundo com sinal  $(s+b)$  não estão bem separadas (seja porque o sinal é muito pequeno ou porque o método de análise não é suficientemente eficaz em separar sinal e background), uma flutuação descendente nos dados com relação a expectativa da hipótese b-only resulta na exclusão do sinal quando a analálise não tem sensibilidade real. Uma solução comumente utilizada em experimentos é corrigir a flutuação descendente usando o chamdo método CL<sup>s</sup> [\(ATLAS COLLABORATION, 2010;](#page-123-0) [PERKINS; TYGERT; WARD,](#page-126-0) [2010\)](#page-126-0), onde o sinal é dito excluído com 95% de nível de confiança se  $CL_s < 0.05$ , onde  $CL_s \equiv CL_{s+b}/CL_b$ . Vale resaltar que  $CL_s$  não é um nível de confiana, mas sim uma razão entre níveis de confiança [\(BEHNKE et al., 2013\)](#page-124-0).

Para extrair os limites de exclusão, utilizou-se o pacote "Higgs Combination" [\(ATLAS COLLABORATION; CMS COLLABORATION; LHC HIGGS COMBINATION](#page-123-1) [GROUP, 2011\)](#page-123-1) recomendado pelo CMS Higgs Physics Analysis Group. Esse pacote é uma ferramenta de análise estatística baseada no RooStats<sup>[16](#page-118-0)</sup> [\(ROOSTATS COLLABO-](#page-127-1)[RATION, 2011\)](#page-127-1).

Como valores de entrada, utilizou-se o número de eventos observados e o número de eventos de MC (sinal e fundo) que passam o corte de discriminante com o maior valor de signicância do sinal assim como as incertezas discutidas anteriormente. Como dito na seção 4.10, os valores de massa do Higgs utilizados como hipótese nessa análise são: 170, 180, 190, 200, 250, 300, 350, 400, 450, 500, 550 GeV. O estudo do limite foi feito utilizando o método "asymptotic  $CL_s$ " e os resultados são apresentados nas figuras [65a](#page-119-0) para o estado final  $evjj$  e [65b](#page-119-1) para o estado final  $\mu \nu jj$ .

<span id="page-118-0"></span><sup>&</sup>lt;sup>16</sup> O RooStats é um projeto do ROOT em conjunto com os experimentos do LHC, que tem como objetivo criar ferramentas estatísticas contruídas em cima do RooFit e distribuídas no ROOT.

<span id="page-119-0"></span>Figura 65 - Limite superior.

<span id="page-119-1"></span>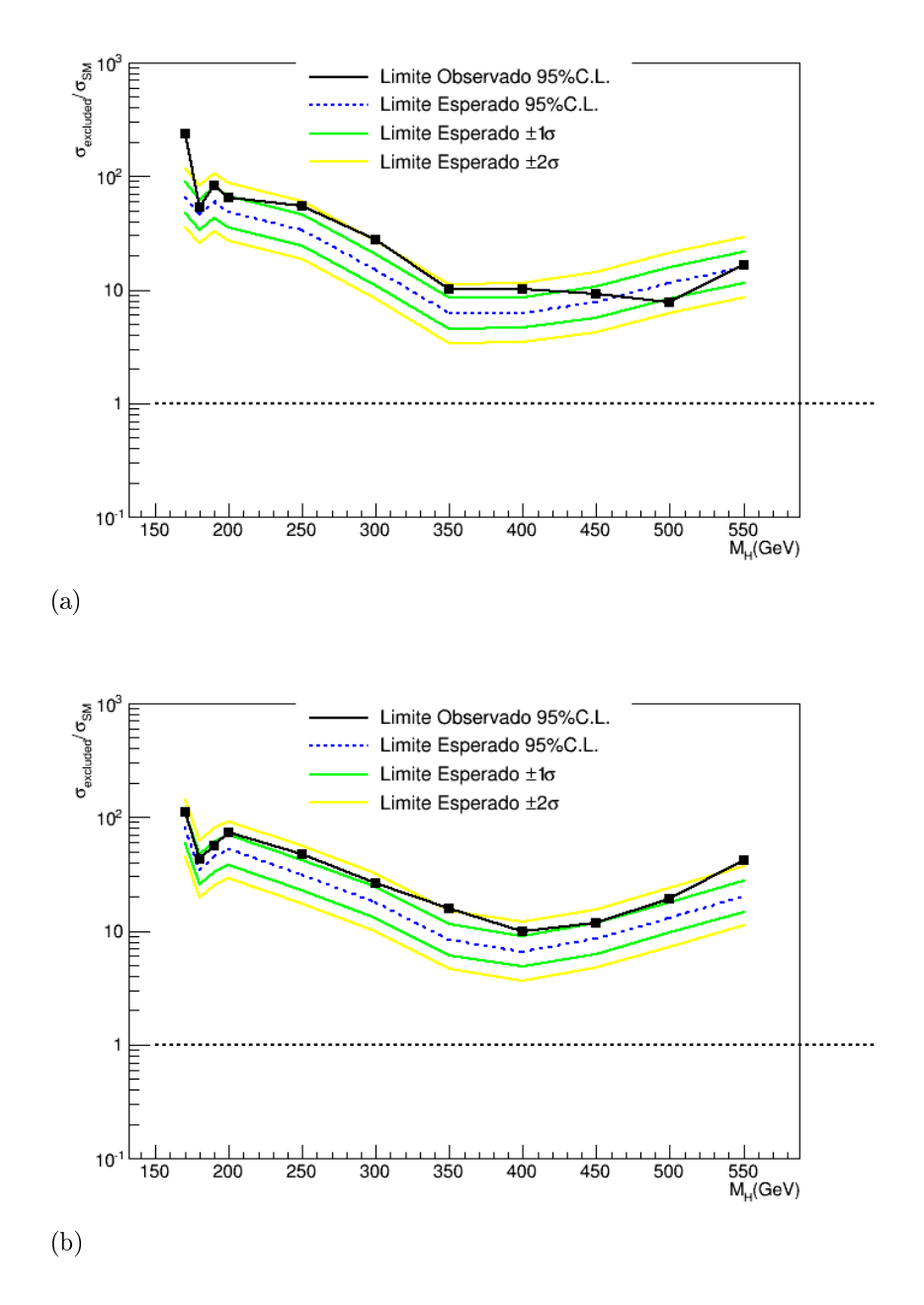

Legenda: Limite superior para os canais  $65a$  elétron + jatos e  $65b$  múon + jatos. Fonte: A autora, 2016.

Nas figuras [65a](#page-119-0) e [65b](#page-119-1) a linha azul pontilhada representa o limite esperado com nível de confiança de 95%, a linha verde representa o limite esperado a  $1\sigma$ , a linha amarela representa o limite esperado a  $2\sigma$ . Por fim, a linha preta representa o limite observado com nível de confiança de 95%. Podemos observar que há uma boa concordância entre o limite esperado e o observado, porém ainda assim, não é possível excluir a hipótese de sinal para as massas estudadas em ambos os canais. Uma faixa de valor de massa só estaria excluída numa situação onde a linha preta (que representa o limite observado a um nível de confiança de  $95\%$ ) fosse menor que 1 no eixo y.

# **CONCLUSÃO**

O Método de Elemento de Matriz (MEM) foi utilizado pela primeira vez para medidas de precisão do quark top no Tevatron. O uso desse método no LHC é muito mais complicado e desafiador. Essa complexidade está em modelar todas as possíveis interações responsáveis por um dado estado final junto com a determinação das integrais do espaço de fas. E além disso, deve-se levar em conta a correta parametrização da resposta do detector através das funções de transferência.

Essa estudo mostra pela primeira vez o método de Elemento de Matriz aplicado ao canal de decaimento  $H \to WW \to l\nu jj$ ,  $(l = e\mu)$  no experimento CMS do LHC como um método alternativo para a procura do bóson de Higgs. A performance do método foi testada para ambos os canais de decaimento usando os dados coletados nas colisões próton-próton de 2012 com luminosidade integrada de 19.3 $fb^{-1}$  (19.2 $fb^{-1}$ ) para elétrons (múons) e com energia de centro de massa de  $\sqrt{s} = 8$  TeV.

Os valores de hipótese de massa do bóson de Higgs estudados foram: 170, 180, 190, 200, 250, 300, 350, 400, 450, 500 e 550 GeV. A seleção de eventos foi feita conforme recomendação da comunidade do experimento CMS. Em seguida, um estudo de efficiência de trigger usando o método "Tag and Probe" foi realizado para trigger de elétrons e trigger de múons (tabelas [8,](#page-76-0) [9](#page-80-0) e [10](#page-81-0) e guras [17](#page-77-0) e [18\)](#page-79-0). O estudo de trigger, o procesamento de amostras para análises foram a parte principal do meu trabalho com o grupo de análise  $H \to WW \to l\nu jj$  do CMS. Além disso, como service work, contribuí com shift de computação.

Ao comparar dados e Monte Carlo, obtivemos os grácos de massa de 4 corpos (guras [27,](#page-88-0) [28](#page-89-0) e [29\)](#page-89-1). Com isso pôde-se comprovar que o fundo de produção inclusiva do bóson W + jatos era o que mais contribuía. Por esse motivo, decidiu-se usar apenas esse processo como fundo para método de matriz.

A m de aplicar o método de elemento de matriz, foi necessário desenvolver uma função de transferência específica para a energia dos jatos visto que essa quantidade não é medida com perfeição pelo experimento. Para isto, as funções de transferência foram parametrizadas como uma gaussiana dupla em ambas as regiões de η do detector. Como a energia dos jatos não é uniforme em toda a região de η do detector, uma divisão em duas regiões fez-se necessária.

Com a função de transferência estabelecida, o método de elemento de matriz foi aplicado as amostras de sinal e fundo. As amostras foram testadas segundo a hipótese de sinal e de fundo e após serem normalizadas pela seção de choque do processo testado, obtivemos as probablilidades evento por evento.

Em seguida, definimos um discriminante que deveria ser capaz de separar sinal e fundo (figuras [32](#page-95-0) a [42\)](#page-100-0) e observamos que para as hipóteses de massa de Higgs mais baixas

(próximas ao limite de produção do WW) sinal e fundo não são bem identificados. No entanto, apesar de ainda não ser ideal, esse comportamento melhora conforme o mesmo estudo é feito para massas mais altas. Também podemos observar que apesar de os eventos de sinal terem o comportamento esperado, o mesmo não acontece com os eventos de fundo.

Posteriormente, a fim de extrair o melhor valor de corte no discriminante, definimos variáveis de eficiência, pureza e rejeição (figuras [43](#page-102-0) a [53\)](#page-107-0). Um estudo de significância de sinal também foi feito para que fosse possível selecionar o melhor valor de corte do discriminate (figuras [54](#page-108-2) a [64](#page-113-0) e tabelas [17](#page-143-0) a [20\)](#page-146-0).

 $E$ , escolhendo o valor de corte de discriminante como aquele com maior significância de sinal, conseguimos rejeitar de aproximadamente 30% a aproximadamente 70% do fundo. O limite superior foi calculado usando o método  $CL<sub>s</sub>$  da colaboração CMS e os dados de entrada citados na seção 4.11, obtivemos os grácos [65a](#page-119-0) e [65b.](#page-119-1) Apesar de obtermos boa concordância entre o limite esperado e limite observado, ainda assim, não foi possível excluir o Higgs em nenhum dos canais estudados.

## REFERÊNCIAS

AAD, G. et al. The ATLAS Experiment at the CERN Large Hadron Collider. JINST, v. 3, p. S08003, 2008.

AAD, G. et al. Observation of a new particle in the search for the Standard Model Higgs boson with the ATLAS detector at the LHC. Phys. Lett., B716, p. 1-29, 2012.

AALTONEN, T. et al. Combination of CDF and D0 measurements of the W boson helicity in top quark decays. Phys. Rev., D85, p. 071106, 2012.

AAMODT, K. et al. The ALICE experiment at the CERN LHC. JINST, v. 3, p. S08002, 2008.

ADRIANI, O. et al. The LHCf detector at the CERN Large Hadron Collider. JINST, v. 3, p. S08006, 2008.

ALIOLI, S. et al. A general framework for implementing NLO calculations in shower Monte Carlo programs: the POWHEG BOX. JHEP, v. 06, p. 043, 2010.

ALVES JR., A. A. et al. The LHCb Detector at the LHC. JINST, v. 3, p. S08005, 2008.

ALWALL, J. et al. The automated computation of tree-level and next-to-leading order differential cross sections, and their matching to parton shower simulations.  $JHEP$ , v. 07, p. 079, 2014.

ANASTASIOU, C.; MELNIKOV, K. Higgs boson production at hadron colliders in NNLO QCD. Nucl. Phys., B646, p. 220–256, 2002.

ANELLI, G. et al. The TOTEM experiment at the CERN Large Hadron Collider. JINST, v. 3, p. S08007, 2008.

ARTOISENET, P.; MATTELAER, O. MadWeight: Automatic event reweighting with matrix elements. PoS, CHARGED2008, p. 025, 2008.

<span id="page-123-0"></span>ATLAS COLLABORATION. CLs - a frequentist interpretation, CERN Indico. 2010. Disponível em: [<http://indico.cern.ch/event/95197/contributions/2120650/>.](http://indico.cern.ch/event/95197/contributions/2120650/) Acesso em: 09 mar. 2016.

<span id="page-123-1"></span>ATLAS COLLABORATION; CMS COLLABORATION; LHC HIGGS COMBINATION GROUP. Procedure for the LHC Higgs boson search combination in summer 2011. 2011.

BARGER, V. et al. Cern lhc phenomenology of an extended standard model with a real scalar singlet. Phys. Rev. D, American Physical Society, v. 77, p. 035005, Feb 2008. Disponível em: [<http://link.aps.org/doi/10.1103/PhysRevD.77.035005>.](http://link.aps.org/doi/10.1103/PhysRevD.77.035005) Acesso em: 05 jul 2015.

BARTL, W. et al. DELPHI: Technical Proposal. 1983.

BAYATIAN, G. et al. CMS physics: Technical design report Volume 1: Detector Performance and Software. 2006.

BAYATIAN, G. et al. CMS technical design report, volume II: Physics performance.  $J. Phys., G34, p. 995-1579, 2007.$ 

<span id="page-124-0"></span>BEHNKE, O. et al. (Ed.). Data analysis in high energy physics. Weinheim: Wiley-VCH, 2013. ISBN 9783527410583, 9783527653447 (e-book), 9783527653430 (e-book). Disponível em: [<http://www.wiley-vch.de/publish/dt/books/ISBN3-527-41058-9>.](http://www.wiley-vch.de/publish/dt/books/ISBN3-527-41058-9) Acesso em: 07 mar 2016.

BERNERS-LEE, T. Information management: a proposal. 1989. Disponível em:  $\langle$ www.w3.org/History/1989/proposal.html>. Acesso em: 12 mai 2015.

BILENKY, S. M. Basics of introduction to Feynman diagrams and electroweak interaction physics. Gif-sur-Yvette: Ed. Frontières, 1996. (Basics of). Disponível em:  $\langle$ https://cds.cern.ch/record/329551>. Acesso em: 09 mar. 2016.

BRANCO, G. C. et al. Theory and phenomenology of two-Higgs-doublet models. Phys. Rept., v. 516, p.  $1-102$ , 2012.

CACCIARI, M.; SALAM, G. P.; SOYEZ, G. The anti- k t jet clustering algorithm. Journal of High Energy Physics, v. 2008, n. 04, p. 063, 2008. Disponível em:  $\langle \text{http://stacks.iop.org/1126-6708/2008/i=04/a=063}.$  Acesso em: 01 Sep 2015.

CHATRCHYAN, S. et al. The CMS experiment at the CERN LHC. JINST, v. 3, p. S08004, 2008.

CHATRCHYAN, S. et al. Observation of a new boson at a mass of 125 GeV with the CMS experiment at the LHC. Phys. Lett., B716, p. 30–61, 2012.

CHATRCHYAN, S. et al. Performance of CMS muon reconstruction in pp collision events at  $\sqrt{s}$  = 7 TeV. *JINST*, v. 7, p. P10002, 2012.

CMS COLLABORATION. Particle Flow Event Reconstruction in CMS and Performance for Jets, Taus, and MET. 2009. Geneva, 2009. Disponível em:  $\langle$ https://cds.cern.ch/record/1194487>. Acesso em: 01 Sep 2015.

CMS COLLABORATION. Commissioning of the particle-flow reconstruction in minimum-bias and jet events from pp collisions at 7 tev. 2010a. Disponível em:  $\langle$ https://cds.cern.ch/record/1279341>. Acesso em: 01 Sep 2015.

CMS COLLABORATION. Jet Performance in pp Collisions at 7 TeV. Geneva, 2010b. Disponível em: [<http://cds.cern.ch/record/1279362>.](http://cds.cern.ch/record/1279362) Acesso em: 01 Sep 2015.

<span id="page-124-1"></span>CMS COLLABORATION. Search for the Standard Model Higgs boson in the H to WW to lvjj decay channel. Geneva, 2012a. Disponível em: [<http://cds.cern.ch/record/1449158>.](http://cds.cern.ch/record/1449158) Acesso em: 05 jul 2015.

CMS COLLABORATION. "Jet identification in high pile-up environment", CMS twiki  $PileupJetID$  twiki. 2012b. Disponível em: [<https://twiki.cern.ch/twiki/bin/viewauth/](https://twiki.cern.ch/twiki/bin/viewauth/CMS/PileupJetID) [CMS/PileupJetID>.](https://twiki.cern.ch/twiki/bin/viewauth/CMS/PileupJetID) Acesso em: 05 jul 2015.

CMS COLLABORATION. Pileup Jet Identification. 2013a. Disponível em: [<https://twiki.cern.ch/twiki/bin/view/CMSPublic/PhysicsResultsJME13005>.](https://twiki.cern.ch/twiki/bin/view/CMSPublic/PhysicsResultsJME13005) Acesso em: 05 jul 2015.

<span id="page-125-1"></span>CMS COLLABORATION. CMS Luminosity Based on Pixel Cluster Counting - Summer 2013 Update. Geneva, 2013b. Disponível em:  $\langle \text{http://cds.cern.ch/record/1598864>}$ . Acesso em: 05 jul 2015.

CMS COLLABORATION. CMS LUMINOSITY – public results. 2015. Disponível em: [<https://twiki.cern.ch/twiki/bin/view/CMSPublic/LumiPublicResults>.](https://twiki.cern.ch/twiki/bin/view/CMSPublic/LumiPublicResults) Acesso em: 05 jul 2015.

DEMORTIER, L. P values and nuisance parameters. In: CONSEIL EUROPÉEN POUR LA RECHERCHE NUCLÉAIRE (Ed.). PHYSTAT LHC Workshop on Statistical Issues for LHC Physics. [S.l.], 2007. p. 23-33.

<span id="page-125-0"></span>DITTMAIER, S. et al. Handbook of LHC Higgs Cross Sections: 1. Inclusive Observables. 2011.

DJOUADI, A. The Anatomy of electro-weak symmetry breaking. I: The Higgs boson in the standard model. *Phys. Rept.*, v.  $457$ , p.  $1-216$ ,  $2008$ .

DUHRSSEN, M. et al. Determination of Higgs-boson couplings at the LHC . 2004.

ELECTRON reconstruction and identification at sqrt(s) = 7 TeV. Geneva, 2010. Disponível em:  $\langle$ http://cds.cern.ch/record/1299116>. Acesso em: 05 jul 2015.

ENGLERT, F.; BROUT, R. Broken Symmetry and the Mass of Gauge Vector Mesons.  $Phys. Rev. Let t., v. 13, p. 321-323, 1964.$ 

FRIXIONE, S.; NASON, P.; OLEARI, C. Matching NLO QCD computations with Parton Shower simulations: the POWHEG method. *JHEP*, v. 11, p. 070, 2007.

GREEN, D. Dijet mass resolution at the LHC . 2004.

GURALNIK, G.; HAGEN, C.; KIBBLE, T. Global Conservation Laws and Massless Particles.  $Phys. Rev. Let t., v. 13, p. 585-587, 1964.$ 

HARLANDER, R. V.; KILGORE, W. B. Next-to-next-to-leading order Higgs production at hadron colliders. Phys.Rev.Lett., v. 88, p. 201801, 2002.

HEINEMEYER, S. et al. Handbook of LHC Higgs Cross Sections: 3. Higgs Properties. 2013.

HIGGS, P. W. Broken Symmetries and the Masses of Gauge Bosons. Phys.Rev.Lett., v. 13, p. 508-509, 1964.

HIGGS, P. W. Broken symmetries, massless particles and gauge fields. *Phys. Lett.*, v. 12, p. 132-133, 1964.

HIGGS, P. W. Spontaneous Symmetry Breakdown without Massless Bosons. Phys.Rev., v. 145, p. 1156–1163, 1966.

HOCKER, A. et al. TMVA - Toolkit for Multivariate Data Analysis. PoS, ACAT, p. 040, 2007.

KHACHATRYAN, V. et al. Measurement of the t-channel single-top-quark production cross section and of the  $|V_{tb}|$  CKM matrix element in pp collisions at  $\sqrt{s}$  = 8 TeV. JHEP, v. 06, p. 090, 2014.

KHACHATRYAN, V. et al. Search for a Standard Model Higgs Boson Produced in Association with a Top-Quark Pair and Decaying to Bottom Quarks Using a Matrix Element Method. Eur. Phys. J., C75, n. 6, p. 251, 2015.

KHACHATRYAN, V. et al. Measurement of spin correlations in  $t\bar{t}$  production using the matrix element method in the muon+jets final state in pp collisions at  $\sqrt{s} = 8$  TeV. Phys. Lett., B758, p. 321-346, 2016.

KIBBLE, T. Symmetry breaking in nonAbelian gauge theories. Phys.Rev., v. 155, p. 1554-1561, 1967.

KROENINGER, K. A. A Measurement of the Top Quark Mass with the D0 Detector at √  $\sqrt{s} = 1.96$ -TeV using the Matrix Element Method. Tese (Doutorado) — Bonn University, 2004. Disponível em:  $\langle \text{http://lss.fnal.gov/cgi-bin/find} \text{ paper.pl?masters-2004-04}\rangle$ . Acesso em: 01 sep 2015.

LAMONT, M. Status of the lhc. Journal of Physics: Conference Series, v. 455, n. 1, p. 012001, 2013. Disponível em: [<http://stacks.iop.org/1742-6596/455/i=1/a=012001>.](http://stacks.iop.org/1742-6596/455/i=1/a=012001) Acesso em: 05 jul 2015.

LEFEVRE, C. LHC: the guide (English version). Guide du LHC (version anglaise). 2009. Disponível em:  $\langle \text{http://cds.cern.ch/record/1165534}\rangle$ .

LEPAGE, G. P. VEGAS: AN ADAPTIVE MULTIDIMENSIONAL INTEGRATION PROGRAM. 1980.

LNUJJ group twiki. Fonte restrita a colaboração CMS. 2012. Disponível em:  $\langle$ https: [//twiki.cern.ch/twiki/bin/viewauth/CMS/HiggsWWTolnujjCommonPATtuples>.](https://twiki.cern.ch/twiki/bin/viewauth/CMS/HiggsWWTolnujjCommonPATtuples) Acesso em: 01/09/2015.

MULTIVARIATE electron identification. In: CMS 2013 Public Electron Performance Results. 2014. Disponível em: [<https://twiki.cern.ch/twiki/bin/view/CMS/](https://twiki.cern.ch/twiki/bin/view/CMS/MultivariateElectronIdentification) MultivariateElectronIdentification>. Acesso em: 07 mar 2016.

NASON, P. A New method for combining NLO QCD with shower Monte Carlo algorithms. JHEP, v. 11, p. 040, 2004.

NASON, P.; OLEARI, C. NLO Higgs boson production via vector-boson fusion matched with shower in POWHEG. JHEP, v. 1002, p. 037, 2010.

OLIVE, K. et al. Review of Particle Physics. Chin.Phys., C38, p. 090001, 2014.

PAK, A.; ROGAL, M.; STEINHAUSER, M. Virtual three-loop corrections to Higgs boson production in gluon fusion for finite top quark mass. Phys. Lett., B679, p.  $473-477$ , 2009.

PALMA, M. D. et al. ALEPH: Technical Report 1983. [s.n.], 1983. Disponível em:  $\langle$ https://inspirehep.net/record/19342/files/ALEPH-TechnaicalReport1983.pdf>. Acesso em: 09 mar 2016.

<span id="page-126-0"></span>PERKINS, W.; TYGERT, M.; WARD, R. Computing the confidence levels for a root-mean-square test of goodness-of-fit,  $II$ .  $ArXiv$  e-prints, set. 2010.

PINFOLD, J. et al. Technical Design Report of the MoEDAL Experiment. 2009.

RAVINDRAN, V.; SMITH, J.; NEERVEN, W. L. NNLO corrections to the total cross-section for Higgs boson production in hadron hadron collisions. Nucl.Phys., B665, p. 325-366, 2003.

<span id="page-127-1"></span>ROOSTATS COLLABORATION. RooStats Wiki, Twiki RooStats Wiki. 2011. Disponível em: [<https://twiki.cern.ch/twiki/bin/view/RooStats/WebHome>.](https://twiki.cern.ch/twiki/bin/view/RooStats/WebHome) Acesso em: 09 mar 2016.

SCHAEL, S. et al. Precision electroweak measurements on the Z resonance. Phys.Rept., v. 427, p. 257-454, 2006.

SHABALINA, E.; GROUP, T. T. E. W. Combination of CDF and D0 Results on the Mass of the Top Quark. 2009.

SINERVO, P. K. Signal signicance in particle physics. In: ADVANCED STATISTICAL TECHNIQUES IN PARTICLE PHYSICS. Proceedings, Conference, Durham, UK, March 18-22, 2002. [s.n.], 2002. p. 6476. Disponível em: [<http://www.ippp.dur.ac.uk/](http://www.ippp.dur.ac.uk/Workshops/02/statistics/proceedings//sinervo.pdf) [Workshops/02/statistics/proceedings//sinervo.pdf>.](http://www.ippp.dur.ac.uk/Workshops/02/statistics/proceedings//sinervo.pdf) Acesso em: 09 mar. 2016.

SJOSTRAND, T.; MRENNA, S.; SKANDS, P. Z. PYTHIA 6.4 Physics and Manual. JHEP, v. 05, p. 026, 2006.

SPIRA, M. et al. Higgs boson production at the LHC.  $Nucl.Phys., B453, p. 17-82, 1995.$ 

VANDOREN, S.; NIEUWENHUIZEN, P. Lectures on instantons. 2008. Disponível em:  $\langle \text{https://arxiv.org/abs/0802.1862>}$ . Acesso em: 09 mar. 2016.

WELLS, J. D. Higgs naturalness and the scalar boson proliferation instability problem.  $Synthese$ , 2016. Disponível em:  $\langle \text{https://inspirehep.net/record/1430916/files/arXiv:} \rangle$ [1603.06131.pdf>.](https://inspirehep.net/record/1430916/files/arXiv:1603.06131.pdf) Acesso em: 09 mar 2016.

<span id="page-127-0"></span>WHALLEY, M. R.; BOURILKOV, D.; GROUP, R. C. The Les Houches accord PDFs (LHAPDF) and LHAGLUE. In: HERA and the LHC: A Workshop on the implications of HERA for LHC physics. Proceedings, Part B. [S.l.: s.n.], 2005.

WILSON, K. G. Confinement of quarks. *Phys. Rev. D.* American Physical Society, v. 10, p. 24452459, Oct 1974. Disponível em: [<http://link.aps.org/doi/10.1103/PhysRevD.](http://link.aps.org/doi/10.1103/PhysRevD.10.2445) [10.2445>.](http://link.aps.org/doi/10.1103/PhysRevD.10.2445) Acesso em: 05 jul 2015.

APÊNDICE A - Propagação de erros para massa do dijet:

## A.1 Massa do dijet

A massa do dijet é definida como:

$$
M_{dijet} = \sqrt{2Et_1Et_2(\cosh(d\eta) - \cos(d\phi))}
$$
\n(83)

onde,

$$
d\eta = \eta_{jet1} - \eta_{jet2} \tag{84}
$$

$$
d\phi = \phi_{jet1} - \phi_{jet2} \tag{85}
$$

O cálculo de propagação de erros foi feito apenas em relação a $Et_1$ e $Et_2$ . Sendo assim, podemos escrever a massa do dijet de forma simplicada:

$$
M_{dijet} = \sqrt{Et_1Et_2 \times A} \tag{86}
$$

onde

$$
A = 2(\cosh(d\eta) - \cos(d\phi)) = constante
$$
\n(87)

## <span id="page-128-0"></span>A.2 Cálculo de propagação de erros da massa do dijet:

$$
\sigma_{M_{dijet}} = \sqrt{\left(\frac{\partial M_{dijet}}{\partial Et_1}\right)^2 (\sigma_{Et_1})^2 + \left(\frac{\partial M_{dijet}}{\partial Et_2}\right)^2 (\sigma_{Et_2})^2}
$$
\n(88)

derivadas parciais:

$$
\frac{\partial M_{dijet}}{\partial Et_1} = \frac{\partial ((Et_1Et_2 \times A)^{1/2})}{\partial Et_1}
$$
\n
$$
= \frac{1}{2}(Et_1Et_2 \times A)^{-1/2}AEt_2 = \frac{1}{2}\frac{AEt_2}{\sqrt{Et_1Et_2 \times A}}
$$
\n
$$
= \frac{1}{2}\frac{AEt_2\sqrt{Et_1Et_2 \times A}}{Et_1Et_2 \times A}
$$
\n
$$
= \frac{1}{2}\frac{\sqrt{Et_1Et_2 \times A}}{Et_1}
$$
\n
$$
= \frac{M_{dijet}}{2Et_1}
$$
\n
$$
\frac{\partial M_{dijet}}{\partial Et_2} = \frac{M_{dijet}}{2Et_2}
$$
\n(90)

Substituindo as derivadas parciais na equação [88:](#page-128-0)

$$
\sigma_{M_{dijet}} = \sqrt{\left(\frac{M_{dijet}}{2Et_1}\right)^2 (\sigma_{Et_1})^2 + \left(\frac{M_{dijet}}{2Et_2}\right)^2 (\sigma_{Et_2})^2}
$$
\n(91)

## $APÊNDICE B - Exemplos de Cards utilizados$

```
#*********\overline{1}MadGraph5_aMC@NLO
    #*\overline{2}#*3
    #*\overline{A}#*\overline{5}#*\ddot{\mathbf{6}}5^{\circ}##*8
    #*\overline{a}#*10#*VERSION 2.2.3
                                                 2015 - 02 - 1011#*12The MadGraph5_aMC@NLO Development Team - Find us at
    #*13https://server06.fynu.ucl.ac.be/projects/madgraph
    #*14#*15
    16
    #*\frac{17}{2}#*Command File for MadGraph5_aMC@NLO
18#*19
    #*run as ./bin/mg5_aMC filename
\overline{20}#*\overline{21}22
    set group_subprocesses Auto
23
    set ignore_six_quark_processes False
24set loop_color_flows False
25
    set gauge unitary
26
    set complex_mass_scheme False
\sqrt{27}set max_npoint_for_channel 0
28
    import model sm
29
    define p = g u c d s u^c c^d s^c3\,0define j = g u c d s u^c c^d s^c31define 1+ = e+ mu+32define l- = e- mu-33
    define v1 = ve vw vt3\sqrt{4}define v1^* = ve^* vm<sup>\sim</sup> vt<sup>\sim</sup>
35
    import model heft
36
    generate p p > h, h > mu+ vm j
37
    add process p p > h, h > mu- vm<sup>\sim</sup> j j
38output madweight DataInput_H350process
39
```
Card de geração do processo de sinal no canal múon  $+$  jets  $B.1$ 

| $#*$<br>MadGraph5_aMC@NLO                                                              |                  | $\ast$ |
|----------------------------------------------------------------------------------------|------------------|--------|
| # $*$                                                                                  |                  | $\ast$ |
| # $*$<br>$\ast$                                                                        | $\ast$           | $\ast$ |
| # $*$<br>$\ast$<br>$\ast$ $\ast$                                                       | $\ast$           | $\ast$ |
| * 5 * * * *<br>#*                                                                      |                  | $\ast$ |
| #*<br>$\ast$<br>$\ast$ $\ast$                                                          | $\ast$           | $\ast$ |
| #*<br>$\ast$                                                                           | $\ast$           | $\ast$ |
| #*                                                                                     |                  | $\ast$ |
| #*                                                                                     |                  | $\ast$ |
| VERSION 2.2.3<br># $*$                                                                 | $2015 - 02 - 10$ | $\ast$ |
| # $*$                                                                                  |                  | $\ast$ |
| The MadGraph5_aMC@NLO Development Team - Find us at<br>#*                              |                  | $\ast$ |
| https://server06.fynu.ucl.ac.be/projects/madgraph<br>#*                                |                  | $\ast$ |
| # $*$                                                                                  |                  | $\ast$ |
|                                                                                        |                  |        |
| # $*$                                                                                  |                  | $\ast$ |
| Command File for MadGraph5_aMC@NLO<br># $*$                                            |                  | $\ast$ |
| # $*$                                                                                  |                  | $\ast$ |
| run as ./bin/mg5_aMC filename<br>#*                                                    |                  | ж      |
| # $*$                                                                                  |                  |        |
|                                                                                        |                  |        |
| set group_subprocesses Auto                                                            |                  |        |
| set ignore_six_quark_processes False                                                   |                  |        |
| set loop_color_flows False                                                             |                  |        |
| set gauge unitary                                                                      |                  |        |
| set complex_mass_scheme False                                                          |                  |        |
| set max_npoint_for_channel 0                                                           |                  |        |
| import model sm                                                                        |                  |        |
| define $p = g u c d s u^c c^d s^c$                                                     |                  |        |
| define $j = g u c d s u^c c^d s^r$                                                     |                  |        |
| $define 1+ = e+ mu+$<br>define $l-$ = e- mu-                                           |                  |        |
| $define v1 = ve vw vt$                                                                 |                  |        |
| define $v1^*$ = $ve^*$ vm <sup><math>\sim</math></sup> vt <sup><math>\sim</math></sup> |                  |        |
| generate p p > mu- vm <sup>-</sup> j j                                                 |                  |        |
| add process $p$ $p$ > mu+ vm j j                                                       |                  |        |
|                                                                                        |                  |        |

 $\mbox{\bf B.2}$  Card de geração do processo de background no canal múon + jets

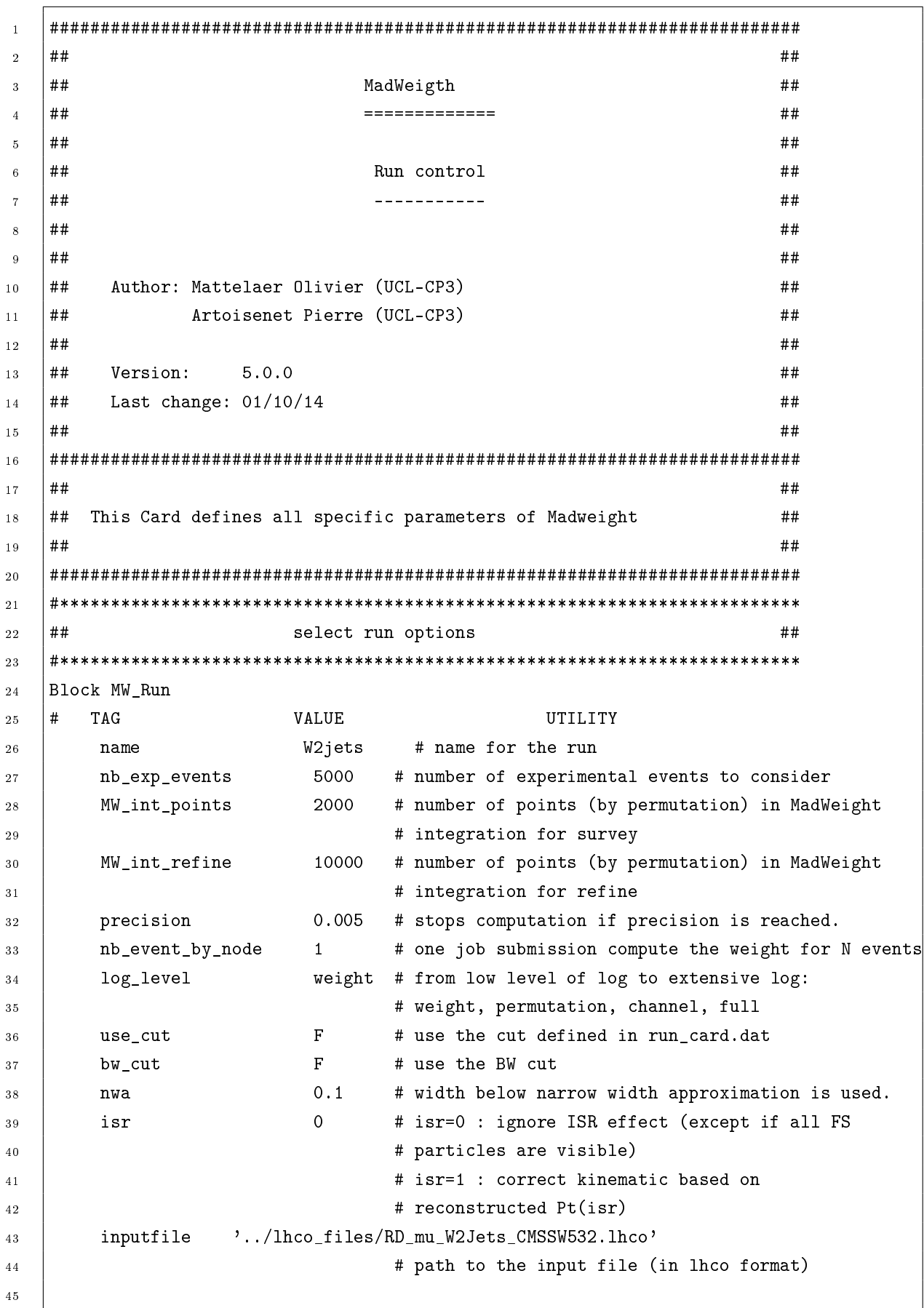

# **B.3** Exemplo de MadWeight card

 $\overline{46}$  $47$  $##$ define the different param card's  $##$ 48  $#**$ \*\*\*\*\*\*\*\*\*\*\*\*\*\*\*\*\*\*\*\* 49 Block MW\_parameter  $50$  $#$ TAG VALUE UTILITY  $51$ type of input mode  $\overline{1}$  $#$ 52  $H$ 0 : inputs are read from the cards: param\_card\_1.dat,  $53$ #  $param_card_2.dat, ...$ 54 1 : redefines some values from param card.dat  $\pm$  $55$ # according to the form below  $56$ 2 : same but the value for different parameters are  $#$  $57$ # modified simultaneously 58 59 # first parameter #  $\overline{1}$  $60$ # Block of the parameter to change  $11$  $mass<sub>s</sub>$  $61$ 25 # id of the parameter to change 12 62 # here you can enter the different values: 13 170 63 # add a new line with tag 13 to introduce a new value 64 **#\*\*\*\*\*\*\*\*\*\*\*\*** 65  $##$ Permutations  $##$ 66 67 Block MW\_perm 68 TAG VALUE  $\pm$ UTILITY 69 permutation T # make permutation  $70$ bjet\_is\_jet T # consider permutation between b-jets and light jets  $71$  $montecarlo$  $\mathbf T$ # Monte-Carlo over permutation (Huge speed up if many 72 # permutation) 73 preselect 'default' # How to pre-select the correct permutation set.  $74$ # put 'None' if no pre-selection to perform.  $75$ # You can set the path to a fortran file defining the 76 # require function  $77$ # See file SubProcesses/permutation\_weight\_default.dat for 78 # instructions. 79 min\_perm\_cut 5e-4 # Cut for discarding permutation on the preselected method 80 81  $##$ Phase-Space Integration mapping  $##$  $82$ **#\*\*\*\*\*\*\*\*\*\*\*\*\*\*\*\*** 83 Block MW\_gen  $84$ force\_nwa  $\overline{2}$ # Only consider the change of variable alligning particles 85 # with width smaller than this value. This speed up the 86 # code but can lead to zero weight for background event  $87$ # where the kinematic doesn't agree with the associated  $88$ # mass. if "mw\_run nwa" parameter is bigger than this 89 # value, that value is used for this parameter 90 # automatically.  $91$ 

#### B.4 Default run card

```
#*************
                \overline{1}#MadGraph5 aMC@NLO
\ddot{\phantom{0}}#\overline{2}run_card.dat MadEvent
  \pm5
    This file is used to set the parameters of the run.
  #6
  #\overline{7}Some notation/conventions:
  #8
  #\overline{Q}Lines starting with a '# ' are info or comments
  #10#11\pmmind the format: value
                       = variable
                                ! comment
121.314#*******************
15
  # Running parameters
16
  #*******************
1718# rnd seed
19
  # Warning: Do not generate more than 1M events in a single run
\overline{20}# If you want to run Pythia, avoid more than 50k events in a run.
2122= iseed
             ! rnd seed (0=assigned automatically=default))
23
  24# Collider type and energy
25
  # lpp: 0=No PDF, 1=proton, -1=antiproton, 2=photon from proton,
263=photon from electron
2728
     1= 1pp1! beam 1 type
29
     \mathbf{1}= 1pp2! beam 2 type
30
      6500.0
            = ebeam1 ! beam 1 total energy in GeV
216500.0
            = ebeam2 ! beam 2 total energy in GeV
32
  33
  # Beam polarization from -100 (left-handed) to 100 (right-handed)
34
  35
      0.0= polbeam1 ! beam polarization for beam 1
360.0= polbeam2 ! beam polarization for beam 2
37
  38# PDF CHOICE: this automatically fixes also alpha_s and its evol.
39
  40nn231o1
            = pdlabel! PDF set
\overline{41}= lhaid
                 ! if pdlabel=lhapdf, this is the lhapdf number
      230000
424.3# Renormalization and factorization scales
                                               \star44
  45
```

```
True = fixed ren scale ! if .true. use fixed ren scale
\overline{AB}= fixed_fac_scale ! if .true. use fixed fac scale
   True4791.188 = scale! fixed ren scale
48
   91.188 = dsgrt g2fact1 : fixed fact scale for pdf1
49
   91.188 = dsqrt_q2fact2 : fixed fact scale for pdf2
50-1 = dynamical_scale_choice ! Select one of the preselect dynamical choice
511.0 = scalefact = 1 scale factor for event-by-event scales
52
5354555657#HINFORMATION USEFULL FOR MADWEIGHT STOPS HERE
                                                    ##58
  59
  60#**********************************
61# BW cutoff (M+/-bwcutoff*Gamma)
62
  <u>#*********************************</u>***
63
   15.0 = bwcutoff
                 ! (M+/-bwcutoff*Gamma)
64
  65
  # Tag name for the run (one word)
66
  67
    , ,= run_tag ! name of the run
68
   10000 = nevents ! Number of unweighted events requested
69
  70# Run to generate the grid pack
7172= gridpack ! True = setting up the grid pack
   False
73
  74# Matching - Warning! ickkw > 1 is still beta
7576
   0 = ickkw! 0 no matching, 1 MLM, 2 CKKW matching
771 = highestmult
                ! for ickkw=2, highest mult group
78
   1 = ktscheme! for ickkw=1, 1 Durham kT, 2 Pythia pTE
791.0 =alpsfact
                 ! scale factor for QCD emission vx
80
   False = chcluster! cluster only according to channel diag
81
   True = pdfwgt! for ickkw=1, perform pdf reweighting
825 = asrwgtflavor
               ! highest quark flavor for a_s reweight
83
   True = clusinfo! include clustering tag in output
843.0 = lhe_version
                  ! Change the way clustering information pass to shower.
85
  868788
  89
  # Automatic ptj and mjj cuts if xqcut > 0
90
  # (turn off for VBF and single top processes)
Q<sub>1</sub>92
```
True = auto\_ptj\_mjj ! Automatic setting of ptj and mjj 93 94 95 96 # Apply pt/E/eta/dr/mij cuts on decay products or not 97 # (note that etmiss/ptll/ptheavy/ht/sorted cuts always apply) 98  $QQ$  $False = cut\_decays$ ! Cut decay products  $100$  $101$ # Number of helicities to sum per event (0 = all helicities)  $102$ # 0 gives more stable result, but longer run time (needed for  $103$ # long decay chains e.g.). 104 # Use >=2 if most helicities contribute, e.g. pure QCD.  $105$ 106  $0 = nhel$ ! Number of helicities used per event 107 **#\*\*\*\*\*\*\*\*\*\*\*\*\*\*\*\*\*\*\*** 108 # Standard Cuts 109 **#\*\*\*\*\*\*\*\*\*\*\*\*\*\*\*\*\*\*\***  $110$  $111$  $112$ # Minimum and maximum pt's (for max, -1 means no cut)  $11.3$ 114  $0.0 = ptj$ ! minimum pt for the jets  $11.5$  $0.0 = ptb$ ! minimum pt for the b 116  $0.0 = pta$ ! minimum pt for the photons 117  $0.0 = pt1$ ! minimum pt for the charged leptons  $118$  $0.0 = \text{misset}$ ! minimum missing Et (sum of neutrino's momenta) 119 0.0 = ptheavy ! minimum pt for one heavy final state  $120$  $-1.0$  = ptjmax ! maximum pt for the jets  $121\,$  $-1.0$  = ptbmax ! maximum pt for the b  $122$  $-1.0$  = ptamax ! maximum pt for the photons 123  $-1.0$  = ptlmax ! maximum pt for the charged leptons 124 -1.0 = missetmax ! maximum missing Et (sum of neutrino's momenta) 125  $126$ # Minimum and maximum E's (in the center of mass frame)  $127$ 128  $0.0 = ej$ ! minimum E for the jets 129  $0.0 = eb$ ! minimum E for the b 130  $0.0 = ea$ ! minimum E for the photons 131  $0.0 = e1$ ! minimum E for the charged leptons 132  $-1.0$  = ejmax ! maximum E for the jets 133  $-1.0$ = ebmax ! maximum E for the b  $134$  $-1.0$  = eamax! maximum E for the photons 135  $-1.0$ = elmax ! maximum E for the charged leptons 136 137 # Maximum and minimum absolute rapidity (for max, -1 means no cut) 138 139

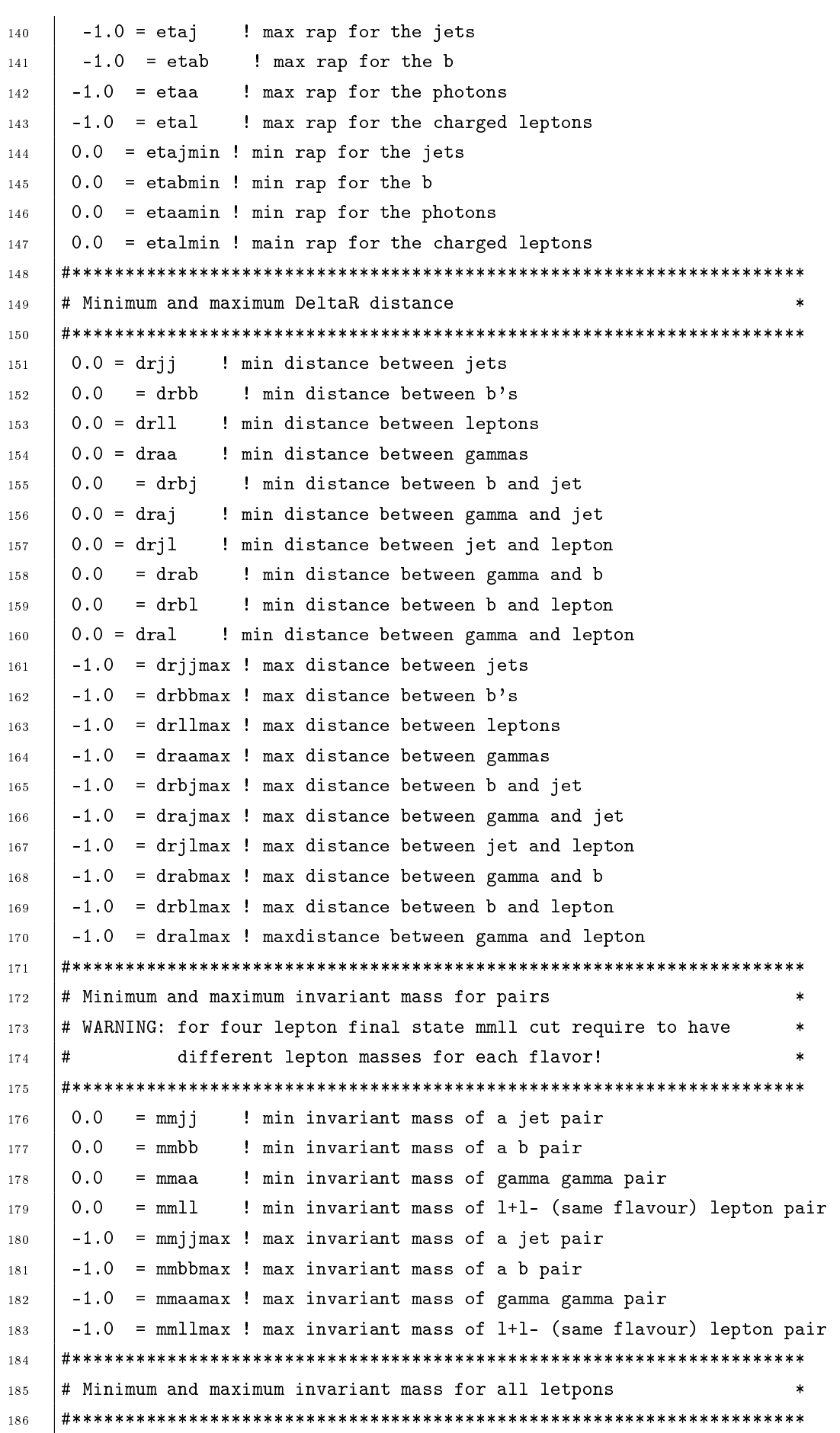

 $0.0 = mm1$ ! min invariant mass for all letpons (1+- and vl) 187  $-1.0$  = mmnlmax! max invariant mass for all letpons (1+- and vl)  $188$ 189 # Minimum and maximum pt for 4-momenta sum of leptons 190 191  $0.0$ = ptllmin ! Minimum pt for 4-momenta sum of leptons(1 and v1) 192 -1.0 = ptllmax ! Maximum pt for 4-momenta sum of leptons(1 and v1) 193 194 # Inclusive cuts 195  $196$  $0.0$  = xptj ! minimum pt for at least one jet  $107$  $0.0$  = xptb ! minimum pt for at least one b 198  $0.0$  = xpta ! minimum pt for at least one photon 199 200 0.0 = xptl ! minimum pt for at least one charged lepton  $201$ # Control the pt's of the jets sorted by pt 202 203  $0.0$  = ptj1min ! minimum pt for the leading jet in pt 204  $0.0$  = ptj2min ! minimum pt for the second jet in pt 205  $0.0$ = ptj3min ! minimum pt for the third jet in pt 206  $0.0$  = ptj4min ! minimum pt for the fourth jet in pt 207  $-1.0$  = ptj1max ! maximum pt for the leading jet in pt 208  $-1.0$  = ptj2max! maximum pt for the second jet in pt 209  $-1.0$  = ptj3max ! maximum pt for the third jet in pt  $210$  $-1.0$  = ptj4max ! maximum pt for the fourth jet in pt  $211$  $0 =$  cutuse ! reject event if fails any  $(0) /$  all  $(1)$  jet pt cuts 212  $213$ # Control the pt's of leptons sorted by pt  $214$ 215  $0.0$ = ptl1min ! minimum pt for the leading lepton in pt  $216$  $0.0$  = ptl2min ! minimum pt for the second lepton in pt 217  $0.0$  = ptl3min ! minimum pt for the third lepton in pt 218 0.0 = ptl4min ! minimum pt for the fourth lepton in pt 219 -1.0 = ptl1max ! maximum pt for the leading lepton in pt 220  $-1.0$  = ptl2max ! maximum pt for the second lepton in pt 221  $-1.0$  = ptl3max ! maximum pt for the third lepton in pt 222  $-1.0$  = ptl4max! maximum pt for the fourth lepton in pt 223 224 # Control the Ht(k)=Sum of k leading jets  $225$ 226 = htjmin ! minimum jet HT=Sum(jet pt)  $0.0$ 227 -1.0 = htjmax ! maximum jet HT=Sum(jet pt)  $228$  $0.0$ = ihtmin !inclusive Ht for all partons (including b) 229 -1.0 = ihtmax !inclusive Ht for all partons (including b) 230  $0.0$ = ht2min ! minimum Ht for the two leading jets 231 0.0 = ht3min ! minimum Ht for the three leading jets 232  $0.0$ = ht4min ! minimum Ht for the four leading jets 233

 $-1.0$  = ht2max ! maximum Ht for the two leading jets  $234$ -1.0 = ht3max ! maximum Ht for the three leading jets 235  $-1.0$  = ht4max! maximum Ht for the four leading jets 236 237 # Photon-isolation cuts, according to hep-ph/9801442 238 239 # When ptgmin=0, all the other parameters are ignored # When ptgmin>0, pta and draj are not going to be used  $240$  $241$ 0.0 = ptgmin ! Min photon transverse momentum 242  $0.4$  = ROgamma ! Radius of isolation code 243  $1.0 = xn$  ! n parameter of eq. (3.4) in hep-ph/9801442  $244$ 1.0 = epsgamma ! epsilon\_gamma parameter of eq. (3.4) in hep-ph/9801442 245 True = isoEM ! isolate photons from EM energy (photons and leptons) 246 247 # WBF cuts  $248$ 249 = xetamin ! minimum rapidity for two jets in the WBF case  $0.0$ 250 -1.0 = deltaeta ! minimum rapidity for two jets in the WBF case 251 252 # KT DURHAM CUT  $253$ 254  $0.0$  $=$  ktdurham 255  $0.0 =$  dparameter 256 257 # maximal pdg code for quark to be considered as a light jet 258 # (otherwise b cuts are applied) 259 \*\*\*\*\*\*\*\*\*\*\*\*\*\*\*\*\*\*\*\*\*\*\*\*\*\*\* \*\*\*\*\*\*\*\*\*\*\*\*\*\*\*\*\*\*\*\*\*\*\*\*\*\*\*\*\*\* 260  $4$  = maxjetflavor ! Maximum jet pdg code 261 262 # Jet measure cuts 263 264  $0.0$ = xqcut ! minimum kt jet measure between partons 265 266 267 268 # Store info for systematics studies 269 # WARNING: If use\_syst is T, matched Pythia output is 270 meaningful ONLY if plotted taking matchscale  $#$ 271 reweighting into account!  $#$  $272$ 273 ! Enable systematics studies  $F = use_syst$ 274 275 276 # Parameter of the systematics study 277 # will be used by SysCalc (if installed) 278  $279$  $\vert$ # 280

```
0.5 1 2 = sys_scalefact # factorization/renormalization scale factor
281None = sys_alpsfact # \alpha_s emission scale factors
282
     30 50 = sys_matchscale # variation of merging scale
283
     # PDF sets and number of members (0 or none for all members).
284
     Ct10n1o.LHgrid = sys.pdf # matching scales
285
     # MSTW2008nlo68cl.LHgrid 1 = sys_pdf
286
```
#### Param card gerado para MH  $=500$  GeV  $B.5$

```
\overline{1}## PARAM_CARD AUTOMATICALY GENERATED BY MG5 FOLLOWING UFO MODEL
                                                                        ####
\overline{2}\overline{a}####\overline{4}Width set on Auto will be computed following the information
    ####\overline{5}present in the decay.py files of the model. By default,
    #H##6
              this is only 1->2 decay modes.
    ####
\overline{7}####\mathbf{S}\overline{Q}Block YUKAWA
1015
               1.777000e+00
115
              4.200000e+00
126
              1.645000e+02
\overline{1}3Block MASS
1411
               0.000000
15
         25
               500
1613
               0.000000
170.000000
         12
18
               1.777000e+00
         15
19
               0.00000014200.000000
\overline{21}22
               9.118800e+01
         23
22
               80.419002
         24
2<sub>2</sub>0.000000
         16
\overline{24}\mathbf{1}0.000000
25
         9000006
                    120.000000
26
         3
              0.000000270.000000\mathcal{D}2i5
              4.700000e+00
29
         \overline{4}0.000000
301.730000e+02
         6
310.000000
         21
32
    Block QNUMBERS 9000006 # h1
33
              \Omega\overline{1}34
_{\rm 35}3
              \mathbf{1}
```
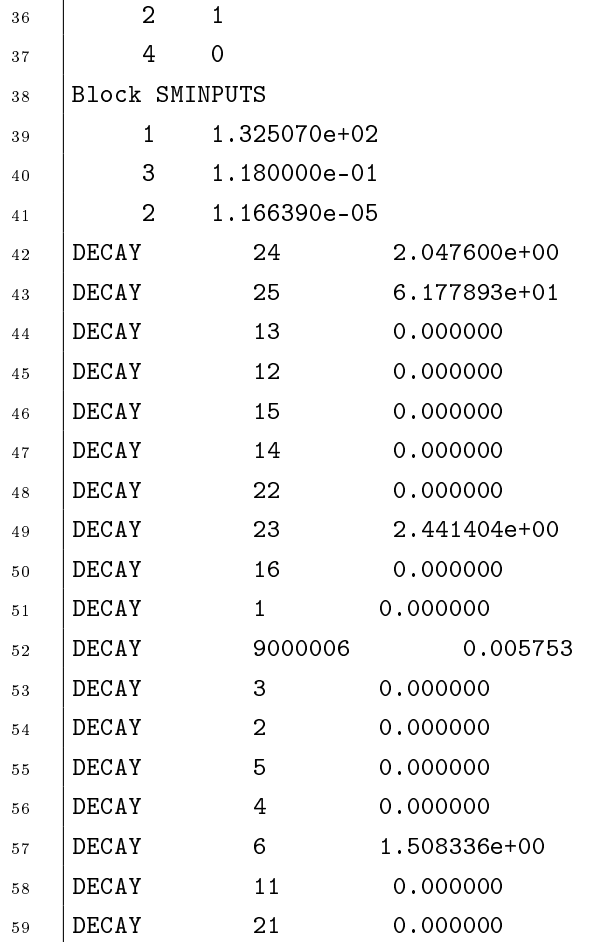

 $\mathbf{AP\hat{E}}\mathbf{NDICE}$  C – Significância de sinal

<span id="page-143-0"></span>Tabela 17 - Significância do sinal para o estado final elétrons + jatos Tabela 17 - Signicância do sinal para o estado nal elétrons + jatos

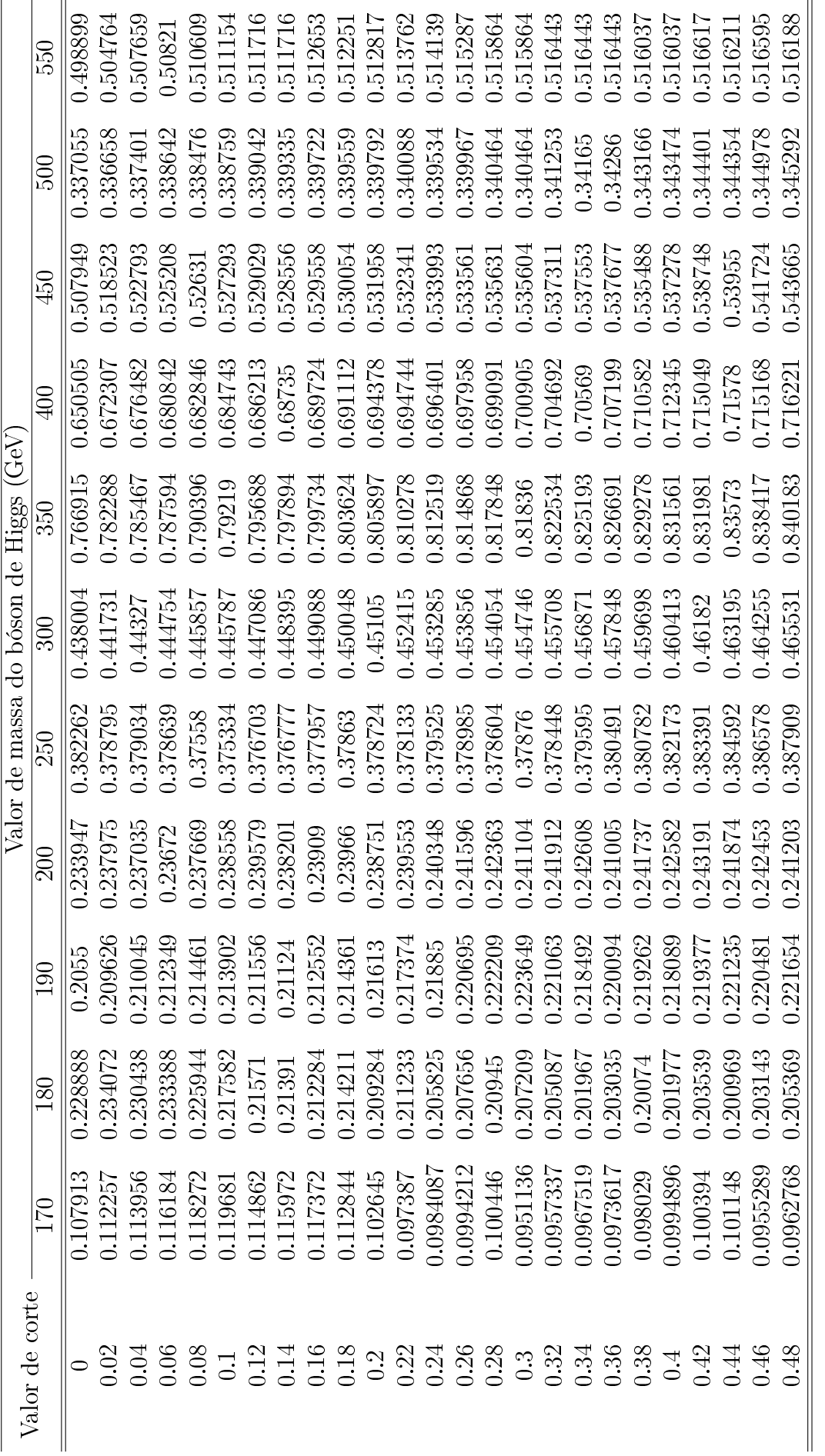

Legenda: Valores da significância do sinal conforme valor de corte de discriminante (até 0.48) para todas as hipóteses de massa do higgs Legenda: Valores da signicância do sinal conforme valor de corte de discriminante (até 0.48) para todas as hipóteses de massa do higgs estudadas no canal elétron  $+$  jatos. estudadas no canal elétron  $+$  jatos.

Fonte: A autora. Fonte: A autora.
Tabela 18 - Significância do sinal para o estado final elétrons + jatos Tabela 18 - Signicância do sinal para o estado nal elétrons + jatos

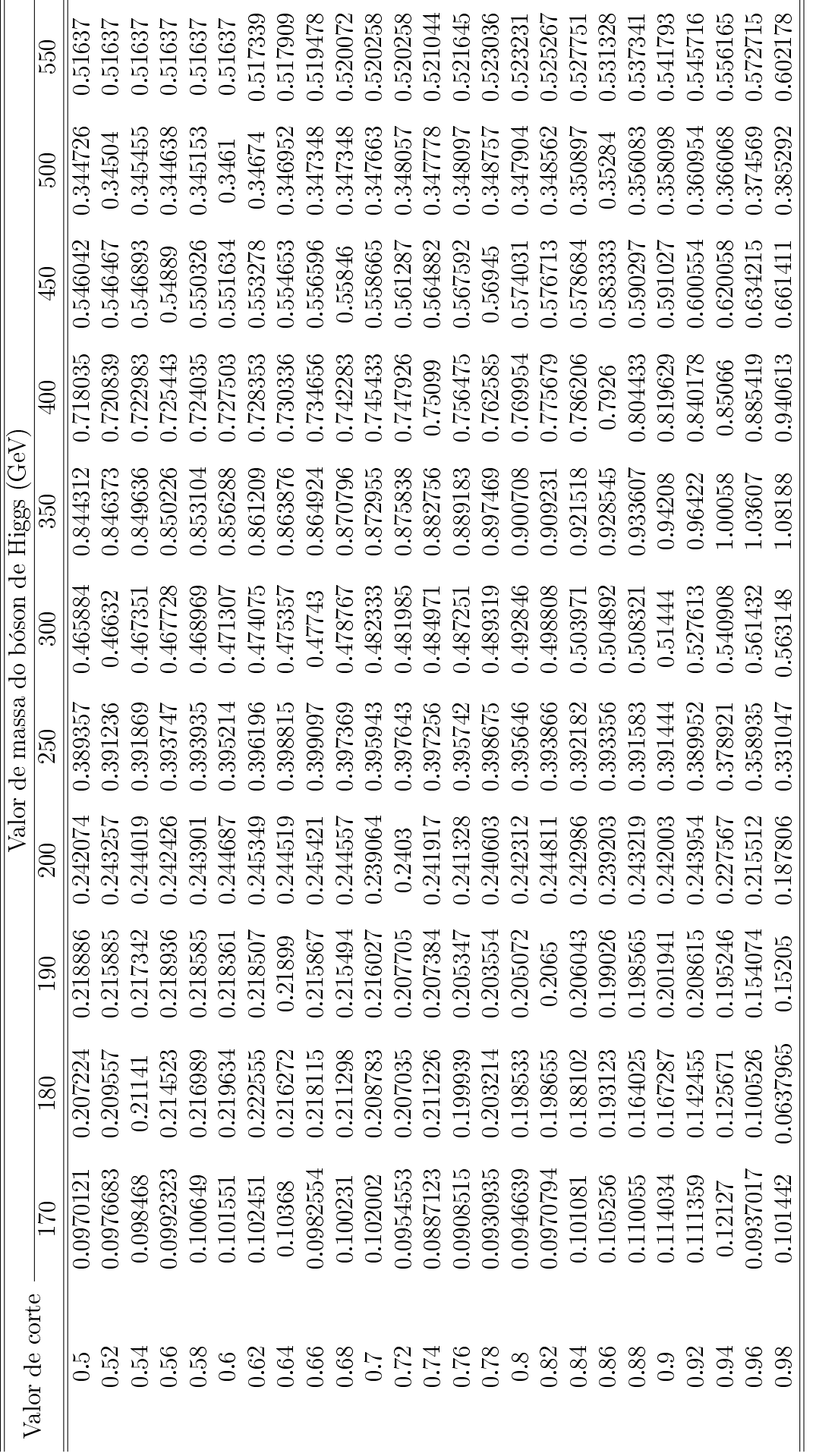

Legenda: Valores da significância do sinal conforme valor de corte de discriminante (a partir de 0.5) para todas as hipóteses de massa do higgs Legenda: Valores da signicância do sinal conforme valor de corte de discriminante (a partir de 0.5) para todas as hipóteses de massa do higgs estudadas no canal elétron $+$ jatos estudadas no canal elétron  $+$  jatos

Fonte: A autora. Fonte: A autora.

143

Tabela 19 - Significância do sinal para o estado final múon $\, + \,$ jatos Tabela 19 - Signicância do sinal para o estado nal múon + jatos

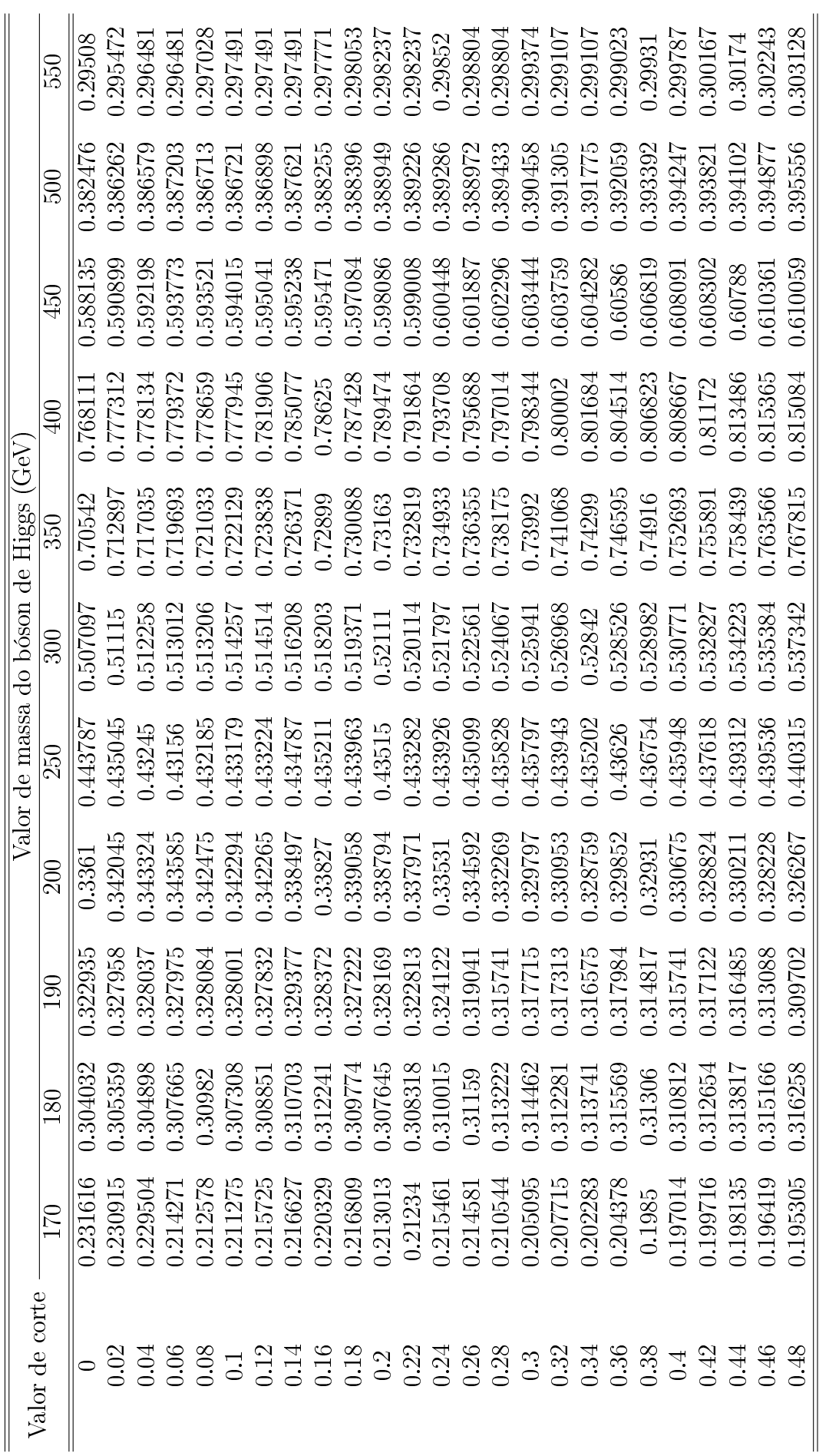

Legenda: Valores da significância do sinal conforme valor de corte de discriminante (até 0.48) para todas as hipóteses de massa do higgs Legenda: Valores da signicância do sinal conforme valor de corte de discriminante (até 0.48) para todas as hipóteses de massa do higgs estuda<br/>das no canal múon $\pm$ jatos estudadas no canal múon  $+$  jatos

Fonte: A autora. Fonte: A autora.

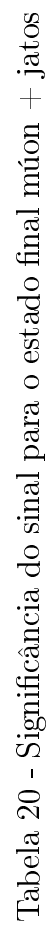

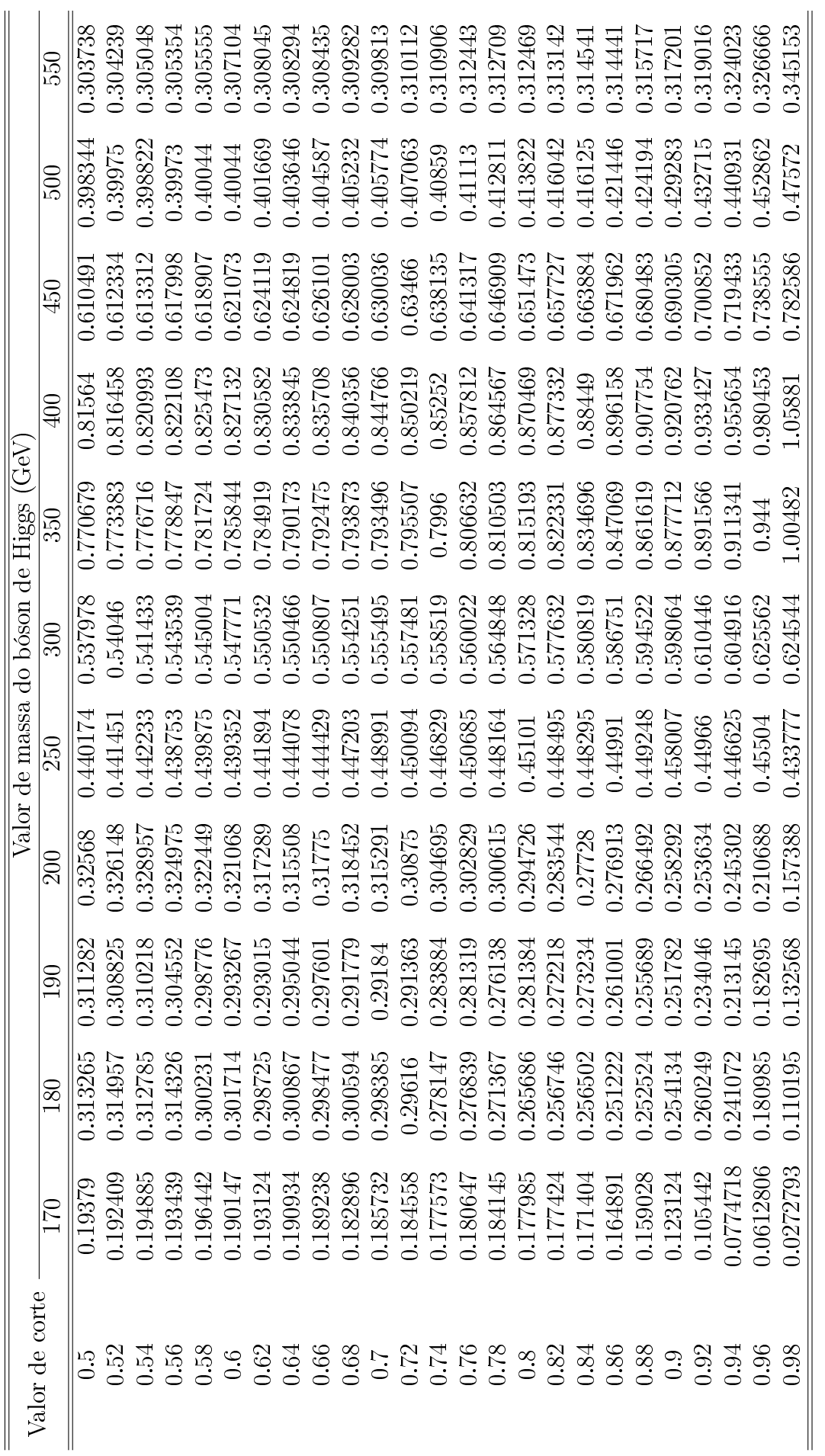

Legenda: Valores da significância do sinal conforme valor de corte de discriminante (a partir de 0.5) para todas as hipóteses de massa do higgs Legenda: Valores da signicância do sinal conforme valor de corte de discriminante (a partir de 0.5) para todas as hipóteses de massa do higgs estudadas no canal múon $\,+\,$  jatos estudadas no canal múon  $+$  jatos

Fonte: A autora. Fonte: A autora.